## NORTHWESTERN UNIVERSITY

Efficient Second-Order Methods for Second-Order Cone Programs and Continuous Nonlinear Two-Stage Optimization Problems

A DISSERTATION

# SUBMITTED TO THE GRADUATE SCHOOL

# IN PARTIAL FULFILLMENT OF THE REQUIREMENTS

for the degree

# DOCTOR OF PHILOSOPHY

Field of Industrial Engineering and Management Sciences

By

Xinyi Luo

# EVANSTON, ILLINOIS

September 2023

© Copyright by Xinyi Luo 2023

All Rights Reserved

### Abstract

<span id="page-2-0"></span>Efficient Second-Order Methods for Second-Order Cone Programs and Continuous Nonlinear Two-Stage Optimization Problems

#### Xinyi Luo

This dissertation presents novel advancements in the field of continuous nonlinear optimization, focusing on the development of efficient second-order methods for second-order conic programs (SOCPs) and continuous nonlinear two-stage optimization problems. The primary focus is on the theory and computations of Sequential Quadratic Programming (SQP) methods, which are widely used for solving nonlinear optimization problems.

In this work, we introduce a new SQP method tailored for linear SOCPs, leveraging the SQP framework for nonlinear optimization. By capitalizing on warm-start capabilities for active-set quadratic programming subproblem solvers and utilizing polyhedral outer approximations of cones, our method achieves a local quadratic rate of convergence. It efficiently identifies the set of cones where the optimal solution lies at extreme points, enabling rapid local convergence. Numerical experiments confirm that the method can take advantage of good starting points and can achieve higher accuracy compared to a state-of-the-art interior point solver.

The dissertation also includes two computational projects. Firstly, we introduce Restart-SQP, an open-source C++ software package implementing Fletcher's  $S\ell_1QP$  method and integrating the parametric active-set methods for solving SQP subproblems. RestartSQP offers unique warm-start capabilities, efficiently handling changing constraint values and incorporating additional constraints dynamically. Additionally, it supports crossover from interior-point solvers like Ipopt, enabling the solution of subsequent NLPs using the SQP method. Numerical experiments using the CUTE benchmark NLP test set demonstrate the practical performance of RestartSQP.

Furthermore, we develop a two-stage decomposition algorithm for continuous nonlinear two-stage optimization problems and discussed the detailed C++ implementation. The algorithm decomposes large-scale problems into master and independent subproblems, allowing for parallel processing and accelerated speedup. To address non-differentiability challenges arising in subproblem objectives, we incorporate a smoothing technique and propose a new approximation scheme for subproblem objectives. Furthermore, an extrapolation strategy is utilized to enhance the computational efficiency of the algorithm. By combining Restart-SQP and the interior-point solver Ipopt, our algorithm demonstrates parallel scalability and efficient solution to large-scale optimization problems.

### Acknowledgements

<span id="page-4-0"></span>I am deeply indebted to my supervisor Professor Andreas W¨achter, whose unwavering support and expertise have been invaluable throughout this journey. Andreas's insightful feedback, patience, and dedication have significantly improved the quality of this work. His high standards and encouragement have constantly motivated me to strive for excellence. I am truly thankful for his guidance on my path of numerical optimization, which has been invaluable to my growth as a researcher.

I would like to express my gratitude to Professor Ermin Wei and Dr. Russell Bent for their generous contribution as members of my prospectus and thesis defense committee. Their insightful feedback has been invaluable in refining my academic work. I am grateful for their time, expertise, and commitment to helping me succeed in my research endeavors.

I am deeply grateful to all the individuals at Los Alamos National Laboratory's Advanced Network Science Initiative for their invaluable contributions to my academic journey. My summer internship in New Mexico was truly memorable, and I owe a debt of gratitude to several people who made it a rewarding experience. I extend my sincere thanks to Carleton and Hassan for guiding my internship throughout the summer. I would like to express my heartfelt appreciation to David, Russell, and Juan for their assistance and collaboration in the development of the two-stage optimization algorithm project.

My heartfelt thanks extend to my friends and colleagues who provided unwavering emotional support, lifting my spirits over the course of the five-year Ph.D. journey. I am grateful to the entire Optimization Lab L375, including the past members Ruby, Yuchen, Alejandra, and Michael, and the current members Shima, Shigeng, Melody, and Xiaochun. I would also like to express my gratitude to my friends in the IEMS department, including Kim, Tong, Yufeng, and Jeffery. Your friendship and companionship have made Northwestern feel like a second home to me.

To my parents, thank you for your endless love, unwavering support, and strong belief in me. Without you, I would not be who I am today.

Above all, I would like to thank my fiance Boyi for his love and constant support. Thank you for being my inspiration, my closest friend, and the one I love.

To all those mentioned, and even those whose names might not appear here, I sincerely thank you for being part of my journey. This journey has been challenging, yet immensely rewarding, and I am honored to have had such incredible support along the way.

# Table of Contents

<span id="page-6-0"></span>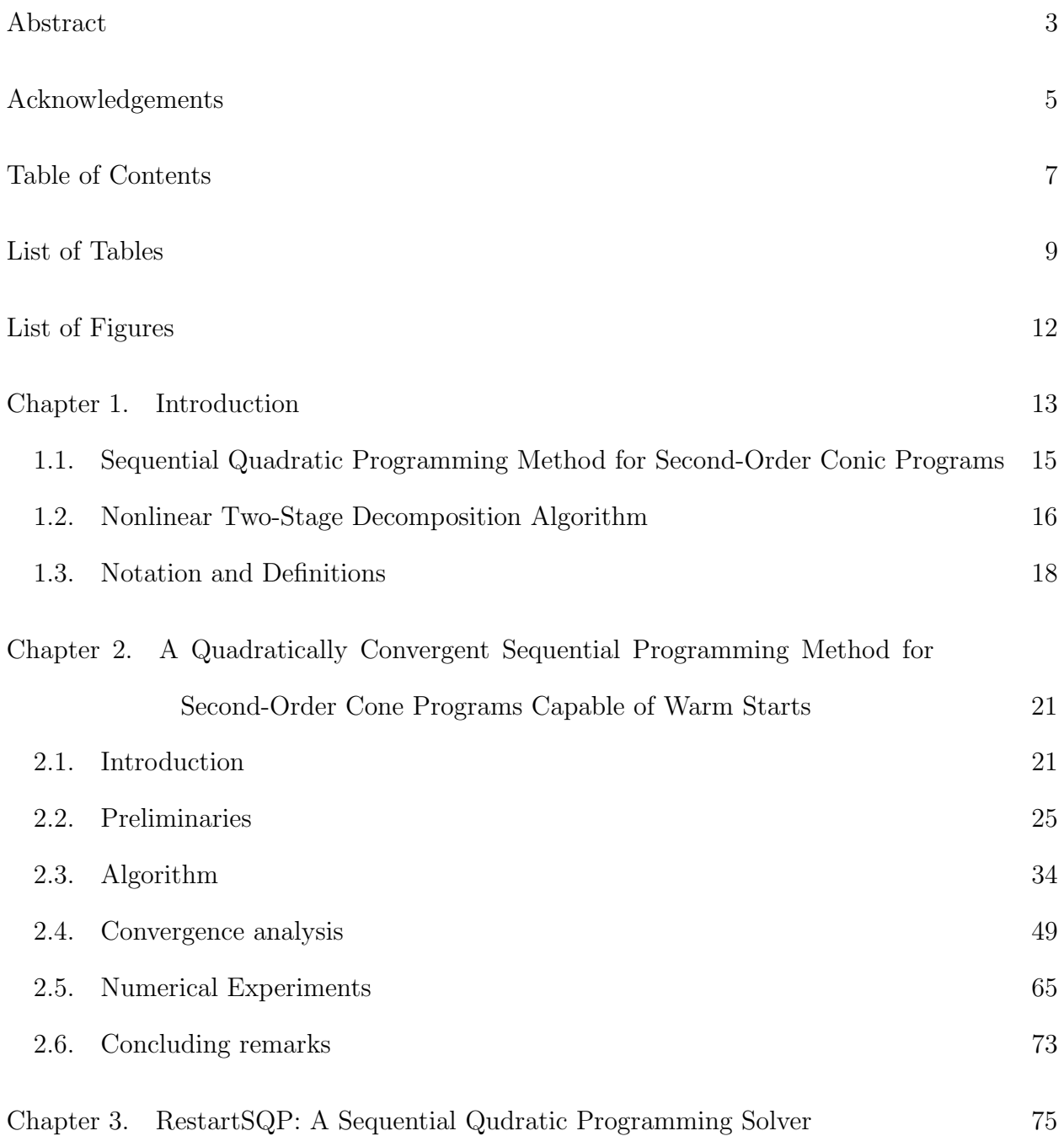

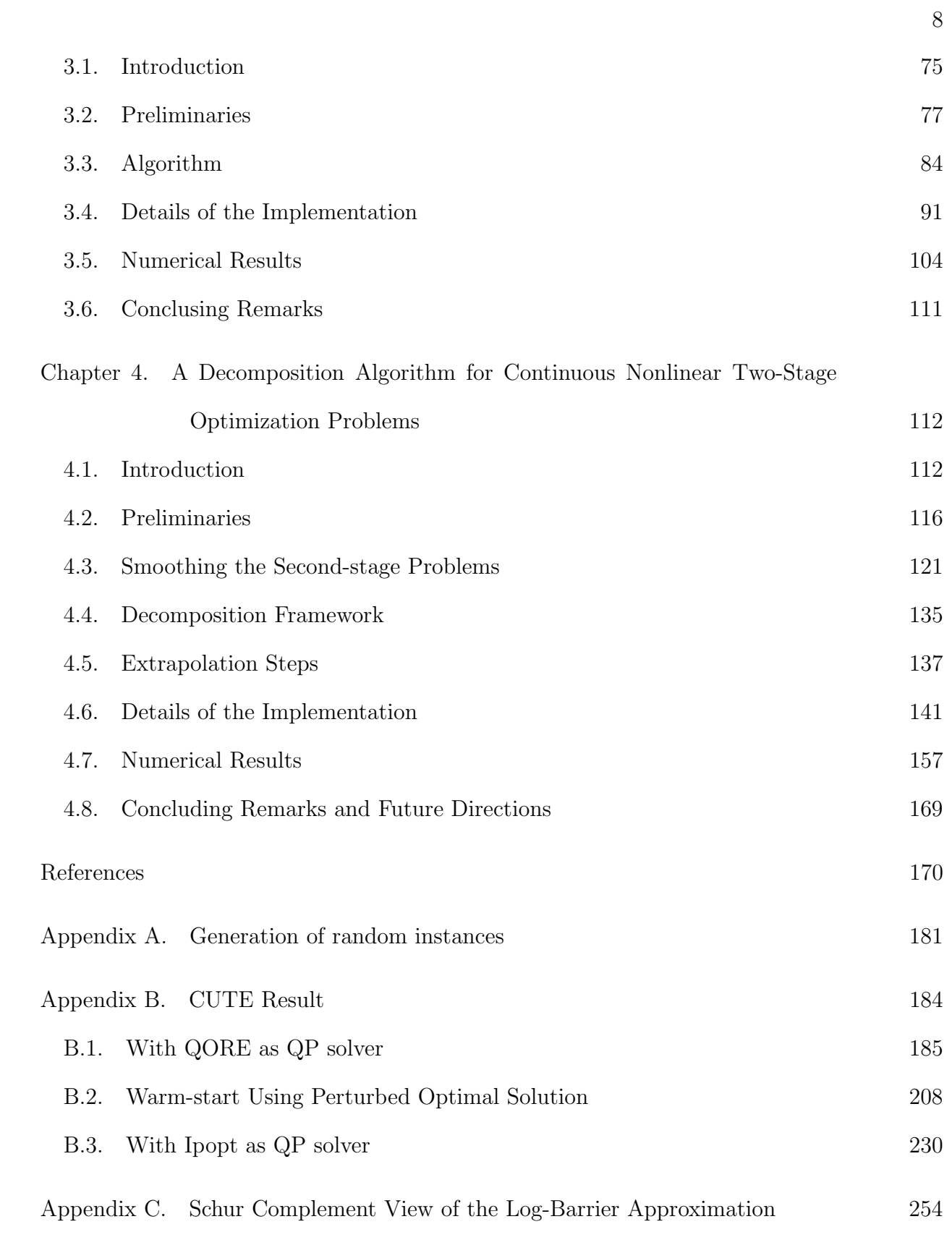

#### List of Tables

- <span id="page-8-0"></span>2.1 Results with  $x^0 = 0$ ,  $\epsilon_{\text{tol}} = 10^{-7}$ [, average per-size statistics taken over](#page-67-0) [30 random instances. "solved": number of instances solved \(out of 30\);](#page-67-0) ["total iter": total number of iterations in Algorithm 3; "SQP iter":](#page-67-0) [number of iteration in which NLP-SQP step was accepted in Steps 11 or](#page-67-0) 16; "total QP  $(2.27)$ " / "total QP  $(2.18)$ ": Total number of QPs of that [type solved.](#page-67-0) 68
- [2.2 Result with MOSEK solution as](#page-69-0)  $x^0$ ,  $\epsilon_{\text{tol}} = 10^{-9}$ . All instances were [solved. "Mosek error": Optimality error](#page-69-0)  $E(2.56)$  $E(2.56)$  at Mosek solution; "final error": Optimality error  $E$  [at final iterate of Algorithm 3.](#page-69-0)  $\qquad \qquad$  70

2.3 Result with 
$$
10^{-3}
$$
 perturbation,  $\epsilon_{\text{tol}} = 10^{-7}$ .

2.4 Result with 
$$
10^{-1}
$$
 perturbation,  $\epsilon_{\text{tol}} = 10^{-7}$ .

[2.5 Results for CBLIB instances, averaged per problem group,](#page-71-0)  $\epsilon_{\text{tol}} = 10^{-5}$ . ["Problem subset": name of problem group; "# var": number of variables;](#page-71-0) ["# con": number of linear constraints; "# soc": number of second-order](#page-71-0) [cone constraints; "solved/total": number of solved vs. total instances;](#page-71-0) ["total iter": number of iterations in Algorithm 3; "SQP iter": number of](#page-71-0) [iterations in which NLP-SQP step was accepted; "iter warm/iter cold":](#page-71-0) [iterations for warm start divided by iterations for cold start \(only for](#page-71-0) [instances solved in both settings\).](#page-71-0) 72

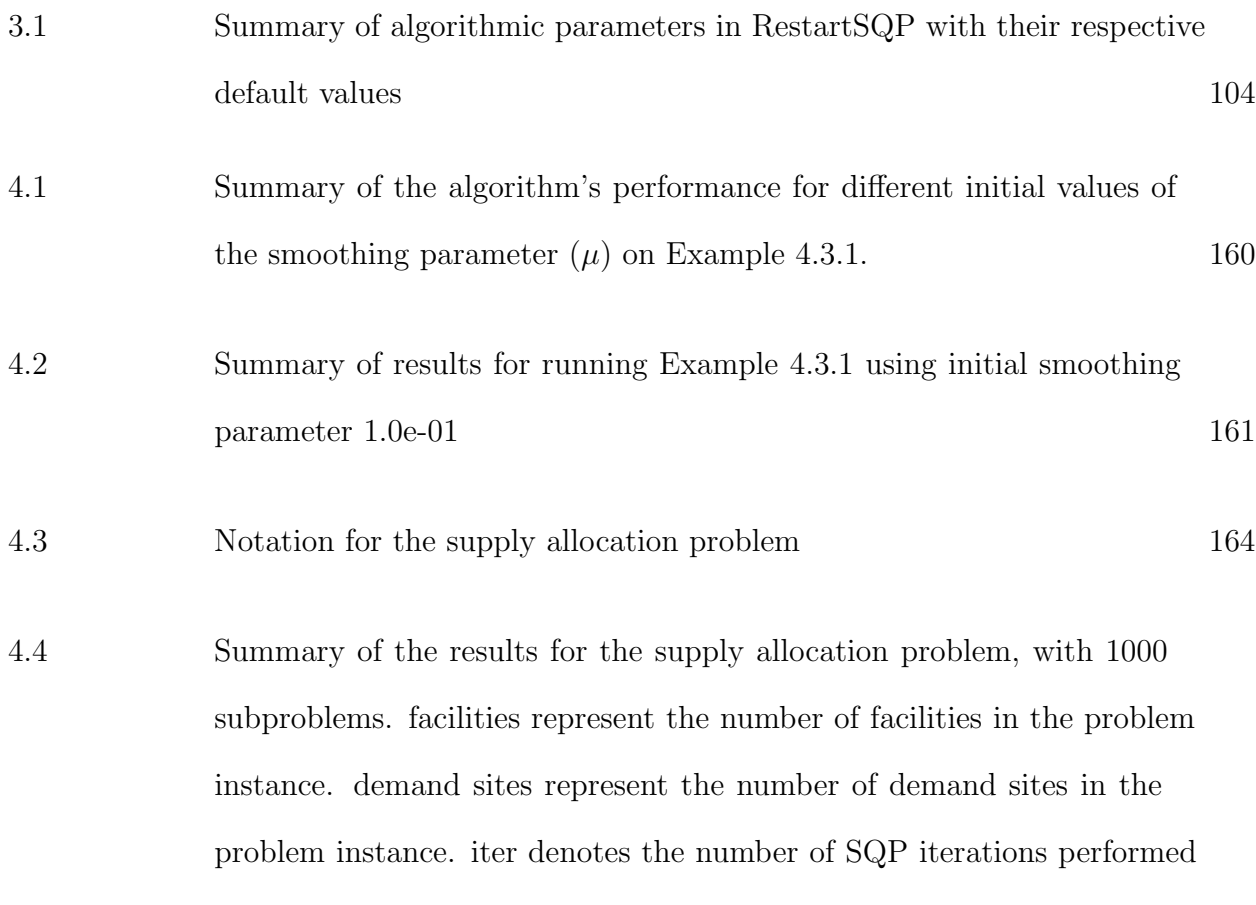

[by the algorithm. avg subiter denotes the average number of Ipopt](#page-167-0) [iterations for solving all the second-stage problems per SQP iteration.](#page-167-0) [The time represents the total running time \(in seconds\) the algorithm](#page-167-0) [takes to solve the problem. For the instance with 10 facilities and 50](#page-167-0) [demand sites, the algorithm using the natural approximation failed to](#page-167-0) [converge to an optimal solution.](#page-167-0) 168

[4.5 Comparison of results on the linear power flow problem with and without](#page-168-1) [the extrapolation step. Each row represents an outer iteration with a](#page-168-1) specific  $\mu$  [value. The "iter" column denotes the number of SQP iterations](#page-168-1) [performed, while the "avg subiter" column indicates the average number](#page-168-1) [of Ipopt iterations incurred per subproblem solve per SQP iteration.](#page-168-1) 169

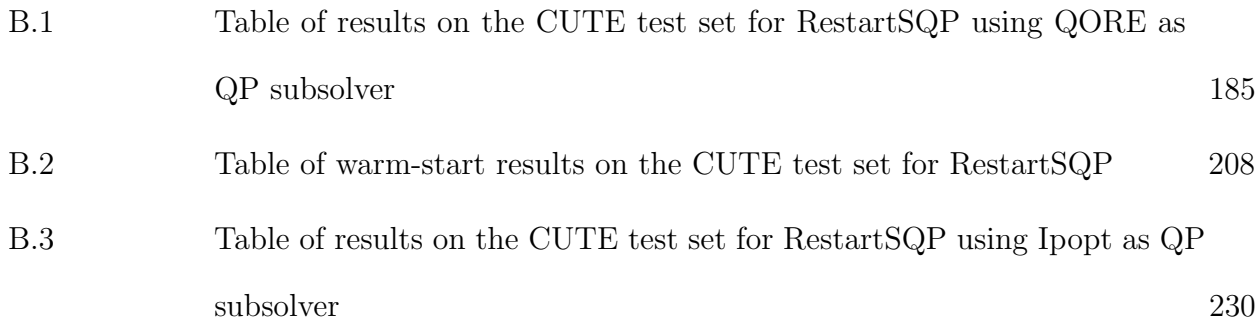

# List of Figures

<span id="page-11-0"></span>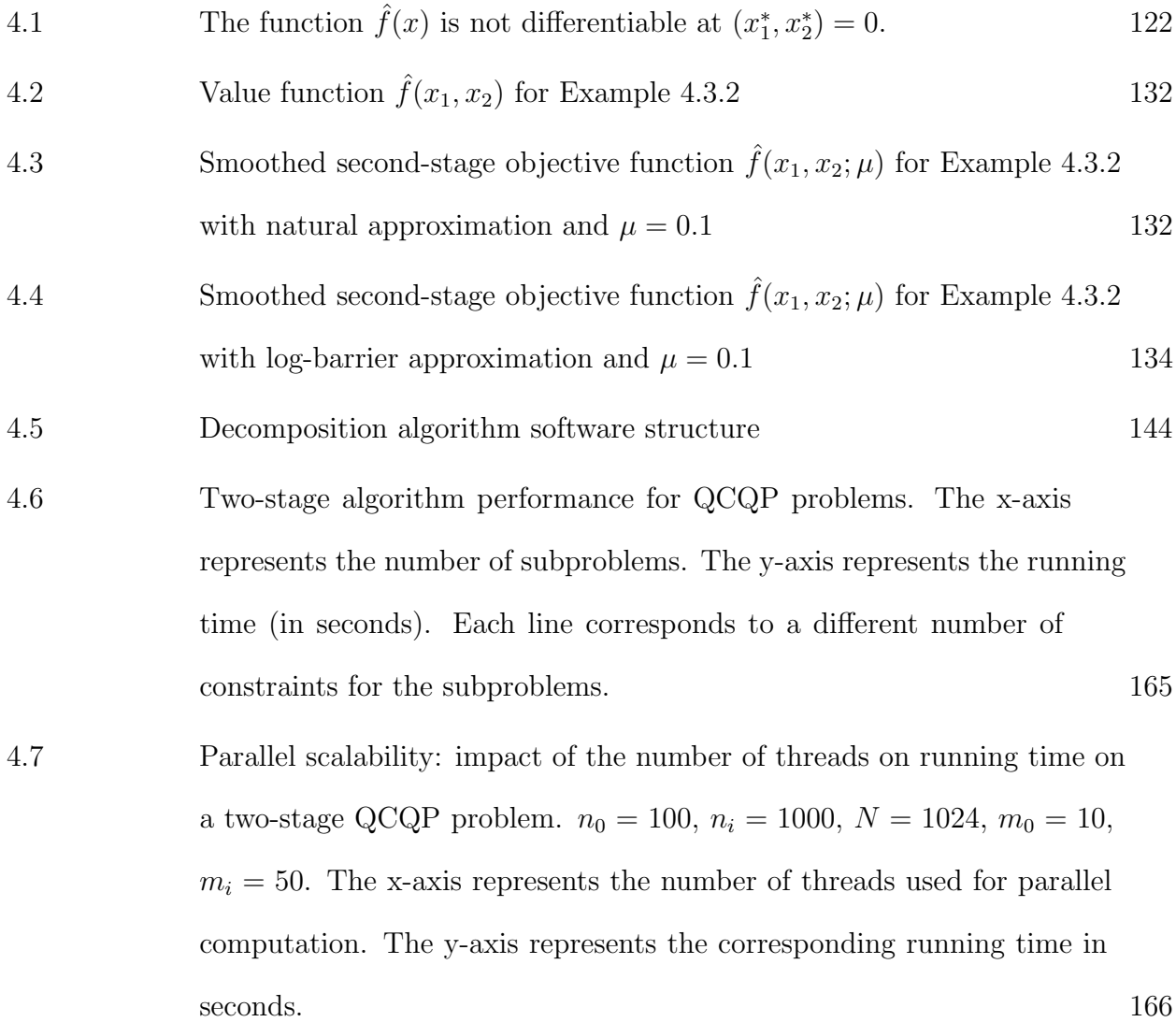

### CHAPTER 1

# <span id="page-12-1"></span>Introduction

<span id="page-12-0"></span>Sequential Quadratic Programming (SQP) is a method for solving Nonlinear Programming (NLP) problems. These problems are typically formulated as follows:

<span id="page-12-2"></span>(1.1a) 
$$
\min_{x \in \mathbb{R}^n} f(x)
$$

<span id="page-12-3"></span>
$$
(1.1b) \t\t s.t \t c(x) = 0,
$$

$$
d(x) \le 0.
$$

In this formulation, the objective function  $f : \mathbb{R}^n \to \mathbb{R}$  and the constraint functions c:  $\mathbb{R}^n \to \mathbb{R}^{m_c}$  and  $d: \mathbb{R}^n \to \mathbb{R}^{m_d}$  are all nonlinear and are assumed to be twice continuously differentiable.

SQP methods have been extensively studied in the field of nonlinear programming [[33,](#page-172-0) [29,](#page-172-1) [28](#page-172-2)]. It is an iterative algorithm that utilizes Quadratic Programming (QP) to model [\(1.1\)](#page-12-1) at a given iterate  $x^k$ . At an iterate  $x^k$ , the basic SQP method computes a step  $p^k$  as an optimal solution to the QP subproblem

$$
\min_{p \in \mathbb{R}^n} \nabla f(x^k)^T p + \frac{1}{2} p^T H^k p
$$
\ns.t.

\n
$$
c(x^k) + \nabla c(x^k)^T p = 0,
$$
\n
$$
d(x^k) + \nabla d(x^k)^T p \leq 0.
$$

where  $H^k$  is a symmetric matrix that is constructed using the second-order information of  $f, c$ and  $d, \nabla f(x)$  is the gradient of the objective function  $f(x)$  and  $\nabla c(x)^T = (\nabla c_1(x), \cdots, \nabla c_{m_c}(x))^T$ is the Jacobian of c at x.  $\nabla d(x)^T$  is defined analogously. The solution of the QP subproblem provides the search direction  $p^k$ , which is then used to construct a new iterate  $x^{k+1}$ . The SQP method constructs a sequence of iterates  $\{(x^k, \lambda^k, \mu^k)\}\$  whose limit points are KKT points of [\(1.1\)](#page-12-1), where  $\lambda^k$  and  $\mu^k$  are the multiplier estimates of [\(1.1b\)](#page-12-2) and [\(1.1c\)](#page-12-3) at k-th iteration.

SQP methods can be viewed as a natural extension of Newton's method for constrained optimization problems. Notably, under mild regularity conditions, these methods exhibit similar quadratic rate convergence properties to Newton's method when iterates are close to an optimal solution  $(x^*, \lambda^*, \mu^*)$ . This rapid convergence is a significant strength of SQP methods and makes them appealing for solving a wide range of optimization problems beyond regular NLPs.

In this dissertation, we have extended the SQP framework to create efficient second-order methods for a broader set of problems. These methods are specifically designed to handle two types of optimization problems: second-order conic programs (SOCPs) and continuous nonlinear two-stage optimization problems.

# <span id="page-14-0"></span>1.1. Sequential Quadratic Programming Method for Second-Order Conic Programs

In Chapter [2,](#page-20-0) we propose a new method for linear second-order cone programs of the following form:

$$
\min_{x \in \mathbb{R}^n} c^T x
$$
\n
$$
\text{s.t. } Ax \leq b,
$$
\n
$$
x_j \in \mathcal{K}_j \qquad j \in \mathcal{J} := \{1, \dots, p\},
$$

where  $c \in \mathbb{R}^n$ ,  $b \in \mathbb{R}^m$ ,  $A \in \mathbb{R}^{m \times n}$ , and  $x_j$  is a subvector of x of dimension  $n_j$  with index set  $\mathcal{I}_j \subseteq \{1, \ldots, n\}$ . We assume that the sets  $\mathcal{I}_j$  are disjoint. The set  $\mathcal{K}_j$  is the second-order cone of dimension  $n_j$ .

The method is based on the sequential quadratic programming framework for nonlinear programming. In contrast to interior point methods, it can capitalize on the warm-start capabilities of active-set quadratic programming subproblem solvers and achieve a local quadratic rate of convergence.

To address the non-differentiability challenges posed by the nonlinear formulations of conic constraints, the subproblems approximate the cones using polyhedral outer approximations, which are continuously refined during the iterations. In cases of nondegenerate instances, the algorithm implicitly identifies the set of cones for which the optimal solution lies at the extreme points. Consequently, the final steps are identical to regular sequential quadratic programming steps for differentiable nonlinear optimization problems, resulting in local quadratic convergence.

#### 1.2. Nonlinear Two-Stage Decomposition Algorithm

<span id="page-15-0"></span>Another topic addressed in this dissertation is a decomposition algorithm for continuous nonlinear two-stage optimization problems. The algorithm is designed to solve the following problem:

$$
\min_{x_i \in \mathbb{R}^{n_i^P}, z \in \mathbb{R}^{n_0}} f_0(z) + \sum_{i=1}^N \hat{f}_i(x_i)
$$
\n
$$
\text{s.t } c_0(z) = 0,
$$
\n
$$
d_0(z) \le 0,
$$
\n
$$
\hat{P}_i z - x_i = 0, \quad i = 1, \dots, N,
$$

together with  $N$   $(N\geq 0)$  second-stage problems of the form

$$
\hat{f}_i(x_i) = \min_{y_i \in \mathbb{R}^{n_i}} f_i(y_i)
$$
  
s.t  $c_i(y_i) = 0$ ,  

$$
d_i(y_i) \le 0,
$$
  

$$
P_i y_i - x_i = 0.
$$

Here,  $f_i: \mathbb{R}^{n_i} \longrightarrow \mathbb{R}$ ,  $c_i: \mathbb{R}^{n_i} \longrightarrow \mathbb{R}^{m_i^c}$ , and  $d_i: \mathbb{R}^{n_i} \longrightarrow \mathbb{R}^{m_i^d}$  are assumed to be twicecontinuously differentiable. The shared variables  $x_i \in \mathbb{R}^{n_i^P}$  are subvectors of the first-stage variables z defined using projection matrix  $\hat{P}_i \in \mathbb{R}^{n_i^P \times n_0}$ . Similarly, the second-stage variables  $y_i$  is defined by the projection matrix  $P_i \in \mathbb{R}^{n_i^P \times n_i}$ .

Chapter [4](#page-111-0) presents a comprehensive description of the decomposition algorithm. The proposed approach decomposes the original problem into a master problem and a set of independent subproblems. This decomposition enables the utilization of parallel processing, leading to accelerated speedup and enhanced efficiency.

A key strength of this new algorithm lies in its ability to employ second-order optimization solvers to handle the nonlinearity of the instances in a natural manner. By breaking down the problem into manageable subproblems, each solver can efficiently tackle its corresponding part, thus collectively contributing to the solution of the entire large-scale problem.

To make this work, we address a challenge that makes the direct application of a fast second-order nonlinear optimization solver for the first-stage problems impossible: the second-stage value function  $\hat{f}_i$  is typically not differentiable at values of  $x_i$  when the activeset changes. To overcome this difficulty, the proposed algorithm relies on a barrier-problem reformulation that results in a smooth approximation of the value function  $\hat{f}_i$  so that a standard nonlinear optimization method can be used to solve the smoothed first-stage problem.

The implementation of the two-stage decomposition algorithm is realized in C++ and includes the development of the RestartSQP solver, an open-source software package based on Fletcher's  $S\ell_1QP$  method [[27](#page-172-3)]. Restart SQP is integrated with the parametric activeset method for solving SQP subproblems, providing warm-start capabilities and efficient handling of changing constraint values and dynamic incorporation of additional constraints. The software also supports crossover from interior-point solvers like Ipopt, facilitating the solution of subsequent NLPs using the SQP method.

Chapter [3](#page-74-0) of the dissertation presents detailed insights into the implementation of Restart-SQP and provides numerical results using the CUTE benchmark NLP test set [[12](#page-170-0)]. These results demonstrate the practical performance of RestartSQP.

In the two-stage decomposition algorithm, RestartSQP plays a crucial role as the master problem solver. Due to that SQP methods require fewer function evaluations compared to interior-point methods, RestartSQP is well-suited for solving the master problem in the two-stage decomposition algorithm. On the other hand, the interior-point solver Ipopt is utilized to handle the subproblems. Additionally, the software provides interfaces for modeling languages including AMLP and JuMP. Chapter [4](#page-111-0) provides numerical results showcasing the parallel scalability of the two-stage decomposition algorithm, confirming its effectiveness in solving large-scale problems efficiently.

#### 1.3. Notation and Definitions

<span id="page-17-0"></span>Throughout the dissertation, the following notations and definitions will be used.

We use [n] to denote the index set  $\{1, \dots, n\}$ . For two vectors  $x, y \in \mathbb{R}^n$ , we denote with  $x \circ y$  their component-wise product, and the condition  $x \perp y$  stands for  $x^T y = 0$ . For  $x \in \mathbb{R}^n$ , we define  $[x]^+$  as the vector with entries  $\max\{x_i, 0\}$ . We denote by  $\|\cdot\|$ ,  $\|\cdot\|_1$ ,  $\|\cdot\|_{\infty}$ the Euclidean norm, the  $\ell_1$ -norm, and the  $\ell_{\infty}$ -norm, respectively. If a function  $f : \mathbb{R}^n \to \mathbb{R}$ is differentiable, we denote its gradient by  $\nabla_x f(x)$ . If f is twice-differentiable, we denote its Hessian by  $\nabla_{xx}^2 f(x)$ . For a cone  $\mathcal{K}_j$ ,  $e_{ji} \in \mathbb{R}^{n_j}$  is the canonical basis vector with 1 in the element corresponding to  $x_{ji}$  for  $i \in \{0, \ldots, n_j - 1\}$ , and  $\text{int}(\mathcal{K}_j)$  and  $\text{bd}(\mathcal{K}_j)$  denote the cone's interior and boundary, respectively.

Definition 1.3.1 (Lagrangian function). We define the Lagrangian function associated with the NLP  $(1.1)$  as

$$
\mathcal{L}(x,\lambda,\mu) = f(x) + \lambda^T c(x) + \mu^T d(x).
$$

The vector  $\lambda \in \mathbb{R}^{m_c}$  and  $\mu \in \mathbb{R}^{m_d}$  are referred to as Lagragian multipliers.

**Definition 1.3.2** (Active set). For  $x \in \mathbb{R}^n$ , the index set

$$
\mathcal{A}(x) := \{1, \cdots, m_c\} \cup \{i \in \{1, \cdots, m_d\} | d_i(x) = 0\}
$$

is referred to as the active set at x.

**Definition 1.3.3** (Linear independence constraint qualification). Given the point x and the active set  $A(x)$ , we say that the linear independence constraint qualification (LICQ) holds if the gradients of the active constraints  $\{\nabla c_i(x), i \in [m_c]\} \cup \{\nabla d_i(x), i \in \mathcal{A}(x)\}\)$  are linearly independent.

**Definition 1.3.4** (First-order necessary optimality conditions). Suppose  $x^*$  is a local solution of [\(1.1\)](#page-12-1) and that LICQ holds at  $x^*$ . Then there are Lagrange multiplier vectors  $\lambda^*$ and  $\mu^*$  such that the following conditions are satisfied at  $(x^*, \lambda^*, \mu^*)$ 

<span id="page-18-0"></span>
$$
\nabla_x \mathcal{L}(x^*, \lambda^*, \mu^*) = 0,
$$
  

$$
c(x^*) = 0, \qquad d(x^*) \le 0,
$$
  

$$
\mu^* \ge 0, \quad \mu^* \circ d(x^*) = 0.
$$

These conditions are also referred to as Karush-Kuhn-Tucker(KKT) conditions.

**Definition 1.3.5** (Strict Complementarity). Given a local solution  $x^*$  of [\(1.1\)](#page-12-1) and vectors  $\lambda^*$  and  $\mu^*$  satisfying [\(1.2\)](#page-18-0), we say the strict complementarity condition holds if  $\mu_i^* > 0$ for each  $i \in \mathcal{A}(x^*)$ .

**Definition 1.3.6** (Critical cone). Given a local solution  $x^*$  of [\(1.1\)](#page-12-1) and vectors  $\lambda^*$  and  $\mu^*$  satisfying [\(1.2\)](#page-18-0), we define the critical cone at  $x^*$  as

$$
\mathcal{C}(x^*, \lambda^*, \mu^*) = \left\{ d \in \mathbb{R}^n \middle| \nabla c_i(x^*)^T d = 0, \forall i \in [m_c],
$$
\n
$$
\nabla d_i(x^*)^T d = 0, \forall i \in [m_d] \cap \mathcal{A}(x^*) \text{ with } \mu_i^* > 0,
$$
\n
$$
\nabla d_i(x^*)^T d \leq 0, \forall i \in [m_d] \cap \mathcal{A}(x^*) \text{ with } \mu_i^* = 0
$$

Definition 1.3.7 (Second-order sufficient optimality conditions). Suppose that for some feasible  $x \in \mathbb{R}^n$ , there are vectors  $\lambda \in \mathbb{R}^{m_c}$  and  $\mu \in \mathbb{R}^{m_d}$  such that the KKT conditions [\(1.2\)](#page-18-0) are satisfied. Suppose also that

$$
d^T \nabla_{xx}^2 \mathcal{L}(x^*, \lambda^*, \mu^*) d > 0, \quad \forall d \in \mathcal{C}(x^*, \lambda^*, \mu^*) \setminus \{0\}.
$$

Then  $x^*$  is a strict local minimizer of  $(1.1)$ .

#### CHAPTER 2

# <span id="page-20-1"></span><span id="page-20-0"></span>A Quadratically Convergent Sequential Programming Method for Second-Order Cone Programs Capable of Warm Starts

#### <span id="page-20-4"></span>2.1. Introduction

We are interested in the solution of second-order cone programs (SOCPs) of the form

<span id="page-20-3"></span>
$$
\min_{x \in \mathbb{R}^n} c^T x
$$

<span id="page-20-2"></span>(2.1b) s.t.  $Ax \leq b$ ,

(2.1c) 
$$
x_j \in \mathcal{K}_j \qquad j \in \mathcal{J} := \{1, \ldots, p\},\
$$

where  $c \in \mathbb{R}^n$ ,  $b \in \mathbb{R}^m$ ,  $A \in \mathbb{R}^{m \times n}$ , and  $x_j$  is a subvector of x of dimension  $n_j$  with index set  $\mathcal{I}_j \subseteq \{1, \ldots, n\}$ . We assume that the sets  $\mathcal{I}_j$  are disjoint. The set  $\mathcal{K}_j$  is the second-order cone of dimension  $n_j$ , i.e.,

<span id="page-20-5"></span>(2.2) 
$$
\mathcal{K}_j := \{ y \in \mathbb{R}^{n_j} : ||\bar{y}|| \leq y_0 \},
$$

where the vector y is partitioned into  $y = (y_0, \bar{y}^T)^T$  with  $\bar{y} = (\bar{y}_1, \ldots, \bar{y}_{n_j-1})^T$ . These problems arise in a number of important applications [[2,](#page-169-1) [5,](#page-169-2) [57,](#page-175-0) [75](#page-177-0)]

Currently, most of the commercial software for solving SOCPs implements interior-point algorithms which utilize a barrier function for second-order cones, see, e.g. [[41,](#page-173-0) [47,](#page-174-0) [3](#page-169-3)]. Interior-point methods have well-established global and local convergence guarantees [[63](#page-176-0)] and are able to solve large-scale instances, but they cannot take as much of an advantage of a good estimate of the optimal solution as it would be desirable in many situations. For example, in certain applications, such as online optimal control, the same optimization problem has to be solved over and over again, with slightly modified data. In such a case, the optimal solution of one problem provides a good approximation for the new instance. Having a solver that is capable of "warm-starts", i.e., utilizing this knowledge, can be essential when many similar problems have to be solved in a small amount of time.

For some problem classes, including linear programs (LPs), quadratic programs (QPs), or nonlinear programming (NLP), active-set methods offer suitable alternatives to interiorpoint methods. They explicitly identify the set of constraints that are active (binding) at the optimal solution. When these methods are started from a guess of the active set that is close to the optimal one, they often converge rapidly in a small number of iterations. An example of this is the simplex method for LPs. Its warm-start capabilities are indispensable for efficient branch-and-bound algorithms for mixed-integer linear programs.

Active-set methods for LPs, QPs, or NLPs are also known to outperform interior-point algorithms for problems that are not too large [[38,](#page-173-1) [45,](#page-174-1) [51](#page-174-2)]. Similarly, active-set methods might be preferable when there are a large number of inequality constraints among which only a few are active, since an interior-point method is designed to consider all inequality constraints in every iteration and consequently solves large linear systems, whereas an active set method can ignore all inactive inequality constraints and encounters potentially much smaller linear systems.

Our goal is to propose an active-set alternative to the interior-point method in the context of SOCP that might provide similar benefits. We introduce a new sequential quadratic programming (SQP) algorithm that, in contrast to interior-point algorithms for SOCPs, has favorable warm-starting capabilities because it can utilize active-set QP solvers. We prove that it is globally convergent, i.e., all limit points of the generated iterates are optimal solutions under mild assumptions, and that it enjoys a quadratic convergence rate for non-degenerate instances. Our preliminary numerical experiments demonstrate that these theoretical properties are indeed observed in practice. They also show that the algorithm is able in some cases to compute a solution to a higher degree of precision than interior point methods. This is expected, again in analogy to the context of LPs, QPs, and NLPs, since an interior point method terminates at a small, but nonzero value of the barrier parameter that cannot be made smaller than some threshold (typically  $10^{-6}$  or  $10^{-8}$ ) because the arising linear systems become highly ill-conditioned. In contrast, in the final iteration of the active-set method, the linear systems solved correspond directly to the optimality conditions, without any perturbation introduced by a barrier parameter, and are only as degenerate as the optimal solution of the problem.

The paper is structured as follows. Chapter [2.2](#page-24-0) reviews the sequential quadratic programming method and the optimality conditions of SOCPs. Chapter [2.3](#page-33-0) describes the algorithm, which is based on an outer approximation of the conic constraints. Chapter [2.4](#page-48-0) establishes the global and local convergence properties of the method, and numerical experiments are reported in Chapter [4.7.](#page-156-0) Concluding remarks are offered in Chapter [2.6.](#page-72-0)

#### 2.1.1. Related work

While a large number of interior-point algorithms for SOCP have been proposed, including some that have been implemented in efficient optimization packages  $[41, 47, 3]$  $[41, 47, 3]$  $[41, 47, 3]$  $[41, 47, 3]$  $[41, 47, 3]$ , there are only very few approaches for solving SOCPs with an active-set framework. The method proposed by Goldberg and Leyffer [[35](#page-172-4)] is a two-phase algorithm that combines a projectedgradient method with equality-constrained SQP. However, it is limited to instances that have only conic constraints  $(2.1c)$  and no additional linear constraints  $(2.1b)$ . Hayashi et al.  $|44|$  $|44|$  $|44|$ propose a simplex-type method, where they reformulate the SOCP as a linear semi-infinite program to handle the fact that these instances have infinitely many extreme points. The resulting dual-simplex exchange method shows promising practical behavior. However, in contrast to the method proposed here, the authors conjecture that their method has only an R-linear local convergence rate. Zhadan [[86](#page-179-0)] proposes a similar simplex-type method. Another advantage of the method presented in this paper is that the pivoting algorithm does not need to be designed and implemented from scratch. Instead, it can leverage existing implementations of active-set QP solvers, in particular the efficient handling of linear systems.

The proposed algorithm relies on polyhedral outer approximations based on well-known cutting planes for SOCPs. For instance, the methods for mixed-integer SOCP by Drewes and Ulbrich [[23](#page-171-0)] and Coey et al. [[17](#page-170-1)] use these cutting planes to build LP relaxations of the branch-and-bound subproblems. We note that an LP-based cutting plane algorithm for SOCP could be seen as an active-set method, but it is only linearly convergent. As pointed out in  $[21]$  $[21]$  $[21]$ , it is crucial to consider the curvature of the conic constraint in the subproblem objective to achieve fast convergence.

The term "SQP method for SOCP" has also been used in the literature to refer to methods for solving nonlinear SOCPs [[21,](#page-171-1) [49,](#page-174-3) [60,](#page-175-1) [87](#page-179-1)]. However, in contrast to the method here, in these approaches, the subproblems themselves are SOCPs [\(2.1\)](#page-20-4) and include the linearization of the nonlinear objective and constraints. It will be interesting to explore extensions of the proposed method to nonlinear SOCPs in which feasibility is achieved asymptotically not only for the nonlinear constraints but also for the conic constraints.

#### 2.2. Preliminaries

<span id="page-24-0"></span>The NLP reformulation of the SOCP is introduced in Chapter [2.2.1.](#page-24-1) We review in Chapter [2.2.2](#page-26-0) the local convergence properties of the SQP method and in Chapter [2.2.3](#page-29-0) the penalty function as a means to promote convergence from any starting point. In Chapter [2.2.4,](#page-32-0) we briefly state the optimality conditions and our assumptions for the SOCP [\(2.1\)](#page-20-4).

#### <span id="page-24-1"></span>2.2.1. Reformulation as a smooth optimization problem

The definition of the second-order cone in  $(2.2)$  suggests that the conic constraint  $(2.1c)$  can be replaced by the nonlinear constraint

<span id="page-24-2"></span>
$$
r_j(x_j) := \|\bar{x}_j\| - x_{j0} \le 0
$$

without changing the set of feasible points. Consequently, [\(2.1\)](#page-20-4) is equivalent to

- (2.3a)  $\min_{x \in \mathbb{R}^n} c^T x$
- <span id="page-24-3"></span>(2.3b) s.t.  $Ax \leq b$ ,
- (2.3c)  $r_j(x_j) \leq 0, \quad j \in \mathcal{J}.$

Unfortunately, [\(2.3\)](#page-24-2) cannot be solved directly with standard gradient-based algorithms for nonlinear optimization, such as SQP methods. The reason is that  $r_j$  is not differentiable whenever  $\bar{x}_j = 0$ . This is particularly problematic when the optimal solution  $x^*$  of the SOCP lies at the extreme point of a cone,  $x_j^* = 0 \in \mathcal{K}_j$ . In that case, the Karush-Kuhn-Tucker (KKT) necessary optimality conditions for the NLP formulation, which are expressed in terms of derivatives, cannot be satisfied. Therefore, any optimization algorithm that seeks KKT points cannot succeed. As a remedy, differentiable approximations of  $r_j$  have been proposed in the past; see, for example, [[80](#page-178-0)]. However, high accuracy comes at the price of high curvature, which can make finding the numerical solution of the NLP difficult.

An alternative equivalent reformulation of the conic constraint is given by

$$
\|\bar{x}_j\|^2 - x_{j0}^2 \le 0 \text{ and } x_{j0} \ge 0.
$$

In this case, the constraint function is differentiable. But if  $x_j^* = 0$ , its gradient vanishes, and as a consequence, no constraint qualification applies and the KKT conditions do not hold. Therefore, again, a gradient-based method cannot be employed. By using an outer approximation of the cones that is improved in the course of the algorithm, our proposed variation of the SQP method is able to avoid these kinds of degeneracy.

To facilitate the discussion we define a point-wise partition of the cones.

Definition 2.2.1. Let  $x \in \mathbb{R}^n$ .

- (1) We call a cone  $\mathcal{K}_j$  extremal-active at x, if  $x_j = 0$ , and we denote with  $\mathcal{E}(x) =$  ${j \in \mathcal{J} : x_j = 0}$  the set of extremal-active cones at x.
- (2) We define the set  $\mathcal{D}(x) = \{j \in \mathcal{J} : \bar{x}_j \neq 0\}$  as the set of all cones for which the function  $r_j$  is differentiable at x.
- (3) We define the set  $\mathcal{N}(x) = \{j \in \mathcal{J} : x_j \neq 0 \text{ and } \bar{x}_j = 0\}$  as the set of all cones that are not extremal-active and for which  $r_j$  is not differentiable x.

If the set  $\mathcal{E}(x^*)$  at an optimal solution  $x^*$  were known in advance, we could compute  $x^*$ as a solution of [\(2.1\)](#page-20-4) by solving the NLP

<span id="page-26-3"></span><span id="page-26-1"></span>
$$
\min_{x \in \mathbb{R}^n} c^T x
$$

<span id="page-26-2"></span>(2.4b) s.t.  $Ax \leq b$ ,

<span id="page-26-4"></span>
$$
(2.4c) \t\t\t r_j(x) \le 0, \quad j \in \mathcal{D}(x^*),
$$

(2.4d) 
$$
x_j = 0, \qquad j \in \mathcal{E}(x^*).
$$

The constraints involving the linearization of  $r_j$  are imposed only if  $r_j$  is differentiable at  $x^*$ , and variables in cones that are extremal-active at  $x^*$  are explicitly fixed to zero. With this, locally around  $x^*$ , all functions in  $(2.4)$  are differentiable and we could apply standard second-order algorithms to achieve fast local convergence.

In [\(2.4\)](#page-26-1), we omitted the cones in  $\mathcal{N}(x^*)$ . If  $x^*$  is feasible for the SOCP and  $j \in \mathcal{N}(x^*)$ we have  $\bar{x}_j^* = 0$  and  $x_{j0}^* > 0$ , and so  $r_j(x^*) < 0$ . This implies that the nonlinear constraint [\(2.4c\)](#page-26-2) for this cone is not active and we can omit it from the problem statement without impacting the optimal solution.

#### <span id="page-26-0"></span>2.2.2. Local convergence of SQP methods

The proposed algorithm is designed to guide the iterates  $x<sup>k</sup>$  into the neighborhood of an optimal solution  $x^*$ . If the optimal solution is not degenerate and the iterates are sufficiently close to  $x^*$ , the steps generated by the algorithm are eventually identical to the steps that the SQP method would take for solving the differentiable optimization problem [\(2.4\)](#page-26-1). In this chapter, we review the mechanisms and convergence results of the basic SQP method [[59](#page-175-2)].

<span id="page-27-2"></span>At an iterate  $x^k$ , the basic SQP method, applied to  $(2.4)$ , computes a step  $d^k$  as an optimal solution to the QP subproblem

(2.5a) 
$$
\min_{d \in \mathbb{R}^n} c^T d + \frac{1}{2} d^T H^k d
$$

<span id="page-27-0"></span>(2.5b)  $s.t. A(x^k + d) \leq b,$ 

<span id="page-27-4"></span>(2.5c) 
$$
r_j(x_j^k) + \nabla r_j(x_j^k)^T d_j \leq 0, \qquad j \in \mathcal{D}(x^*),
$$

(2.5d) 
$$
x_j^k + d_j = 0, \qquad j \in \mathcal{E}(x^*).
$$

Here,  $H^k$  is the Hessian of the Lagrangian function for  $(2.4)$ , which in our case is

<span id="page-27-1"></span>(2.6) 
$$
H^k = \sum_{j \in \mathcal{D}(x^*)} \mu_j^k \nabla_{xx}^2 r_j(x_j^k),
$$

where  $\mu_j^k \geq 0$  are estimates of the optimal multipliers for the nonlinear constraint [\(2.4c\)](#page-26-2), and where  $\nabla_{xx}^2 r_j(x_j)$  is the  $n \times n$  block-diagonal matrix with

(2.7) 
$$
\nabla^2 r_j(x_j) = \begin{bmatrix} 0 & 0 \\ 0 & \frac{1}{\|\bar{x}_j\|} I - \frac{\bar{x}_j \bar{x}_j^T}{\|\bar{x}_j\|^3} \end{bmatrix}
$$

in the rows and columns corresponding to  $x_j$  for  $j \in \mathcal{J}$ . It is easy to see that  $\nabla^2 r_j(x_j)$  is positive semi-definite. The estimates  $\mu_j^k$  are updated based on the optimal multipliers  $\hat{\mu}_j^k \geq 0$ corresponding to [\(2.5c\)](#page-27-0).

### <span id="page-27-3"></span>Algorithm 1 Basic SQP Algorithm

**Require:** Initial iterate  $x^0$  and multiplier estimates  $\lambda^0$ ,  $\mu^0$ , and  $\eta^0$ . 1: for  $k = 0, 1, 2 \cdots$  do 2: Compute  $H^k$  from  $(2.6)$ . 3: Solve QP [\(2.5\)](#page-27-2) to get step  $d^k$  and multipliers  $\hat{\lambda}^k$ ,  $\hat{\mu}_j^k$ , and  $\hat{\eta}^k$ . 4: Set  $x^{k+1} \leftarrow x^k + d^k$  and  $\mu_j^{k+1} \leftarrow \hat{\mu}_j^k$  for all  $j \in \mathcal{D}(x^*)$ . 5: end for

Algorithm [1](#page-27-3) formally states the basic SQP method where  $\hat{\lambda}^k \geq 0$  and  $\hat{\eta}^k$  denote the multipliers corresponding to [\(2.4b\)](#page-26-3) and [\(2.4d\)](#page-26-4), respectively. Because we are only interested in the behavior of the algorithm when  $x^k$  is close to  $x^*$ , we assume here that  $\bar{x}_j^k \neq 0$  for all  $j \in \mathcal{D}(x^*)$  and for all k, and hence the gradient and Hessian of  $r_j$  can be computed. Note that the iterates  $\hat{\lambda}^k$  and  $\hat{\eta}^k$  are not explicitly needed in Algorithm [1,](#page-27-3) but they are necessary to measure the optimality error and define the primal-dual iterate sequence that is analyzed in Theorem [2.2.1.](#page-28-0)

A fast rate of convergence can be proven under the following sufficient second-order optimality assumptions [[11](#page-170-2)].

<span id="page-28-1"></span>Assumption 2.2.1. Suppose that  $x^*$  is an optimal solution of the NLP [\(2.4\)](#page-26-1) with corresponding KKT multipliers  $\lambda^*$ ,  $\mu^*$ , and  $\eta^*$ , satisfying the following properties:

- (1) Strict complementarity holds;
- (2) the linear independence constraint qualification (LICQ) holds at  $x^*$ , i.e., the gradients of the constraints that hold with equality at  $x^*$  are linearly independent;
- (3) the projection of the Lagrangian Hessian  $H^* = \sum_{j \in \mathcal{D}(x^*)} \mu_j^* \nabla_{xx}^2 r_j(x_j^*)$  into the null space of the gradients of the active constraints is positive definite.

Under these assumptions, the basic SQP algorithm reduces to Newton's method applied to the optimality conditions of [\(2.4\)](#page-26-1) and the following result holds [[59](#page-175-2)].

<span id="page-28-0"></span>**Theorem [2.2.1](#page-28-1).** Suppose that Assumption 2.2.1 holds and that the initial iterate  $x^0$  and multipliers  $\mu^0$  (used in the Hessian calculation) are sufficiently close to x<sup>\*</sup> and  $\mu^*$ , respectively. Then the iterates  $(x^{k+1}, \hat{\lambda}^k, \hat{\mu}^k, \hat{\eta}^k)$  generated by the basic SQP algorithm, Algorithm [1,](#page-27-3) converge to  $(x^*, \lambda^*, \mu^*, \eta^*)$  at a quadratic rate.

#### <span id="page-29-0"></span>2.2.3. Penalty function

Theorem [2.2.1](#page-28-0) is a local convergence result. Practical SQP algorithms include mechanisms that make sure that the iterates eventually reach such a neighborhood, even if the starting point is far away. To this end, we employ the exact penalty function

(2.8) 
$$
\varphi(x;\rho) = c^T x + \rho \sum_{j \in \mathcal{J}} [r_j(x_j)]^+
$$

in which  $\rho > 0$  is a penalty parameter. Note that we define  $\varphi$  in terms of all conic constraints J, even though  $r_j$  appears in [\(2.4c\)](#page-26-2) only for  $j \in \mathcal{D}(x^*)$ . We do this because the proposed algorithm does not know  $\mathcal{D}(x^*)$  in advance and the violation of all cone constraints needs to be taken into account when the original problem [\(2.1\)](#page-20-4) is solved. Nevertheless, in this chapter, we may safely ignore the terms for  $j \notin \mathcal{D}(x^*)$  because for  $j \in \mathcal{E}(x^*)$  we have  $x_j^k = 0$ and hence  $[r_j(x^k)]^+ = 0$  for all k due to [\(2.5d\)](#page-27-4), and when  $j \in \mathcal{N}(x^*)$ , we have  $r_j(x_j^k) < 0$ when  $x^k$  is close to  $x^*$  since  $r_j(x_j^*)$  < 0.

It can be shown, under suitable assumptions, that the minimizers of  $\varphi(\cdot;\rho)$  over the set defined by the linear constraints [\(2.4b\)](#page-26-3),

$$
(2.9) \t\t X = \{x \in \mathbb{R}^n : Ax \le b\},\
$$

coincide with the minimizers of  $(2.4)$  when  $\rho$  is chosen sufficiently large. Because it is not known upfront how large  $\rho$  needs to be, the algorithm uses an estimate,  $\rho^k$ , in iteration k, which might be increased during the course of the algorithm.

To ensure that the iterates eventually reach a minimizer of  $\varphi(\cdot;\rho)$ , and therefore a solution of [\(2.4\)](#page-26-1), we require that the decrease of  $\varphi(\cdot;\rho)$  is at least a fraction of that achieved in the piece-wise linear model of  $\varphi(\cdot;\rho)$  given by

<span id="page-30-0"></span>(2.10) 
$$
m^{k}(x^{k}+d;\rho) = c^{T}(x^{k}+d) + \rho \sum_{j \in \mathcal{D}(x^{k})} [r_{j}(x_{j}^{k}) + \nabla r_{j}(x_{j}^{k})^{T}d_{j}]^{+},
$$

constructed at  $x^k$ . More precisely, the algorithm accepts a trial point  $\hat{x}^{k+1} = x^k + d$  as a new iterate only if the sufficient decrease condition

<span id="page-30-3"></span>(2.11) 
$$
\varphi(\hat{x}^{k+1}; \rho^k) - \varphi(x^k; \rho^k) \leq c_{\text{dec}} \left( m^k(x^k + d; \rho^k) - m^k(x^k; \rho^k) \right)
$$

$$
\stackrel{(2.10)}{=} c_{\text{dec}} \left( c^T d - \rho^k \sum_{j \in \mathcal{D}(x^k)} [r_j(x_j^k)]^+ \right)
$$

holds with some fixed constant  $c_{\text{dec}} \in (0, 1)$ . The trial iterate  $\hat{x}^{k+1} = x^k + d^k$  with  $d^k$  computed from [\(2.5\)](#page-27-2) might not always satisfy this condition. The proposed algorithm generates a sequence of improved steps of which one is eventually accepted.

However, to apply Theorem [2.2.1,](#page-28-0) it would be necessary that the algorithm take the original step  $d^k$  computed from [\(2.5\)](#page-27-2); see Step [4](#page-27-3) of Algorithm [1.](#page-27-3) Unfortunately,  $\hat{x}^{k+1} = x^k + d^k$ might not be acceptable even when the iterate  $x^k$  is arbitrarily close to a non-degenerate solution  $x^*$  satisfying Assumption [2.2.1](#page-28-1) (a phenomenon called the Maratos effect [[55](#page-175-3)]). Our remedy is to employ the second-order correction step  $[26]$  $[26]$  $[26]$ ,  $s<sup>k</sup>$ , which is obtained as an optimal solution of the QP

<span id="page-30-4"></span><span id="page-30-1"></span>(2.12a) 
$$
\min_{s \in \mathbb{R}^n} c^T (d^k + s) + \frac{1}{2} (d^k + s)^T H^k (d^k + s)
$$

<span id="page-30-5"></span>(2.12b) s.t. 
$$
A(x^k + d^k + s) \le b
$$
,

<span id="page-30-2"></span>(2.12c) 
$$
r_j(x_j^k + d_j^k) + \nabla r_j(x_j^k + d_j^k)^T s_j \le 0, \qquad j \in \mathcal{D}(x^*),
$$

(2.12d) 
$$
x_j^k + d_j^k + s_j = 0,
$$
  $j \in \mathcal{E}(x^*).$ 

For later reference, let  $\hat{\lambda}^{S,k}$ ,  $\hat{\mu}^{S,k}$  and  $\hat{\eta}^{S,k}$  denote optimal multiplier vectors corresponding to  $(2.12b)$ – $(2.12d)$ , respectively. The algorithm accepts the trial point  $\hat{x}^{k+1} = x^k + d^k + s^k$  if it yields sufficient decrease [\(2.11\)](#page-30-3) with respect to the original SQP step  $d = d^k$ . Note that [\(2.12\)](#page-30-4) is a variation of the second-order correction that is usually used in SQP methods, for which [\(2.12c\)](#page-30-5) reads

$$
r_j(x_j^k + d_j^k) + \nabla r_j(x_j^k)^T (d_j^k + s_j) \le 0, \qquad j \in \mathcal{D}(x^*),
$$

and avoids the evaluation of  $\nabla r_j(x_j^k + d_j^k)$ . In our setting, however, evaluating  $\nabla r_j(x_j^k + d_j^k)$ takes no extra work and [\(2.12c\)](#page-30-5) is equivalent to a supporting hyperplane, see Chapter [2.3.1.](#page-33-1) As the following theorem shows (see, e.g., [[26](#page-171-2)] or [[18](#page-171-3), Section 15.3.2.3]), this procedure computes steps with sufficient decrease [\(2.11\)](#page-30-3) and results in quadratic convergence.

**Theorem 2.2.2.** Let Assumption [2.2.1](#page-28-1) hold and assume that the initial iterate  $x^0$  and multipliers  $\mu^0$  are sufficiently close to  $x^*$  and  $\mu^*$ , respectively. Further suppose that  $\rho^k = \rho^\infty$ for large k where  $\rho^{\infty} > \mu_j^*$  for all  $j \in \mathcal{D}(x^*)$ .

- (1) Consider an algorithm that generates a sequence of iterates by setting  $(x^{k+1}, \lambda^{k+1}, \mu^{k+1}, \eta^{k+1}) = (x^k + d^k, \hat{\lambda}^k, \hat{\mu}^k, \hat{\eta}^k)$  or  $(x^{k+1}, \lambda^{k+1}, \mu^{k+1}, \eta^{k+1}) = (x^k + d^k, \hat{\lambda}^k, \hat{\mu}^k, \hat{\eta}^k)$  $d^k + s^k, \hat{\lambda}^{S,k}, \hat{\mu}^{S,k}, \hat{\eta}^{S,k}$  for all  $k = 0, 1, 2, \ldots$  Then  $(x^k, \lambda^k, \mu^k, \eta^k)$  converges to  $(x^*, \lambda^*, \mu^*, \eta^*)$  at a quadratic rate.
- (2) Further, for all k, either  $\hat{x}^{k+1} = x^k + d^k$  or  $\hat{x}^{k+1} = x^k + d^k + s^k$  satisfies the acceptance criterion [\(2.11\)](#page-30-3).

#### <span id="page-32-0"></span>2.2.4. Optimality conditions for SOCP

The proposed algorithm aims at finding an optimal solution of the SOCP [\(2.1\)](#page-20-4), or equivalently, values of the primal variables,  $x^* \in \mathbb{R}^n$ , and the dual variables,  $\lambda^* \in \mathbb{R}^m$  and  $z_j^* \in \mathbb{R}^{n_j}$ for  $j \in \mathcal{J}$ , that satisfy the necessary and sufficient optimality conditions [[2](#page-169-1), Theorem 16]

(2.13a) 
$$
c + A^T \lambda^* - z^* = 0,
$$

$$
(2.13b) \t\t Ax^* - b \le 0 \perp \lambda^* \ge 0,
$$

(2.13c) 
$$
\mathcal{K}_j \ni x_j^* \perp z_j^* \in \mathcal{K}_j, \qquad j \in \mathcal{J}.
$$

A thorough discussion of SOCPs is given in the comprehensive review by Alizadeh and Goldfarb [[2](#page-169-1)]. The authors consider the formulation in which the linear constraints [\(2.1b\)](#page-20-3) are equality constraints, but the results in [[2](#page-169-1)] can be easily extended to inequalities.

The primal-dual solution  $(x^*, \lambda^*, z^*)$  is unique under the following assumption.

Assumption 2.2.2.  $(x^*, \lambda^*, z^*)$  is a non-degenerate primal-dual solution of the SOCP [\(2.1\)](#page-20-4) at which strict complementarity holds.

The definition of non-degeneracy for SOCP is somewhat involved and we refer the reader to [[2](#page-169-1), Theorem 21]. Strict complementarity holds if  $x_j^* + z_j^* \in \text{int}(\mathcal{K}_j)$  and implies that: (i)  $x_j^* \in \text{int}(K_j) \implies z_j^* = 0$ ; (ii)  $z_j^* \in \text{int}(K_j) \implies x_j^* = 0$ ; (iii)  $x_j^* \in \text{bd}(K_j) \setminus \{0\} \iff z_j^* \in$  $\text{bd}(K_j) \setminus \{0\}$ ; and (iv) not both  $x_j^*$  and  $z_j^*$  are zero.

#### 2.3. Algorithm

<span id="page-33-0"></span>The proposed algorithm solves the NLP formulation [\(2.3\)](#page-24-2) using a variation of the SQP method. Since the functional formulation of the cone constraints [\(2.3c\)](#page-24-3) might not be differentiable at all iterates or at an optimal solution, the cones are approximated by a polyhedral outer approximation using supporting hyperplanes.

The approximation is done so that the method implicitly identifies the constraints that are extremal-active at an optimal solution  $x^*$ , i.e.,  $\mathcal{E}(x^*) = \mathcal{E}(x^k)$  for large k. More precisely, we will show that close to a non-degenerate optimal solution, the steps generated by the proposed algorithm are identical to those computed by the QP subproblem [\(2.5\)](#page-27-2) for the basic SQP algorithm for solving [\(2.4\)](#page-26-1). Consequently, fast local quadratic convergence is achieved, as discussed in Chapter [2.2.2.](#page-26-0)

#### <span id="page-33-1"></span>2.3.1. Supporting hyperplanes

In the following, consider a particular cone  $\mathcal{K}_j$  and let  $\mathcal{Y}_j$  be a finite subset of  $\{y_j \in \mathbb{R}^{n_j}$ :  $\bar{y}_j \neq 0, y_{j0} \geq 0$ . We define the cone

<span id="page-33-2"></span>(2.14) 
$$
\mathcal{C}_j(\mathcal{Y}_j) = \left\{ x_j \in \mathbb{R}^{n_j} : x_{j0} \ge 0 \text{ and } \nabla r_j(y_j)^T x_j \le 0 \text{ for all } y_j \in \mathcal{Y}_j \right\}
$$

generated by the points in  $\mathcal{Y}_j$ . For each  $x_j \in \mathcal{K}_j$  we have  $r_j(x_j) \leq 0$ , and using

(2.15) 
$$
\nabla r_j(x_j) = \left(-1, \frac{\bar{x}_j^T}{\|\bar{x}_j\|}\right)^T,
$$

we obtain for any  $y_j \in \mathcal{Y}_j$  that

$$
\nabla r_j(y_j)^T x_j = \frac{1}{\|\bar{y}_j\|} \bar{y}_j^T \bar{x}_j - x_{j0} \le \frac{1}{\|\bar{y}_j\|} \|\bar{y}_j\| \|\bar{x}_j\| - x_{j0} = r_j(x_j) \le 0.
$$

Therefore  $\mathcal{C}_j(\mathcal{Y}_j) \supseteq \mathcal{K}_j$ . Also, for  $y_j \in \mathcal{Y}_j$ , consider  $x_j = (1, \bar{y}_j^T / ||\bar{y}_j||)^T$ . Then

$$
\nabla r_j(y_j)^T x_j = \frac{\bar{y}_j^T}{\|\bar{y}_j\|} \frac{\bar{y}_j}{\|\bar{y}_j\|} - 1 = 1 - 1 = 0,
$$

and also  $r_j(x_j) = ||\bar{x}_j|| - x_{j0} = \bar{y}_j/||\bar{y}_j|| - 1 = 0$ . Hence  $x_j \in C_j(\mathcal{Y}_j) \cap \mathcal{K}_j$ . Therefore, for any  $y_j \in \mathcal{Y}_j$ , the inequality

$$
(2.16) \t\nabla r_j(y_j)^T x_j \le 0
$$

defines a hyperplane that supports  $\mathcal{K}_j$  at  $(1, \bar{y}_j/||\bar{y}_j||)$ . In summary,  $\mathcal{C}_j(\mathcal{Y}_j)$  is a polyhedral outer approximation of  $\mathcal{K}_j$ , defined by supporting hyperplanes.

<span id="page-34-0"></span>In addition, writing  $\mathcal{Y}_j = \{y_{j,1}, \ldots, y_{j,m}\}$ , we also define the cone

(2.17) 
$$
\mathcal{C}_j^{\circ}(\mathcal{Y}_j) := \left\{-\sum_{l=1}^m \sigma_{j,l} \nabla r_j(y_{j,l}) + \eta_j e_{j0} : \sigma_j \in \mathbb{R}_+^m, \eta_j \ge 0\right\}.
$$

For all  $x_j \in \mathcal{C}_j(\mathcal{Y}_j)$  and  $z_j = -\sum_{l=1}^m \sigma_{j,l} \nabla r_j(y_{j,l}) + \eta_j e_{j0} \in \mathcal{C}_j^{\circ}(\mathcal{Y}_j)$ , we have

$$
x_j^T z_j = -\sum_{l=1}^m \sigma_{j,l} \nabla r_j (y_{j,l})^T x_j + \eta_j x_{j0} \ge 0
$$

because  $\nabla r_j(y_{j,l})^T x_j \leq 0$  and  $x_{j0} \geq 0$  from the definition of  $\mathcal{C}_j(\mathcal{Y}_j)$ . Therefore  $\mathcal{C}_j^{\circ}(\mathcal{Y}_j)$  is included in the dual of the cone  $\mathcal{C}_j(\mathcal{Y}_j)$ .

Now define  $R = [-\nabla r_j(y_{j,1}), \ldots, -\nabla r_j(y_{j,m}), e_{j0}]$  and let  $z_j \in \mathbb{R}^{n_j}$  be in the dual of  $\mathcal{C}_j(\mathcal{Y}_j)$ . Since this implies that  $x_j^T z_j \geq 0$  for all  $x \in \mathcal{C}_j(\mathcal{Y}_j) = \{\mathbb{R}^{n_j} : R^T x_j \geq 0\}$ , Farkas' lemma yields that  $z_j = R \cdot (\sigma^T, \eta)^T$  for some  $\sigma_j \in \mathbb{R}^m_+$  and  $\eta_j \geq 0$ , i.e.,  $z_j \in \mathcal{C}^{\circ}_j(\mathcal{Y}_j)$ .

Overall we proved that  $\mathcal{C}^{\circ}_j(\mathcal{Y}_j)$  defined in [\(2.17\)](#page-34-0) is the dual of  $\mathcal{C}_j(\mathcal{Y}_j)$ , and since  $\mathcal{C}_j(\mathcal{Y}_j) \supseteq$  $\mathcal{K}_j$ , this implies  $\mathcal{C}_j^{\circ}(\mathcal{Y}_j) \subseteq \mathcal{K}_j$ .

<span id="page-35-2"></span>Algorithm 2 Preliminary SQP Algorithm

**Require:** Initial iterate  $x^0$  and sets  $\mathcal{Y}_j^0$  for  $j \in \mathcal{J}$ . 1: for  $k = 0, 1, 2 \cdots$  do 2: Choose  $H^k$ . 3: Solve subproblem  $(2.18)$  to get step  $d^k$ . 4: Set  $x^{k+1} \leftarrow x^k + d^k$ . 5: Set  $\mathcal{Y}_j^{k+1} \leftarrow \mathcal{Y}_{pr,j}^{+}(\mathcal{Y}_j^k, x_j^k)$  for  $j \in \mathcal{J}$ . 6: end for

#### 2.3.2. QP subproblem

<span id="page-35-0"></span>In each iteration, at an iterate  $x^k$ , the proposed algorithm computes a step  $d^k$  as an optimal solution of the subproblem

(2.18a) 
$$
\min_{d \in \mathbb{R}^n} c^T d + \frac{1}{2} d^T H^k d
$$

<span id="page-35-3"></span>
$$
(2.18b) \t\t s.t. A(xk + d) \le b,
$$

<span id="page-35-1"></span>(2.18c) 
$$
r_j(x_j^k) + \nabla r_j(x_j^k)^T d_j \leq 0, \qquad j \in \mathcal{D}(x^k),
$$

(2.18d) 
$$
x_j^k + d_j \in C_j(\mathcal{Y}_j^k), \qquad j \in \mathcal{J}.
$$

Here,  $H^k$  is a positive semi-definite matrix that captures the curvature of the nonlinear constraint [\(2.3c\)](#page-24-3), and for each cone,  $\mathcal{Y}_{j}^{k}$  is the set of hyperplane-generating points that have been accumulated up to this iteration. From [\(2.14\)](#page-33-2), we see that [\(2.18d\)](#page-35-1) can be replaced by linear constraints. Consequently, [\(2.18\)](#page-35-0) is a QP and can be solved as such.

Algorithm [2](#page-35-2) describes a preliminary version of the proposed SQP method based on this subproblem. Observe that the linearization [\(2.18c\)](#page-35-3) can be rewritten as

$$
0 \ge r_j(x_j^k) + \nabla r_j(x_j^k)^T d_j = \|\bar{x}_j^k\| - x_{j0}^k - d_{j0} + \frac{(\bar{x}_j^k)^T \bar{d}_j}{\|\bar{x}_j^k\|}
$$

$$
= \frac{1}{\|\bar{x}_j^k\|} (\bar{x}_j^k)^T (\bar{x}_j^k + \bar{d}_j) - (x_{j0}^k + d_{j0}) = \nabla r_j (x_j^k)^T (x_j^k + d_j)
$$
and is equivalent to the hyperplane constraint generated at  $x_j^k$ . Consequently, if  $x_j^k \notin \mathcal{K}_j$ , then  $r_j(x_j^k) > 0$  and [\(2.18c\)](#page-35-0) acts as a cutting plane that excludes  $x_j^k$ . Using the update rule

<span id="page-36-2"></span>(2.19) 
$$
\mathcal{Y}_{pr,j}^{+}(\mathcal{Y}_{j}, x_{j}) = \begin{cases} \mathcal{Y}_{j} \cup \{x_{j}\} & \text{if } \bar{x}_{j} \neq 0 \text{ and } r_{j}(x_{j}) > 0, \\ \mathcal{Y}_{j} & \text{otherwise,} \end{cases}
$$

in Step [5](#page-35-1) makes sure that  $x_j^k$  is excluded in all future iterations.

<span id="page-36-1"></span>In our algorithm, we initialize  $\mathcal{Y}_j^0$  so that

$$
(2.20) \t\t\t\t\t\mathcal{Y}_j^0 \supseteq \hat{\mathcal{Y}}_j^0 := \{e_{ji} : i = 1, \ldots, n_j - 1\} \cup \{-e_{ji} : i = 1, \ldots, n_j - 1\}.
$$

In this way,  $x_j = 0$  is an extreme point of  $\mathcal{C}_j(\mathcal{Y}_j^0)$ , as it is for  $\mathcal{K}_j$ , and the challenging aspect of the cone is already captured in the first subproblem. By choosing the coordinate vectors  $e_{ji}$  we have  $\nabla r_j(e_{ji})^T x_j = x_{ji} - x_{j0}$ , and the hyperplane constraint [\(2.16\)](#page-34-0) becomes a very sparse linear constraint.

When  $H^k = 0$  in each iteration, this procedure becomes the standard cutting plane algorithm for the SOCP [\(2.1\)](#page-20-0). It is well-known that the cutting plane algorithm is convergent in the sense that every limit point of the iterates is an optimal solution of the SOCP [\(2.1\)](#page-20-0), but the convergence is typically slow. In the following chapters, we describe how Algorithm [2](#page-35-1) is augmented to achieve fast local convergence. The full method is stated formally in Algorithm [3.](#page-46-0)

#### <span id="page-36-0"></span>2.3.3. Identification of extremal-active cones

We now describe a strategy that enables our algorithm to identify those cones that are extreme-active at a non-degenerate solution  $x^*$  within a finite number of iterations, i.e.,

 $\mathcal{E}(x^k) = \mathcal{E}(x^*)$  for all large k. This will make it possible to apply a second-order method and achieve quadratic local convergence.

Consider the optimality conditions for the QP subproblem [\(2.18\)](#page-35-2):

<span id="page-37-0"></span>(2.21a) 
$$
c + H^k d^k + A^T \hat{\lambda}^k + \sum_{j \in \mathcal{D}(x^k)} \hat{\mu}_j^k \nabla_x r_j(x^k) - \hat{\nu}^k = 0,
$$

<span id="page-37-3"></span><span id="page-37-1"></span>(2.21b) 
$$
A(x^k + d^k) - b \leq 0 \perp \hat{\lambda}^k \geq 0,
$$

(2.21c) 
$$
r_j(x_j^k) + \nabla r_j(x_j^k)^T d_j^k \leq 0 \perp \hat{\mu}_j \geq 0, \qquad j \in \mathcal{D}(x^k),
$$

(2.21d) 
$$
\mathcal{C}_j(\mathcal{Y}_j^k) \ni x_j^k + d_j^k \perp \hat{\nu}_j^k \in \mathcal{C}_j^{\circ}(\mathcal{Y}_j^k), \quad j \in \mathcal{J}.
$$

Here,  $\hat{\lambda}^k$ ,  $\hat{\mu}_j^k$ , and  $\hat{\nu}_j^k$  are the multipliers corresponding to the constraints in [\(2.18\)](#page-35-2); for completeness, we define  $\hat{\mu}_{j}^{k} = 0$  for  $j \in \mathcal{J} \setminus \mathcal{D}(x^{k})$ . In [\(2.21a\)](#page-37-0),  $\nabla_{x} r_{j}(x^{k})$  is the vector in  $\mathbb{R}^{n}$ that contains  $\nabla r_j(x_j^k)$  in the elements corresponding to  $x_j$  and is zero otherwise. Similarly,  $\hat{\nu}^k \in \mathbb{R}^n$  is equal to  $\hat{\nu}_j^k$  in the elements corresponding to  $x_j$  for all  $j \in \mathcal{J}$  and zero otherwise.

<span id="page-37-2"></span>Let us define

(2.22) 
$$
\hat{\mathcal{Y}}_j^k := \begin{cases} \mathcal{Y}_j^k \cup \{x_j^k\}, & \text{if } j \in \mathcal{D}(x^k), \\ \mathcal{Y}_j^k, & \text{if } j \in \mathcal{J} \setminus \mathcal{D}(x^k). \end{cases}
$$

It is easy to verify that, for  $j \in \mathcal{D}(x^k)$ ,  $\nabla r_j(x_j^k)x_j^k = r_j(x_j^k)$  and hence  $r_j(x_j^k)T(x_j^k + d^k) \leq 0$ from [\(2.21c\)](#page-37-1). As a consequence we obtain  $x_j^k + d_j^k \in C_j(\hat{\mathcal{Y}}_j^k)$  for all  $j \in \mathcal{J}$ . Furthermore,  $\hat{\nu}_j^k \in \mathcal{C}_j^{\circ}(\mathcal{Y}_j^k)$  implies that

$$
\hat{\nu}_j^k = -\sum_{l=1}^m \sigma_{j,l}^k \nabla r_j(y_{j,l}^k) + \eta_j^k e_{j0}
$$

for suitable values of  $\sigma_{j,l}^k \geq 0$  and  $\eta_j^k \geq 0$ . Then  $\hat{z}_j^k := -\hat{\mu}_j^k \nabla r_j(x^k) + \hat{\nu}_j^k \in C_j^{\circ}(\hat{\mathcal{Y}}_j^k)$  and

<span id="page-38-3"></span>
$$
(2.23) \qquad \qquad \hat{z}^k = c + H^k d^k + A^T \hat{\lambda}^k
$$

<span id="page-38-0"></span>from [\(2.21a\)](#page-37-0). In conclusion, if  $(d, \hat{\lambda}^k, \hat{\mu}^k, \hat{\nu}^k)$  is a primal-dual solution of the QP subproblem  $(2.18)$ , then  $(d, \hat{\lambda}^k, \hat{z}^k)$  satisfies the conditions

<span id="page-38-5"></span><span id="page-38-4"></span>(2.24a) 
$$
c + H^k d^k + A^T \hat{\lambda}^k - \hat{z}^k = 0,
$$

<span id="page-38-1"></span>(2.24b) 
$$
A(x^k + d^k) - b \le 0 \perp \hat{\lambda}^k \ge 0,
$$

(2.24c) 
$$
\mathcal{C}_j(\hat{\mathcal{Y}}_j^k) \ni x_j^k + d_j^k \perp \hat{z}_j^k \in \mathcal{C}_j^{\circ}(\hat{\mathcal{Y}}_j^k), \quad j \in \mathcal{J},
$$

which more closely resembles the SOCP optimality conditions  $(2.13)$ . Our algorithm maintains primal-dual iterates  $(x^{k+1}, \hat{\lambda}^k, \hat{z}^k)$  that are updated based on [\(2.24\)](#page-38-0).

Suppose that strict-complementarity holds at a primal-dual solution  $(x^*, \lambda^*, z^*)$  of the SOCP [\(2.1\)](#page-20-0) and that  $(x^{k+1}, \hat{\lambda}^k, \hat{z}^k) \rightarrow (x^*, \lambda^*, z^*)$ . If  $j \notin \mathcal{E}(x^*)$  then  $x_j^* \in \mathcal{K}_j$  implies  $x_{j0}^* > 0$ . As  $x_j^k$  converges to  $x_j^*$ , we have  $x_{j0}^k > 0$  and therefore  $j \notin \mathcal{E}(x^k)$  for sufficiently large k. This yields  $\mathcal{E}(x^k) \subseteq \mathcal{E}(x^*)$ . We now derive a modification of Algorithm [2](#page-35-1) that ensures that  $\mathcal{E}(x^*) \subseteq \mathcal{E}(x^k)$  for all sufficiently large k under Assumption [2.2.2.](#page-32-1)

<span id="page-38-2"></span>Consider any  $j \in \mathcal{E}(x^*)$ . We would like to have

$$
(2.25) \qquad \qquad \hat{z}_j^k \in \mathrm{int}(\mathcal{C}_j^\circ(\hat{\mathcal{Y}}_j^k))
$$

for all large k, since then complementarity in [\(2.24c\)](#page-38-1) implies that  $x_j^{k+1} = x_j^k + d_j^k = 0$  and hence  $j \in \mathcal{E}(x^{k+1})$  for all large k. We will later show that Assumption [2.2.2](#page-32-1) implies that  $\hat{z}_j^k \to z_j^*$  and that there exists a neighborhood  $N_{\epsilon}(z_j^*) = \{z_j \in \mathbb{R}^{n_j} : ||z_j - z_j^*|| \leq \epsilon\}$  of  $z_j^*$  so that  $z_j \in \text{int}(\mathcal{C}^\circ_j(\hat{\mathcal{Y}}^0_j \cup \{-y_j\}))$  if  $z_j, y_j \in N_{\epsilon}(z_j^*)$ ; see Remark [2.4.2.](#page-60-0) This suggests that some vector close to  $-z_j^*$  should eventually be included in  $\hat{\mathcal{Y}}_j^k$  because then [\(2.25\)](#page-38-2) holds when  $\hat{z}_j^k$ is close enough to  $z_j^*$ . For this purpose, the algorithm computes

$$
\check{z}^k = c + A^T \hat{\lambda}^k,
$$

which also converges to  $z_j^*$  (see [\(2.13a\)](#page-32-2)), and sets  $\mathcal{Y}_j^{k+1}$  $y_j^{k+1}$  to  $\mathcal{Y}_{du,j}^+(\mathcal{Y}_j^k, x_j^k, \dot{z}_j^k)$ , where

<span id="page-39-1"></span>(2.26) 
$$
\mathcal{Y}_{du,j}^+(\mathcal{Y}_j, x_j, z_j) = \begin{cases} \mathcal{Y}_j \cup \{-z_j\} & \text{if } x_j \neq 0, \bar{z}_j \neq 0 \text{ and } r_j(z_j) < 0, \\ \mathcal{Y}_j & \text{otherwise.} \end{cases}
$$

The update is skipped when  $x_j^k = 0$  (because then j is already in  $\mathcal{E}(x^k)$  and no additional hyperplane is needed), and when  $\bar{\zeta}_j^k = 0$  or  $r_j(\zeta_j^k) \geq 0$ , which might indicate that  $z_j^* \notin \text{int}(\mathcal{K}_j)$ and  $j \notin \mathcal{E}(x^*)$ .

#### <span id="page-39-0"></span>2.3.4. Fast NLP-SQP steps

Now that we have a mechanism in place that makes sure that the extremal-active cones are identified in a finite number of iterations, we present a strategy that emulates the basic SQP Algorithm [1](#page-27-0) and automatically takes quadratically convergent SQP steps, i.e., solutions of the SQP subproblem  $(2.5)$ , close to  $x^*$ . For the discussion in this chapter, we again assume that  $x^*$  is a unique solution at which Assumption [2.2.2](#page-32-1) holds.

Suppose that  $\mathcal{E}(x^k) = \mathcal{E}(x^*)$  for large k due to the strategy discussed in Chapter [2.3.3.](#page-36-0) This means that the outer approximation [\(2.18d\)](#page-35-3) of  $\mathcal{K}_j$  for  $j \in \mathcal{E}(x^*)$  is sufficient to fix  $x_j^k$ to zero and is therefore equivalent to the constraint [\(2.5d\)](#page-27-2) in the basic SQP subproblem. However, [\(2.18\)](#page-35-2) includes the outer approximations for all cones, including those for  $j \notin \mathcal{E}(x^*)$ , which are not present in  $(2.5)$ . Consequently, the desired SQP step from  $(2.5)$  might not be feasible for [\(2.18\)](#page-35-2).

<span id="page-40-2"></span>(2.27a) 
$$
\min_{d \in \mathbb{R}^n} c^T d + \frac{1}{2} d^T H^k d
$$

<span id="page-40-0"></span>
$$
(2.27b) \t\t s.t. A(x^k + d) \le b
$$

<span id="page-40-1"></span>(2.27c) 
$$
r_j(x_j^k) + \nabla r_j(x_j^k)^T d_j \leq 0, \qquad j \in \mathcal{D}(x^k)
$$

(2.27d) 
$$
x_{j0}^k + d_{j0} \ge 0, \qquad j \in \mathcal{D}(x^k) \setminus \hat{\mathcal{E}}^k
$$

(2.27e) 
$$
x_j^k + d_j \in \mathcal{C}_j(\mathcal{Y}_j^k) \qquad j \in \hat{\mathcal{E}}^k,
$$

where  $\hat{\mathcal{E}}^k = \mathcal{E}(x^k)$ . In this way, the outer approximations are imposed only for the currently extremal-active cones, while for all other cones only the linearization [\(2.27c\)](#page-40-0) is considered, just like in [\(2.5\)](#page-27-1), with the additional restriction [\(2.27d\)](#page-40-1) that ensure  $x_{j0}^{k+1} \ge 0$ . Let  $\hat{\lambda}^k$ ,  $\hat{\mu}_j^k$ ,  $\hat{\eta}_j^k$ , and  $\hat{\nu}_j^k$  be the optimal corresponding to the constraints in [\(2.27\)](#page-40-2) (set to zero for non-existing constraints) and define  $\hat{z}^k$  as in [\(2.23\)](#page-38-3). Then the optimality conditions [\(2.24\)](#page-38-0) hold again, this time with  $d^k = d^{S,k}$ , but instead of  $(2.22)$  we have

<span id="page-40-4"></span>(2.28) 
$$
\hat{\mathcal{Y}}_j^k := \begin{cases} \{x_j^k\} & \text{if } j \in \mathcal{D}(x^k) \setminus \hat{\mathcal{E}}^k, \\ \mathcal{Y}_j^k \cup \{x_j^k\} & \text{if } j \in \hat{\mathcal{E}}^k \cap \mathcal{D}(x^k), \\ \mathcal{Y}_j^k & \text{if } j \in \hat{\mathcal{E}}^k \setminus \mathcal{D}(x^k). \end{cases}
$$

When  $x^k$  is not close to  $x^*$  and  $\mathcal{E}(x^*) \neq \mathcal{E}(x^k)$ , QP [\(2.27\)](#page-40-2) might result in poor steps that go far outside of  $\mathcal{K}_j$  for some  $j \in \mathcal{D}(x^k) \setminus \hat{\mathcal{E}}^k$  and undermine convergence. Therefore, we iteratively add more cones to  $\hat{\mathcal{E}}^k$  until

<span id="page-40-3"></span>(2.29) 
$$
x_{j0}^k + d_{j0}^{S,k} > 0 \text{ only for } j \in \mathcal{J} \setminus \hat{\mathcal{E}}^k,
$$

i.e., when a cone is approximated only by its linearization [\(2.27c\)](#page-40-0), the step does not appear to target its extreme point. This property is necessary to show that  $\mathcal{E}(x^k) = \mathcal{E}(x^*)$  for all large k also for the case that new iterates are computed from  $(2.27)$  instead of  $(2.18)$ . Note that in the extreme case  $\hat{\mathcal{E}}^k = \mathcal{J}$  and [\(2.27\)](#page-40-2) is identical to [\(2.18\)](#page-35-2). This loop can be found in Steps [6–9](#page-46-0) in Algorithm [3.](#page-46-0)

Since there is no guarantee that  $(2.27)$  yields iterates that converge to  $x^*$ , the algorithm discards the NLP-SQP step in certain situations and falls back to the original method to recompute a new step from [\(2.18\)](#page-35-2), as in the original method. In Chapter [2.3.6](#page-43-0) we describe how we use the exact penalty function [\(2.8\)](#page-29-0) to determine when this is necessary.

# 2.3.5. Hessian matrix

Motivated by  $(2.6)$ , we compute the Hessian matrix  $H<sup>k</sup>$  in  $(2.18)$  and  $(2.27)$  from

<span id="page-41-0"></span>(2.30) 
$$
H^k = \sum_{j \in \mathcal{D}(x^k)} \mu_j^k \nabla_{xx}^2 r_j(x^k),
$$

where  $\mu_j^k \geq 0$  are multiplier estimates for the nonlinear constraint [\(2.3c\)](#page-24-0). Because  $\nabla^2 r_j(x_j^k)$ is positive semi-definite and  $\mu_j^k \geq 0$ , also  $H^k$  is positive semi-definite.

In the final phase, when we intend to emulate the basic SQP Algorithm [1.](#page-27-0) Therefore, we set  $\mu_j^{k+1} = \hat{\mu}_j^k$  for  $j \in \mathcal{D}(x^k)$ , where  $\hat{\mu}_j^k$  are the optimal multipliers for  $(2.27c)$ , when the fast NLP-SQP step was accepted. But we also need to define a value for  $\mu_j^{k+1}$  when the step is computed from  $(2.18)$  where, in addition to the linearization of  $r_j$ , hyperplanes  $(2.18d)$  are used to approximate all cones. By comparing the optimality conditions of the QPs [\(2.18\)](#page-35-2) and [\(2.5\)](#page-27-1) we now derive an update for  $\mu_i^{k+1}$  $\frac{k+1}{j}$ .

Suppose that  $j \in \mathcal{D}(x^{k+1}) \cap \mathcal{D}(x^k)$ . Then  $(2.21a)$  yields

<span id="page-42-0"></span>(2.31) 
$$
c_j + H_{jj}^k d_j^k + A_j^T \hat{\lambda}^k + \hat{\mu}_j^k \nabla r_j (x_j^k) - \hat{\nu}_j^k = 0,
$$

where  $H_{jj}^k = \mu_j^k \nabla^2 r_j(x_j^k)$  because of [\(2.30\)](#page-41-0). Here, the dual information for the nonlinear constraint is split into  $\hat{\mu}_j^k$  and  $\hat{\nu}_j^k$  and needs to be condensed into a single number,  $\mu_j^{k+1}$  $j^{k+1}$ , so that we can compute  $H^k$  from  $(2.30)$  in the next iteration.

Recall that, in the basic SQP Algorithm [1,](#page-27-0) the new multipliers  $\mu_i^{k+1}$  $_{j}^{k+1}$  are set to the optimal multipliers of the QP  $(2.5)$ , which satisfy

(2.32) 
$$
c_j + H_{jj}^k d_j^k + A_j^T \hat{\lambda}^k + \mu_j^{k+1} \nabla r_j(x_j^k) = 0.
$$

A comparison with [\(2.31\)](#page-42-0) suggests to choose  $\mu_i^{k+1}$  $j_j^{k+1}$  so that  $\mu_j^{k+1} \nabla r_j(x_j^k) \approx \hat{\mu}_j^k \nabla r_j(x_j^k) - \hat{\nu}_j^k$ . Multiplying both sides with  $\nabla r_j(x_j^k)^T$  and solving for  $\mu^{k+1}$  yields

<span id="page-42-1"></span>
$$
\mu_j^{k+1} = \hat{\mu}_j^k - \frac{\nabla r_j(x_j^k)^T \hat{\nu}_j^k}{\|\nabla r_j(x_j^k)\|^2}.
$$

Note that  $\mu_j^{k+1} = \hat{\mu}_j^k$  if the outer approximation constraint [\(2.18d\)](#page-35-3) is not active and therefore  $\hat{\nu}_j^k = 0$  for j. In this case, we recover the basic SQP update, as desired.

Now suppose that  $j \in \mathcal{D}(x^{k+1}) \setminus \mathcal{D}(x^k)$ . Again comparing [\(2.31\)](#page-42-0) with [\(2.32\)](#page-42-1) suggests a choice so that  $\mu_j^{k+1} \nabla r_j(x_j^{k+1})$  $(j^{k+1}) \approx -\hat{\nu}_j^k$ , where we substituted  $\nabla r_j(x_j^k)$  by  $\nabla r_j(x_j^{k+1})$  $j^{k+1}$ ) because the former is not defined for  $j \notin \mathcal{D}(x^k)$ . In this case, multiplying both sides with  $\nabla r_j(x_j^{k+1})$  $_{j}^{k+1})^T$ and solving for  $\mu^{k+1}$  yields

$$
\mu_j^{k+1} = -\frac{\nabla r_j(x_j^{k+1})^T \hat{\nu}_j^k}{\|\nabla r_j(x_j^{k+1})\|^2}.
$$

In summary, in each iteration in which [\(2.18\)](#page-35-2) determines the new iterate, we update

<span id="page-43-2"></span>(2.33) 
$$
\mu_j^{k+1} = \begin{cases} \hat{\mu}_j^k - \frac{\nabla r_j(x_j^k)^T \hat{\nu}_j^k}{\|\nabla r_j(x_j^k)\|^2} & j \in \mathcal{D}(x^{k+1}) \cap \mathcal{D}(x^k) \\ -\frac{\nabla r_j(x_j^{k+1})^T \hat{\nu}_j^k}{\|\nabla r_j(x_j^{k+1})\|^2} & j \in \mathcal{D}(x^{k+1}) \setminus \mathcal{D}(x^k) \\ 0 & \text{otherwise.} \end{cases}
$$

The choice above leads to quadratic convergence for non-degenerate instances, but it is common for the global convergence analysis of SQP methods to permit any positive semidefinite Hessian matrix  $H^k$ , as long as it is bounded. Since we were not able to exclude the case that  $\mu_j^k$  or  $1/x_{j0}^k$  are unbounded for some cone  $j \in \mathcal{J}$ , in which case  $H^k$  defined in [\(2.30\)](#page-41-0) is unbounded, we fix a large threshold  $c_H > 0$  and rescale the Hessian matrix according to

<span id="page-43-1"></span>
$$
(2.34) \tHk \leftarrow Hk \cdot \min\{1, c_H / \|Hk\|\}
$$

so that  $||H^k|| \leq c_H$  in every iteration. In this way, global convergence is guaranteed, but the fast local convergence rate might be impaired if  $c_H$  is chosen too small so that  $H^k$  defined in  $(2.30)$  must be rescaled. Therefore, in practice, we set  $c_H$  to a very large number and  $(2.34)$ is never actually triggered in our numerical experiments.

## <span id="page-43-0"></span>2.3.6. Penalty function

The steps computed from  $(2.18)$  and  $(2.27)$  do not necessarily yield a convergent algorithm and a safeguard is required to force the iterates into a neighborhood of an optimal solution. Here, we utilized the exact penalty function [\(2.8\)](#page-29-0) and accept a new iterate only if the sufficient decrease condition  $(2.11)$  holds.

As discussed in Chapter [2.3.4,](#page-39-0) at the beginning of an iteration, the algorithm first computes an NLP-SQP step  $d^{S,k}$  from [\(2.27\)](#page-40-2). The penalty function can now help us to decide whether this step makes sufficient progress towards an optimal solution, and we only accept the trial point  $\hat{x}^{k+1} = x^k + d^{S,k}$  as a new iterate if [\(2.11\)](#page-30-0) holds with  $d = d^{S,k}$ .

If the penalty function does not accept  $d^{S,k}$ , there is still a chance that  $d^{S,k}$  is making rapid progress towards the solution, but, as discussed in Chapter [2.2.2,](#page-26-0) the Maratos effect is preventing the acceptance of  $d^{S,k}$ . As a remedy, we compute, analogously to  $(2.12)$ , a second-order correction step  $s^k$  for  $(2.27)$  as a solution of

<span id="page-44-0"></span>
$$
\min_{s \in \mathbb{R}^n} c^T (d^{S,k} + s) + \frac{1}{2} (d^{S,k} + s)^T H^k (d^{S,k} + s)
$$
\n
$$
\text{s.t. } A(x^k + d^{S,k} + s) \le b,
$$
\n
$$
r_j (x_j^k + d_j^{S,k}) + \nabla r_j (x_j^k + d_j^{S,k})^T s_j \le 0, \qquad j \in \mathcal{D}(x^k),
$$
\n
$$
x_j^k + d_{j0}^{S,k} + s_{j0} \ge 0, \qquad j \in \mathcal{D}(x^k) \setminus \hat{\mathcal{E}}^k,
$$
\n
$$
x_j^k + d_j^{S,k} + s_j \in \mathcal{C}_j(\mathcal{Y}_j^k), \qquad j \in \hat{\mathcal{E}}^k,
$$

and accept the trial point  $\hat{x}^{k+1} = x^k + d^{S,k} + s^k$  if it satisfies [\(2.11\)](#page-30-0) with  $d = d^{S,k}$ . Let again  $\hat{\lambda}^k$ ,  $\hat{\mu}_j^k$ ,  $\hat{\eta}_j^k$ , and  $\hat{\nu}_j^k$  denote the optimal multipliers in [\(2.35\)](#page-44-0) and define  $\hat{z}^k$  as in [\(2.23\)](#page-38-3). The optimality conditions [\(2.24\)](#page-38-0) still hold, this time with  $d^k = d^{S,k} + s^k$  and

<span id="page-44-1"></span>(2.36) 
$$
\hat{\mathcal{Y}}_j^k := \begin{cases} \{x_j^k + d_j^{S,k}\}, & \text{if } j \in \mathcal{D}(x^k) \setminus \hat{\mathcal{E}}^k, \\ \mathcal{Y}_j^k \cup \{x_j^k + d_j^{S,k}\}, & \text{if } j \in \mathcal{D}(x^k) \cap \hat{\mathcal{E}}^k, \\ \mathcal{Y}_j^k, & \text{if } j \in \hat{\mathcal{E}}^k. \end{cases}
$$

If neither  $d^{S,k}$  nor  $d^{S,k} + s^k$  has been accepted, we give up on fast NLP-SQP steps and instead revert to QP [\(2.18\)](#page-35-2) which safely approximates every cone with an outer approximation. However, the trial point  $\hat{x}^{k+1} = x^k + d^k$  with the step  $d^k$  obtained from [\(2.18\)](#page-35-2) does not necessarily satisfy [\(2.11\)](#page-30-0). In that case, the algorithm adds  $x^k + d^k$  to  $\mathcal{Y}_j^k$  to cut off  $x^k + d^k$ and resolves [\(2.18\)](#page-35-2) to get a new trial step  $d^k$ . In an inner loop (Steps [21–31\)](#page-46-0), this procedure is repeated until, eventually, a trial step is obtained that satisfies [\(2.11\)](#page-30-0). We will show that [\(2.11\)](#page-30-0) holds after a finite number of iterations of the inner loop.

It remains to discuss the update of the penalty parameter estimate  $\rho^k$ . One can show (see Lemma [2.4.1\)](#page-48-0) that an optimal solution of  $x^*$  of the SOCP with multipliers  $z^*$  is a minimizer of  $\phi(\cdot,\rho)$  over the set X defined in [\(2.9\)](#page-29-1) if  $\rho > ||z_{\mathcal{J},0}^{*}||_{\infty}$ , where  $z_{\mathcal{J},0}^{*} = (z_{1,0}^{*}, \ldots, z_{p,0}^{*})^{T}$ . Since z<sup>\*</sup> is not known *a priori*, the algorithm uses the update rule  $\rho^k = \rho_{\text{new}}(\rho^{k-1}, z^k)$  where

<span id="page-45-0"></span>(2.37) 
$$
\rho_{\text{new}}(\rho_{\text{old}}, z) := \begin{cases} \rho_{\text{old}} & \text{if } \rho_{\text{old}} > ||z_{\mathcal{J},0}||_{\infty} \\ c_{\text{inc}} \cdot ||z_{\mathcal{J},0}||_{\infty} & \text{otherwise,} \end{cases}
$$

with  $c_{\text{inc}} > 1$ . We will prove in Lemma [2.4.5](#page-54-0) that the sequence  $\{z^k\}_{k=1}^{\infty}$  is bounded under Slater's constraint qualification. Therefore, this rule will eventually settle at a final penalty parameter  $\rho^{\infty}$  that is not changed after a finite number of iterations.

During an iteration of the algorithm, several trial steps may be considered and a preliminary parameter value is computed from [\(2.37\)](#page-45-0) for each one. At the end of the iteration, the parameter value corresponding to the accepted trial step is stored. Note that the acceptance test for the second-order correction step from [\(2.35\)](#page-44-0) needs to be done with the penalty parameter computed for the regular NLP-SQP step from [\(2.27\)](#page-40-2).

<span id="page-46-0"></span>**Require:** Initial iterate  $x^0 \in X$  with  $x_{j,0} \geq 0$ , multipliers  $\mu_j^0 \in \mathbb{R}_+$ , penalty parameter  $\rho^{-1} > 0$ ; constants  $c_{\text{dec}} \in (0, 1)$ ,  $c_{\text{inc}} > 1$ , and  $c_H > 0$ . 1: Initialize  $\mathcal{Y}_j^0$  so that [\(2.20\)](#page-36-1) is satisfied. 2: for  $k = 0, 1, 2, \ldots$  do 3: Compute  $H^k$  using [\(2.30\)](#page-41-0). Rescale according to [\(2.34\)](#page-43-1) if  $||H^k|| > c_H$ . 4: Set  $\hat{\mathcal{E}}^k \leftarrow \mathcal{E}(x^k)$ . 5: Compute  $d^{S,k}$ ,  $\hat{\lambda}^k$ ,  $\hat{\mu}^k$ ,  $\hat{z}^k$  from [\(2.27\)](#page-40-2) and [\(2.23\)](#page-38-3) and set  $\hat{x}^{k+1} = x^k + d^{S,k}$ . 6: while  $\{j \in \mathcal{J} : x_{j0}^k + d_{j0}^{S,k} = 0\} \not\subseteq \hat{\mathcal{E}}^k$  do 7: Set  $\hat{\mathcal{E}}^k \leftarrow \hat{\mathcal{E}}^k \cup \{j \in \mathcal{J} : x_{j0}^k + d_{j0}^{S,k} = 0\}.$ 8: Recompute  $d^{S,k}$ ,  $\hat{\lambda}^k$ ,  $\hat{\mu}^k$ ,  $\hat{z}^k$  from [\(2.27\)](#page-40-2) and [\(2.23\)](#page-38-3) and set  $\hat{x}^{k+1} = x^k + d^{S,k}$ . 9: end while 10: Compute candidate penalty parameter  $\rho^k = \rho_{\text{new}}(\rho^{k-1}, \hat{z}^k)$ , see [\(2.37\)](#page-45-0). 11: **if** [\(2.11\)](#page-30-0) holds for  $d = d^{S,k}$  then 12: Set  $\mathcal{Y}_j^{k+1} \leftarrow \mathcal{Y}_{pr,j}^+(\mathcal{Y}_j^k, x_j^k)$  using  $(2.19)$  and set  $d^k = d^{S,k}$ . 13: Set  $\mu^{k+1} = \hat{\mu}^k$  and go to Step [33.](#page-46-0) 14: end if 15: Compute  $s^k$ ,  $\hat{\lambda}^k$ ,  $\hat{\mu}^k$ ,  $\hat{z}^k$  from [\(2.35\)](#page-44-0) and [\(2.23\)](#page-38-3) and set  $\hat{x}^{k+1} = x^k + d^{S,k} + s^k$ . 16: **if** [\(2.11\)](#page-30-0) holds for  $d = d^{S,k}$  and  $\{j \in \mathcal{J} : x_{j0}^k + d_{j0}^{S,k} + s^k = 0\} \subseteq \hat{\mathcal{E}}^k$  then 17: Set  $\mathcal{Y}_j^{k+1} \leftarrow \mathcal{Y}_{pr,j}^{+}(\mathcal{Y}_j^k, x_j^k)$  and  $d^k = d^{S,k}$ . 18: Set  $\mu^{k+1} = \hat{\mu}^k$  and go to Step [33.](#page-46-0) 19: end if 20: Set  $\mathcal{Y}_j^{k,0} \leftarrow \mathcal{Y}_j^k$ . 21: for  $l = 0, 1, 2, ...$  do 22: Compute  $d^{k,l}$ ,  $\hat{\lambda}^k$ ,  $\hat{\mu}^k$ ,  $\hat{z}^k$  from [\(2.18\)](#page-35-2) and [\(2.23\)](#page-38-3) and set  $\hat{x}^{k+1} = x^k + d^{k,l}$ . 23: Compute candidate penalty parameter  $\rho^k = \rho_{\text{new}}(\rho^{k-1}, \hat{z}^k)$ . 24: **if**  $(2.11)$  holds for  $d = d^{k,l}$  **then** 25: Set  $\mathcal{Y}_j^{k+1} \leftarrow \mathcal{Y}_{pr,j}^{+}(\mathcal{Y}_j^{k,l})$  $d^{k,l}, x_j^k$  and  $d^k = d^{k,l}$ . 26: Go to Step [32.](#page-46-0) 27: end if 28: Set  $\mathcal{Y}_j^{k+1} \leftarrow \mathcal{Y}_{pr,j}^{+}(\mathcal{Y}_j^{k,l})$  $\hat{x}^{k,l}_j, \hat{x}^{k+1}_j$  $_{j}^{k+1}$ ), see [\(2.19\)](#page-36-2). 29: Compute  $\check{z}^k = c + A^T \hat{\lambda}^k$ . 30: Update  $\mathcal{Y}_j^{k,l+1} \leftarrow \mathcal{Y}_{du,j}^+(\mathcal{Y}_j^{k,l+1})$  $\hat{x}^{k,l+1}_j, \hat{x}^{k+1}_j$  $_j^{k+1}, \dot{z}_j^k$ , see [\(2.26\)](#page-39-1). 31: end for 32: Compute  $\mu^{k+1}$  from  $(2.33)$ . 33: Compute  $\check{z}^k = c + A^T \hat{\lambda}^k$  and update  $\mathcal{Y}_j^{k+1} \leftarrow \mathcal{Y}_{du,j}^+(\mathcal{Y}_j^{k+1})$  $y_j^{k+1}, x_j^k, \check{z}_j^k$ ). 34: Set  $x^{k+1} \leftarrow \hat{x}^{k+1}$ . 35: If  $(x^{k+1}, \hat{\lambda}^k, \hat{z}^k)$  satisfy [\(2.13\)](#page-32-0), stop. 36: end for

#### <span id="page-47-0"></span>2.3.7. Complete algorithm

The complete method is stated in Algorithm [3.](#page-46-0) To keep the notation concise, we omit "for all  $j \in \mathcal{J}$ " whenever the index j is used. We assume that all QPs in the algorithm are solved exactly.

Each iteration begins with the computation of the fast NLP-SQP step where an inner loop repeatedly adds cones to  $\hat{\mathcal{E}}^k$  until [\(2.29\)](#page-40-3) holds. If the step achieves a sufficient decrease in the penalty function, the trial point is accepted. Otherwise, the second-order correction for the NLP-SQP step is computed and accepted if it yields a sufficient decrease for the NLP-SQP step. Note that the second-order correction step is discarded if it does not satisfy [\(2.29\)](#page-40-3) since otherwise finite identification of  $\mathcal{E}(x^*)$  cannot be guaranteed. If none of the NLP-SQP steps was acceptable, the algorithm proceeds with an inner loop in which hyperplanes cutting off the current trial point are repeatedly added until the penalty function is sufficiently decreased. No matter which step is taken, both  $x_j^k$  and  $\check{z}_j^k$  are added to  $\mathcal{Y}_j^k$  according to the update rules [\(2.19\)](#page-36-2) and [\(2.26\)](#page-39-1) and the multiplier  $\mu^k$  for the nonlinear constraints is updated.

In most cases, a new QP is obtained by adding only a few constraints to the most recently solved QP, and a hot-started QP solver will typically compute the new solution quickly. For example, in each inner iteration in Steps [6–9,](#page-46-0) hyperplanes for the polyhedral outer approximation for cones augmenting  $\hat{\mathcal{E}}^k$  are added to QP [\(2.27\)](#page-40-2). Similarly, each inner iteration in Steps [21–31](#page-46-0) adds one cutting plane for a violated cone constraint. In Steps [5](#page-46-0) and [15,](#page-46-0) some constraints are removed compared to the most recently solved QP, but also this structure could be utilized.

The algorithm might terminate because one of QPs solved for the step computation is infeasible. Since the feasible regions of the QP are outer approximations of the SOCP [\(2.1\)](#page-20-0), this proves that the SOCP instance is infeasible; see also Remark [2.4.1.](#page-57-0)

## 2.4. Convergence analysis

# 2.4.1. Global convergence

In this chapter, we prove that, under a standard regularity assumption, all limit points of the sequence of iterates are optimal solutions of the SOCP, if the algorithm does not terminate with an optimal solution in Step [35.](#page-46-0) We also explore what happens when the SOCP is infeasible.

We make the following assumption throughout this chapter.

<span id="page-48-3"></span>**Assumption 2.4.1.** The set  $X$  defined in  $(2.9)$  is bounded.

Since  $x^0 \in X$  by the initialization of Algorithm [3](#page-46-0) and any step satisfies [\(2.21b\)](#page-37-3), we have  $x^k \in X$  for all k. Similarly, [\(2.24c\)](#page-38-1) and [\(2.14\)](#page-33-0) imply that

<span id="page-48-2"></span>(2.38) 
$$
x_{j0}^k \ge 0 \text{ for all } k \ge 0 \text{ and } j \in \mathcal{J}.
$$

We start the analysis with some technical results that quantify the decrease in the penalty function model.

<span id="page-48-0"></span>**Lemma 2.4.1.** Consider an iteration k and let  $d^k$  be computed in Step [5](#page-46-0) or Step [22](#page-46-0) in Algorithm [3.](#page-46-0) Further let  $\rho^k > \rho_{\min}^k$ , where  $\rho_{\min}^k = ||\hat{z}_{\mathcal{J},0}^k||_{\infty}$  with  $\hat{z}^k$  defined in [\(2.23\)](#page-38-3). Then the following statements are true.

<span id="page-48-1"></span>(1) We have

$$
m^{k}(x^{k} + d^{k}; \rho^{k}) - m^{k}(x^{k}; \rho^{k}) \leq -(d^{k})^{T} H^{k} d^{k} - (\rho^{k} - \rho_{\min}^{k}) \sum_{j \in \mathcal{J}} [r_{j}(x_{j}^{k})]^{+} \leq 0.
$$

<span id="page-49-0"></span>(2) If  $x^k$  is not an optimal solution of the SOCP, then

(2.39) 
$$
m^{k}(x^{k} + d^{k}; \rho^{k}) - m^{k}(x^{k}; \rho^{k}) < 0.
$$

**Proof.** Proof of [\(1\)](#page-48-1): Consider any  $j \in \mathcal{D}(x^k)$ . Because  $d^k$  is a solution of [\(2.18\)](#page-35-2) or [\(2.27\)](#page-40-2), there exist  $\hat{\lambda}^k$  and  $\hat{z}^k$  so that the optimality conditions [\(2.24\)](#page-38-0) hold. Let  $j \in \mathcal{J}$ . Since  $\hat{z}_j^k \in \mathcal{C}^{\circ}(\hat{\mathcal{Y}}_j^k)$ , the definition [\(2.17\)](#page-34-1) implies that

$$
\hat{z}_{j}^{k} = -\sum_{l=1}^{m_{j}^{k}} \hat{\sigma}_{l,j}^{k} \nabla r_{j} (y_{j,l}^{k}) + \hat{\eta}_{j}^{k} e_{j0},
$$

where  $\hat{\mathcal{Y}}^k_j = \left\{y^k_{j,1},\ldots,y^k_{j,m^k_j}\right\}$ } and  $\hat{\sigma}_{l,j}^k, \hat{\eta}_j^k \in \mathbb{R}_+$ .

Using [\(2.15\)](#page-33-1) we have  $\hat{z}_{j0}^k = \sum_{l=1}^{m_j^k} \hat{\sigma}_{l,j}^k + \hat{\eta}_j^k \ge \sum_{l=1}^{m_j^k} \hat{\sigma}_{l,j}^k$ . Together with  $(x_j^k + d_j^k)^T \hat{z}_j^k = 0$ from [\(2.24c\)](#page-38-1) and  $(\bar{x}_j^k)^T \bar{y}_{l,j}^k \leq ||\bar{x}_j^k|| \cdot ||\bar{y}_{l,j}^k||$  this overall yields

$$
-(d_j^k)^T \hat{z}_j^k = (x_j^k)^T \hat{z}_j^k = x_{j0}^k \hat{z}_{j0}^k - \sum_{l=1}^{m_j^k} \hat{\sigma}_{l,j}^k (\bar{x}_j^k)^T \frac{\bar{y}_{l,j}^k}{\|\bar{y}_{l,j}^k\|} \geq x_{j0}^k \hat{z}_{j0}^k - \sum_{l=1}^{m_j^k} \hat{\sigma}_{l,j}^k \|\bar{x}_j^k\|
$$
  

$$
\geq x_{j0}^k \hat{z}_{j0}^k - \hat{z}_{j0}^k \|\bar{x}_j^k\| = -z_{j0}^k r_j (x_j^k) \geq -z_{j0}^k [r_j (x_j^k)]^+.
$$

Further, we have from [\(2.24b\)](#page-38-4) that  $0 = (Ax^k + Ad^k - b)^T \hat{\lambda}^k$  and therefore  $(d^k)^T A^T \hat{\lambda}^k =$  $-(Ax^{k}-b)^{T}\hat{\lambda}^{k} \geq 0$  since  $\hat{\lambda}^{k} \geq 0$  and  $x^{k} \in X$ .

Using these inequalities and [\(2.24a\)](#page-38-5), the choice of  $\rho_{\min}^k$  yields

$$
0 = (d^k)^T \left( c + H^k d^k + A^T \hat{\lambda}^k - \hat{z}^k \right)
$$
  
\n
$$
\geq c^T d^k + (d^k)^T H^k d^k - \sum_{j \in \mathcal{J}} \hat{z}_{j0}^k [r_j(x_j^k)]^+
$$
  
\n
$$
\geq c^T d^k + (d^k)^T H^k d^k - \rho_{\min}^k \sum_{j \in \mathcal{J}} [r_j(x_j^k)]^+.
$$

Finally, combining this with [\(2.10\)](#page-30-2) and [\(2.18c\)](#page-35-0) or [\(2.27c\)](#page-40-0), respectively, we obtain

$$
m^k(x^k + d^k; \rho^k) - m^k(x^k; \rho^k) = c^T d^k - \rho^k \sum_{j \in \mathcal{D}(x^k)} [r_j(x_j^k)]^+
$$
  

$$
= c^T d^k - \rho^k \sum_{j \in \mathcal{J}} [r_j(x_j^k)]^+
$$
  

$$
\leq -(d^k)^T H^k d^k - (\rho^k - \rho_{\min}^k) \sum_{j \in \mathcal{J}} [r_j(x_j^k)]^+.
$$

For the second equality, we used that  $r_j(x_j^k) = 0 - x_{j0}^k \leq 0$  for  $j \notin \mathcal{D}(x^k)$  by [\(2.38\)](#page-48-2) and the definition of  $\mathcal{D}(x^k)$ . Since  $H^k$  is positive semi-definite,  $\rho^k > \rho_{\min}^k$ , and  $[r_j(x_j^k)]^+ \geq 0$ , the right-hand side must be non-positive.

Proof of [\(2\)](#page-49-0): Suppose  $x^k \in X$  is not an optimal solution for the SOCP. If  $x^k$  is not feasible for the SOCP,  $x^k$  must violate a conic constraint and we have  $[r_j(x_j^k)]^+ > 0$  for some  $j \in \mathcal{J}$ . Since  $H^k$  is positive semidefinite and  $\rho^k - \rho_{\min}^k > 0$ , part [\(1\)](#page-48-1) yields [\(2.39\)](#page-49-0).

It remains to consider the case when  $x^k$  is feasible for the SOCP, i.e.,  $[r_j(x_j^k)]^+=0$  for all j. To derive a contradiction, suppose that  $(2.39)$  does not hold. Then part  $(1)$  yields

$$
0 = m^{k}(x^{k} + d^{k}; \rho^{k}) - m^{k}(x^{k}; \rho^{k})
$$
  
= -(d^{k})^{T} H^{k} d^{k} - (\rho^{k} - \rho^{k}\_{\min}) \sum\_{j \in \mathcal{J}} [r\_{j}(x\_{j}^{k})]^{+} = -(d^{k})^{T} H^{k} d^{k} \leq 0.

Because  $H^k$  is positive semi-definite, this implies  $H^k d^k = 0$ . Further, since also

$$
0 = m^{k}(x^{k} + d^{k}; \rho^{k}) - m^{k}(x^{k}; \rho^{k}) \stackrel{(2.10)}{=} c^{T}d^{k} - \rho^{k} \sum_{j \in \mathcal{D}(x^{k})} [r_{j}(x_{j}^{k})]^{+} = c^{T}d^{k},
$$

the optimal objective value of  $(2.18)$  or  $(2.27)$ , respectively, is zero. At the same time, choosing  $d^k = 0$  is also feasible for [\(2.18\)](#page-35-2) or [\(2.27\)](#page-40-2) and yields the same objective value.

Therefore, also  $d^k = 0$  is an optimal solution of  $(2.18)$  or  $(2.27)$  and the optimality conditions [\(2.24\)](#page-38-0) hold for some multipliers. Because  $\mathcal{C}^{\circ}_j(\hat{\mathcal{Y}}^k_k) \subseteq \mathcal{K}_j$ , the same multipliers and  $d^k = 0$ show that the optimality conditions of the SOCP  $(2.13)$  also hold. So,  $x<sup>k</sup>$  is an optimal solution for the SOCP, contradicting the assumption.  $\Box$ 

The following lemma shows that the algorithm is well-defined and will not stay in an infinite loop in Steps [21–31.](#page-46-0)

<span id="page-51-1"></span>**Lemma 2.4.2.** Consider an iteration k and let  $d^k$  be computed in Step [5](#page-46-0) or Step [22](#page-46-0) in Algorithm [3.](#page-46-0) Suppose that  $x^k$  is not an optimal solution of the SOCP. Then

<span id="page-51-2"></span>(2.40) 
$$
\varphi(x^{k} + d^{k,l}; \rho^{k}) - \varphi(x^{k}; \rho^{k}) \leq c_{dec} \Big( m^{k}(x^{k} + d^{k,l}; \rho^{k}) - m^{k}(x^{k}; \rho^{k}) \Big)
$$

after a finite number of iterations in the inner loop in Steps [21–31.](#page-46-0)

**Proof.** Suppose the claim is not true and let  $\{d^{k,l}\}_{l=0}^{\infty}$  be the infinite sequence of trial steps generated in the loop in Steps [21–31](#page-46-0) for which the stopping condition in Step [24](#page-46-0) is never satisfied, and let  $d^{k,\infty}$  be a limit point of  $\{d^{k,l}\}_{l=0}^{\infty}$ . We will first show that

<span id="page-51-0"></span>(2.41) 
$$
[r_j(x_j^k + d_j^{k,\infty})]^+ = 0 \text{ for all } j \in \mathcal{J}.
$$

Let us first consider the case when  $\bar{x}_j^k + \bar{d}_j^{k,\infty} = 0$  for some  $j \in \mathcal{J}$ . Then  $r_j(x_j^k + d_j^{k,\infty})$  $_{j}^{\kappa ,\infty })=% {\textstyle\sum\limits_{j\in \mathbb{Z}_{+}}} \left( -1\right) ^{j\omega }=\gamma _{j\omega }^{j\omega }$  $\|\bar{x}_j^k + \bar{d}_j^{k,\infty}$  $||x_j^{k,\infty}|| - (x_{j0}^k + d_{j0}^{k,\infty})$  $j_0^{(k,\infty)} = -(x_{j0}^k + d_{j0}^{k,\infty})$  $j_0^{k,\infty}$   $\geq$  0 and [\(2.41\)](#page-51-0) holds.

Now consider the case that  $\bar{x}_j^k + \bar{d}_j^{k,\infty}$  $j^{k,\infty}_{j} \neq 0$  for  $j \in \mathcal{J}$ . Since  $d^{k,\infty}$  is a limit point of  $\{d^{k,l}\}_{l=0}^{\infty}$ , there exists a subsequence  $\{d^{k,l_t}\}_{t=0}^{\infty}$  that converges to  $d^{k,\infty}$ . We may assume without loss of generality that  $\bar{x}_j^k + \bar{d}_j^{k,l_t}$  $j_j^{k,l_t} \neq 0$  for all t. Then, for any t, by Step [30,](#page-46-0)  $x_j^k + d_j^{k,l_t} \in \mathcal{Y}_j^{k,l_{t+1}}$ . In the inner iteration  $l_{t+1}$ , the trial step  $d_j^{k, l_{t+1}}$  $j_j^{k,l_{t+1}}$  is computed from [\(2.18\)](#page-35-2) and satisfies  $x_j^k + d_j^{k,l_{t+1}} \in$   $\mathcal{C}_j(\mathcal{Y}_j^{k,l_t}$  $j^{k,l_t}$ , which by definition [\(2.14\)](#page-33-0) implies

$$
\nabla r_j (x_j^k + d_j^{k,l_t})^T (x_j^k + d_j^{k,l_{t+1}}) \leq 0.
$$

Taking the limit  $t \to \infty$  and using the fact that  $\nabla r_j(v_j)^T v_j = r_j(v_j)$  for any  $v_j \in \mathcal{K}_j$  yields

$$
r_j(x_j^k + d_j^{k,\infty}) = \nabla r_j(x_j^k + d_j^{k,\infty})^T (x_j^k + d_j^{k,\infty}) \le 0,
$$

proving  $(2.41)$ . In turn  $(2.41)$  implies that the ratio

$$
\frac{\varphi(x^k + d^{k,l}; \rho^k) - \varphi(x^k; \rho^k)}{m^k(x^k + d^{k,l}; \rho^k) - m^k(x^k; \rho^k)} = \frac{c^T d^{k,l} + \rho^k ([r_j(x^k_j + d^{k,l}_j)]^+ - [r_j(x^k_j)]^+)}{c^T d^{k,l} - \rho^k [r_j(x^k_j)]^+}
$$

converges to 1. Note that the ratio is well-defined since  $m^k(x^k + d^{k,l}; \rho^k) - m^k(x^k; \rho^k) < 0$ due to Lemma [2.4.2\(](#page-51-1)[2\)](#page-49-0). It then follows that [\(2.40\)](#page-51-2) is true for sufficiently large  $l$ .  $\Box$ 

<span id="page-52-1"></span>**Lemma 2.4.3.** Suppose that there exists  $\rho^{\infty} > 0$  so that  $\rho^k = \rho^{\infty} > 0$  for all large k. Then any limit point of  $\{x^k\}_{k=0}^{\infty}$  is an optimal solution of the SOCP [\(2.1\)](#page-20-0).

**Proof.** From  $(2.11)$  and the updates in the algorithm, we have that

$$
\varphi(x^{k+1}; \rho^{\infty}) - \varphi(x^{K_{\rho}}; \rho^{\infty}) = \sum_{t=K_{\rho}}^{k} \left( \varphi(x^{t+1}; \rho^{\infty}) - \varphi(x^{t}; \rho^{\infty}) \right)
$$
  

$$
\leq c_{\text{dec}} \sum_{t=K_{\rho}}^{k} \left( m^{t}(x^{t} + d^{t}; \rho^{\infty}) - m^{t}(x^{t}; \rho^{\infty}) \right)
$$

for  $k \geq K_{\rho}$ . Since the SOCP cannot be unbounded below by Assumption [2.4.1,](#page-48-3) the left-hand side is bounded below as  $k \to \infty$ . Lemma [2.4.1\(](#page-48-0)[1\)](#page-48-1) shows that all summands are non-positive and we obtain

<span id="page-52-0"></span>(2.42) 
$$
\lim_{k \to \infty} \left( m^k(x^k + d^k; \rho^{\infty}) - m^k(x^k; \rho^{\infty}) \right) = 0.
$$

Using Lemma  $2.4.1(1)$  $2.4.1(1)$ , we also have

<span id="page-53-1"></span>
$$
\lim_{k \to \infty} \left( (d^k)^T H^k d^k + (\rho^\infty - \rho_{\min}^k) \sum_{j \in \mathcal{J}} [r_j(x_j^k)]^+ \right) = 0.
$$

Since  $H^k$  is positive semi-definite and  $\rho^{\infty} - \rho_{\min}^k \ge \rho^{\infty} - \rho_{\min}^{\infty} > 0$ , this implies that  $[r_j(x_j^k)]^+\to 0$  for all  $j\in\mathcal{J}$ , i.e., all limit points of  $\{x^k\}_{k=0}^\infty$  are feasible. This also yields  $\lim_{k\to\infty} (d^k)^\mathrm{T} H^k d^k = 0$ , and since  $H^k$  is positive semi-definite and uniformly bounded due to  $(2.34)$ , we have

(2.43) 
$$
\lim_{k \to \infty} H^k d^k = 0.
$$

<span id="page-53-2"></span>Using [\(2.42\)](#page-52-0) together with [\(2.10\)](#page-30-2) and  $[r_j(x_j^k)]^+ \to 0$ , we obtain

(2.44) 
$$
0 = \lim_{k \to \infty} \left( c^T d^k - \rho^\infty \sum_{j \in \mathcal{D}(x^k)} [r_j(x_j^k)]^+ \right) = \lim_{k \to \infty} c^T d^k.
$$

Now let  $x^*$  be a limit point of  $\{x^k\}_{k=0}^{\infty}$ . Since X is bounded,  $d^k$  is bounded, and consequently there exists a subsequence  $\{k_t\}_{t=0}^{\infty}$  of iterates so that  $x^{k_t}$  and  $d^{k_t}$  converge to  $x^*$  and  $d^{\infty}$ , respectively, for some limit point  $d^{\infty}$  of  $d^k$ . Define  $g^{k_t} = H^{k_t} d^{k_t}$  for all t. Then, looking at the QP optimality conditions [\(2.24\)](#page-38-0), we see that  $d^{k_t}$  is also an optimal solution of the linear optimization problem

<span id="page-53-0"></span>(2.45)  
\n
$$
\min_{d \in \mathbb{R}^n} (c + g^{k_t})^T d
$$
\n
$$
\text{s.t. } A(x^{k_t} + d) \le b,
$$
\n
$$
x_j^{k_t} + d_j \in C_j(\hat{\mathcal{Y}}_j^{k_t}), \qquad j \in \mathcal{J}.
$$

Now suppose, for the purpose of deriving a contradiction, that  $x^*$  is not an optimal solution of the SOCP. Since we showed above that  $x^*$  is feasible, there then exists a step

 $\tilde{d}^* \in \mathbb{R}^n$  so that  $\tilde{x} = x^* + \tilde{d}^*$  is feasible for  $(2.1)$  and  $c^T \tilde{d}^* < 0$ . Then, because  $\mathcal{K}_j \subseteq \mathcal{C}_j(\hat{\mathcal{Y}}_j^{k_t}),$ for each t,  $\tilde{d}^{k_t} = x^* - x^{k_t} + \tilde{d}^*$  is feasible for [\(2.45\)](#page-53-0), and because  $d^{k_t}$  is an optimal solution of [\(2.45\)](#page-53-0), we have  $(c + g^{k_t})^T d^{k_t} \le (c + g^{k_t})^T d^{\tilde{k}_t}$ . Taking the limit  $t \to \infty$ , we obtain  $c^T d^{\infty} \leq c^T \tilde{d}^* < 0$ , where we used  $\lim_{t\to\infty} g^{k_t} = \lim_{t\to\infty} H^{k_t} d^{k_t} = 0$ , due to the definition of  $g^{k_t}$  and [\(2.43\)](#page-53-1). However, this contradicts [\(2.44\)](#page-53-2). Therefore,  $x^*$  must be a solution of the SOCP.  $\Box$ 

For later reference, we highlight the limit [\(2.43\)](#page-53-1) established in the above proof.

<span id="page-54-2"></span>**Lemma 2.4.4.** Suppose that there exists  $\rho^{\infty} > 0$  so that  $\rho^{k} = \rho^{\infty} > 0$  for all large k. Then  $\lim_{k\to\infty} H^k d^k = 0$ .

We are now ready to prove that the algorithm is globally convergent under the following standard regularity assumption.

<span id="page-54-1"></span>Assumption 2.4.2. The SOCP is feasible and Slater's constraint qualification holds, *i.e.*, there exists a feasible point  $\tilde{x} \in \mathbb{R}^n$  and  $\epsilon > 0$  so that  $\tilde{x} + v$  is feasible for any  $v \in \mathbb{R}^n$ with  $||v|| \leq \epsilon$ .

This assumption implies that the multiplier estimates are bounded.

<span id="page-54-0"></span>**Lemma 2.4.5.** Suppose that Assumption [2.4.2](#page-54-1) holds. Then  $\{\hat{z}^k\}$  is bounded.

**Proof.** Let  $\tilde{x}$  and  $\epsilon$  be the quantities from Assumption [2.4.2.](#page-54-1) Note that the QP corresponding to the optimality conditions [\(2.24\)](#page-38-0) is

$$
\min_{d \in \mathbb{R}^n} c^T d + \frac{1}{2} d^T H^k d
$$
\ns.t.

\n
$$
A(x^k + d) \leq b, \ x_j^k + d_j \in \mathcal{C}_j(\hat{\mathcal{Y}}_j^k), \ j \in \mathcal{J}.
$$

Since  $x^{k+1} = x^k + d^k$  when  $d^k$  is the step accepted by the algorithm, it follows that  $x^{k+1}$  is an optimal solution of the QP

$$
O_{\text{primal}} = \min_{x \in \mathbb{R}^n} (c^T - H^k x^k) x + \frac{1}{2} x^T H^k x
$$
  
s.t.  $A x^{k+1} \leq b, x_j^{k+1} \in C_j(\hat{\mathcal{Y}}_j^k), j \in \mathcal{J},$ 

the Lagrangian dual of which is

<span id="page-55-0"></span>(2.46a) 
$$
O_{\text{dual}} = \max_{x,z \in \mathbb{R}^n, \lambda \in \mathbb{R}^m} -b^T \lambda - \frac{1}{2} x^T H^k x
$$

(2.46b) s.t. 
$$
c - H^k x^k + H^k x + A^T \lambda - z = 0
$$
,

(2.46c) 
$$
z \in \mathcal{C}_j^{\circ}(\hat{\mathcal{Y}}_j^k), \ j \in \mathcal{J}, \quad \lambda \geq 0.
$$

By [\(2.24\)](#page-38-0),  $(x^{k+1}, \hat{\lambda}^k, \hat{z}^k)$  is a primal-dual optimal solution of these QPs.

Define  $v = -\epsilon \frac{\hat{z}^k}{\|\hat{z}^k\|}$  $\frac{\hat{z}^k}{\|\hat{z}^k\|}$ . Then  $||v|| \leq \epsilon$ , and Assumption [2.4.2](#page-54-1) implies that  $\tilde{x}+v \in \mathcal{K}_j \subseteq \mathcal{C}_j(\hat{\mathcal{Y}}_j^k)$ . Since  $\hat{z}^k \in \mathcal{C}^{\circ}_j(\hat{\mathcal{Y}}^k_j)$ , we have with  $(2.46b)$  that

<span id="page-55-1"></span>(2.47) 
$$
0 \leq (\tilde{x} + v)^T \hat{z}^k = v^T \hat{z}^k + \tilde{x}^T (c - H^k \tilde{x} + H^k x^{k+1} + A^T \hat{\lambda}^k).
$$

Since  $H^k$  is positive definite, it is

<span id="page-55-2"></span>
$$
(2.48) \qquad 0 \leq (\tilde{x} - x^{k+1})^T H^k (\tilde{x} - x^{k+1}) = \tilde{x}^T H^k \tilde{x} - 2 \tilde{x}^T H^k x^{k+1} + (x^{k+1})^T H^k x^{k+1}.
$$

Furthermore, Slater's condition implies strong duality, that is

<span id="page-55-3"></span>(2.49)  

$$
b^T \hat{\lambda}^k + \frac{1}{2} (x^{k+1})^T H^k x^{k+1} = -O_{\text{dual}} = -O_{\text{primal}}
$$

$$
= -(c - H^k x^k)^T x^{k+1} - \frac{1}{2} (x^{k+1})^T H^k x^{k+1}.
$$

Finally, since  $\tilde{x}$  is feasible for the SOCP, [\(2.1b\)](#page-20-1) and  $\hat{\lambda}^k \geq 0$  imply  $\tilde{x}^T A^T \hat{\lambda}^k \leq b^T \hat{\lambda}^k$ . Subtracting  $v^T \hat{z}^k$  on both sides of [\(2.47\)](#page-55-1), this, together with [\(2.48\)](#page-55-2) and [\(2.49\)](#page-55-3), yields

$$
\epsilon \|\hat{z}^{k}\| \leq \tilde{x}^{T}c - \frac{1}{2}\tilde{x}^{T}H^{k}\tilde{x} + \frac{1}{2}(x^{k+1})^{T}H^{k}x^{k+1} + b^{T}\hat{\lambda}^{k}
$$

$$
= \tilde{x}^{T}c - \frac{1}{2}\tilde{x}^{T}H^{k}\tilde{x} - c^{T}x^{k+1} - \frac{1}{2}(x^{k+1})^{T}H^{k}x^{k+1}.
$$

The first two terms are independent of  $k$ , and since  $X$  is bounded by Assumption [2.4.2](#page-54-1) and  $H^k$  is uniformly bounded by [\(2.34\)](#page-43-1), we can conclude that  $\hat{z}^k$  is uniformly bounded.  $\Box$ 

It is easy to see that the penalty parameter update rule [\(2.37\)](#page-45-0) and Lemma [2.4.5](#page-54-0) imply the following result.

<span id="page-56-0"></span>**Lemma 2.4.6.** Suppose Assumption [2.4.2](#page-54-1) holds. Then there exists  $\rho^{\infty}$  and  $K_{\rho}$  so that  $\rho^k = \rho^{\infty} > \rho^{\infty}_{\min}$ , where  $\rho^{\infty}_{\min} \geq \rho^k_{\min} = ||z_{\mathcal{J},0}^k||_{\infty}$  for all  $k \geq K_{\rho}$ .

We can now state the main convergence theorem of this chapter.

<span id="page-56-1"></span>Theorem 2.4.1. Suppose that Assumptions [2.4.1](#page-48-3) and [2.4.2](#page-54-1) hold. Then Algorithm [3](#page-46-0) either terminates in Step [35](#page-46-0) with an optimal solution, or it generates an infinite sequence of iterates  $\{(x^{k+1}, \hat{\lambda}^k, \hat{z}^k)\}_{k=0}^{\infty}$ , each limit point of which is a primal-dual solution of the SOCP [\(2.1\)](#page-20-0).

**Proof.** Let  $\{(x^{k_t+1}, \hat{\lambda}^{k_t}, \hat{z}^{k_t})\}$  be a subsequence converging to a limit point  $(x^*, \lambda^*, z^*)$ . No matter whether an iterate is computed from the optimal solution of [\(2.18\)](#page-35-2), [\(2.27\)](#page-40-2), or  $(2.35)$ , the iterates satisfy the optimality conditions  $(2.24)$ . In particular, from  $(2.24c)$  we have for any  $j \in \mathcal{J}$  that  $\hat{z}_j^{k_t} \in \mathcal{C}_j^{\circ}(\hat{\mathcal{Y}}_j^{k_t}) \subseteq \mathcal{K}_j$  and  $(x_j^{k_t+1})^T \hat{z}_j^{k_t} = 0$ . In the limit, we obtain  $z_j^* \in \mathcal{K}_j$  (since  $\mathcal{K}_j$  is closed) and  $(x_j^*)^T z_j^* = 0$ . Lemma [2.4.6](#page-56-0) yields that  $\rho^k = \rho^\infty$  for all large k, and so Lemma [2.4.3](#page-52-1) implies that  $x^*$  is feasible, i.e.,  $x_j^* \in \mathcal{K}_j$ . Therefore, [\(2.13c\)](#page-32-3) holds. Using Lemma [2.4.4](#page-54-2) we can take the limit in  $(2.24a)$  and  $(2.24b)$  and deduce also the remaining SOCP optimality conditions  $(2.13a)$  and  $(2.13b)$  hold at the limit point.  $\Box$ 

<span id="page-57-0"></span>**Remark 2.4.1.** In case the SOCP is infeasible, we have two possible outcomes. Either, Algorithm [3](#page-46-0) terminates in some iterations because one of the QPs is infeasible, or  $\lim_{k\to\infty} \rho^k = \infty$  (reverse conclusion of Lemma [2.4.3\)](#page-52-1).

## 2.4.2. Identification of extremal-active cones

We can only expect fast local convergence under some non-degeneracy assumptions. Through-out this chapter, we assume that Assumption [2.2.2](#page-32-1) holds. Under this assumption,  $(x^*, \lambda^*, z^*)$ is the unique optimal solution [[2](#page-169-0), Theorem 22], and Theorem [2.4.1](#page-56-1) then implies that

$$
\lim_{k \to \infty} (x^{k+1}, \hat{\lambda}^k, \hat{z}^k) = (x^*, \lambda^*, z^*).
$$

First, we prove a technical result that describes elements in  $\mathcal{C}^{\circ}_j(\mathcal{Y}_j)$  in a compact manner. For this characterization to hold, condition [\(2.20\)](#page-36-1) for the initialization  $\mathcal{Y}_j^0$  of the set of hyperplane-generating points is crucial.

<span id="page-57-3"></span>**Lemma 2.4.7.** Let  $y_j \in \mathbb{R}^{n_j}$  with  $\bar{y}_j \neq 0$  and  $y_{j0} \geq 0$ . Further, let  $\Phi_j(z_j, y_j) :=$  $z_{j0} - ||\bar{z}_j + \bar{y}_j||_1 - ||\bar{y}_j||$ . Then the following statements hold for  $z_j, y_j \in \mathbb{R}^{n_j}$ :

<span id="page-57-2"></span><span id="page-57-1"></span>(1)  $z_j \in C_j^{\circ}(\mathcal{Y}_j^0 \cup \{y_j\})$  if  $\Phi_j(z_j, y_j) \geq 0$ . (2)  $z_j \in \text{int}(\mathcal{C}_j^{\circ}(\mathcal{Y}_j^0 \cup \{y_j\}))$  if  $\Phi_j(z_j, y_j) > 0$ .

**Proof.** For [\(1\)](#page-57-1): Suppose  $\Phi_j(z_j, y_j) \geq 0$ , then

$$
z_{j0} \ge ||\bar{z}_j + \bar{y}_j||_1 + ||\bar{y}_j||.
$$

Define  $\bar{s}_j = \bar{z}_j + \bar{y}_j$  and choose  $\sigma_j^+ \in \mathbb{R}^{n_j-1}_+$  and  $\sigma_j^- \in \mathbb{R}^{n_j-1}_+$  so that  $\bar{s}_j = \sigma_j^+ - \sigma_j^ \bar{j}$  and  $|s_{ji}| = \sigma_{ji}^+ + \sigma_{ji}^-$  for all  $i = 1, \ldots, n_j - 1$ . Then we have

$$
z_{j0} = \sum_{i=1}^{n_j - 1} \sigma_{ji}^{+} + \sum_{i=1}^{n_j - 1} \sigma_{ji}^{-} + \sigma_j + \eta_j
$$
  

$$
\bar{z}_j = \bar{s}_j - \bar{y}_j = \sigma_j^{+} - \sigma_j^{-} - \sigma_j \frac{\bar{y}_j}{\|\bar{y}_j\|}
$$

with  $\sigma_j = ||\bar{y}_j||$  and some  $\eta_j \in \mathbb{R}_+$ . Using [\(2.15\)](#page-33-1), this can be rewritten as

$$
z_j = -\sum_{i=1}^{n_j-1} \sigma_{ji}^+ \nabla r_j(-e_{ji}) - \sum_{i=1}^{n_j-1} \sigma_{ji}^- \nabla r_j(e_{ji}) - \sigma_j \nabla r_j(y_j) + \eta_j e_{j0}.
$$

By the definition of  $\mathcal{C}_j^{\circ}$  in [\(2.17\)](#page-34-1), this implies that  $z_j \in \mathcal{C}_j^{\circ}(\hat{\mathcal{Y}}_j^0 \cup \{y_j\})$  where  $\hat{\mathcal{Y}}_j^0$  is defined in [\(2.20\)](#page-36-1). Since  $\hat{\mathcal{Y}}_j^0 \subseteq \mathcal{Y}_j^0$  from (2.20), we have  $\mathcal{C}_j^{\circ}(\hat{\mathcal{Y}}_j^0 \cup \{y_j\}) \subseteq \mathcal{C}_j^{\circ}(\mathcal{Y}_j^0 \cup \{y_j\})$ , and the claim follows.

For [\(2\)](#page-57-2): Suppose  $\Phi_j(z_j, y_j) > 0$ . Because  $\Phi_j$  is a continuous function, there exists a neighborhood  $N_{\epsilon}(z_j)$  around  $z_j$  so that  $\Phi_j(\hat{z}_j, y_j) > 0$  for all  $\hat{z}_j \in N_{\epsilon}(z_j)$ . From part [\(1\)](#page-57-1) we then have  $N_{\epsilon}(z_j) \subseteq C_j^{\circ}(\mathcal{Y}_j^0 \cup \{y_j\}),$  and consequently  $z_j \in \text{int}(\mathcal{C}_j^{\circ}(\mathcal{Y}_j^0 \cup \{y_j\})).$ 

<span id="page-58-0"></span>**Theorem 2.4.2.** For all k sufficiently large, we have  $\mathcal{E}(x^k) = \mathcal{E}(x^*)$ .

**Proof.** Choose  $j \notin \mathcal{E}(x^*)$ , then  $x_j^* \neq 0$ . Because  $x_j^k \to x_j^*$ , it is  $x_j^k \neq 0$  or, equivalently,  $j \notin \mathcal{E}(x^k)$  for k sufficiently large. For the remainder of this proof we consider  $j \in \mathcal{E}(x^*)$ and show that  $j \in \mathcal{E}(x^k)$  for large k. Note that strict complementarity in Assumption [2.2.2](#page-32-1) implies that  $z_j^* \in \text{int}(\mathcal{K}_j)$ , i.e.,  $r_j(z_j^*) < 0$ , and consequently  $z_{j0}^* > 0$ .

First consider the iterations in which fast NLP-SQP steps are accepted in Steps [11](#page-46-0) or [16.](#page-46-0) For the purpose of deriving a contradiction, suppose there exists an infinite subsequence so that  $x^{k_t+1} = x^{k_t} + d^{S,k_t}$  or  $x^{k_t+1} = x^{k_t} + d^{S,k_t} + s^{k_t}$  and  $j \notin \hat{\mathcal{E}}^{k_t}$ . Then  $j \notin \hat{\mathcal{E}}^{k_t}$  implies

 $x_{j0}^{k_t+1} > 0$  (according to the termination condition in the while loop in Step [6\)](#page-46-0). We also have  $\hat{\mathcal{Y}}_j^{k_t} = \{\check{x}_j^{k_t}\}\ \text{where}\ \check{x}_j^{k_t} = x_j^{k_t}\ \text{from}\ (2.28)\ \text{or}\ \check{x}_j^{k_t} = x_j^{k_t} + d_j^{S,k_t}$  $\hat{\mathcal{Y}}_j^{k_t} = \{\check{x}_j^{k_t}\}\ \text{where}\ \check{x}_j^{k_t} = x_j^{k_t}\ \text{from}\ (2.28)\ \text{or}\ \check{x}_j^{k_t} = x_j^{k_t} + d_j^{S,k_t}$  $\hat{\mathcal{Y}}_j^{k_t} = \{\check{x}_j^{k_t}\}\ \text{where}\ \check{x}_j^{k_t} = x_j^{k_t}\ \text{from}\ (2.28)\ \text{or}\ \check{x}_j^{k_t} = x_j^{k_t} + d_j^{S,k_t}$  $j_j^{S,\kappa_t}$  from [\(2.36\)](#page-44-1). Condition [\(2.24c\)](#page-38-1) yields  $z_j^{k_t} \in \mathcal{C}_j^{\circ}(\{\check{x}_j^{k_t}\}),$  so by  $(2.17)$  it is  $z_j^{k_t} = -\sigma_j \nabla r_j(\check{x}_j^{k_t}) + \eta_j e_{j0}$  for some  $\sigma_j, \eta_j \ge 0$ , as well as  $x_j^{k_t+1} \in \mathcal{C}_j(\{\check{x}_j^{k_t}\}),$  which by  $(2.14)$  implies  $\nabla r_j(\check{x}_j^{k_t})^T x_j^{k_t+1} \leq 0$ . Then complementarity yields

$$
0 = (z_j^{k_t})^T x_j^{k_t+1} = -\sigma_j \nabla r_j (\check{x}_j^{k_t})^T x_j^{k_t+1} + \eta_j x_{j0}^{k_t+1} \ge \eta_j x_{j0}^{k_t+1}.
$$

Since  $x_{j0}^{k_t+1} > 0$  and  $\eta_j \ge 0$ , we must have  $\eta_j = 0$ , and consequently  $z_j^{k_t} = -\sigma_j \nabla r_j(\tilde{x}_j^{k_t})$ . It is easy to see that  $r_j(-\sigma_j \nabla r_j(\tilde{x}_j^{k_t})) = 0$ . Since  $z_j^{k_t} \to z_j^*$ , continuity of  $r_j$  yields  $r_j(z_j^*) = 0$ , in contradiction to  $z_j^* \in \text{int}(\mathcal{K}_j)$ . We thus showed that  $j \in \hat{\mathcal{E}}^k$  for all large iterations k in which the NLP-SQP step was accepted, and consequently [\(2.28\)](#page-40-4) and [\(2.36\)](#page-44-1) yield  $\hat{\mathcal{Y}}_j^k = \mathcal{Y}_j^k$  for such k.

<span id="page-59-0"></span>In all other iterations [\(2.22\)](#page-37-2) holds, and overall we obtain

(2.50) 
$$
\mathcal{Y}_j^0 \subseteq \mathcal{Y}_j^k \subseteq \hat{\mathcal{Y}}_j^k \text{ for all sufficiently large } k.
$$

Let us first consider the case when  $\bar{z}_j^* = 0$ . Then  $\|\bar{z}_j^*\| - z_{j0}^* = r_j(z_j^*) < 0$  yields  $z_{j0}^* > 0$ . To apply Lemma [2.4.7](#page-57-3) choose any  $i \in \{1, \ldots, n_j - 1\}$  and let  $y_j = e_{ji}$ . Then  $||y_j||_1 = ||y_j|| = 1$ and  $\Phi_j(z_j^*, y_j) = z_{j0}^* > 0$ . Since  $\hat{z}_j^k \to z_j^*$  and  $\Phi_j$  is continuous,  $\Phi_j(\hat{z}_j^k, y_j) > 0$  for sufficiently large k, and by Lemma [2.4.7,](#page-57-3)  $\hat{z}_j^k \in \text{int}(\mathcal{C}_j^{\circ}(\mathcal{Y}_j^0 \cup \{y_j\}))$ . Since  $y_j \in \mathcal{Y}_j^0$  and  $(2.50)$  holds, we also have  $\hat{z}_j^k \in \text{int}(\mathcal{C}_j^{\circ}(\hat{\mathcal{Y}}_j^k))$ . General conic complementarity in [\(2.24c\)](#page-38-1) then implies that  $x_j^{k+1} = x_j^k + d_j^k = 0$  for all large k, or equivalently,  $j \in \mathcal{E}(x^k)$  for k sufficiently large, as desired.

Now consider the case  $\bar{z}_j^* \neq 0$ . For the purpose of deriving a contradiction, suppose there exists a subsequence  $\{x^{k_t}\}_{t=0}^{\infty}$  so that  $j \notin \mathcal{E}(x^{k_t})$ , i.e.,  $x^{k_t} \neq 0$ , for all t. Because  $\check{z}_j^k \to z_j^*$ ,  $\bar{z}_j^* \neq 0$ , and  $r_j(z_j^*) < 0$ , we may assume without loss of generality that  $r_j(\check{z}_j^{k_t}) < 0$  and  $\bar{z}_{j}^{k_t} \neq 0$  for all t. Using this and  $x_j^{k_t} \neq 0$ , we see that the update rule [\(2.26\)](#page-39-1) in Step [33](#page-46-0) adds  $-z_j^{k_t}$  to  $\mathcal{Y}_j^{k_t+1}$ . With [\(2.50\)](#page-59-0), we have

<span id="page-60-1"></span>(2.51) 
$$
-\tilde{z}_j^{k_t} \in \mathcal{Y}_j^{k_t+1} \subseteq \mathcal{Y}_j^{k_{t+1}} \subseteq \hat{\mathcal{Y}}_j^{k_{t+1}} \text{ for all } t.
$$

Recall the mapping  $\Phi_j$  defined in Lemma [2.4.7](#page-57-3) and note that  $\Phi_j(z_j^*, -z_j^*) = z_{j0}^*$  $\|\bar{z}_j^*\| = -r_j(z_j^*) > 0$ . Since both  $\hat{z}_j^k$  and  $\check{z}_j^k$  converge to  $z_j^*$  and  $\Phi_j$  is continuous, it is  $\Phi_j(\hat{z}_i^{k_{t+1}-1}$  $\left( \sum_{j=1}^{k_{t+1}-1}, -\tilde{z}_{j}^{k_{t}} \right) > 0$  for all large t, and therefore, by Lemma [2.4.7,](#page-57-3)  $\hat{z}_{j}^{k_{t+1}-1} \in \text{int}(\mathcal{C}_{j}^{\circ}(\mathcal{Y}_{j}^{0} \cup$  $\{-\check{z}^{k_t}_j)\})\big)\stackrel{(2.51)}{\subseteq}\mathrm{int}(\mathcal{C}^\circ_j(\hat{\mathcal{Y}}^{k_{t+1}-1}_j))$  $\{-\check{z}^{k_t}_j)\})\big)\stackrel{(2.51)}{\subseteq}\mathrm{int}(\mathcal{C}^\circ_j(\hat{\mathcal{Y}}^{k_{t+1}-1}_j))$  $\{-\check{z}^{k_t}_j)\})\big)\stackrel{(2.51)}{\subseteq}\mathrm{int}(\mathcal{C}^\circ_j(\hat{\mathcal{Y}}^{k_{t+1}-1}_j))$  $j_j^{k_{t+1}-1}$ ) for all large t. Conic complementarity in [\(2.24c\)](#page-38-1) then implies that  $x_j^{k_{t+1}} = x_j^{k_{t+1}-1} + d_j^{k_{t+1}-1} = 0$ . This is a contradiction of the definition of the subsequence  ${x^{k_t}}_{t=0}^{\infty}$  $\sum_{t=0}^{\infty}$ .

<span id="page-60-0"></span>**Remark 2.4.2.** In the proof of Theorem [2.4.2,](#page-58-0) we saw that  $\Phi_j(z_j^*, -z_j^*) > 0$  if  $j \in \mathcal{E}(x^*)$ and  $\bar{z}_j^* \neq 0$ . Since  $\Phi_j$  is continuous, this implies that there exists a neighborhood  $N_{\epsilon}(z_j^*)$  so that  $\Phi_j(z_j, -y_j) > 0$ , and consequently  $z_j \in \text{int}(\mathcal{C}_j^{\circ}(\mathcal{Y}_j^0 \cup \{-y_j\}))$ , for all  $z_j, y_j \in N_{\epsilon}(z_j^*)$ .

## 2.4.3. Quadratic local convergence

As discussed in Chapter [2.2.1,](#page-24-1) since  $x^*$  is a solution of the SOCP  $(2.1)$ , it is also a solution of the nonlinear problem [\(2.4\)](#page-26-1). We now show that Algorithm [3](#page-46-0) eventually generates steps that are identical to SQP steps for [\(2.4\)](#page-26-1). Then Theorem [2.2.2](#page-31-0) implies that the iterates converge locally at a quadratic rate.

We first need to establish that the assumptions for Theorem [2.2.2](#page-31-0) hold.

<span id="page-60-2"></span>**Lemma 2.4.8.** Suppose that Assumption [2.2.2](#page-32-1) holds for the SOCP  $(2.1)$ . Then Assump-tion [2.2.1](#page-28-0) holds for the NLP  $(2.4)$ .

**Proof.** Let  $\lambda^*$  and  $z^*$  be the optimal multipliers for the SOCP corresponding to  $x^*$ , satisfying [\(2.13\)](#page-32-0). Assumption [2.2.2](#page-32-1) implies that  $\lambda^*$  and  $z^*$  are unique [[2](#page-169-0), Theorem 22].

Let  $j \in \mathcal{D}(x^*)$  and define  $\mu_j^* = z_{j0}^* \geq 0$ . If  $0 = r_j(x_j^*) = x_{j0}^* - ||\bar{x}_j^*||$ , complementar-ity [\(2.13c\)](#page-32-3) implies, for all  $i \in \{1, ..., n_j\}$ , that  $0 = x_{j0}^* z_{ji}^* + x_{ji}^* z_{j0}^* = ||\bar{x}_j^*||z_{ji}^* + x_{ji}^* z_{j0}^*$ , or equivalently,  $z_{ji}^* = -z_{j0}^*$  $\frac{x_{ji}^*}{\|\bar{x}_j^*\|}$ ; see [[2](#page-169-0), Lemma 15]. Using [\(2.15\)](#page-33-1), this can be written as

<span id="page-61-0"></span>(2.52) 
$$
z_j^* = -z_{j0}^* \nabla r_j(x_j^*) = -\mu_j^* \nabla r_j(x_j^*).
$$

On the other hand, if  $r_j(x_j^*) < 0$ , i.e., the constraint [\(2.4c\)](#page-26-2) is inactive, then  $x_j^* \in \text{int}(\mathcal{K}_j)$ and complementarity [\(2.13c\)](#page-32-3) yields  $z_j^* = 0$  (see [[2](#page-169-0), Definition 23]) and therefore  $\mu_j^* = 0$ . Consequently, [\(2.52\)](#page-61-0) is also valid in that case. Finally, we define  $\nu_j^* = z_j^*$  for all  $i \in \mathcal{E}(x^*)$ . With these definitions, [\(2.13a\)](#page-32-2) can be restated as

<span id="page-61-1"></span>(2.53) 
$$
c + A^T \lambda^* + \sum_{j \in \mathcal{D}(x^*)} \mu_j^* \nabla r_j(x^*) - \nu^* = 0,
$$

where  $\nu^* \in \mathbb{R}^n$  is the vector with the values of  $\nu_j^*$  at the components corresponding to  $j \in \mathcal{E}(x^*)$  and zero otherwise. We now prove parts [\(1\)](#page-28-1), [\(2\)](#page-28-2), and [\(3\)](#page-28-3) of Assumption [2.2.1.](#page-28-0)

Proof of [\(1\)](#page-28-1): Let  $j \in \mathcal{D}(x_j^*)$ . We already established that  $r_j(x_j^*) < 0$  yields  $\mu_j^* = 0$ . Now suppose that  $r_j(x_j^*) = 0$ . Then  $x_j^* \in bd(\mathcal{K}_j) \setminus \{0\}$ . Since strict complementarity is assumed, we have  $z_j^* \in \text{bd}(\mathcal{K}_j) \setminus \{0\}$  (see the comment after Assumption [2.2.2\)](#page-32-1), which in turn yields  $z_j^* \neq 0$  and hence  $\mu_j^* \neq 0$ .

Proof of [\(2\)](#page-28-2): Since we need to prove linear independence only of those constraints that are active at  $x^*$ , we consider only those rows  $A_{\mathcal{A}}$  of A for which [\(2.4b\)](#page-26-3) is binding.

Without loss of generality suppose  $x^*$  is partitioned into four parts,  $(x^*)^T = ((x^*_{\mathcal{B}})^T (x^*_{\mathcal{I}})^T$  $(x_{\mathcal{E}}^*)^T$   $(x_{\mathcal{F}}^*)^T$ ), where  $x_{\mathcal{B}}^*$ ,  $x_{\mathcal{I}}^*$ , and  $x_{\mathcal{E}}^*$  correspond to the variables in the cones  $\mathcal{B} = \{j \in$ 

 $\mathcal{J}: r_j(x_j^*) = 0, x_j^* \neq 0$ ,  $\mathcal{I} = \{j \in \mathcal{J}: r_j(x_j^*) < 0\}$ , and  $\mathcal{E} = \mathcal{E}(x^*)$ , respectively, and  $x^*$  includes all components of  $x^*$  that are not in any of the cones. Further suppose that  $(x^*_{\mathcal{B}})^T = ((x^*_{1})^T \dots (x^*_{p})^T)$ , where  $\mathcal{B} = \{1, \dots, p)\}$ , and that  $A_{\mathcal{A}}$  is partitioned in the same way.

Primal non-degeneracy of the SOCP implies all that matrices of the form

$$
\begin{pmatrix}\n[A_{\mathcal{A}}]_1 & \cdots & [A_{\mathcal{A}}]_{p_{\mathcal{B}}} & [A_{\mathcal{A}}]_{\mathcal{I}} & [A_{\mathcal{A}}]_{\mathcal{E}} & [A_{\mathcal{A}}]_{\mathcal{F}} \\
\alpha_1 \nabla r_1 (x_1^*)^T & \cdots & \alpha_{p_{\mathcal{B}}} \nabla r_{p_{\mathcal{B}}} (x_{p_{\mathcal{B}}}^*)^T & 0^T & v^T & 0^T\n\end{pmatrix}
$$

have linear independent rows for all scalars  $\alpha_i$  and vectors v, not all zero [[2](#page-169-0), Eq. (50)]. This implies that the rows of  $A_{\mathcal{A}}$ , together with the gradient of any one of the binding constraints in [\(2.4c\)](#page-26-2) and [\(2.4d\)](#page-26-4) are linearly independent. Because the constraint gradients, which are of the form  $\nabla r_j(x_j^*)$  and  $e_{ij}$ , share no nonzero components when extended to the full space, we conclude that the gradients of all active constraints are linearly independent at  $x^*$ , i.e., the LICQ holds.

Proof of [\(3\)](#page-28-3): For the purpose of deriving a contradiction, suppose that there exists a direction  $d \in \mathbb{R}^n \setminus \{0\}$  that lies in the null space of the constraints of  $(2.4)$  that are binding at  $x^*$  and for which  $d^T H^* d \leq 0$ .

Since d is in the null space of the binding constraints, we have  $A_{\mathcal{A}}d = 0$ ,  $\nabla r_j(x^*)^T d = 0$ for  $j \in \mathcal{B}$ , and  $d_j = 0$  for all  $j \in \mathcal{E}$ . Premultiplying [\(2.53\)](#page-61-1) by  $d^T$  gives

<span id="page-62-0"></span>(2.54) 
$$
0 = c^T d + (\lambda^*)^T \underbrace{A_{\mathcal{A}} d}_{0} + \sum_{j \in \mathcal{B}} \mu^* \underbrace{\nabla r_j (x^*)^T d}_{0} + \sum_{j \in \mathcal{I}} \underbrace{\mu^*}_{0} \nabla r_j (x^*)^T d + \underbrace{(\nu^*)^T d}_{0} = c^T d.
$$

What remains to show is that  $d$  is a feasible direction for the SOCP, i.e., there exists  $\beta > 0$  so that  $x^* + \beta d$  is feasible for the SOCP. Because of [\(2.54\)](#page-62-0), this point has the same objective value as  $x^*$  and is therefore also an optimal solution of the SOCP. This contradicts the fact that Assumption [2.2.2](#page-32-1) implies that the optimal solution is unique [[2](#page-169-0), Theorem 22].

By the definition of  $H^*$  in Assumption [2.2.1](#page-28-0) and the choice of  $d$ , we have

$$
0 \ge d^T H^* d = \sum_{j \in \mathcal{D}(x^*)} \mu_j^* d_j^T \nabla^2 r_j(x_j^*) d_j = \sum_{j \in \mathcal{B}} \mu_j^* d_j^T \nabla^2 r_j(x_j^*) d_j.
$$

Since for all  $j \in \mathcal{B}$ , the Hessian  $\nabla^2 r_j(x_j^*)$  is positive semi-definite and  $\mu_j^* > 0$  from Part (i), this yields  $d_j^T \nabla^2 r_j(x_j^*) d_j = 0$  for all  $j \in \mathcal{B}$ .

<span id="page-63-0"></span>Let  $j \in \mathcal{B}$ . Then from  $(2.7)$ 

(2.55) 
$$
0 = d_j^T \nabla^2 r_j(x^*) d_j = \frac{\|\bar{d}_j\|^2 \|\bar{x}_j^*\|^2 - (\bar{d}_j^T \bar{x}_j^*)^2}{\|\bar{x}_j^*\|^3}.
$$

The definition of B implies  $r_j(x_j^*) = 0$  and so  $x_{j0}^* = ||\bar{x}_j^*||$ . Since  $d_j$  is in the null space of  $\nabla r_j(x_j^*)$ , we have  $0 = \nabla r_j(x_j^*)^T d_j = -d_{j0} + \frac{d_j^T \bar{x}_j}{\|\bar{x}_j^*\|}$  $\frac{d_j^t \bar{x}_j}{\|\bar{x}_j^*\|}$ , which in turn yields  $d_{j0}x_{j0}^* = \bar{d}_j^T \bar{x}_j^*$ . Finally, using these relationships together with [\(2.55\)](#page-63-0) gives

$$
0 = \|\bar{d}_j\|^2 \|\bar{x}_j^*\|^2 - (\bar{d}_j^T \bar{x}_j^*)^2 = \|\bar{d}_j\|^2 (x_{j0}^*)^2 - (d_{j0}x_{j0}^*)^2
$$

and so  $d_{j0}^2 = ||\bar{d}_j||^2$ . All of these facts imply that for any  $\beta \in \mathbb{R}$ ,

$$
\begin{aligned} \|\bar{x}_j^* + \beta \bar{d}_j\|^2 - (x_{j0}^* + \beta d_{j0})^2 \\ = \|\bar{x}_j^*\|^2 + 2\beta \bar{d}_j^T \bar{x}_j^* + \beta^2 \|\bar{d}_j\|^2 - \left( (x_{j0}^*)^2 + 2\beta d_{j0} x_{j0}^* + \beta^2 d_{j0}^2 \right) = 0, \end{aligned}
$$

which implies  $r_j(x_j^* + \beta d_j) = 0$  and therefore  $x_j^* + \beta d_j \in \mathcal{K}_j$ .

Further, because d lies in the null space of the active constraints, we have, for any  $\beta \in \mathbb{R}$ , that  $x_j^* + \beta d_j = 0 \in \mathcal{K}_j$  for all  $j \in \mathcal{E}(x^*)$  and  $A_{\mathcal{A}}(x^* + \beta d) = b_{\mathcal{A}}$ . Finally, since  $r_j(x_j^*) < 0$ and hence  $x_j^* \in \text{int}(\mathcal{K}_j)$  for all  $j \in \mathcal{J} \setminus (\mathcal{E}(x^*) \cup \mathcal{B})$ , and since  $x_j^*$  is strictly feasible for all non-binding constraints in [\(2.1b\)](#page-20-1), there exists  $\beta > 0$  so that  $x^* + \beta d$  satisfies all constraints in  $(2.1)$ .

**Theorem 2.4.3.** Suppose that  $c_H > ||H^*||$ . Then the primal-dual iterates  $(x^{k+1}, \hat{\lambda}^k, \hat{z}^k)$ converge locally to  $(x^*, \lambda^*, z^*)$  at a quadratic rate.

**Proof.** We already established in Theorem [2.4.1](#page-56-1) that the iterates converge to the optimal solution, and since  $H^k \to H^*$  and  $c_H > ||H^*||$ , the Hessian is not rescaled according to [\(2.34\)](#page-43-1) in Step [3.](#page-46-0) Using Theorem [2.4.2](#page-58-0) we know that, once k is sufficiently large, the step  $d^{S,k}$ computed in Step [5](#page-46-0) of Algorithm [3](#page-46-0) is identical with the SQP step from [\(2.5\)](#page-27-1) for [\(2.4\)](#page-26-1); we can ignore [\(2.27d\)](#page-40-1) here because  $x_{j0}^* > 0$  and  $d_{j0}^{S,k} \to 0$  and therefore this constraints is not active for large k. This also implies that the condition in Step [6](#page-46-0) is never true and thus  $\hat{\mathcal{E}}_k = \mathcal{E}(x^*)$ . If the decrease condition in Step [11](#page-46-0) is not satisfied, by a similar argument we have that  $s^k$  computed in Step [15](#page-46-0) is the second-order correction step from  $(2.12)$  for  $(2.4)$ . Due to Lemma [2.4.8](#page-60-2) we can now apply Theorem [2.2.2](#page-31-0) to conclude that either  $d^{S,k}$  or  $d^{S,k} + s^k$ is accepted to define the next iterate for large  $k$  and that the iterates converge at a quadratic rate.  $\square$ 

#### 2.5. Numerical Experiments

In this chapter, we examine the performance of Algorithm [3.](#page-46-0) First, using randomly generated instances, we consider three types of starting points: (i) uninformative default starting point (cold start), (ii) solution of a perturbed instance, (iii) solution computed by an interior-point SOCP solver whose accuracy we wish to improve. Then we briefly report results using the test library CBLIB. The numerical experiments were performed on an Ubuntu 22.04 Linux server with a 2.1GHz Xeon Gold 5128 R CPU and 256GB of RAM.

# 2.5.1. Implementation

We implemented Algorithm [3](#page-46-0) in MATLAB R2021b, with parameters  $c_{\text{dec}} = 10^{-6}$ ,  $c_{\text{inc}} = 2$ ,  $c_H = 10^{12}$ , and  $\rho^{-1} = 50$ . In each iteration, we identify  $\mathcal{E}(x^k) = \{j \in \mathcal{J} : ||x_j^k||_{\infty} < 10^{-6}\}\$ and  $\mathcal{D}(x^k) = \{j \in \mathcal{J} \setminus \mathcal{E}(x^k) : ||\bar{x}^k_j|| > 10^{-8}\}\.$  The set  $\mathcal{Y}^0_j$  is initialized to  $\hat{\mathcal{Y}}^0_j$  (see [\(2.20\)](#page-36-1)), and  $\lambda^0$  is a given starting value for  $\lambda$ , if provided, and zero otherwise. In addition, since the identification of the optimal extremal-active set  $\mathcal{E}(x^*)$  requires  $z_j^* \in \mathcal{C}_j^{\circ}(\mathcal{Y}_j)$ , we add  $-\check{z}_j^0$  to  $\mathcal{Y}_{j}^{0}$ , where  $\check{z}^{0} = c + A^{T} \lambda^{0}$ .

The algorithm terminates when the violation of the SOCP optimality conditions [\(2.13\)](#page-32-0) for the current iterate satisfies

<span id="page-65-0"></span>
$$
(2.56) \qquad E(x^k, \lambda^k, \check{z}^k) = \max \left\{ \begin{array}{l} \|[Ax^k - b]^+ \|_{\infty}, \|(Ax^k - b) \circ \lambda^k \|_{\infty}, \|[-\lambda^k]^+ \|_{\infty} \\ \max_{j \in \mathcal{J}} \left\{ [r_j(x^k)]^+, [r_j(\check{z}^k)]^+, |(x_j^k)^T \check{z}_j^k | \right\} \end{array} \right\} \le \epsilon_{\text{tol}}
$$

with  $\check{z}^k = c + A^T \lambda^k$ , for some  $\epsilon_{\text{tol}} > 0$ .

As in [[81](#page-178-0)], the sufficient descent condition  $(2.11)$  is slightly relaxed by

$$
\varphi(\hat{x}^{k+1}; \rho^k) - \varphi(x^k; \rho^k) - 10\epsilon_{\text{mach}}|\varphi(x^k; \rho^k)| \leq c_{\text{dec}}\left(m^k(x^k + d; \rho^k) - m^k(x^k; \rho^k)\right)
$$

to account for cancellation error, where  $\epsilon_{\text{mach}}$  is the machine precision. Finally, to avoid accumulating very similar hyperplanes that would lead to degenerate QPs, we do not add a new generating point  $v_j$  to  $\mathcal{Y}_j^k$  if there already exists  $y_j \in \mathcal{Y}_j^k$  such that  $\|$  $\frac{\bar{v}_j}{\|\bar{v}_j\|} - \frac{\bar{y}_j}{\|\bar{y}_j}$  $\|\bar{y}_j\|$  $\Big\|_{\infty} \leq$  $10^{-10}$ .

In these experiments, we disabled the second-order correction step (Steps [15–19\)](#page-46-0) because we noticed that it was never accepted in practice. In a more sophisticated implementation, one would include a heuristic that attempts to detect the Maratos effect and then triggers the second-order correction step in specific situations.

The QPs were solved using ILOG CPLEX V12.10, with optimality and feasibility tolerances set to  $10^{-9}$  and "dependency checker" and "numerical precision emphasis" enabled, using the primal simplex method. When CPLEX did not report a solution status "optimal" and the QP KKT error was above  $10^{-9}$ , a small perturbation was added to the Hessian matrix, i.e., we replaced  $H^k$  by  $H^k + 10^{-7} \cdot I$ . This helped in some cases in which CPLEX (incorrectly) reported that  $H^k$  was not positive semi-definite. If CPLEX still did not find a QP solution with KKT error less than 10<sup>−</sup><sup>9</sup> , we attempted to resolve the QP with the barrier method, the dual simplex method, and the primal simplex method again, until one was able to compute a solution. If all solvers failed for QP  $(2.27)$ , the algorithm continued in Step [21.](#page-46-0) If no solver was able to solve [\(2.18\)](#page-35-2), we terminated the main algorithm and declared a failure.

We emphasize that the purpose of our implementation is to assess whether the proposed algorithm exhibits behavior that validates the stated goals: Convergence from any starting point and rapid local convergence to highly accurate solutions. In its current implementation, it requires more computation time than highly sophisticated commercial solvers such as MOSEK or CPLEX, which were developed over decades and have highly specialized linear algebra routines that are tightly integrated into the algorithms. As we observed at the end of Chapter [2.3.7,](#page-47-0) many of the QPs in Algorithm [3](#page-46-0) that are solved in succession are similar to each other, and savings in computation times should therefore be achievable. However, our prototype implementation based on the Matlab CPLEX interface does not allow us to

<span id="page-67-0"></span>

| $\boldsymbol{n}$ | m   | Κ              | solved | total | SQP  | total  | total        |
|------------------|-----|----------------|--------|-------|------|--------|--------------|
|                  |     |                |        | iter  | iter | (2.27) | (2.18)<br>QР |
| 200              | 60  | 10             | 30     | 6.67  | 6.67 | 9.77   | 0.00         |
| 400              | 120 | 20             | 30     | 7.20  | 7.20 | 11.57  | 0.00         |
| 1000             | 300 | 50             | 30     | 7.23  | 7.23 | 12.17  | 0.00         |
| 200              | 60  | 4              | 30     | 7.53  | 7.07 | 11.83  | 0.90         |
| 400              | 120 | 8              | 30     | 8.27  | 7.77 | 14.20  | 1.00         |
| 1000             | 300 | 20             | 30     | 8.67  | 7.80 | 15.93  | 1.83         |
| 200              | 60  | $\overline{2}$ | 30     | 8.47  | 7.87 | 13.90  | 1.20         |
| 400              | 120 | 4              | 30     | 8.87  | 8.07 | 15.30  | 1.60         |
| 1000             | 300 | 10             | 30     | 9.47  | 8.43 | 17.27  | 1.97         |

Table 2.1. Results with  $x^0 = 0$ ,  $\epsilon_{\text{tol}} = 10^{-7}$ , average per-size statistics taken over 30 random instances. "solved": number of instances solved (out of 30); "total iter": total number of iterations in Algorithm [3;](#page-46-0) "SQP iter": number of iteration in which NLP-SQP step was accepted in Steps [11](#page-46-0) or [16;](#page-46-0) "total QP  $(2.27)$ " / "total QP  $(2.18)$ ": Total number of QPs of that type solved.

utilize callback functions for adding or removing hyperplanes. Achieving these savings in computation time thus requires a more sophisticated implementation, a task that is outside of the scope of this paper. Consequently, we do not report solution times here.

## 2.5.2. Randomly generated QCQPs

The experiments were performed on randomly generated SOCP instances of varying sizes, specified by  $(n, m, K)$ . Here,  $n, m \geq 1$  are the number of variables and linear constraints, respectively.  $K \geq 1$  specifies the number of cones of each "activity type":  $|\mathcal{E}(x^*)| = K$ ,  $|\{j \in \mathcal{J} : r_j(x_j^*) = 0, x_j^* \neq 0\}| = K$ , and  $|\{j \in \mathcal{J} : r_j(x_j^*) < 0\}| = K$ , i.e., there are K cones that are extremal-active,  $K$  that are active at the boundary, and  $K$  that are inactive at the optimal solution  $x^*$ . The dimensions of the cones are randomly chosen. In addition, there are variables that are not part of any cone, with bounds chosen in a way so that the non-degeneracy assumption, Assumption [2.2.2,](#page-32-1) holds. A detailed description of the problem generation is stated in Appendix [A.](#page-180-0)

Table [2.1](#page-67-0) summarizes the performance of the algorithm with an uninformative starting point  $x^0 = 0$ . Each row lists average statistics for a given problem size  $(n, m, K)$ , taken over 30 random instances. We see that the proposed algorithm is very reliable and solved every instance to the tolerance  $\epsilon = 10^{-7}$ . The average number of iterations is mostly between 7–9, during most of which the second-order NLP-SQP step was accepted.

To give an idea of the computational effort, we report the number of times QPs [\(2.27\)](#page-40-2) and [\(2.18\)](#page-35-2) were solved. And we can draw further conclusions from this data: Consider, for example, the last row. At the beginning of each iteration, QP [\(2.27\)](#page-40-2) is solved to obtain the NLP-SQP step. The difference with the total number of iterations, i.e., 17.27-9.47=7.80, gives us the total number of times in which the guess  $\hat{\mathcal{E}}^k$  of the extremal-active cones needed to be corrected in Steps [6–9.](#page-46-0) In other words, on average, the loop Steps [6–9](#page-46-0) is executed 7.80/9.47=0.82 times per iteration. Similarly, the last column tells us the total number of iterations of the loop in Steps [21–31.](#page-46-0) The loop was only executed when the NLP-SQP step was not accepted, so in 9.47-8.43=1.04 iterations, taking  $1.97/1.04=1.89$  loop iterations on average.

The experiments are presented in three groups where the ratio between  $n$  and  $K$  is kept constant. As the number of cones,  $K$ , decreases from one group to the next, the average size of the individual cones increases by a factor of 2.5 and 2, respectively. This increase seems to result in slightly more iterations in which the SQP step was rejected, indicating that the simple linearization [\(2.27c\)](#page-40-0) of the non-extremal-active cones becomes sometimes insufficiently accurate.

The remaining experiments in this chapter investigate to which degree the algorithm is able to achieve our primary goal of taking advantage of a good starting point. We begin with an extreme situation, in which we first solve an instance with the interior-point SOCP solver

<span id="page-69-0"></span>

| $\,n$ | m   | Κ              | total | SQP  | total        | total        | Mosek       | final      |
|-------|-----|----------------|-------|------|--------------|--------------|-------------|------------|
|       |     |                | iter  | iter | (2.27)<br>QР | (2.18)<br>QР | error       | error      |
| 200   | 60  | 10             | 1.10  | 1.07 | 1.10         | 0.07         | $2.33e-06$  | $1.63e-10$ |
| 400   | 120 | 20             | 1.03  | 1.00 | 1.03         | 0.03         | $2.67e-06$  | $1.70e-10$ |
| 1000  | 300 | 50             | 1.07  | 1.03 | 1.07         | 0.03         | $3.49e-06$  | $1.76e-10$ |
| 200   | 60  | 4              | 1.03  | 1.03 | 1.03         | 0.00         | 5.97e-06    | $1.69e-10$ |
| 400   | 120 | 8              | 1.00  | 1.00 | 1.00         | 0.00         | $2.28e-06$  | 1.87e-10   |
| 1000  | 300 | 20             | 1.03  | 0.83 | 1.03         | 0.27         | $5.20e-06$  | $1.72e-10$ |
| 200   | 60  | $\overline{2}$ | 1.00  | 1.00 | 1.00         | 0.00         | $2.02e-06$  | $1.53e-10$ |
| 400   | 120 | 4              | 1.13  | 1.10 | 1.13         | 0.03         | $4.85e-06$  | $2.03e-10$ |
| 1000  | 300 | $10\,$         | 1.20  | 1.10 | 1.20         | 0.13         | $1.22e-0.5$ | $2.41e-10$ |

<span id="page-69-1"></span>Table 2.2. Result with MOSEK solution as  $x^0$ ,  $\epsilon_{\text{tol}} = 10^{-9}$ . All instances were solved. "Mosek error": Optimality error  $E(2.56)$  $E(2.56)$  at Mosek solution; "final error": Optimality error  $E$  at final iterate of Algorithm [3.](#page-46-0)

| $\boldsymbol{n}$ | m   | Κ              | solved | total | SQP  | total  | total        |
|------------------|-----|----------------|--------|-------|------|--------|--------------|
|                  |     |                |        | iter  | iter | (2.27) | (2.18)<br>QР |
| 200              | 60  | 10             | 30     | 1.00  | 0.97 | 1.00   | 0.07         |
| 400              | 120 | 20             | 30     | 1.00  | 0.97 | 1.00   | 0.03         |
| 1000             | 300 | 50             | 30     | 1.00  | 0.97 | 1.00   | 0.07         |
| 200              | 60  | 4              | 30     | 1.00  | 1.00 | 1.00   | 0.00         |
| 400              | 120 | 8              | 30     | 1.00  | 0.93 | 1.00   | 0.07         |
| 1000             | 300 | 20             | 30     | 1.00  | 0.87 | 1.00   | 0.20         |
| 200              | 60  | $\overline{2}$ | 30     | 1.00  | 1.00 | 1.00   | 0.00         |
| 400              | 120 | 4              | 30     | 1.00  | 0.97 | 1.00   | 0.03         |
| 1000             | 300 | 10             | 30     | 1.07  | 1.00 | 1.03   | 0.07         |

Table 2.3. Result with  $10^{-3}$  perturbation,  $\epsilon_{\text{tol}} = 10^{-7}$ .

MOSEK V9.1.9 (called via CVX), using the setting cvx precision=high corresponding to the MOSEK tolerance  $\epsilon = \epsilon_{\text{mach}}^{2/3}$ , and give the resulting primal-dual solution as starting point to Algorithm [3.](#page-46-0) Choosing any tighter MOSEK tolerances leads to failures in several problems. Table [2.2](#page-69-0) summarizes the results. In all cases, the algorithm converges rapidly to an improved solution, reducing the error by 4 orders of magnitude, most of the time with only a single second-order iteration. The Mosek error was dominated by the violation of complementarity. This demonstrates the ability of the proposed method to improve the accuracy of a solution computed by an interior-point method.

<span id="page-70-0"></span>

| $\, n$ | m   | Κ              | solved | total | SQP  | total        | total        |
|--------|-----|----------------|--------|-------|------|--------------|--------------|
|        |     |                |        | iter  | iter | (2.27)<br>QР | (2.18)<br>QР |
| 200    | 60  | 10             | 30     | 1.20  | 1.07 | 1.00         | 0.19         |
| 400    | 120 | 20             | 30     | 1.33  | 1.17 | 1.00         | 0.73         |
| 1000   | 300 | 50             | 30     | 1.60  | 1.23 | 1.02         | 1.29         |
| 200    | 60  | 4              | 30     | 1.27  | 1.13 | 1.02         | 0.71         |
| 400    | 120 | 8              | 30     | 1.67  | 1.27 | 1.16         | 0.48         |
| 1000   | 300 | 20             | 30     | 2.10  | 1.40 | 1.27         | 0.57         |
| 200    | 60  | $\overline{2}$ | 30     | 1.67  | 1.33 | 1.24         | 0.42         |
| 400    | 120 | 4              | 30     | 2.30  | 1.87 | 1.30         | 0.38         |
| 1000   | 300 | 10             | 30     | 3.67  | 2.53 | 1.53         | 0.59         |

Table 2.4. Result with  $10^{-1}$  perturbation,  $\epsilon_{\text{tol}} = 10^{-7}$ .

For the final experiments, summarized in Tables [2.3](#page-69-1) and [2.4,](#page-70-0) the starting point is the MOSEK solution of a perturbed problem, in which  $10\%$  of the objective coefficients c were perturbed by uniformly distributed random noise of the order of  $10^{-3}$  and  $10^{-1}$ , respectively. For the small perturbation, similar to Table [2.2,](#page-69-0) Algorithm [3](#page-46-0) terminated in one iteration most of the time. More iterations were required for the larger perturbation, but still significantly fewer compared to the uninformative starting point, see Table [2.1.](#page-67-0)

### 2.5.3. CBLIB instances

To demonstrate the robustness of the algorithm we also solved instances from the Conic Benchmark Library CBLIB [[31](#page-172-0)]. Some instances involve rotated second-order cone constraints, and we reformulated them so that they fit into our standard form [\(2.1\)](#page-20-0). We chose all 1,575 instances with at most 10,000 variables and 10,000 constraints. Integer variables were relaxed to be continuous.

Table [2.5](#page-71-0) shows the statistics for the starting point  $x^0 = 0$ , where instances were grouped into sets of problems with similar names, and the remaining ones are collected in misc. The method was able to solve 99.2% of the instances, where 10 problems could not be solved due

<span id="page-71-0"></span>

| Problem     | # var  | # con  | $#$ soc | solved/         | total   | SQP     | iter warm/ |
|-------------|--------|--------|---------|-----------------|---------|---------|------------|
| subset      |        |        |         | total           | iter    | iter    | iter cold  |
| 10/20*      | 3024.0 | 6030.6 | 336.0   | $\frac{10}{11}$ | 6.5     | 6.5     | 0.57       |
| achtziger_* | 2314.0 | 1856.7 | 257.0   | 6/7             | 21.3    | 10.2    | 0.53       |
| $as-*$      | 4909.0 | 5695.7 | 669.0   | 20/20           | 10.4    | 8.4     | 0.37       |
| $ck_*$      | 2376.0 | 2375.0 | 15.0    | 90/90           | 5.8     | 4.6     | 0.40       |
| classical_* | 159.3  | 200.4  | 1.0     | 409/409         | 7.3     | 7.3     | 0.49       |
| clay*       | 457.2  | 691.9  | 82.9    | 11/12           | 67.6    | 13.2    | 1.31       |
| estein*     | 103.1  | 165.2  | 14.0    | 9/9             | 18.3    | 4.4     | $0.30\,$   |
| flay*       | 175.0  | 408.0  | 4.0     | 10/10           | 7.0     | 3.6     | 0.34       |
| $fo[7-9]*$  | 208.6  | 540.2  | 15.9    | 19/19           | 12.3    | 3.0     | 0.53       |
| $m[3-9]*$   | 150.2  | 370.5  | 12.8    | 8/8             | 10.9    | 4.0     | 0.44       |
| nb*         | 3098.8 | 321.0  | 816.0   | 4/4             | 4.8     | 4.2     | 3.43       |
| netmod*     | 989.7  | 2593.0 | 4.7     | 3/3             | 4.0     | 4.0     | 0.33       |
| no7_*       | 169.0  | 438.0  | 14.0    | 5/5             | 10.6    | 4.4     | 0.46       |
| $0[7-9]$ *  | 183.2  | 466.9  | 14.7    | 9/9             | 8.7     | 3.2     | 0.66       |
| $pp-*$      | 2960.0 | 2221.0 | 370.0   | 6/6             | 12.8    | 12.8    | 0.17       |
| robust_*    | 253.9  | 298.3  | 2.0     | 420/420         | $6.8\,$ | $6.8\,$ | 0.67       |
| sched_*     | 7361.5 | 3685.0 | 1.5     | 4/4             | 12.5    | 10.0    | 0.35       |
| shortfall_* | 249.9  | 294.3  | $2.0\,$ | 420/420         | 7.8     | 7.8     | 0.37       |
| slay*       | 393.0  | 936.0  | 14.0    | 14/14           | 8.6     | 7.0     | 0.27       |
| $sssd-*$    | 286.0  | 314.5  | 18.0    | 16/16           | 7.6     | 5.6     | 0.42       |
| stolpe07-*  | 1483.0 | 1202.0 | 164.7   | 3/3             | 29.0    | 18.3    | 0.71       |
| $tls*$      | 521.4  | 989.8  | 51.6    | 5/6             | 7.6     | 7.0     | 0.49       |
| turbine*    | 201.6  | 289.3  | 52.4    | 7/7             | 4.9     | 4.9     | 0.30       |
| uflquad-*   | 8011.0 | 6811.0 | 1333.3  | 3/4             | 15.3    | 14.7    | 0.19       |
| wiener_*    | 2297.5 | 2508.5 | 71.3    | 41/45           | 12.4    | 9.9     | 0.43       |
| misc        | 1534.1 | 1374.5 | 158.9   | 11/14           | 10.5    | 7.6     | 0.33       |

Table 2.5. Results for CBLIB instances, averaged per problem group,  $\epsilon_{\text{tol}}$  = 10<sup>−</sup><sup>5</sup> . "Problem subset": name of problem group; "# var": number of variables; "# con": number of linear constraints; "# soc": number of second-order cone constraints; "solved/total": number of solved vs. total instances; "total iter": number of iterations in Algorithm [3;](#page-46-0) "SQP iter": number of iterations in which NLP-SQP step was accepted; "iter warm/iter cold": iterations for warm start divided by iterations for cold start (only for instances solved in both settings).

to failures of the QP subproblem solver, and Algorithm [3](#page-46-0) exceeded the maximum number of 200 iterations in 2 cases. In comparison, MOSEK, with default settings, failed on 5 instances (those were solved correctly with Algorithm [3\)](#page-46-0), incorrectly declared 3 instances to be
infeasible, and labeled 6 instances to be unbounded (of which 3 were solved by Algorithm [3\)](#page-46-0). We observed that some instances, especially those in the clay\*,  $f \circ [7-9]*$ ,  $m[3-9]*$ ,  $n \circ 7*$ ,  $\circ$ [7-9]  $\star$  subsets, are degenerate, having an optimal objective function value of 0, and the assumption necessary to prove fast local convergence is violated. This matches the observations in the table, where the SQP step was accepted only in a relatively small fraction of the iterations.

To showcase the warm-starting feature of the algorithm, we took the 1,563 previously successfully solved instances, perturbed 10% of the entries of the final primal-dual iterate by a random perturbation, uniformly chosen in  $[-0.1, 0.1]$ , and used this as the starting point for a warm-started run. Here, QP subproblem failure occurred in 3 cases and 2 instances exceeded the iteration limit. As we can see from the last column in Table [2.5,](#page-71-0) on average, the number of iterations was reduced in most cases, often by more than 50%.

# 2.6. Concluding remarks

We presented an SQP algorithm for solving SOCPs and proved that it converges from any starting point and achieves local quadratic convergence for non-degenerate SOCPs. Our numerical experiments indicate that the algorithm is reliable, converges quickly when a good starting point is available, and produces more accurate solutions than a state-of-theart interior-point solver.

Future research would investigate whether the proposed algorithm is a valuable alternative for interior-point methods for small problems or for the solution of a sequence of related SOCPs. An efficient implementation of the algorithm beyond our Matlab prototype would be tightly coupled with a tailored active-set QP solver that efficiently adds or removes cuts instead of solving each QP essentially from scratch. Parametric active-set solvers such as qpOASES [[25](#page-171-0)] or QORE [[70](#page-177-0)] might be suitable options since they do not require primal or dual feasible starting points.

### CHAPTER 3

# RestartSQP: A Sequential Qudratic Programming Solver

#### 3.1. Introduction

This chapter presents a new open-source software package called RestartSQP. This software package implements a Sequentially Quadratic Programming (SQP) method designed to solve nonlinear optimization problems (NLP) of the form given in [\(1.1\)](#page-12-0), that is

$$
\min_{x \in \mathbb{R}^n} f(x) \quad \text{s.t.} \quad c(x) = 0, \quad d(x) \le 0.
$$

In this formulation, the objective function  $f : \mathbb{R}^n \to \mathbb{R}$ , as well as the equality constraints  $c: \mathbb{R}^n \to \mathbb{R}^{m_c}$  and inequality constraints  $d: \mathbb{R}^n \to \mathbb{R}^{m_d}$ , are assumed to be twice-continuously differentiable.

SQP methods and interior-point methods are two commonly used approaches for handling constrained problems of the form [\(1.1\)](#page-12-0). SQP methods aim to find an approximate solution by iteratively solving a sequence of quadratic programming (QP) subproblems. On the other hand, interior-point methods seek to construct a continuous path that leads to an optimal solution of [\(1.1\)](#page-12-0). This path is typically parameterized by a positive value called  $\mu$ , which can be interpreted as a perturbation applied to the optimality conditions of the problem. When solving nonlinear programming problems, SQP methods typically focus on solving linear equations involving a subset of variables and constraints. In contrast, interior-point methods solve linear systems that incorporate all the constraints and variables.

Interior point methods are widely recognized for their effectiveness in solving largescale nonlinear optimization problems. However, despite previous research on the topic (e.g.,[[36,](#page-173-0) [84,](#page-178-0) [37](#page-173-1)]), the utilization of a "warm start" remains challenging within the framework of interior point methods in practice. The interior point methods pose challenges when it comes to adapting them to solve a sequence of related NLP problems. This difficulty can be attributed to the "path-following" interpretation of interior-point methods. In the neighborhood of an optimal solution, taking a step along the primal path  $x(\mu)$  of the perturbed solution is well-defined. However, attempting to take a step onto this path from a neighboring point becomes highly sensitive to perturbations. This sensitivity can lead to numerical instability and pose challenges in maintaining the desired convergence properties when solving a sequence of related NLP problems.

Compared to the interior-point method, SQP methods have the ability to take advantage of a good initial starting point. In particular, when active-set QP solvers (discussed in Chapter [3.2.2\)](#page-79-0) are employed, SQP methods can rapidly converge to the optimal solution with a few numbers of iterations, given a near-optimal point as an initial input. Consequently, SQP methods are highly suitable for addressing a sequence of related NLP problems, as the optimal solution obtained from the previous NLP can be effectively leveraged to efficiently solve subsequent NLPs. This can be particularly useful in many applications, including optimal control and trajectory planning  $[62, 10]$  $[62, 10]$  $[62, 10]$  $[62, 10]$ , hydropower reservoir modeling  $[22]$  $[22]$  $[22]$ , air traffic management [[66](#page-176-1)], multiperiod AC optimal power flows [[50,](#page-174-0) [56,](#page-175-0) [68](#page-176-2)] and many more.

The software implements Fletcher's  $S\ell_1QP$  method [[27](#page-172-0)] and utilizes the parametric active-set method to solve QP subproblems. The parametric active-set method is specifically tailored to handle sequences of QP problems, making it highly suitable for this purpose. The versatility of RestartSQP extends beyond its role as a regular NLP solver, as it also offers the distinctive capability of "warm-starting" NLPs. This means it can handle dynamic changes in constraint values and seamlessly incorporate additional constraints during the optimization process. Moreover, RestartSQP supports a crossover feature from interior point method solvers like Ipopt.

#### 3.1.1. Overview

This chapter is structured as follows: In Chapter [3.2,](#page-76-0) we provide preliminary information on SQP methods and QP methods to establish a foundation for the subsequent discussions. Chapter [3.3](#page-83-0) presents an overview of the  $S\ell_1QP$  algorithm that has been implemented in the RestartSQP software and the updating rule for adjusting the penalty parameter. In Chapter [3.4,](#page-90-0) we delve into the implementation details of RestartSQP. Finally, in Chapter [3.5,](#page-103-0) we present the numerical results obtained from applying RestartSQP to various problems. This includes benchmarking against the CUTE NLP test set [[12](#page-170-1)] and conducting warm-start experiments to assess the performance and effectiveness of the software.

#### 3.2. Preliminaries

#### <span id="page-76-0"></span>3.2.1. The SQP method

SQP methods have been one of the active research topics in the field of optimization and one of the most efficient methods for solving nonlinear constrained optimization problems of the form [\(1.1\)](#page-12-0). Its origins can be traced back to the work by Wilson [[83](#page-178-1)] in 1963. Subsequently, the method gained popularity through the works of Biggs  $[8]$  $[8]$  $[8]$ , Han  $[43]$  $[43]$  $[43]$ , and Powell  $[64]$  $[64]$  $[64]$ , who extended its applicability to general nonlinear constraints during the 1970s. For a more comprehensive history of SQP methods and a detailed list of references, interested readers can refer to [[34,](#page-172-1) [27,](#page-172-0) [59,](#page-175-1) [18](#page-171-2)].

Over the past few decades, a number of reliable and efficient general-purpose SQP solvers have been developed and have proven their effectiveness. These solvers have been widely used in various applications and have demonstrated their ability to efficiently solve nonlinear constrained optimization problems. Some notable examples include NLPQLP [[69](#page-177-1)], SNOPT[[33](#page-172-2)], KNITRO [[82](#page-178-2)].

The basic idea of the SQP method is to model the NLP at a given approximate solution  $x<sup>k</sup>$  by the quadratic program (QP) subproblem

<span id="page-77-0"></span>(3.1)  
\n
$$
\min_{p \in \mathbb{R}^n} \nabla f(x^k)^T p + \frac{1}{2} p^T H^k p
$$
\n
$$
\text{s.t. } c(x^k) + \nabla c(x^k)^T p = 0,
$$
\n
$$
d(x^k) + \nabla d(x^k)^T p \le 0,
$$

where  $H^k$  is a symmetric matrix. It then uses the solution  $p^k$  to construct a better approximate solution  $x^{k+1}$ . This process is iterated to create a sequence of iterates that will converge to  $x^*$ .

The local convergence of SQP methods relies on having knowledge of the active inequality constraints of the NLPs [1.1](#page-12-0) at the local minimum  $x^*$ . This assumption can be supported by the following theorem.

**Theorem 3.2.1** ([[67](#page-176-4)]). Given  $x^*$  a local solution of [\(1.1\)](#page-12-0) at which the KKT conditions are satisfied for some vectors  $(\lambda^*, \mu^*)$ . Suppose that LICQ, strict complementarity, and second-order sufficient conditions hold at  $(x^*, \lambda^*, \mu^*)$ . If  $(x^k, \lambda^k, \mu^k)$  is sufficiently close to  $(x^*, \lambda^*, \mu^*)$ , then there is a local solution of the QP subproblem [\(3.1\)](#page-77-0) whose active set  $\mathcal{A}^k$  is the same as the active set  $\mathcal{A}(x^*)$  of the nonlinear program [\(1.1\)](#page-12-0).

The SQP method possesses several important properties that are worth noting. First, it is important to recognize that the SQP method is not a feasible-point method. This means that the points in the iterate sequence  $\{x^k\}$  generated by the SQP method do not necessarily need to be feasible with respect to the constraints of the nonlinear programming problem (NLP). In other words, the iterates do not have to satisfy the constraints during the course of the optimization process.

Second, by employing active-set QP solvers for the subproblems, the SQP method has the advantage of leveraging a good initial starting point. This capability enables the method to perform "warm-starting", wherein it utilizes optimal information obtained from solving a nearby NLP to accelerate the solution process for a subsequent NLP. By incorporating this warm-start strategy, the SQP method can significantly improve computational efficiency and convergence speed.

However, it is important to acknowledge that the SQP method is primarily designed for small to medium-scale problems. Each iteration of the SQP method involves solving a QP subproblem, which can be computationally expensive. Therefore, for large-scale problems, the SQP method may not be the most efficient approach. The computational cost associated with solving the QP subproblems should be taken into consideration when deciding on the appropriate optimization method.

Despite the potential computational cost, the SQP method often converges in fewer number of function/gradient evaluations compared to interior point methods. This property makes it particularly advantageous in situations where the evaluations of the objective function and its gradients dominate the computational cost of solving the optimization problem.

#### <span id="page-79-0"></span>3.2.2. QP methods

The efficiency of SQP methods relies heavily on the availability of fast and accurate algorithms for solving QP subproblems. Methods for solving QPs can be broadly categorized into two main types: active-set methods and interior-point methods.

Active-set methods aim to identify the correct active set, which consists of the constraints that are satisfied with equality at the optimal solution of the QP. One advantage of active-set methods is their suitability for "warm-starting". This means that if a good estimate of the optimal active set or a favorable starting point is provided, the algorithm can converge to the optimal solution with only a few iterations.

However, it is worth noting that active-set methods also have their limitations. They may encounter challenges when dealing with degenerate constraints. Additionally, for largescale problems with a significant number of constraints, the computational cost of active-set methods can become prohibitive. In contrast to active-set methods, interior-point methods offer an alternative approach for solving QPs. The interior-point QP solvers can be useful for handling large-scale QP instances. Therefore, the choice between these methods depends on the problem characteristics, problem size, and available computational resources. Over the past few decades, numerous solvers have been developed, demonstrating the importance and popularity of this approach. A detailed list of software for solving QPs can be found in [[39](#page-173-3)].

One relatively recent approach to solving QP problems is the parametric active-set method. This method is particularly suitable for situations where prior knowledge or information can be utilized to expedite the QP solution or when high solution accuracy is required. It is well-suited for SQP methods, where a sequence of QP problems needs to be

solved. The fundamental concept behind this method is to trace the solution of a linear homotopy parameterized by  $\tau \in [0, 1]$ , connecting an optimization problem with a known solution at  $\tau = 0$  to the problem that needs to be solved at  $\tau = 1$ . This approach, initially proposed by Best [[7](#page-169-1)] and subsequently implemented by Ferreau et al. [[25](#page-171-0)] and Schork [[70](#page-177-0)], aims to solve the following QP problems:

<span id="page-80-0"></span>(3.2)  
\n
$$
\min_{x(\tau) \in \mathbb{R}^n} \frac{1}{2} x(\tau)^T H x(\tau) + g(\tau)^T x(\tau)
$$
\n
$$
\text{s.t. } Ax(\tau) \le b(\tau). \qquad (\lambda(\tau))
$$

Here,  $A \in \mathbb{R}^{m \times n}$ ,  $H \in \mathbb{R}^{n \times n}$ ,  $g(\tau)$ , and  $b(\tau)$  are affine-linear functions of the parameter  $\tau \in [0,1]$ . It is assumed that  $m > n$ . Before delving into the algorithm's specifics, let us introduce the concept of the working set within the context of [\(3.2\)](#page-80-0).

**Definition 3.2.1** (Active set for [\(3.2\)](#page-80-0)). For a given  $\tau \in [0,1]$  and  $x(\tau) \in \mathbb{R}^n$ , the index set

$$
\mathcal{A}(x(\tau)) := \{ i \in [m] : a_i^T x(\tau) = b_i(\tau) \}
$$

is referred to as the active-set  $\mathcal{A}(\tau)$  at  $x(\tau)$ , where  $a_i$  is the *i*-th row vector of A.

**Definition 3.2.2** (Working set for [\(3.2\)](#page-80-0)). For a given  $\tau \in [0,1]$  and  $x(\tau) \in \mathbb{R}^n$ , the working set  $W(\tau)$  is defined as the subset of the active set  $\mathcal{A}(x(\tau))$ , where the vectors  $\{a_i\}$ for  $i \in \mathcal{W}(\tau)$  are linearly independent.

The parametric QP method is an active set method that involves maintaining the working set  $W(\tau)$  and its corresponding Lagrangian multiplier vector  $\lambda(\tau)$  for the active constraints. During the solution process, the method identifies a finite number of breakpoints  $\tau^0, \cdots, \tau^K$ with  $K > 0$  satisfying the following ordering:

$$
0 = \tau^0 < \tau^1 < \cdots < \tau^{M-1} < \tau^K = 1.
$$

The method initiates with  $\tau^0 = 0$ , utilizing a known primal-dual solution  $(x(0), \lambda(0))$  and the corresponding working set  $W(0)$ . At each iteration, denoted by k, the method determines search directions to update the primal variable  $x(\tau^{k+1})$ , its multiplier vector  $\lambda(\tau^{k+1})$ , and the working set  $W(\tau^{k+1})$ . The working set is modified by adding, deleting, or exchanging constraints at the end of each interval. The method terminates when the optimal solution is achieved at  $\tau = 1$ , or further increments in  $\tau$  lead to either an infeasible problem or an unbounded objective.

It is worth noting that the parametric QP method is capable of handling scenarios where the Hessian matrix  $H$  and constraint matrix  $A$  change from one problem to another. Suppose we have an optimal primal-dual solution  $(x^*, \lambda^*)$  and an optimal working set  $\mathcal{W}^*$  for the QP problem:

$$
\min_{x \in \mathbb{R}^n} \frac{1}{2} x^T H x + g^T x \quad \text{s.t} \quad Ax \le b
$$

and we aim to solve another QP problem:

$$
\min_{x \in \mathbb{R}^n} \frac{1}{2} x^T \tilde{H} x + \tilde{g}^T x \quad \text{s.t} \quad \tilde{A} x \le \tilde{b}
$$

with new matrices  $\tilde{H}$ ,  $\tilde{A}$ , vectors  $\tilde{g}$ , and  $\tilde{b}$ . In this case, we can define the affine linear functions g and b as follows:  $b(0) = b + (\tilde{A} - A)x^*$ ,  $b(1) = \tilde{b}$ ,  $g(0) = g - (\tilde{H} - H)x^* + (\tilde{A} - A)^T \lambda^*$ , and  $g(1) = \tilde{g}$ . Additionally, the initial working set can be set as  $\mathcal{W}(0) = \mathcal{W}^*$ .

An important property of the parametric QP method is that it requires initialization with the optimal solution of a QP. In other words, the solution and working set corresponding to  $\tau = 0$  need to be provided. When a sequence of QP problems is solved, the solution and

working set from the preceding problem are commonly used to initialize the next problem. For the first QP in a sequence, an auxiliary problem with a trivial solution is typically defined. For instance, given H and A, one can define the QP with  $b(0) \ge 0$  and  $g(0) \ge 0$ . Then  $(x(0), \lambda(0)) = (0, 0)$  can be the optimal solution for this auxiliary QP.

Because of this property, the utilization of parametric QP methods offers a notable advantage for solving QPs. Unlike other methods that may require a feasible solution to start the algorithm, parametric QP methods do not necessarily need a primal or dual feasible solution for initialization. This eliminates the need for a Phase-1 procedure commonly used in primal or dual active-set methods.

However, it is important to note that the working set  $W(0)$  for this auxiliary problem may differ significantly from the optimal working set  $W(1)$  for the first QP we aim to solve. Consequently, the initialization phase, which involves solving the auxiliary QP before proceeding to the first QP, may require a considerable number of iterations. This initialization process is often referred to as a "cold start" since it begins with an unfavorable starting point. On the other hand, if we define  $QP(0)$  as a closed QP problem to  $QP(1)$  during the initialization phase, with a known optimal solution  $(x(0), \lambda(0))$  and optimal working set  $\mathcal{W}(0)$ , it can significantly reduce the number of iterations and facilitate a "warm start" for the entire sequence of QPs. This warm-start property is particularly valuable when considering "warm-starting" NLPs, as discussed in detail in Chapter [3.4.5.](#page-94-0)

The parametric QP method, with its ability to exploit these warm-starting properties, is highly suitable for applications where warm-starting is desired. It naturally fits within SQP methods for solving sequences of problems.

### 3.3. Algorithm

<span id="page-83-0"></span>In this chapter, we describe the  $S\ell_1 QP$  method introduced by Fletcher [[27](#page-172-0)]. The algorithm, outlined in Algorithm [4,](#page-88-0) aims to convert a constrained optimization problem into an unconstrained problem using the exact  $\ell_1$  penalty function defined as:

$$
\phi_1(x; \pi) = f(x) + \pi(||c(x)||_1 + ||[d(x)]^+||_1),
$$

where  $\pi > 0$  is the penalty parameter and  $[d(x)]^+$  denotes the positive part of  $d(x)$ .

Let us define:

$$
q^{k}(x; \pi) = f(x^{k}) + \nabla f(x^{k})^{T}(x - x^{k}) + \frac{1}{2}(x - x^{k})^{T} H^{k}(x - x^{k}) +
$$

$$
\pi (||c(x^{k}) + \nabla c(x^{k})^{T}(x - x^{k})||_{1} + ||[d(x^{k}) + \nabla d(x^{k})^{T}(x - x^{k})]^{+}||_{1})
$$

where  $H^k$  is the Hessian of the Lagrangian function at  $x^k$ , given by

<span id="page-83-1"></span>(3.3) 
$$
H^{k} = \nabla_{xx}^{2} \mathcal{L}(x^{k}, \lambda^{k}, \mu) = \nabla_{xx}^{2} f(x^{k}) + \sum_{i=1}^{m_{c}} \lambda_{i} \nabla_{xx}^{2} \nabla c_{i}(x^{k}) + \sum_{i=1}^{m_{d}} \mu_{i} \nabla_{xx}^{2} d_{i}(x^{k}),
$$

or an approximation of it. Here  $\lambda$  and  $\mu$  are the Lagrange multipliers associated with the equality c and inequality constraints d, respectively. The function  $q^k$  can be seen as an  $\ell_1$ -penalty function with a local affine approximation for c and d, as well as a quadratic approximation for the objective function  $f$ .

Fletcher made the observation that the minimization of the  $\ell_1$ -penalty function can be achieved by solving a sequence of non-differentiable unconstrained subproblems. These subproblems are given in the following form:

<span id="page-84-0"></span>
$$
\min_{x \in \mathbb{R}^n} q^k(x; \pi).
$$

To address this optimization task, Fletcher proposed the utilization of a trust-region method. In particular, for a fixed value of  $\pi$ , the corresponding trust-region subproblem takes the following form:

$$
\min_{p \in \mathbb{R}^n} q^k(x^k + p; \pi) \quad \text{subject to} \quad ||p||_{\infty} \le \Delta^k,
$$

where  $\Delta^k > 0$  represents the trust-region radius at iteration k.

This subproblem is equivalent to the following smooth quadratic program:

<span id="page-84-1"></span>(3.4a) 
$$
\min_{p \in \mathbb{R}^n, u \in \mathbb{R}^m} \nabla f(x^k)^T p + \frac{1}{2} p^T H^k p + \pi (e^T s_c^+ + e^T s_c^- + e^T s_d^+)
$$

<span id="page-84-2"></span>(3.4b) s.t. 
$$
c(x^k) + \nabla c(x^k)^T p + s_c^- - s_c^+ = 0,
$$
  $(\hat{\lambda}^k)$ 

(3.4c) 
$$
d(x^{k}) + \nabla d(x^{k})^{T} p - s_{d}^{+} \leq 0, \qquad (\hat{\mu}^{k})
$$

(3.4d) 
$$
-\Delta^k e \le p \le \Delta^k e, \quad s_c^+, s_c^-, s_d^+ \ge 0,
$$

where e denotes a vector of ones. In this formulation, the auxiliary variables  $s_c^+$  and  $s_c^$ can be interpreted as the positive and negative parts, respectively, for the affine function  $c(x^k) + \nabla c(x^k)^T p$ . Similarly,  $s_d^+$ <sup>+</sup> represents the positive part of  $d(x^k) + \nabla d(x^k)^T p$ .

One advantage of this formulation is that the QP subproblem [\(3.4\)](#page-84-0) is always feasible even when the linearized constraints are inconsistent in [\(3.1\)](#page-77-0). This characteristic allows for the effective utilization of warm-start strategies, leading to reduced solution times in practical implementations.

After solving the QP subproblem [\(3.4\)](#page-84-0), the algorithm determines whether to accept the step  $p^k$  by evaluating the ratio:

<span id="page-85-0"></span>(3.5) 
$$
\theta^k = \frac{\phi_1(x^k; \pi) - \phi_1(x^k + p^k; \pi)}{q^k(x^k; \pi) - q^k(x^k + p^k; \pi)}.
$$

The numerator in the ratio represents the actual reduction in the merit function between the current iterate  $x^k$  and the trial iterate  $x^k + p^k$ , while the denominator is the predicted reduction in the merit function. The ratio  $\theta^k$  serves as a measure of the accuracy of the second-order approximation of the nonlinear programming problem within the trust region, ensuring the global convergence of the trust-region algorithm. The trial iterate  $x^k + p^k$  is accepted if  $\theta^k \geq \eta_s$ , where  $\eta_s \in (0,1)$  is a constant.

Due to the implicit minimization of the  $\ell_1$ -penalty function, there is a possibility of encountering the Maratos effect [[55](#page-175-2)]. The Maratos effect is a phenomenon that can arise when using algorithms based on merit functions for optimization problems with an implicit  $\ell_1$ penalty function. It refers to the situation where these algorithms fail to converge rapidly because they reject steps that would make progress toward a solution. This rejection is typically due to the merit function's evaluation, which incorporates both the objective function and penalty terms for constraint violations.

When the penalty parameter is very large, the penalty terms can dominate the merit function, causing an excessive focus on meeting constraints rather than optimizing the objective. Consequently, the algorithm can become overly conservative and reject steps that could potentially lead to improvements in the objective function.

To address the issue posed by the Maratos effect, a second-order correction step is introduced as a mitigation strategy. This correction step aims to reduce the constraint violation and enable algorithms to overcome the difficulties associated with the Maratos effect. The second-order correction step is computed by solving the following QP subproblem:

$$
\min_{s \in \mathbb{R}^n} \nabla f(x^k)^T (p^k + s) + \frac{1}{2} (p^k + s)^T H^k (p^k + s) + \pi (e^T s_c^+ + e^T s_c^- + e^T s_d^+)
$$
\n
$$
\text{s.t. } c(x^k + p^k) + \nabla c(x^k)^T s + s_c^- - s_c^+ = 0,\tag{\tilde{\lambda}^k}
$$

(3.6)

<span id="page-86-0"></span>
$$
d(x^k + p^k) + \nabla d(x^k)^T s - s_d^+ \le 0,
$$
\n
$$
(\tilde{\mu}^k)
$$

$$
-\Delta^k e \le p^k + s \le \Delta^k e, \quad s_c^+, \ s_c^-, \ s_d^+ \ge 0.
$$

Note that the second-order correction is only performed when the ratio test fails, i.e., when  $\theta^k < \eta_s$  with the previously calculated step  $p^k$ . In such cases, a second-order correction is applied to refine the solution. After solving the second-order correction QP problem [\(3.6\)](#page-86-0), the trial iterate is updated as  $x^{k+1} = x^k + p^k + s^k$ , and the ratio [\(3.5\)](#page-85-0) is updated accordingly. A ratio test is then performed again to determine whether the trial iterate is accepted or rejected. For the discussion of the convergence properties of the trust-region method with the second-order correction steps, see [[85](#page-179-0)].

Upon accepting or rejecting the trial iterate, the trust-region radius  $\Delta^k$  is updated. Specifically, if the ratio  $\theta^k$  is greater than a predetermined constant  $\eta_e \in (0,1)$  and the step  $p<sup>k</sup>$  is active at the trust-region bounds, the trust-region radius is increased. Conversely, if the ratio  $\theta^k$  is smaller than a constant  $\eta_c$  with  $\eta_c < \eta_e$ , the trust-region radius is decreased.

The process continues until a stopping criterion is met, such as reaching a maximum number of iterations, satisfying an optimality condition, or achieving a desired level of accuracy.

It can be proved that, under certain regularity conditions, the  $S\ell_1QP$  method can achieve a local quadratic convergence rate. For a comprehensive analysis of the convergence properties of the  $S\ell_1QP$  method, please refer to the works by Fletcher [[27](#page-172-0)] and Burke et al.  $[15]$  $[15]$  $[15]$ .

### 3.3.1. Penalty parameter update

We want to note that the efficiency of the  $S\ell_1\text{QP}$  method largely relies on the appropriate choice of penalty parameter  $\pi$ . If the  $\pi$  is too small, the algorithm may generate iterates away from the optimal solution. On the other hand, if  $\pi$  is too large, the algorithm will converge slowly as the merit function focuses more on minimizing the constraint violations. Thus, the value of  $\pi$  must be chosen carefully. In our implementation, we adopt the technique of updating penalty parameters described in [[16](#page-170-3)] and [[59](#page-175-1), Chapter 18].

The detailed procedure of the penalty update technique is described in Algorithm [5.](#page-90-1) In the implementation, we perform the penalty update procedure after calculating the SQP step  $p^k$  in line [4](#page-88-0) in Algorithm [4.](#page-88-0)

To explain this technique, we need to define the piecewise linear model of the constraint violation at an iterate  $x^k$  as

$$
m^{k}(p) = ||c(x^{k}) + \nabla c(x^{k})^{T}p||_{1} + ||[d(x^{k}) + \nabla d(x^{k})^{T}p]^{+}||_{1}.
$$

The procedure begins by first computing SQP steps  $p^k$  from [\(3.4\)](#page-84-0) with the previous value of the penalty parameter  $\pi^k$ . If  $m^k(p^k) = 0$ , i.e., the constraints [\(3.4b\)](#page-84-1) and [\(3.4c\)](#page-84-2) are satisfied at  $p^k$ , then the value of  $\pi^k$  is kept. Otherwise, the solution to the following optimization problem

# <span id="page-88-0"></span>Algorithm  $4 \text{ } S\ell_1 \text{QP}$

**Require:** Initial starting point  $x^0 \in \mathbb{R}^n$ ; dual multipliers  $\lambda^0 \in \mathbb{R}^{m_c}$ ,  $\mu^0 \in \mathbb{R}^{m_d}$ ; trust-region radius  $\Delta^0 > 0$ ; maximum trust-region radius  $\Delta_{\text{max}} \geq \Delta^0$ ; initial penalty parameter  $\pi^0 > 0$ ; constant  $\eta_c, \eta_e \in (0, 1)$  with  $\eta_c < \eta_e, \eta_s \in (0, \frac{1}{2})$  $(\frac{1}{2}), \gamma_c \in (0, 1), \gamma_e > 1, \epsilon_1, \epsilon_2 \in (0, 1).$ 1:  $k \leftarrow 0$ . 2: while  $x^k$  not optimal do 3: Evaluate  $H^k$  from [\(3.3\)](#page-83-1) with  $(x^k, \lambda^k, \mu^k)$ . 4: Solve [\(3.4\)](#page-84-0) for  $(p^k, \hat{\lambda}^k, \hat{\mu}^k)$ . 5: Compute the ratio  $\theta^k = \frac{\phi_1(x^k; \pi) - \phi_1(x^k + p^k; \pi)}{\frac{k(k+1)(k+1)(k+1)(k+1)}{k(k+1)(k+1)}}$  $q^k(x^k; \pi) - q^k(x^k + p^k; \pi)$ . 6: if  $\theta^k \geq \eta_s$  then  $\triangleright$  Successful iteration 7:  $(x^{k+1}, \lambda^{k+1}, \mu^{k+1}) \leftarrow (x^k + p^k, \hat{\lambda}^k, \hat{\mu}^k).$ 8: else 9: Solve [\(3.6\)](#page-86-0) for  $(p^k, \tilde{\lambda}^k, \tilde{\mu}^k)$ . 10: Recompute the ratio  $\theta^k = \frac{\phi_1(x^k.\pi) - \phi_1(x^k + p^k + s^k;\pi)}{k(k+k+1)(k+k+1)}$  $q^k(x^k; \pi) - q^k(x^k + p^k + s^k; \pi)$ . 11: if  $\theta^k \geq \eta_s$  then  $\triangleright$  Successful iteration 12:  $(x^{k+1}, \lambda^{k+1}, \mu^{k+1}) \leftarrow (x^k + p^k + s^k, \tilde{\lambda}^k, \tilde{\mu}^k).$ 13: else else → Unsuccessful iteration 14:  $(x^{k+1}, \lambda^{k+1}, \mu^{k+1}) \leftarrow (x^k, \lambda^k, \mu^k).$ 15: end if 16: end if 17: if  $\theta^k < \eta_c$  then 18:  $\Delta^{k+1} = \gamma_c || p$ <sup>k</sup>∥. ▷ Decrease trust-region radius 19: else 20:  $\qquad \qquad \textbf{if} \,\, \theta^k > \eta_e \,\, \text{and} \,\, \|p\|_\infty = \Delta^k \,\, \textbf{then}$ 21:  $\Delta^{k+1} \leftarrow \min\{ \gamma_e \Delta^k \}$ , ∆max}. ▷ Increase trust-region radius 22: else 23:  $\Delta^{k+1} \leftarrow \Delta^k$ . 24: end if 25: end if 26:  $k \leftarrow k + 1$ . 27: end while 28:  $(x^*, \lambda^*, \mu^*) \leftarrow (x^k, \lambda^k, \mu^k)$ 29: **return** Optimal primal-dual solution  $(x^*, \lambda^*, \mu^*)$ .

<span id="page-89-1"></span>(3.7) 
$$
\min_{p\in\mathbb{R}^n} m^k(p) \qquad \text{s.t.} \quad ||p||_{\infty} \leq \Delta^k,
$$

will be required to determine the value of the new penalty parameter  $\pi^{k+1}$ . Let its optimal solution denote by  $p^{\infty}$ . If  $m^{k}(p^{\infty}) = 0$ , it means that the linearized constraints are feasible within the trust region. The procedure then choose the value of  $\pi^{k+1} > \pi^k$  such that  $m^{k}(p(\pi^{k+1}))=0$ , where  $p(\pi^{k+1})$  is the optimal solution of [\(3.4\)](#page-84-0) with the penalty parameter value  $\pi^{k+1}$ . If  $m^k(\infty) > 0$ , then choose  $\pi^{k+1}$  that satisfies

<span id="page-89-0"></span>(3.8) 
$$
m^{k}(0) - m^{k}(p(\pi^{k+1})) \ge \gamma_{1}(m^{k}(0) - m^{k}(p^{\infty})).
$$

for some  $\gamma_1 \in (0,1)$ . That is, the reduction of  $m^k$  from the new SQP step  $p(\pi^{k+1})$  is at least a fraction of the reduction given by  $p^{\infty}$ .

In addition to this requirement, the updating strategy also needs the penalty function to significantly reduce the infeasibility measure. This reduction is important to encourage the acceptance of a good step. Sometimes, a step  $p(\pi^{k+1})$  calculated by solving [\(3.4\)](#page-84-0) with a particular  $\pi^{k+1}$  may satisfy  $m(p^{k+1}) = 0$  or the condition given by [\(3.8\)](#page-89-0), but only result in a small decrease in the quadratic model  $q^k$ . In such cases, the nonlinearity of the objective and constraints could overshadow this minor improvement. Consequently, the step  $p(\pi^{k+1})$ might cause the penalty function  $\phi_1$  to increase, leading to its rejection. To prevent this undesirable behavior, the updating strategy further requires that after computing a trial value  $\pi^{k+1}$  and a search direction  $p^k = p(\pi^{k+1})$ , the following condition must hold:

$$
q^k(x^k; \pi^{k+1}) - q^k(x^k + p^k; \pi^{k+1}) \ge \gamma_2 \pi^{k+1} (m^k(0) - m^k(p^k))
$$

where  $\gamma_2 \in (0,1)$  is a predetermined constant.

# <span id="page-90-1"></span>Algorithm 5 Penalty Update

**Require:** SQP step  $p^k$  from line [4](#page-88-0) of Algorithm [4;](#page-88-0) previous penalty parameter  $\pi^k$ ;  $\gamma_1$ ,  $\gamma_2$   $\in$  $(0, 1)$ ; initial parameter for penalty parameter increment  $\beta > 1$ . 1: if  $m^k(p^k) = 0$  then 2: Set  $\pi^{k+1} \leftarrow \pi^k$ . 3: else 4: Compute  $p^{\infty}$  by solving [\(3.7\)](#page-89-1). 5:  $p(\pi^{k,0}) \leftarrow p^k, \pi^{k,0} \leftarrow \pi^k$ . 6:  $l \leftarrow 0$ . 7: if  $m^k(p^{\infty}) = 0$  then 8: while  $m^k(p(\pi^{k,l})) > 0$  do 9:  $\pi$  $^{k,l+1} \leftarrow \beta \cdot \pi^{k,l}.$ 10: Solve [\(3.4\)](#page-84-0) with  $\pi^{k,l+1}$  for  $(p(\pi^{k,l+1}), \hat{\lambda}^k, \mu^k)$ . 11:  $l \leftarrow l + 1.$ 12: end while 13: else 14: while  $m^k(0) - m^k(p(\pi^{k,l})) < \gamma_1(m^k(0) - m^k(p^\infty))$  do  $15:$  $^{k,l+1} \leftarrow \beta \cdot \pi^{k,l}.$ 16: Solve [\(3.4\)](#page-84-0) with  $\pi^{k,l+1}$  for  $(p(\pi^{k,l+1}), \hat{\lambda}^k, \hat{\mu}^k)$ . 17:  $l \leftarrow l + 1.$ 18: end while 19: end if  $20:$  $k \leftarrow p(\pi^{k,l}), \pi^{k+1} \leftarrow \pi^{k,l};$ 21: end if 22: while  $q^k(x^k; \pi^{k+1}) - q^k(x^k + p^k; \pi^{k+1}) < \gamma_2 \pi^{k+1} (m^k(0) - m^k(p^k))$  do 23:  ${}^{k+1} \leftarrow \beta \cdot \pi^{k+1}.$ 24: Solve [\(3.4\)](#page-84-0) with the new value of  $\pi^{k+1}$  for  $(p^k, \hat{\lambda}^k, \hat{\mu}^k)$ . 25: end while 26: **return** Updated SQP step  $p^k$  and dual multipliers  $(\hat{\lambda}^k, \hat{\mu}^k)$ ; new penalty parameter  $\pi^{k+1}$ 

#### 3.4. Details of the Implementation

<span id="page-90-0"></span>Before going into the details of the implementation, we want to note that the formulation described in  $(1.1)$  may be generalized in a straightforward manner to a form where x and c have both upper bound and lower bound. From now on, we will consider the generalized <span id="page-91-0"></span>case of the NLP problem in the following form:

<span id="page-91-2"></span>
$$
\min_{x \in \mathbb{R}^n} f(x)
$$

<span id="page-91-1"></span>(3.9b) s.t. 
$$
c_L \le c(x) \le c_U
$$
,  $(\lambda_c)$ 

$$
(3.9c) \t\t x_L \le x \le x_U, \t\t (\lambda_x)
$$

where  $c: \mathbb{R}^n \to \mathbb{R}^m$ ,  $f: \mathbb{R}^n \to \mathbb{R}$  are twice continuously differentiable,  $c_L \leq c_U$  and  $x_L \leq x_U$ . Note that the components of  $c<sub>L</sub>$  and  $x<sub>L</sub>$  can be  $-\infty$  and components of  $c<sub>U</sub>$  and  $x<sub>U</sub>$  can be  $+\infty$ .

In this chapter, we present a comprehensive account of the implementation of the basic algorithm outlined in Algorithm [4.](#page-88-0) We will cover key aspects such as iterate initialization, the ratio test, termination checks, and the efficient handling of "warm-starting" NLPs in the software. We also discuss the lazy cut generation approach, which involves generating constraints on demand during the optimization process. This technique can significantly reduce the computational burden by selectively introducing constraints only when necessary.

### 3.4.1. Shifting the initial starting points

In our implementation, we shift the initial starting points  $x^0$  if necessary such that the bound constraints are always satisfied. Specifically, let  $\tilde{x}^0$  be the given starting point at the beginning of the algorithm, we set

$$
x_i^0 = \begin{cases} x_{L,i}, & \text{if } \tilde{x}_i^0 < x_{L,i}, \\ x_{U,i}, & \text{if } x_{U,i} < \tilde{x}_i^0, \\ \tilde{x}_i^0 & \text{otherwise,} \end{cases}
$$

for  $i = 1, \dots, n$ . This shifting is done to ensure that the initial starting point is feasible for the bound constraints. The shifted starting point  $x^0$  is then used to initialize the algorithm.

By that, we can reduce the number of constraints of the QP subproblem applied to [\(3.9\)](#page-91-0) by combining the trust-region constraint with the linearized constraint applied to [\(3.9c\)](#page-91-1). The QP subproblem for iteration  $k$  is then given by

<span id="page-92-0"></span>
$$
\min_{p \in \mathbb{R}^n, u, v \in \mathbb{R}^m} \nabla f(x^k)^T d + \frac{1}{2} p^T H^k p + \rho e^T (u + v)
$$
\ns.t.

\n
$$
c_L \le c(x^k) + \nabla c(x^k)^T p + u - v \le c_U,
$$
\n
$$
\max(-\Delta^k, x_{L,i}^k - x_i^k) \le p_i \le \min(\Delta^k, x_{U,i}^k - x_i^k), \quad i \in [n],
$$
\n
$$
u, v \ge 0.
$$

where u and v are the slack variables for the linearized constraints applied to  $(3.9b)$ . With this formulation, an SQP search direction  $p^k$  can be computed in the way that every iterate  $x<sup>k</sup>$  satisfies bound constraints. In addition, the linearized constraints violation for a search direction  $p$  will be computed as

$$
m^{k}(p) = ||[c_{L} - c(x^{k}) - \nabla c(x^{k})^{T}p]^{+}||_{1} + ||[c(x^{k}) + \nabla c(x^{k})^{T}p - c_{U}]^{+}||_{1}.
$$

#### 3.4.2. Ratio test

To handle round-off errors, we replace the criterion in the step [11](#page-88-0) of Algorithm [4](#page-88-0) by

$$
\left(\phi_1(x^k; \pi) - \phi_1(x^k + p^k; \pi) + \epsilon^k\right) \geq \eta_s \cdot \left(q^k(x^k; \pi) - q^k(x^k + p^k; \pi) + \epsilon^k\right),
$$

where

$$
\epsilon^k = 10^{-10} \cdot \max\{|f(x^k)|, m^k(0)\}.
$$

In situations where the predicted reduction is non-positive, i.e.,  $q^k(x^k; \pi) - q^k(x^k+p^k; \pi) \leq$ 0, the algorithm takes the following actions: it forbids the step  $p^k$ , throws exceptions, and terminates the algorithm.

### 3.4.3. Termination checks

To determine an iterate  $x^k$  is optimal, we perform a check to verify if the primal-dual pair  $(x^k, \lambda_c^k, \lambda_x^k)$  satisfies the KKT conditions.

Specifically, we compute violations of primal feasibility, stationarity, and complementarity to determine optimality. This step is performed immediately after the acceptance of a new step. It is worth noting that since the iterate  $x^k$  is computed from the QP subproblem [\(3.10\)](#page-92-0), there is no need to check the feasibility of the bound constraints [\(3.9c\)](#page-91-1) or the correctness of the signs of the corresponding multipliers. The violations of primal feasibility and complementarity are computed as follows:

$$
v_{\text{primal}} = \max \left\{ ||[c_L - c(x^k)]^+||_{\infty}, ||[c(x^k) - c_U]^+||_{\infty} \right\},
$$
  

$$
v_{\text{compl}} = \max_{i \in [n], j \in [m]} \left\{ \min \left\{ [\lambda_{c,j}^k]^+, x_i^k - x_{L,i} \right\}, \min \left\{ [-\lambda_{x,i}^k]^+, x_{U,i} - x_i^k \right\} \right\}
$$
  

$$
\min \left\{ [\lambda_{c,j}^k]^+, c_j(x^k) - c_{L,j} \right\}, \min \left\{ [-\lambda_{c,j}^k]^+, c_{U,j} - c_j(x^k) \right\} \right\}.
$$

For checking the violation for the dual feasibility, we calculate it by

$$
v_{\text{stat}} = \frac{\left\| \nabla f(x^k) + \nabla c_j(x^k) \lambda_c^k - \lambda_x^k \right\|_{\infty}}{\max \left( 1, \frac{\|\lambda_x^k\|_1 + \|\lambda_c^k\|_1}{100(n+m)} \right)}.
$$

The algorithm determines that the point  $x^k$  satisfies the KKT conditions if the maximum violation among the three quantities is below a user-defined tolerance  $\tau_{\text{SQP}}$ , i.e.,

By default, the value of  $\tau_{\text{SQP}}$  is set to 10<sup>-6</sup>.

# 3.4.4. QP solvers

The software has been integrated with two parametric QP solvers, QPoases[[25](#page-171-0)] and QORE[[70](#page-177-0)]. In addition to the parametric QP method, we have also integrated the software with Ipopt[[81](#page-178-3)], a state-of-the-art interior point method for nonlinear programming.

# <span id="page-94-0"></span>3.4.5. "Warm starts" of nonlinear programming

In this chapter, we describe the warm-start strategy employed in the software, focusing on the application of parametric quadratic programming (QP) methods discussed in Chapter [3.2.2.](#page-79-0) Before discussing the specific implementation techniques, it is crucial to establish a clear understanding of the concept of "warm-start" NLPs.

The warm-start strategy in our context involves utilizing information obtained from the optimal solution of a previous NLP as the initial starting point for the current optimization problem. By reusing this initial solution effectively, we can expedite the convergence process and improve overall computational efficiency.

<span id="page-94-1"></span>Specifically, let us consider the following two NLPs:

(3.11) 
$$
\min_{x \in \mathbb{R}^n} f^0(x)
$$

$$
\text{s.t. } c_L^0 \le c^0(x) \le c_U^0, \quad (\lambda_c^0)
$$

$$
x_L^0 \le x \le x_U^0, \quad (\lambda_x^0)
$$

<span id="page-95-0"></span>and

(3.12)  
\n
$$
\min_{x \in \mathbb{R}^n} f^1(x)
$$
\n
$$
\text{s.t. } c_L^1 \le c^1(x) \le c_U^1, \quad (\lambda_c^1)
$$
\n
$$
x_L^1 \le x \le x_U^1, \quad (\lambda_x^1)
$$

where  $f^1: \mathbb{R}^n \to \mathbb{R}, f^1: \mathbb{R}^n \to \mathbb{R}, c^0: \mathbb{R}^n \to \mathbb{R}^m$  and  $c^1: \mathbb{R}^n \to \mathbb{R}^m$ . We assume that  $c_L^i \leq c_U^i$ and  $x_L^i \leq x_U^i$  and  $f^i$ ,  $c^i$  are twice continuously differentiable for  $i = 0, 1$ . We assume the optimal primal-dual solution  $(x^{0,*}, \lambda_c^{0,*}, \lambda_x^{0,*})$  and the optimal working set  $\mathcal{W}^{0,*}$  for the first NLP [\(3.11\)](#page-94-1) are known.

In SQP methods, warm-starting involves taking the optimal solution  $(x^{0,*}, \lambda_c^{0,*}, \lambda_x^{0,*})$  and optimal working set  $\mathcal{W}^{0,*}$  obtained from the previous NLP problem, [\(3.11\)](#page-94-1), as the initial starting point for the new NLP problem, [\(3.12\)](#page-95-0). This previous solution information is used to set up the QP subproblems accordingly during the SQP iterations. By utilizing the previous NLP solution as a warm start, the SQP method can potentially converge faster and require fewer iterations to reach the optimal solution for the new NLP problem.

The parametric QP method offers numerous advantages when solving a sequence of QP problems, particularly during the solution process for QP subproblems within an SQP framework. It allows for efficient updates of the solution and working set from the previous QP problem, thereby facilitating a "warm start" for subsequent QPs in the sequence. In this context, if the QP solver's internal data for the previous NLP problem [\(3.11\)](#page-94-1) is retained, the first SQP problem for the new NLP problem [\(3.12\)](#page-95-0) can be considered as the subsequent QP in this sequence.

In scenarios where the QP solver's internal data for the previous NLP problem [\(3.11\)](#page-94-1) is not available, such as when the previous NLP is not solved using the parametric QP method,

initializing the QP problem sequences for the new NLP problem [\(3.12\)](#page-95-0) becomes necessary. The common approach is to use an auxiliary QP with a trivial solution, known as a "cold start" initialization as mentioned in Chapter [3.2.2.](#page-79-0) However, this cold start initialization may require a significant number of QP iterations before reaching the optimal solution for the first QP in the sequence. Despite the benefits of warm-starting provided by the parametric QP method, this initial phase of solving the auxiliary QP can still involve a substantial number of iterations.

To address the challenges posed by the cold start initialization and reduce the number of iterations required, we propose explicitly defining a QP problem using the optimal solution  $(x^{0}, \lambda_c^{0}, \lambda_x^{0, *})$  and the optimal working set  $\mathcal{W}^{0, *}$  obtained from the previous NLP solution. In this approach, we aim to set  $\mathcal{W}^{0,*}$  as the optimal working set for the defined QP problem, allowing the parametric QP methods to leverage the known information from the previous NLP solution more effectively.

The QP problem is constructed as follows:

$$
\min_{p \in \mathbb{R}^n, u, v \in \mathbb{R}^m} \frac{1}{2} p^T \nabla_{xx}^2 \mathcal{L}^0(x^{0,*}, \lambda_c^{0,*}, \lambda_x^{0,*}) p + \nabla f(x^{0,*})^T p + \rho e^T (u+v)
$$
\ns.t. 
$$
c_L^0 - c(x^{0,*}) \le \nabla c(x^{0,*})^T p + u - v \le c_U^0 - c(x^{0,*})
$$
\n
$$
\max(-\Delta, x_{L,i}^0 - x_i^{0,*}) \le p_i \le \min(\Delta, x_{U,i}^0 - x_i^{0,*}), \quad i \in [n]
$$
\n
$$
u, v \ge 0.
$$

In this formulation,  $\mathcal{L}^0$  represents the Lagrangian function for the previous NLP problem [\(3.11\)](#page-94-1). The parameter  $\rho > 0$  is chosen such that  $\rho > ||\lambda_c^{0,*}||_{\infty}$ , and  $\Delta > 0$  is the user-defined initial trust-region radius for the new NLP problem [\(3.12\)](#page-95-0). The optimal solution for this QP problem is  $(p, u, v) = (0, 0, 0)$  with the optimal working set  $\mathcal{W}^{0,*}$ . By utilizing this manually defined QP problem, we can eliminate the cold start initialization and solve the first QP in the sequence more efficiently.

By employing the warm-start strategy at both the SQP solver level and QP solver level, the software can efficiently solve a sequence of NLPs. It is important to note that the effectiveness of the warm-start approach relies on the similarity between the solutions and optimal working sets of each NLP in the sequence. When the solutions and optimal working sets are close to each other, the warm-start strategy can significantly improve convergence speed and overall computational efficiency.

<span id="page-97-0"></span>3.4.5.1. Cross-over from Ipopt. Interior-point methods are renowned for their effectiveness in solving large-scale optimization problems. However, one limitation of these methods is the lack of precise information regarding the active constraints at the solution. This can lead to less accurate solutions and sensitivity information. To address this, the software incorporates a crossover feature that transitions from the interior-point method to the SQP method at the estimated interior-point solution.

The crossover feature serves two purposes. First, it allows users to initially solve the NLP using the interior-point method, obtaining an estimated solution. Then, by transitioning to the SQP method, a more accurate solution can be obtained, along with the correct identification of the active set and sensitivity information. This improves the understanding of the problem's constraints and enhances the overall solution quality.

Moreover, the crossover feature is particularly valuable when solving a sequence of similar NLPs. The interior-point method can be employed for solving the initial NLPs in the sequence, providing efficient solutions to these problems. Subsequently, the crossover function is activated, enabling the SQP method to solve the subsequent NLPs.

To perform the crossover functionality, we first use Ipopt, an interior-point solver, to obtain the optimal solution  $x^*$ . Using this solution, the software explicitly identifies an estimate of the active set. The identified active set, along with the optimal solution, is then passed as initial input to the SQP method. Specifically, we employ the following formulas to determine an estimation of the active set for bound constraints and general constraints, denoted by  $\mathcal{A}_x^*$  and  $\mathcal{A}_c^*$  respectively:

$$
\mathcal{A}_{x,i}^{*} = \begin{cases} \text{inactive}, & \frac{x_i^{*} - x_{L,i}}{\max(\tau_p, \lambda_{x,i}^{*})} > \tau_{active} \text{ and } \frac{x_{U,i} - x_i^{*}}{\max(\tau_p, -\lambda_{x,i}^{*})} > \tau_{active}, \\ \text{active above}, & x_{U,i} = x_{L,i} \text{ or } \tau_{active} \ge \frac{x_i^{*} - x_{L,i}}{\max(\tau_p, \lambda_{x,i}^{*})} > \frac{x_{u,i} - x_i^{*}}{\max(\tau_p, -\lambda_{x,i}^{*})}, \\ \text{active below}, & \text{otherwise}, \end{cases}
$$

and

$$
\mathcal{A}_{c,j}^* = \begin{cases} \text{inactive}, & \frac{c_j(x^*) - c_{L,j}}{\max(\tau_p, \lambda_{c,j}^*)} > \tau_{active} \text{ and } \frac{c_{U,j} - c_j(x^*)}{\max(\tau_p, -\lambda_{c,j}^*)} > \tau_{active}, \\ \text{active above}, & c_{U,j} = c_{L,j} \text{ and } \lambda_{c,j}^* \le 0, \text{ or } \tau_{active} \ge \frac{c_j(x^*) - c_{L,j}}{\max(\tau_p, \lambda_j^*)} > \frac{c_{U,j} - c_j(x^*)}{\max(\tau_p, -\lambda_j^*)}, \\ \text{active below}, & \text{otherwise.} \end{cases}
$$

By default,  $\tau_{active}$  is set to be  $10^{-4}$  and  $\tau_p$  is set to be  $10^{-16}$ . We choose to use the interior point method solver initially because it excels in cold starting for large-scale NLPs. In contrast, the SQP method with an active-set QP solver may require numerous QP iterations, making it less efficient compared to the interior point method.

It should be noted that the effectiveness of this warm-start strategy depends on the strict complementarity condition being satisfied at the optimal solution. However, in practical applications, we have observed that this approach encounters challenges when strict complementarity fails, such as the nonlinear programming problems from AC optimal power flow.

Moreover, it is important to consider that the cost associated with performing crossover depends on the specific problem at hand. In small or medium-scale problems, the additional computational cost of the crossover procedure is generally a small fraction of the total solution cost. In these cases, it is advantageous to employ crossover to achieve a more accurate solution. However, for large-scale or highly degenerate problems, the cost of crossover may become significant. Thus, it is recommended to carefully evaluate the trade-off between improved solution accuracy and the additional computational cost incurred by the crossover procedure in such scenarios.

### 3.4.6. Lazy constraints generations for nonlinear programming

In the software, we implemented a lazy constraint generation scheme for solving NLPs. This approach is particularly useful in two scenarios: when solving a sequence of NLPs with an increasing number of constraints, or when dealing with an NLP that has a large number of constraints. Examples include the SDP relaxation of ACOPF, which involves an exponential number of nonlinear constraints in the problem formulation [[46](#page-174-1)].

The process, described in Algorithm [6,](#page-100-0) involves solving the NLP with a selected subset of constraints and successively adding additional constraints (referred to as "cuts") to the problem and resolving it. In particular, we solve

$$
\min_{x \in \mathbb{R}^n} f(x)
$$
\n
$$
\text{s.t. } c_{L,i} \le c_i(x) \le c_{U,i}, \quad i \in \mathcal{I} \subseteq [m],
$$
\n
$$
x_L \le x \le x_U,
$$

for a selected subset of constraints  $\mathcal{I}$ , and then add additional constraints to the problem and resolve it.

# <span id="page-100-0"></span>Algorithm 6 Lazy Constraint Generation for NLP

- 1: Choose an initial subset of constraints  $\mathcal{I}^0 \subseteq [m]$  for the NLP, ensuring that the NLP remains bounded below.
- 2: Set  $k \leftarrow 0$ .
- 3: Solve the NLP with the constraints defined by  $\mathcal{I}^0$ , obtaining the solution  $(x^k, \lambda_x^k, \lambda_c^k)$ .
- 4: while  $\mathcal{V}^k = \{i \in [m] \setminus \mathcal{I}^k : x^k \text{ violate constraint } c_i\}$  is not empty do
- 5: Choose a set of constraints indices  $\hat{\mathcal{V}}^k \subseteq \hat{\mathcal{V}}^k$ .
- 6: Update the constraint set:  $\mathcal{I}^{k+1} \leftarrow \mathcal{I}^k \cup \hat{\mathcal{V}}^k$ .
- 7: Solve the NLP with the constraints defined by  $\mathcal{I}^{k+1}$ , obtaining the solution  $(x^{k+1}, \lambda_c^{k+1}, \lambda_x^{k+1}).$
- 8: Increment  $k: k \leftarrow k + 1$ .
- 9: end while
- 10: **return** Optimal solution:  $x^* = x^k$ .

The algorithm begins by selecting an initial subset of constraints,  $\mathcal{I}^0$ , which chosen in a way that the NLP remains bounded below and easy to solve. Then, in each iteration, the NLP is solved using the current set of constraints, and if any violated constraints are found, a subset of those constraints is added to the constraint set for the next iteration. This process continues until no more violated constraints are found. Finally, the optimal solution, denoted as x ∗ , is obtained as the solution from the last iteration.

When applying the lazy constraint generation scheme to a sequence of NLPs, it becomes essential to handle the "warm-start" transition from one NLP to the next. Specifically, between each pair of NLPs, the methods needs to transition from the NLP defined by [\(3.9\)](#page-91-0), that is,

$$
\min_{x \in \mathbb{R}^n} f(x)
$$
\n
$$
\text{s.t. } c_L \le c(x) \le c_U, \quad (\lambda_c)
$$
\n
$$
x_L \le x \le x_U, \quad (\lambda_x)
$$

to a new NLP with additional constraints defined by

<span id="page-101-1"></span>
$$
\min_{x \in \mathbb{R}^n} f(x)
$$
\n
$$
\text{s.t. } c_L \le c(x) \le c_U, \quad (\lambda_c)
$$
\n
$$
\tilde{c}_L \le \tilde{c}(x) \le \tilde{c}_U, \quad (\lambda_{\tilde{c}})
$$
\n
$$
x_L \le x \le x_U, \quad (\lambda_x)
$$

where  $\tilde{c}: \mathbb{R}^n \to \mathbb{R}^{\tilde{m}}$  are twice-continuously differentiable,  $\tilde{c}_L$  and  $\tilde{c}_U$  satisfies  $\tilde{c}_L \leq \tilde{c}_U$ .

To achieve efficient warm-starting and avoid the cold-start initialization, a similar strategy as discussed in Chapter [3.4.5](#page-94-0) is employed. Specifically, when the optimal solution  $(x^*, \lambda_c^*, \lambda_x^*)$  and its optimal working set  $\mathcal{W}^*$  for [\(3.9\)](#page-91-0) are available, we construct an additional QP problem to handle the additional constraints and facilitate warm-starting when using the parametric QP solver. The QP problem is formulated as follows:

(3.14a)  
\n
$$
\min_{p \in \mathbb{R}^n, u, v \in \mathbb{R}^m} \frac{1}{2} p^T \nabla_{xx}^2 \mathcal{L}(x^*, \lambda_c^*, \lambda_x^*) p + \nabla f(x^*)^T p + \rho e^T (u + v)
$$
\n(3.14b)  
\ns.t.  $c_L - c(x^*) \le \nabla c(x^*)^T p + u - v \le c_U - c(x^*)$   
\n(3.14c)  
\n
$$
\min(\tilde{c}_{L,i} - \tilde{c}_i(x^*), -\epsilon) \le \nabla \tilde{c}_i(x^*)^T p + u_i - v_i \le \max(\tilde{c}_{U,i} - \tilde{c}_i(x^*), \epsilon), \quad i \in [\tilde{m}]
$$
\n(3.14d)  
\n
$$
\max(-\Delta, x_{L,i} - x_i^*) \le p_i \le \min(\Delta, x_{U,i} - x_i^*), \quad i \in [n]
$$

<span id="page-101-0"></span>
$$
(3.14e) \t u, v \ge 0.
$$

In this formulation, the constant  $\epsilon > 0$  is carefully chosen such that the constraint [\(3.14c\)](#page-101-0) is not active, ensuring that the optimal working set  $\mathcal{W}^*$ , along with the trivial solution  $(p, u, v) = (0, 0, 0)$ , remains optimal for [\(3.14\)](#page-101-1). By employing this additional QP, the parametric QP solver can avoid cold-start initialization for the QP subproblem sequence in the SQP algorithm. Instead, it utilizes the optimal information obtained from the previously solved NLPs.

This lazy constraint generation approach has been integrated with the cross-over strategy discussed in Chapter [3.4.5.1.](#page-97-0) Initially, the interior point solver Ipopt is invoked to solve the initial NLP defined by  $\mathcal{I}^0$  in line [3.](#page-100-0) Following the completion of the first NLP solve, the algorithm transitions to the SQP method to handle additional constraints and proceeds to solve all subsequent NLPs using this approach.

The lazy constraint generation approach provides a more efficient solution for NLPs with a large number of constraints by avoiding the inclusion of all constraints initially. Instead, it incrementally incorporates necessary constraints based on the current solution, thereby reducing the computational burden. It is worth noting that the selection of the initial subset of constraints,  $\mathcal{I}^0$ , as well as the order in which constraints are added, can significantly impact the efficiency and quality of the solution.

This approach is particularly advantageous when dealing with NLPs that have a large number of constraints, especially when the number of constraints is exponentially large. In such cases, the gradual addition of constraints based on the current solution proves superior to solving the problem with all constraints using an NLP solver. However, it is important to consider that for NLPs with a small or medium-sized number of constraints, employing an NLP solver to solve the problem with all constraints may be more efficient and faster. Thus, the choice of approach should be made based on the specific problem characteristics and computational resources available.

<span id="page-103-1"></span>

| Option                                        | Description                                                               | Default    |
|-----------------------------------------------|---------------------------------------------------------------------------|------------|
| $\texttt{trust-region\_ratio\_decrease\_tol}$ | If ratio $\leq$ trust_region_ratio_decrease_tol, then the trust-region    |            |
|                                               | radius for the next iteration is decreased for the next iteration         | $1e-8$     |
|                                               | $(\eta_c \text{ in Algorithm 4})$ .                                       |            |
| trust_region_ratio_accept_tol                 | If ratio $\geq$ trust_region_ratio_increase_tol and the search direction  |            |
|                                               | hits the trust-region boundary, the trust-region radius will be           | $1e-8$     |
|                                               | increased for the next iteration ( $\eta_e$ in Algorithm 4).              |            |
| trust_region_decrease_factor                  | Factor used to reduce the trust-region size $(\eta_c)$ in Algorithm 4).   | 0.5        |
| trust_region_increase_factor                  | Factor used to increase the trust-region size $(\eta_e$ in Algorithm 4).  | 2.0        |
| trust_region_init_size                        | Initial trust-region radius ( $\Delta^0$ in Algorithm 4).                 | 10.0       |
| trust_region_max_value                        | Maximum value of trust-region radius allowed for the radius               | 1e10       |
|                                               | update ( $\Delta_{\text{max}}$ in Algorithm 4).                           |            |
| trust_region_min_value                        | Minimum value of trust-region radius allowed for the radius               | $1e-16$    |
|                                               | update.                                                                   |            |
| penalty_parameter_init_value                  | Initial value of the penalty parameter $(\pi^0$ in Algorithm 4).          | 10.0       |
| penalty_update_tol                            | Tolerance for trigger penalty parameter update.                           | $1e-6$     |
| penalty_parameter_increase_factor             | Factor by which penalty parameter is increased ( $\beta$ in Algorithm 5). | 10.0       |
| gamma <sub>-1</sub>                           | Parameter for penalty update $(\gamma_1$ Algorithm 5).                    | 0.1        |
| gamma_2                                       | Parameter for penalty update ( $\gamma_2$ Algorithm 5).                   | $1e-6$     |
| penalty_parameter_max_value                   | Maximum value of the penalty parameter.                                   | 1e8        |
| penalty_iter_max                              | Maximum number of penalty parameter update allowed in a                   | <b>200</b> |
|                                               | single iteration in the main algorithm.                                   |            |
| penalty_iter_max_total                        | Maximum number of penalty paremter update allowed in total                | 100        |
| perform_second_order_correction               | Perform the second-order correction during the main iteration.            | true       |
| qp_solver_max_num_iterations                  | The maximum number of iterations for the QP solver in                     | 1e5        |
|                                               | solving each QP.                                                          |            |
| lp_solver_max_num_iterations                  | The maximum number of iterations for the QP solver in                     | 1e5        |
|                                               | solving each LP.                                                          |            |

Table 3.1. Summary of algorithmic parameters in RestartSQP with their respective default values

# 3.5. Numerical Results

<span id="page-103-0"></span>In this chapter, we present the numerical results. We tested the software on the benchmark NLP test set CUTE [[12](#page-170-1)]. The numerical experiment is performed on a macOS Ventura Version 13.1 with a 2.3GHz Intel i9 processor and 16GB RAM.

RestartSQP is run on the test set using the default option values specified in Table [3.1.](#page-103-1) In additional to the termination criterion mentioned in the previous chapter, the algorithm will also stop if the trust-region becomes too small or if the penalty parameter becomes too small. The algorithm is executed with a CPU time limit of 3 minutes and an iteration limit of 3000. The test instances were solved using the AMPL interface, utilizing the .nl files generated from the AMPL model provided by [[79](#page-178-4)]. Specifically, we selected instances with a number of variables and constraints smaller than or equal to 50000, resulting in a total of 737 available instances for our analysis. However, for instances argauss, grouping, and lewispol, they were excluded from the analysis due to their limited degrees of freedom. Additionally, the instances dallasl, dallasm, hs068, and hs069 were excluded due to evaluation errors encountered within the AMPL interface. fletcbv3, fletchbv, indef, static3 are removed because they appeared unbounded below.

In the following chapters, we conducted a practical performance evaluation of RestartSQP using different QP subsolvers. Specifically, we first analyze the performance of RestartSQP with the QORE parametric QP solver and assess its warm-start capability. Next, we will examine the performance of the SQP solver utilizing the Ipopt interior point method solver as its QP subsolver. The evaluation is performed on the remaining 726 instances from the CUTE test set. For the evaluation, we utilized the starting points provided in the AMPL model whenever available. If not available, we use trivial starting points instead.

## <span id="page-104-0"></span>3.5.1. Using QORE as QP subsolver

We executed RestartSQP on the CUTE instances, employing QORE [[70](#page-177-0)] as the QP subsolver. QORE was compiled with multiple linear solvers, including UMFPACK, MA27, MA57, and MA86. The configuration of QORE includes the following settings:

- The qore umpack ordering option was set to cholmod, specifying the ordering method used by the UMFPACK solver within QORE.
- The gore ma57 ordering option was set to amd, determining the ordering method employed by the MA57 solver within QORE.
- We assigned a value of 1e-14 to the **qore\_basis\_repair\_tol** option, controlling the tolerance used in the basis repair process of QORE.
- The threshold pivoting tolerance for both UMFPACK and MA57 solvers was set to 0.1, determining when a pivot is considered too small during the factorization process.
- The near-zero element drop tolerance for both UMFPACK and MA57 solvers was set to 2.22e−16, specifying when a numerical value is considered close to zero during factorization.
- Lastly, the threshold pivoting tolerance for the MA27 solver was also set to 0.1, governing the selection of pivotal elements during the factorization process.

Among the 726 instances, RestartSQP successfully solved 689 of them within the designated time limit. Out of these, 572 instances were solved to optimal. The detailed statistics can be found in Table [B.1.](#page-184-0) It is worth noting that most of the failures were attributed to the exception where the predicted reduction was non-positive. Additionally, there were 17 instances that encountered unclassified internal errors.

Here is a breakdown of the failures:

- 7 instances failed due to exceeding the maximum number of iterates.  $<sup>1</sup>$  $<sup>1</sup>$  $<sup>1</sup>$ .</sup>
- $\bullet$  55 instances failed because the predicted reduction is non-positive.  $2$ .
- [3](#page-105-2) instances failed because the trust region radius became too small. <sup>3</sup>.

<span id="page-105-0"></span> $1$ These instances are cresc50, fletcher, himmelbd, hs063, minc44, osbornea, and polak2

<span id="page-105-1"></span> $2$ These instances are beale, broydn7d, bt4, cresc100, cresc132, cube, deconvu, dixmaang, dixmaanj, dixmaank, errinros, flosp2hh, flosp2hm, flosp2tm, genhumps, hadamals, hairy, hart6, heart6ls, heart8ls, hs024, hs029, hs036, hs037, hs038, hs056, humps, launch, loghairy, logros, methanl8, nonmsqrt, optmass, palmer1e, palmer3b, palmer3e, palmer4a, palmer4e, palmer5a, palmer5b, palmer5e, palmer6e, palmer7a, palmer7e, palmer8a, palmer8e, pfit1, pfit1ls, pfit2, pfit2ls, sinquad, spanhyd, svanberg, watson, and woods

<span id="page-105-2"></span><sup>3</sup>These instances are cantilvr, chemrctb, and himmelbj

- 14 instances encountered failure because the penalty parameter became too large. [4](#page-106-0) .
- 14 instances failed because the QP solver exceeded the maximum number of itera-tions.<sup>[5](#page-106-1)</sup>.
- 17 instances terminated because of internal QP solver errors. <sup>[6](#page-106-2)</sup>.
- 4 instances failed due to QORE declaring the QP as unbounded. [7](#page-106-3) .
- 3 instances failed due to QORE declaring them infeasible. <sup>[8](#page-106-4)</sup>.

Currently, it is important to acknowledge that parametric QP solvers, like QORE, may not yet match the robustness and maturity of well-established interior-point QP solvers such as Ipopt. As QORE is still undergoing development, it lacks some of the mature error-handling capabilities found in established solvers like Ipopt. As RestartSQP keeps improving, we will continue working on enhancing and fine-tuning the parametric active-set method used in the SQP solver. We expect that these efforts will lead to a more reliable and effective performance of QORE as the subsolver for our SQP method in the future.

3.5.1.1. Warm start for perturbed programs. In this chapter, we present a result of warm-starting. The process begins by utilizing Ipopt with default options to generate solution  $(x^*, \lambda_c^*, \lambda_{x_L}^*, \lambda_{x_U}^*)$  for the original problem. Here,  $\lambda_{x_L}^*$  represents the optimal multiplier for the lower bound constraints, while  $\lambda_{xy}^*$  represents the multiplier for the upper bound constraints. The time limit for Ipopt is set to 3 minutes. Out of 724 instances, 697 are

<span id="page-106-0"></span> $4$ These instances are artif, core1, core2, disc2, discs, hs013, huestis, optctrl3, optctrl6, s365mod, semicon1, semicon2, vanderm2, and vanderm4

<span id="page-106-1"></span><sup>&</sup>lt;sup>5</sup>These instances are bloweya, bloweyc, britgas, clnlbeam, cvxqp3, gausselm, haifam, hvycrash, noncvxu2, nuffield2, orthrds2, reading1, ubh1, and vanderm1

<span id="page-106-2"></span> ${}^{6}$ These instances are aug2dcqp, bloweyb, catenary, dittert, drcavty3, eigenbco, haldmads, hanging, hs108, lch, minperm, nuffield, porous1, qpcstair, sawpath, twirism1, and vanderm3

<span id="page-106-3"></span> $7$ These instances are aug2dqp, hs084, lakes, and lminsurf

<span id="page-106-4"></span><sup>&</sup>lt;sup>8</sup>These instances are dixmaand, kissing, and scosine

solved to either optimality or acceptable levels within the time limit. The optimal multiplier  $\lambda_x^*$  is obtained by calculating  $\lambda_{x_L}^* - \lambda_{x_U}^* *$ .

To introduce variations, we perturb the optimal primal-dual solution obtained from Ipopt. Random uniform perturbations are generated for 10% of the entries in each vector  $(x^*, \lambda_c^*, \lambda_{x_L}^*, \lambda_{xy}^*)$ , with perturbation values ranging from  $-10^{-3}$  to  $10^{-3}$ . The resulting perturbed optimal solution is denoted as  $(x^{perturbed}, \lambda_c^{perturbed}, \lambda_{x_L}^{perturbed}, \lambda_{x_U}^{perturbed})$ . Furthermore, we calculate the perturbed multiplier  $\lambda_x^{perturbed}$  by subtracting  $\lambda_{x_U}^{perturbed}$  from  $\lambda_{x_L}^{perturbed}$ . These perturbed solutions serve as the initial primal-dual starting point for the SQP algorithm.

To identify the initial working set, we apply a similar rule as described in Chapter [3.4.5.1,](#page-97-0) but utilize the perturbed optimal solution, i.e.,

$$
\mathcal{A}_{x,i} = \begin{cases} \text{inactive}, & \frac{x_i^{perturbed} - x_{L,i}}{\max(\tau_p, \lambda_{x,i}^{perturbed})} > \tau_{active} \text{ and } \frac{x_{U,i} - x_i^{perturbed}}{\max(\tau_p, -\lambda_{x,i}^{perturbed})} > \tau_{active}, \\ \text{active above}, & x_{U,i} = x_{L,i} \text{ or } \tau_{active} \ge \frac{x_i^{perturbed} - x_{L,i}}{\max(\tau_p, \lambda_{x,i}^{perturbed})} > \frac{x_{u,i} - x_i^{perturbed}}{\max(\tau_p, -\lambda_{x,i}^{perturbed})}, \\ \text{active below}, & \text{otherwise}, \end{cases}
$$

and

$$
\mathcal{A}_{c,j} = \begin{cases}\n\text{inactive,} & \frac{c_j(x^{perturbed}) - c_{L,j}}{\max(\tau_p, \lambda_{c,j}^{perturbed})} > \tau_{active} \text{ and } \frac{c_{U,j} - c_j(x^{perturbed})}{\max(\tau_p, \lambda_{c,j}^{perturbed})} > \tau_{active}, \\
& c_{U,j} = c_{L,j} \text{ and } \lambda_{c,j}^{perturbed} \leq 0, \text{ or} \\
\text{active above,} & \tau_{active} \geq \frac{c_j(x^{perturbed}) - c_{L,j}}{\max(\tau_p, \lambda_j^{perturbed})} > \frac{c_{U,j} - c_j(x^{perturbed})}{\max(\tau_p, -\lambda_j^{perturbed})}, \\
\text{active below, otherwise.}\n\end{cases}
$$

These working sets also serve as the initial input for the SQP algorithm.

The SQP algorithm then runs with QORE as the QP subsolver, using the same configuration as in Chapter [3.5.1.](#page-104-0) The detailed results are presented in Table [B.2.](#page-207-0)
Out of the 697 instances, 644 instances terminated within the 180-second time limit, and 588 instances were solved to optimality. However, some instances encountered failures due to various reasons. A breakdown of the failures is as follows:

- 22 instances failed because the predicted reduction is non-positive.  $9$
- One instance failed because the trust-region radius became too small. This instance is arwhead.
- 6 instances encountered failure because the penalty parameter became too large. <sup>[10](#page-108-1)</sup>.
- 6 instances failed because the QP solver exceeded the maximum number of iterations. These instances are arglinc, core2, corkscrw, flosp2hm, gausselm and sreadin3
- $\bullet$  16 instances terminated because of internal QP solver errors.  $^{11}$  $^{11}$  $^{11}$
- $\bullet$  3 instances failed due to the QP solver reporting the QP problem is unbounded  $^{12}$  $^{12}$  $^{12}$
- 2 instances failed due to exceeding the maximum number of iterates<sup>[13](#page-108-4)</sup>.

A notable observation is that for those solved instances, 90% of them take less than 3 iterations with a total number of QP iterations less than 60, demonstrating the effectiveness of warm-starting both on the SQP solver level and the QP solver level.

3.5.1.2. Using Ipopt as QP subsolver. In this chapter, we run RestartSQP on the CUTE instances, using Ipopt as the selected QP subsolver. Ipopt was compiled with MA27 linear solver and was configured with a tolerance of 1e-12 and an acceptable tolerance of

<span id="page-108-0"></span> $^{9}$ These instances are arglinb, avion2, blockqp1, blockqp3, blockqp5, deconvu, flosp2hl, flosp2th, flosp2tl, flosp2tm, hs002,, hs029, hs037, hs041, lch, makela3, manne, pentagon, probpenl, rk23, s368 and steenbrf

<span id="page-108-1"></span> $10$ These instances are coshfun, discs, goffin, optmass, orthrds2, and smmpsf

<span id="page-108-2"></span><sup>&</sup>lt;sup>11</sup>These instances are dallass, eigenb2, gouldqp2, gridnetf, haifam, hs108, hvycrash, kissing, minperm, ngone, reading2, sipow3, spanhyd, twirism1, vanderm1 and vanderm3

<span id="page-108-3"></span> $12$ These instances are brainpc7, reading1, and svanberg.

<span id="page-108-4"></span> $13$ These instances are meyer3 and scosine

1e-8. Additionally, we set bound relax factor in Ipopt option to 0 and we disabled the scaling of the QP by setting option value nlp scaling method to "none".

We chose this specific setup to test RestartSQP since it will be used in the two-stage optimization algorithm described in the next chapter. Currently, Ipopt and RestartSQP are the only dependencies for the two-stage algorithm, and therefore, we aim to ensure its reliability and performance under this configuration for future applications.

Using Ipopt as the QP subsolver, we obtained successful solutions for 696 instances within the specified time limit. Out of these, 640 instances were solved to optimality. The detailed statistics can be found in Table [B.3.](#page-229-0) However, it is important to note that some instances did not converge to the optimal solution. Here is a breakdown of the failures:

- 12 instances failed due to exceeding the maximum number of iterates. <sup>[14](#page-109-0)</sup>.
- 5 instances failed because the predicted reduction is non-positive. <sup>[15](#page-109-1)</sup>.
- The instance core1 failed because the trust-region region became too small.
- 13 instances encountered failure because the penalty parameter became too large. [16](#page-109-2) .
- 15 instances failed because the QP solver exceeded the maximum number of iterations. [17](#page-109-3) .
- 2 instances failed due to Ipopt throwing an error saying the QP problem formulation is invalid, [18](#page-109-4)

<span id="page-109-0"></span> $^{14}$ These instances are chemrctb, cresc50, discs, himmelbd, hs063, orthrds2, orthrege, osbornea, palmer5a, palmer5e, palmer7a, and steenbrc

<span id="page-109-1"></span> $^{15}$ These instances are hs013, launch, nonmsqrt, palmer2, and steenbre

<span id="page-109-2"></span> $^{16}$ These instances are artif, britgas, fletcher, hs093, huestis, lakes, optctrl3, optctrl6, s365mod, ssebnln, vanderm2, vanderm3, and vanderm4

<span id="page-109-3"></span> $17$ These instances are core2, flosp2hh, flosp2hm, flosp2th, flosp2tm, meyer3, orthrgdm, orthrgds, palmer1c, palmer2e, scosine, scurly10, sinquad, steenbrb, and vardim

<span id="page-109-4"></span> $^{18}$ These instances are cantilvr, semicon1

- 6 instances failed due to the failure of Ipopt's restoration phase. [19](#page-110-0) .
- $\bullet$  2 instances failed due to errors in Ipopts step computation.  $20$ .

We have observed that Ipopt performs better as a QP subsolver, just as anticipated. Its robustness contributes to the overall performance of the SQP solver as well.

#### 3.6. Conclusing Remarks

In this chapter, we presented the development of a new C++ implementation of the SQP method. This implementation features the utilization of parametric QP methods and can efficiently handle a sequence of NLPs or crossover from the interior-point method. The practical performance of the RestartSQP software was demonstrated using the CUTE test set, and we conducted warm-start experiments to evaluate its effectiveness.

By incorporating warm-starting techniques at both the SQP solver level and the QP solver level, we can leverage the progress made in previous NLPs to accelerate convergence and significantly reduce the computational effort required for subsequent optimization problems. The warm-start approach has shown promising results in achieving rapid convergence. However, it is worth noting that the parametric active-set method utilized in the implementation may not be suitable for solving large-scale QP problems. Additionally, the QP solver QORE is still under development and lacks mature error handling compared to wellestablished solvers like Ipopt.

In the upcoming chapter, we will use RestartSQP as an integral part of the implementation for the two-stage optimization algorithm. This will allow us to showcase the full potential of the software in solving complex optimization problems in practical applications.

<span id="page-110-0"></span> $19$ These instances are ncvxqp2, ncvxqp7, ncvxqp8, sawpath, smbank, and spanhyd

<span id="page-110-1"></span> $20$ These instances are steenbrf, twirism1

# CHAPTER 4

# A Decomposition Algorithm for Continuous Nonlinear Two-Stage Optimization Problems

#### <span id="page-111-4"></span><span id="page-111-2"></span>4.1. Introduction

In this chapter, we discuss a novel decomposition algorithm for nonlinear continuous two-stage problems, where the first-stage problem is given as

(4.1a) 
$$
\min_{x_i \in \mathbb{R}^{n_i^P}, z \in \mathbb{R}^{n_0}} f_0(z) + \sum_{i=1}^N \hat{f}_i(x_i)
$$

$$
(4.1b) \t\t s.t \t c0(z) = 0,
$$

<span id="page-111-0"></span>
$$
(4.1c) \t\t d_0(z) \le 0,
$$

(4.1d) 
$$
\hat{P}_i z - x_i = 0, \quad i = 1, ..., N,
$$

together with  $N$   $(N\geq 0)$  second-stage problems of the form

(4.2a) 
$$
\hat{f}_i(x_i) = \min_{y_i \in \mathbb{R}^{n_i}} f_i(y_i)
$$

<span id="page-111-3"></span>
$$
(4.2b) \t\t s.t \t ci(yi) = 0,
$$

<span id="page-111-1"></span>
$$
(4.2c) \t\t d_i(y_i) \le 0,
$$

$$
(4.2d) \t\t P_i y_i - x_i = 0.
$$

Here,  $f_i: \mathbb{R}^{n_i} \longrightarrow \mathbb{R}$ ,  $c_i: \mathbb{R}^{n_i} \longrightarrow \mathbb{R}^{m_i^c}$ , and  $d_i: \mathbb{R}^{n_i} \longrightarrow \mathbb{R}^{m_i^d}$  are assumed to be twicecontinuously differentiable. The shared variables  $x_i \in \mathbb{R}^{n_i^P}$  are subvectors of the first-stage

variables z, formally defined as projections in [\(4.1d\)](#page-111-0), where the  $n_i^P \times n_0$ -dimensional projection matrices  $\hat{P}_i$  contain rows of the identity matrix. Similarly, the second-stage variables  $y_i$ in [\(4.2d\)](#page-111-1) is defined by  $n_i^P \times n_i$ -dimensional projection matrices  $P_i$ . In this chapter, we will also refer to the first-stage problem as the master problem and the second-stage problems as the subproblems.

Instances like these often arise from the sample-average approximation of stochastic twostage problems [[4,](#page-169-0) [52,](#page-174-0) [65,](#page-176-0) [9](#page-170-0)], in which a first-stage decision has to be made before uncertain data in the second stage is revealed. In this setting, once the unknown data is realized, the second-stage problem determines a recourse action to minimize the corresponding secondstage cost. The goal then is to minimize the overall expected costs, where the randomness is approximated by  $N$  scenarios.

In some cases, networks with specific structures also give rise to two-stage formulations. For one of the applications considered in our numerical experiments, an electrical power grid is decomposed into a high-voltage transmission network (the first-stage problem) and a set of distribution networks (the second-stage problems) connected to the transmission grid at specific buses [[61,](#page-176-1) [77,](#page-178-0) [76](#page-178-1)].

In contrast to approaches like Benders' algorithm for linear instances [[6](#page-169-1)], the new method does not construct a first-stage problem that incorporates information from the second-stage problems by means of additional constraints (cuts) that are added sequentially to the firststage problem. Instead, the proposed method solves the first-stage problem [\(4.1\)](#page-111-2) directly, keeping the value functions  $\hat{f}_i$  as part of the objective function.

A distinguishing strength of the new approach is that it can utilize standard nonlinear optimization solvers that handle the nonlinearity of the instances in a natural way. To make this work, however, we need to address a challenge that makes the direct application of a

fast second-order nonlinear optimization solver for the first-stage problems impossible: The second-stage value function  $\hat{f}_i$  is typically not differentiable at values of  $x_i$  when the set of inequality constraints [\(4.2c\)](#page-111-3) that are active at the optimal solution changes as  $x_i$  is varied. To overcome this predicament, the proposed algorithm relies on a smoothing approach that results in a smooth approximation of the value function  $\hat{f}_i$  so that a standard nonlinear optimization method can be used to solve the smoothed first-stage problem. The smoothing technique is described in Chapter [4.3.](#page-120-0)

#### 4.1.1. Related work

Two-stage optimization decomposition algorithms have become increasingly popular in the field of optimization for addressing large-scale problems with a hierarchical structure. In particular, stochastic programs pose significant challenges due to their exponential growth in size and complexity as the number of scenarios increases. To tackle these difficulties, decomposition algorithms such as Benders decomposition [[6,](#page-169-1) [78](#page-178-2)] have been developed to solve linear programming and mixed-integer linear programming stochastic problems.

Benders decomposition, initially introduced for linear problems, was later generalized by Geoffrion [[32](#page-172-0)] to handle nonlinear two-stage problems. This algorithm iteratively constructs a linear approximation of the master problem. At each iteration, the master problem is solved to obtain a feasible solution for the first-stage variables. Then, the subproblems are solved with the fixed first-stage solution, generating information to enhance the master problem's objective value. This information typically takes the form of linearized cuts or dual information. The algorithm continues this iterative process until convergence, usually determined by a stopping criterion such as the duality gap or a specified number of iterations. However, a drawback of Benders decomposition is that the master problem may contain a large number of constraints, resulting in the repetitive solving of subproblems.

To overcome the limitations of Bender's decomposition method, which requires convexity, gradient-based two-stage decomposition algorithms have been developed. One notable decomposition framework in this category is Collaborative Optimization (CO), introduced by Braun [[13](#page-170-1)]. The algorithm employs an inexact penalty function to decompose the problem and create independent subproblems by introducing copies of global variables. However, both the CO master problem and subproblems suffer from degeneracy [[19](#page-171-0)].

To address this issue, DeMiguel and Murray [[20](#page-171-1)] proposed alternative formulations and algorithms. The Inexact Penalty Decomposition algorithm utilizes an inexact penalty function, while the Exact Penalty Decomposition algorithm combines an exact penalty function with a barrier term. Both algorithms have been shown to achieve local convergence at a superlinear rate under mild assumptions. It is worth noting that tuning the penalty parameter in the exact penalty formulation can be challenging [[14](#page-170-2)]. Other methods for addressing CO include [[72,](#page-177-0) [42](#page-173-0)].

Our algorithm builds upon the work proposed by [[77](#page-178-0)], which introduced the initial formulation and methodology. The smoothing technique utilized in our algorithm has been adapted from the broader field of general bilevel programming [[71,](#page-177-1) [74,](#page-177-2) [48](#page-174-1)]. It is important to note that the two-stage optimization problem can be viewed as a special case of bilevel programming. Furthermore, our work shares similarities with  $\left[1, 73\right]$  $\left[1, 73\right]$  $\left[1, 73\right]$  $\left[1, 73\right]$ , where the subproblems are smoothed using a barrier term.

#### 4.1.2. Overview

Chapter [4.3](#page-120-0) introduces the smoothing technique that renders the second-stage recourse function differentiable, and discussed the computation of derivatives for the first-stage problem.

The overall decomposition framework is then described in Chapter [4.4.](#page-134-0) Chapter [4.6](#page-140-0) gives a detailed description of our implementation, followed by extensive numerical experiments in Chapter [4.7.](#page-156-0)

### 4.2. Preliminaries

# 4.2.1. Full recourse property

For the most part of the paper, we make the following assumption on the second-stage problems:

<span id="page-115-1"></span>Assumption 4.2.1. The second-stage problem has the full recourse property, that is, it is feasible for any value of  $x_i$ .

However, to relax this assumption, the implemented algorithm considers a penalty-based second-stage problem defined as

(4.3a) 
$$
\hat{f}_i(x_i; \rho) = \min_{y_i, t_i, w_i} f_i(y_i) + \rho \sum_j (t_{ij} + w_{ij})
$$

$$
(4.3b) \t\t s.t  $c_i(y_i) = 0,$
$$

<span id="page-115-0"></span>
$$
(4.3c) \t\t d_i(y_i) \le 0,
$$

(4.3d) 
$$
P_i y_i - x_i + t_i - w_i = 0
$$

$$
(4.3e) \t t_i, w_i \ge 0.
$$

In this formulation, the coupling constraint [\(4.2d\)](#page-111-1) can be violated, but at the price that the  $\ell_1$ -norm of the violation,  $||P_iy_i - x_i||_1$ , multiplied by a positive penalty parameter  $\rho > 0$ , is added to the objective function. Then, if there exists a particular value of  $x_i$  for which the original second-stage problem is feasible, the relaxed formulation is feasible for any  $x_i$ , i.e., it has the strong recourse property, and the algorithm described in the coming chapters can be applied to the relaxed formulation.

Under certain standard regularity assumptions, it can be shown that solving the relaxed formulation with a sufficiently large penalty parameter  $\rho$  can yield an optimal solution to the original unrelaxed problem. Specifically, if  $\rho$  is greater than the optimal multiplier of [\(4.3d\)](#page-115-0), then the relaxed formulation can capture an optimal solution. However, determining the appropriate value of  $\rho$  in advance is not feasible as it depends on the specific problem instance and its characteristics. To address this, updating rules can be developed to dynamically adjust the value of  $\rho$  during the solution process.

#### 4.2.2. Two-stage problem

<span id="page-117-2"></span>The two-stage problem, as defined by equations [\(4.1\)](#page-111-2) and [\(4.2\)](#page-111-4), can be reformulated as an undecomposed problem given by:

(4.4a) 
$$
\min_{x,y,z} f_0(z) + \sum_{i=1}^N f_i(y_i)
$$

- <span id="page-117-0"></span>(4.4b) s.t.  $c_0(z) = 0,$  ( $\xi_0$ )
- (4.4c)  $d_0(z) \le 0,$   $(\lambda_0)$
- (4.4d)  $\hat{P}_i z x_i = 0,$   $(\hat{\eta}_i) \quad \forall i \in [N],$

(4.4e) 
$$
c_i(y_i) = 0, \qquad (\xi_i) \quad \forall i \in [N],
$$

- <span id="page-117-1"></span>(4.4f)  $d_i(y_i) \leq 0,$   $(\lambda_i) \quad \forall i \in [N],$
- (4.4g)  $P_i y_i x_i = 0,$   $(\eta_i) \quad \forall i \in [N].$

In the above formulation, the Lagrange multipliers associated with constraints [\(4.4b\)](#page-117-0)–  $(4.4g)$  are denoted as  $(\xi_0, \lambda_0, \{\hat{\eta}_i\}_{i=1}^N, \{\xi_i\}_{i=1}^N, \{\lambda_i\}_{i=1}^N, \{\eta_i\}_{i=1}^N)$ . To simplify notation, we use  $\xi$ to represent  $(\xi_0, \xi_1, \dots, x_N)$  and  $\lambda$  to represent  $(\lambda_0, \lambda_1, \dots, \lambda_N)$ . Additionally,  $\hat{\eta}$  represents  $(\hat{\eta}_1, \cdots, \hat{\eta}_N)$ , and  $\eta$  represents  $(\eta_1, \cdots, \eta_N)$ .

Throughout this chapter, we assume that the following assumptions hold for the undecomposed problem [\(4.4\)](#page-117-2):

Assumption 4.2.2. There exists a local solution  $(z^*, x^*, y^*)$  to the undecomposed prob-lem [\(4.4\)](#page-117-2) with Lagrange multipliers  $(\xi^*, \lambda^*, \hat{\eta}^*, \eta^*)$  at which LICQ and the following KKT conditions hold:

$$
\nabla_{z} f_{0}(z^{*}) + \nabla_{z} c_{0}(z^{*}) \xi_{0}^{*} + \nabla_{z} d_{0}(z^{*}) \lambda_{0}^{*} + \sum_{i=1}^{N} \hat{P}_{i}^{T} \hat{\eta}_{i}^{*} = 0,
$$
  

$$
\nabla_{y_{i}} f_{i}(y_{i}^{*}) + \nabla_{y_{i}} c_{i}(y_{i}^{*}) \xi_{i}^{*} + \nabla_{y_{i}} d_{i}(y_{i}^{*}) \lambda_{i}^{*} + P_{i}^{T} \eta_{i}^{*} = 0, \quad i \in [N],
$$
  

$$
- \hat{\eta}_{i}^{*} - \eta_{i}^{*} = 0, \quad i \in [N],
$$
  

$$
c_{0}(z^{*}) = 0,
$$
  

$$
\hat{P}_{i} z^{*} - x_{i}^{*} = 0, \quad i \in [N],
$$
  

$$
c_{i}(y_{i}^{*}) = 0, \quad i \in [N],
$$
  

$$
d_{i}(y_{i}^{*}) \leq 0, \quad i \in [N],
$$
  

$$
P_{i} y_{i}^{*} - x_{i}^{*} = 0, \quad i \in [N],
$$
  

$$
\lambda_{0}^{*} \geq 0,
$$
  

$$
\lambda_{i}^{*} \geq 0, \quad i \in [N],
$$
  

$$
\lambda_{i}^{*} \circ d_{i}(y_{i}^{*}) = 0, \quad i \in [N].
$$

<span id="page-118-0"></span>(4.5)

Assumption 4.2.3. Let  $(z^*, x^*, y^*)$  be a local solution with the corresponding Lagrange multipliers  $(\xi^*, \lambda^*, \hat{\eta}^*, \eta^*)$  to the undecomposed problem [\(4.4\)](#page-117-2) that satisfies the KKT conditions [\(4.5\)](#page-118-0), and strict complementarity holds.

**Assumption 4.2.4** (Second-order sufficient condition). Let  $(z^*, x^*, y^*)$  be a local solution with the corresponding Lagrange multipliers  $(\xi^*, \lambda^*, \hat{\eta}^*, \eta^*)$  to the undecomposed problem [\(4.4\)](#page-117-2) that satisfies the KKT conditions [\(4.5\)](#page-118-0), and the second-order sufficient condition holds at this local solution.

The first-order optimality conditions for the first-stage problem [\(4.1\)](#page-111-2) are given by the following lemma.

**Lemma 4.2.1.** Suppose  $(z^*, x^*)$  is a local solution to the first-stage problem [\(4.1\)](#page-111-2) and that LICQ holds at  $(z^*,x^*)$ , then there exists Lagrange multipliers  $(\xi_0^*,\lambda_0^*,\hat{\eta}^*)$  that satisfies the following conditions:

<span id="page-119-0"></span>
$$
\nabla_z \mathcal{L}_0(z^*, x^*, \xi_0^*, \lambda_0^*, \hat{\eta}^*) = 0,
$$
  

$$
\nabla_{x_i} \mathcal{L}_0(z^*, x^*, \xi_0^*, \lambda_0^*, \hat{\eta}^*) = 0, \quad i \in [N],
$$
  

$$
c_0(z^*) = 0,
$$
  

$$
\hat{\rho}_i z^* - x_i^* = 0, \quad i \in [N],
$$
  

$$
\lambda_0^* \ge 0,
$$
  

$$
\lambda_0^* \circ d_0(z^*) = 0,
$$

where  $\mathcal{L}_0(z^*, x^*, \xi_0^*, \lambda_0^*, \hat{\eta}_0^*)$  is the Lagrangian function of the first-stage problem [\(4.1\)](#page-111-2), i.e.,

$$
\mathcal{L}_0(z, x, \xi_0, \lambda_0, \hat{\eta}) = f_0(z) + c_0(z)^T \xi_0 + d_0(z)^T \lambda_0 + \sum_{i=1}^N (\hat{P}_i z - x_i)^T \hat{\eta}_i.
$$

Let  $F_0$  be the vector function defined as

<span id="page-120-2"></span>(4.7)  

$$
F_0(z, x, \xi_0, \lambda_0, \hat{\eta}) = \begin{bmatrix} \nabla_z \mathcal{L}_0(z, x, \xi_0, \lambda_0, \hat{\eta}) \\ \nabla_x \mathcal{L}_0(z, x, \xi_0, \lambda_0, \hat{\eta}) \\ \nabla_0(z) \\ \nabla_0(z) \\ \nabla_0(z) \\ \nabla_1(z, x, \xi_0, \lambda_0, \hat{\eta}) \n\end{bmatrix},
$$

$$
\hat{P}z - x \\ \n\begin{bmatrix} -\lambda_0 \end{bmatrix}^+ \\ \n\lambda_0 \circ d_0(z)
$$

where  $\hat{P}$  is a matrix that contains the rows  $\hat{P}_i$  for  $i \in [N]$ . Then the KKT conditions [\(4.6\)](#page-119-0) can be written in the following form as a set of nonlinear equations:

$$
F_0(z^*, x^*, \xi_0^*, \lambda_0^*, \hat{\eta}^*) = 0.
$$

#### 4.3. Smoothing the Second-stage Problems

#### <span id="page-120-0"></span>4.3.1. Barrier problem formulation

As discussed earlier, a direct application of a fast second-order nonlinear optimization solver to the first-stage problem is not practical, since the functions  $\hat{f}_i(x_i)$  are not differentiable at points where there is a change in the set of second-stage constraints that are active at the optimal solution.

We give a simple example in Example [4.3.1](#page-120-1) from [[76](#page-178-1)] to illustrate this issue.

<span id="page-120-1"></span>Example 4.3.1. Consider the following two-stage problem

$$
\min_{x \in \mathbb{R}^2} \quad \hat{f}(x)
$$

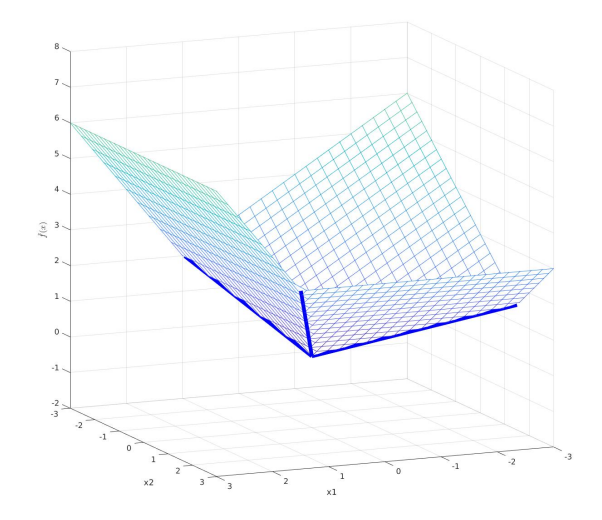

Figure 4.1. The function  $\hat{f}(x)$  is not differentiable at  $(x_1^*, x_2^*) = 0$ .

with the second-stage problem given by

$$
\hat{f}(x) = \min_{y \in \mathbb{R}} \quad y
$$
\n
$$
s.t \quad y \ge 2x_1,
$$
\n
$$
y \ge x_2,
$$
\n
$$
y \ge -x_1 - x_2.
$$

The optimal solution is  $(x_1^*, x_2^*, y^*) = 0$ , and the optimal value is 0. However, the function  $\hat{f}(x)$  is not differentiable at  $(x_1^*, x_2^*) = 0$ .

To overcome this dilemma, we replace the inequality constraints in the second-stage problem with log-barrier terms that are added to the objective function. This leads to the classical barrier problem formulation

<span id="page-122-0"></span>
$$
\min_{y_i \in \mathbb{R}^{n_i}, s_i \in \mathbb{R}^{m_i^d}} f_i(y_i) - \mu \sum_{j=1}^{m_i^d} \log(s_{ij})
$$
\n
$$
\text{s.t } c_i(y_i) = 0,
$$
\n
$$
d_i(y_i) + s_i = 0,
$$
\n
$$
P_i y_i - x_i = 0,
$$

with barrier parameter  $\mu > 0$  and slack variables  $s_i$ . We denote  $\hat{f}_i(x_i; \mu)$  as the approximation of its optimal objective based on this barrier problem formulation. Since now there are no inequality constraints left, a change in the set of active inequality constraints can no longer lead to non-differentiability.

Let us assume, for the purpose of this discussion, that the second-stage problems are convex. This implies that  $c_i$  is affine, and both  $f_i$  and  $d_i$  are convex functions. Additionally, we assume that the optimal solutions to these problems are unique. It is a well-known result that as  $\mu$  approaches zero, the optimal solution  $y^*(x_i; \mu)$  of the approximation [\(4.8\)](#page-122-0) converges to the optimal solution  $y^*(x_i)$  of the original subproblem.

Based on this convergence behavior, we can construct an approximation  $\hat{f}_i(x_i; \mu)$  of the original value function  $\hat{f}_i(x_i)$  by utilizing the optimal solution  $y^*(x_i;\mu)$  from [\(4.8\)](#page-122-0). It is desirable for  $\hat{f}_i(x_i;\mu)$  to be differentiable and converge to  $\hat{f}_i(x_i^*)$  as  $\mu$  goes to zero. In other words, we can interpret  $\mu$  as a smoothing parameter that determines the closeness of the approximation  $\hat{f}_i(x_i; \mu)$  to  $\hat{f}_i(x_i^*)$ .

This provides the basis for the decomposition algorithm described later in Chapter [4.4:](#page-134-0) We obtain an optimal solution of the original two-stage problem by solving a sequence of smoothed two-stage problems where  $\mu$  is driven to zero.

For further analysis, we make the following assumptions on the second-stage problems. We assume that Assumption [4.2.1](#page-115-1) holds for the original subproblem  $(4.2)$ . It implies that the smoothed subproblem [\(4.8\)](#page-122-0) is also feasible for any  $x_i$  and  $\mu > 0$ .

#### <span id="page-123-0"></span>4.3.2. Natural approximation of the value function

With a fixed value of  $\mu$  and utilizing the optimal solution  $y^*(x_i; \mu)$  obtained from solving the smoothed subproblem [\(4.8\)](#page-122-0), a natural approach to approximating the value function is to substitute  $y^*(x_i; \mu)$  into the objective function of the original subproblem presented in equation [\(4.2\)](#page-111-4). Hence, we define the approximation of the value function as follows:

<span id="page-123-1"></span>(4.9) 
$$
\hat{f}_i(x_i; \mu) := f_i(y_i^*(x_i; \mu)).
$$

The approximation of  $\hat{f}_i$  stated above allows us to compute the gradient and Hessian information using the chain rule on the approximated objective  $\hat{f}_i(x_i; \mu)$ , i.e.,

$$
\nabla_{x_i} \hat{f}_i(x_i; \mu) = \nabla_{x_i} y_i^*(x_i; \mu) \nabla_{y_i} f_i(y_i^*)
$$
  

$$
\nabla_{x_i x_i}^2 \hat{f}_i(x_i; \mu) = \nabla_{x_i} y_i^*(x_i; \mu) \nabla_{y_i y_i}^2 f_i(y_i^*) \nabla_{x_i} y_i^*(x_i)^T + \sum_{j=1}^{n_i} \frac{\partial f_i}{\partial y_{ij}} (y_i^*) \nabla_{x_i x_i}^2 y_{ij}^*(x_i).
$$

To compute the gradient and Hessian information for the approximated optimal value function, we need to calculate the quantities  $\nabla_{x_i} y_i^*(x_i)$  and  $\nabla_{x_ix_i}^2 y_{ij}^*(x_i)$ . These quantities can be obtained using the implicit function theorem.

4.3.2.1. Application of implicit function theorem. Before going into the detailed derivations, we need to make the following assumption:

Assumption 4.3.1. The objective function  $f_i$  and constraints  $c_i$ ,  $d_i$  are three times differentiable in  $y_i$ .

Given Assumption [4.2.1,](#page-115-1) we let  $(y_i^*, s_i^*) = (y_i^*(x_i; \mu), s_i^*(x_i; \mu))$  be the primal solution with corresponding Lagrange multipliers  $(\xi_i^*, \lambda_i^*, \eta_i^*) = (\xi_i^*(x_i; \mu), \lambda_i^*(x_i; \mu), \eta_i^*(x_i; \mu))$ . Then the following perturbed KKT conditions hold:

$$
\nabla_{y_i} \mathcal{L}_i(y_i^*, s_i^*, \xi_i^*, \lambda_i^*, \eta_i^*; x_i^*) = 0,
$$
  

$$
c_i(y_i^*) = 0,
$$
  

$$
d_i(y_i^*) + s_i = 0,
$$
  

$$
P_i y_i^* - x_i = 0,
$$
  

$$
s_i^* \circ \lambda_i^* - \mu e = 0,
$$

where  $\mathcal{L}_i$  is the Lagrangian function of the subproblem [\(4.2\)](#page-111-4), i.e,

$$
\mathcal{L}_i(y_i, s_i, \xi_i, \lambda_i, \eta_i; x_i) = f_i(y_i) + c_i(y_i)^T \xi_i + (d_i(y_i) + s_i)^T \lambda_i + (P_i y_i - x_i)^T \eta_i.
$$

Let  $u_i^*(x_i) = (y_i^*(x_i), s_i^*(x_i), \xi_i^*(x_i), \lambda_i^*(x_i), \eta_i^*(x_i))$ , the optimality conditions can be rewritten as

<span id="page-125-0"></span>(4.11) 
$$
F_i(x_i, u_i^*(x_i); \mu) = \begin{bmatrix} \nabla_{y_i} \mathcal{L}_i(y_i^*, s_i^*, \xi_i^*, \lambda_i^*, \eta_i^*; x_i) \\ c_i(y_i^*) \\ d_i(y_i^*) + s_i^* \\ P_i y_i^* - x_i \\ s_i^* \circ \lambda_i^* - \mu e \end{bmatrix} = 0.
$$

The application of the implicit function theorem to derive  $\nabla_{x_i} y_i^*(x_i)$  and  $\nabla_{x_i x_i}^2 y_i^*(x_i)$  can be accomplished using [\(4.11\)](#page-125-0). For the first-order derivative, we apply the chain rule directly to  $F_i$  and obtain

$$
0 = \nabla_{x_i}(F_i(x_i, u_i^*(x_i))) = \nabla_{x_i}F(x_i, u_i^*(x_i)) + \nabla_{x_i}u_i^*(x_i)\nabla_{u_i}F(x_i, u_i^*(x_i)).
$$

Here,  $\nabla_{u_i} F_i^T$  denotes the Jacobian of  $F_i$  with respect to  $u_i$ , given by

<span id="page-125-2"></span>(4.12) 
$$
\nabla_{u_i} F_i^T = \begin{bmatrix} \nabla_{y_i y_i}^2 \mathcal{L}_i & 0 & \nabla_{y_i} c_i & \nabla_{y_i} d_i & P_i^T \\ \nabla_{y_i} c_i^T & 0 & 0 & 0 & 0 \\ \nabla_{y_i} d_i^T & I & 0 & 0 & 0 \\ \nabla_{y_i} d_i^T & I & 0 & 0 & 0 \\ \nabla_{y_i} d_i^T & 0 & 0 & 0 & 0 \\ \nabla_{y_i} d_i & 0 & 0 & 0 & 0 \\ \nabla_{y_i} d_i &
$$

where  $\Lambda_i = \text{diag}(\lambda_i^*), S_i = \text{diag}(s_i^*).$  To obtain  $\nabla_{x_i} u_i^*(x_i)$ , we solve the following linear system:

<span id="page-125-1"></span>(4.13) 
$$
\nabla_{u_i} F_i(x_i, u_i^*(x_i))^T \nabla_{x_i} u_i^*(x_i)^T = -\nabla_{x_i} F_i(x_i, u_i^*(x_i))^T.
$$

Given that  $F_i$  is linear in  $x_i$ , the right-side of  $(4.13)$  is given by

$$
-\nabla_{x_i} F_i = \begin{bmatrix} 0 & 0 & 0 & I_{n_i^P} & 0 \end{bmatrix}.
$$

It indicates that  $\nabla_{x_i} u_i^*$  is a submatrix of  $\nabla_{u_i} F_i^{-T}$  $\eta_i^{-T}$  that corresponds to the variables  $\eta_i$ . It should be noted that  $\nabla_{x_i} u_i^* = (\nabla_{x_i} y_i^*, \nabla_{x_i} s_i^*, \nabla_{x_i} \xi_i^*, \nabla_{x_i} \lambda_i^*, \nabla_{x_i} \eta_i^*) \in \mathbb{R}^{n_i^P \times K_i}$ , where  $K_i =$  $n_i + m_i^c + 2m_i^d + n_i^P$  is the total number of rows of  $F_i$ . Solving [\(4.13\)](#page-125-1) for  $\nabla_{x_i} u_i^*$  requires solving a linear system  $n_i^P$  times. Finally, the desired quantity  $\nabla_{x_i} y_i^*$  is a submatrix of the first  $n_i$  rows of  $\nabla_{x_i} u_i^*$ .

For deriving second-order derivatives, we apply the chain rule again. By fixing  $x_{ij}$  and  $x_{ik}$ , and using the fact that  $F_i$  is linear in  $x_i$  we have

<span id="page-126-0"></span>(4.14)  
\n
$$
0 = \frac{\partial^2}{\partial x_{ij} \partial x_{ik}} F_i(x_i, u_i^*(x_i))
$$
\n
$$
= \frac{\partial}{\partial x_{ik}} \left[ \frac{\partial F_i}{\partial x_{ij}} (x_i, u_i^*(x_i)) + \nabla_{u_i} F_i(x_i, u_i^*(x_i))^T \frac{\partial u_i^*}{\partial x_{ij}} (x_i) \right]
$$
\n
$$
= \frac{\partial}{\partial x_{ik}} \left[ \nabla_{u_i} F_i(x_i, u_i^*(x_i))^T \frac{\partial u_i^*}{\partial x_{ij}} (x_i) \right]
$$

where

$$
\frac{\partial}{\partial x_{ik}} \left[ \nabla_{u_i} F_i(x_i, u_i^*(x_i))^T \frac{\partial u_i^*}{\partial x_{ij}}(x) \right]
$$
\n
$$
= \left( \frac{\partial}{\partial x_{ik}} \nabla_{u_i} F_i^T(x_i, u_i^*(x_i)) \right) \frac{\partial u_i^*}{\partial x_{ij}}(x) + \nabla_{u_i} F_i(x_i, u_i^*(x_i))^T \frac{\partial^2 u_i^*}{\partial x_{ik} \partial x_{ij}}(x)
$$
\n
$$
= \frac{\partial \nabla_{u_i} F_i^T}{\partial x_{ik}}(x_i, u_i^*(x_i)) \frac{\partial u_i^*}{\partial x_{ij}}(x_i) + \frac{\partial u_i^*}{\partial x_{ij}}(x_i) \nabla_{u_i u_i}^2 F_i(x_i, u_i^*(x_i)) \frac{\partial u_i^*}{\partial x_{ik}}(x) + \nabla_{u_i} F_i(x_i, u_i^*(x_i))^T \frac{\partial^2 u_i^*}{\partial x_{ik} \partial x_{ij}}(x_i).
$$

<span id="page-127-2"></span>with 
$$
\frac{\partial u_i^*}{\partial x_{ij}}(x_i)^T \nabla^2_{u_i u_i} F(x, u(x_i)) \frac{\partial u_i^*}{\partial x_{ik}}(x_i)
$$
 defined as  
\n(4.15)\n
$$
\frac{\partial u_i^*}{\partial x_{ij}}(x_i)^T \nabla^2_{u_i u_i} F_i(x_i, u_i^*(x_i)) \frac{\partial u_i^*}{\partial x_{ik}}(x_i) =\n\begin{bmatrix}\n(\frac{\partial u_i^*}{\partial x_{ij}}(x_i))^T \nabla^2_{u_i u_i} F_{i,1}(x_i, u_i^*(x_i)) (\frac{\partial u_i^*}{\partial x_{ik}}(x_i)) \\
\vdots \\
(\frac{\partial u_i^*}{\partial x_{ij}}(x_i))^T \nabla^2_{u_i u_i} F_{i,K_i}(x_i, u_i^*(x_i)) (\frac{\partial u_i^*}{\partial x_{ik}}(x_i))\n\end{bmatrix}.
$$

We further note that since  $\nabla_{u_i} F_i^T$  given in [\(4.12\)](#page-125-2) is independent of  $x_i$ , we have  $\frac{\partial \nabla_{u_i} F_i^T}{\partial x_{ik}}(x_i, u_i^*(x_i)) =$ 0. From this, we reduce [\(4.14\)](#page-126-0) to

$$
0 = \frac{\partial u_i^*}{\partial x_{ij}}(x_i) \nabla^2_{u_i u_i} F_i(x_i, u_i^*(x_i)) \frac{\partial u_i^*}{\partial x_{ik}}(x) + \nabla_{u_i} F_i(x_i, u_i^*(x_i))^T \frac{\partial^2 u_i^*}{\partial x_{ik} \partial x_{ij}}(x_i).
$$

The desired quantity  $\frac{\partial^2 u_i^*}{\partial x_{ik}\partial x_{ij}}(x_i)$  can be then calculated from

<span id="page-127-1"></span>(4.16) 
$$
\frac{\partial^2 u_i^*}{\partial x_{ij} \partial x_{ik}} = -\nabla_{u_i} F_i^{-T} \Big[ \frac{\partial u_i^*}{\partial x_{ij}} (x_i)^T \nabla_{u_i u_i}^2 F_i (x_i, u_i^* (x_i)) \frac{\partial u_i^*}{\partial x_{ik}} (x_i) \Big]
$$

Here, the Jacobian term  $\nabla_{u_i} F_i^T$  used in the expression only needs to be factorized once and can be reused in all calculations of both first-order and second-order derivatives.

<span id="page-127-0"></span>**Remark 4.3.1.** We want to note that for  $l = 1, \ldots, n_i$ , we have

(4.17) 
$$
\nabla_{u_i u_i}^2 F_{i,l} = \frac{\partial}{\partial y_{il}} (\nabla_{u_i} F_{i,l})^T
$$

which involves computing the third-order derivative of  $\mathcal{L}_i$  with respect to y. In other words, to calculate  $\nabla^2_{u_i u_i} F_{i,l}$ , it is necessary to determine the third-order derivatives of  $f_i$ ,  $c_i$ , and  $d_i$ . For l corresponding to the condition  $c_i(y_i) = 0$ , we have

$$
\nabla_{u_i u_i}^2 F_{i,l} = \begin{bmatrix}\n\nabla_{y_i y_i}^2 c_{i,l}(y_i) & 0 & 0 & 0 & 0 \\
0 & 0 & 0 & 0 & 0 \\
0 & 0 & 0 & 0 & 0 \\
0 & 0 & 0 & 0 & 0 \\
0 & 0 & 0 & 0 & 0\n\end{bmatrix}.
$$

Similarly, for l corresponding to the condition  $d_i(y_i) + s_i = 0$ , we have

$$
\nabla_{u_i u_i}^2 F_{i,l} = \begin{bmatrix}\n\nabla_{y_i y_i}^2 d_{i,l}(y_i) & 0 & 0 & 0 & 0 \\
0 & 0 & 0 & 0 & 0 \\
0 & 0 & 0 & 0 & 0 \\
0 & 0 & 0 & 0 & 0 \\
0 & 0 & 0 & 0 & 0\n\end{bmatrix}.
$$

For l corresponding to the condition  $P_i y_i = x_i$ , we have  $\nabla^2_{u_i u_i} F_{i,l} = 0$ . Finally, for l corresponding to the condition  $s_i \circ \lambda_i - \mu e = 0$ , we have

$$
\nabla_{u_i u_i}^2 F_{i,l} = \begin{bmatrix} 0 & 0 & 0 & 0 & 0 \\ 0 & 0 & 0 & \text{diag}(e_l) & 0 \\ 0 & 0 & 0 & 0 & 0 \\ 0 & 0 & 0 & 0 & 0 \\ 0 & \text{diag}(e_l) & 0 & 0 & 0 \end{bmatrix},
$$

where  $e_l$  is the *l*-th unit vector.

4.3.2.2. Limitations of the natural approximation. The natural approximation discussed in the previous chapter has demonstrated effectiveness in various cases, such as its successful application in solving two-stage ACOPF problems [[77](#page-178-0)]. However, it is important to be aware of its limitations. Understanding these limitations can help identify scenarios where alternative approaches may be more suitable. The following limitations should be taken into consideration.

Firstly, the computational complexity of the natural approximation can be a significant limitation, particularly when dealing with a second-stage problem that involves nonlinear objectives  $f_i$  and constraints  $c_i$ , and  $d_i$ . Computing the second-order derivative of the Lagrangian function  $\mathcal{L}_i$  from [\(4.17\)](#page-127-0) requires evaluating the third-order derivatives of  $f_i$ ,  $c_i$ , and  $d_i$ . However, evaluating third-order derivatives is often infeasible in popular optimization modeling languages such as AMPL [[30](#page-172-1)] and JuMP [[53](#page-175-0)], which only provide interfaces for second-order derivatives. Even when third-order derivatives are available, calculating the Hessian term remains computationally expensive. In particular, to compute the  $(i, j)$ -th term of  $\nabla_{x_ix_i}^2 u_i^*$  from [\(4.16\)](#page-127-1), a set of  $K_i$  bilinear products defined in each entry of [\(4.15\)](#page-127-2) is required. This is followed by solving a linear system specified in [\(4.16\)](#page-127-1). This procedure needs to be repeated  $O((n_i^P)^2)$  times. When the dimension of the connecting variables  $x_i$ is large (i.e.,  $n_i^P$  is large), the computation can potentially demand a significant amount of memory.

Another limitation of the natural approximation is that it can introduce spurious nonconvexity. This can be seen in the following example.

<span id="page-130-0"></span>Example 4.3.2. Consider the following second-stage problem:

$$
\hat{f}(x_1, x_2) = \min_{y \in \mathbb{R}^{17}} 0.063y_1 + 0.048y_2 + 0.077y_3 + 0.054y_4 + 0.032y_5 +
$$
  
\n
$$
0.077y_6 + 0.061y_7 + 0.093y_8 + 0.065y_9 + 0.020y_{10} +
$$
  
\n
$$
(y_{11} + y_{12} + y_{13} + y_{14} + y_{15}) + 0.1(y_{16} + y_{17})
$$
  
\ns.t.  $-x_1 + y_1 + y_2 + y_3 + y_4 + y_5 + y_{16} = 0$ ,  
\n $-x_2 + y_6 + y_7 + y_8 + y_9 + y_{10} + y_{17} = 0$ ,  
\n $y_3 + y_6 + y_{11} \ge 5.5$ ,  
\n $y_4 + y_7 + y_{12} \ge 5.7$ ,  
\n $y_5 + y_8 + y_{13} \ge 2.3$ ,  
\n $y_6 + y_9 + y_{14} \ge 6.2$ ,  
\n $y_7 + y_{10} + y_{15} \ge 1.3$ ,  
\n $y_i \ge 0$ ,  $i = 1, ..., 17$ .

Example [4.3.2](#page-130-0) is visualized in Figure [4.2,](#page-131-0) and the smoothed second-stage objective function  $\hat{f}(x_1, x_2; \mu)$  is visualized in Figure [4.3.](#page-131-1) Although the second-stage subproblem is linear, the smoothed second-stage objective function  $\hat{f}(x_1, x_2; \mu)$  is not convex in this case. The nonconvexity of the smoothed second-stage objective function  $\hat{f}(x_1, x_2; \mu)$  is evident from Figure [4.3.](#page-131-1)

#### 4.3.3. Log-barrier approximation of the value function

In the previous chapter, we discussed the approximation of the first-order derivatives of the objective function of the second-stage problem  $\hat{f}_i$ , utilizing chain rules and the implicit

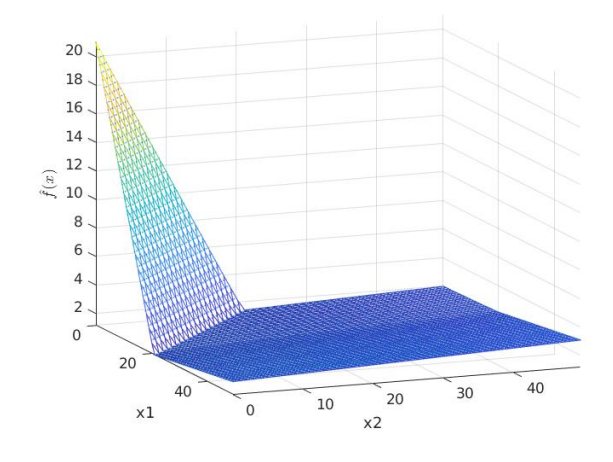

<span id="page-131-0"></span>Figure 4.2. Value function  $\hat{f}(x_1, x_2)$  for Example [4.3.2](#page-130-0)

<span id="page-131-1"></span>Figure 4.3. Smoothed second-stage objective function  $\hat{f}(x_1, x_2; \mu)$  for Example [4.3.2](#page-130-0) with natural approximation and  $\mu = 0.1$ 

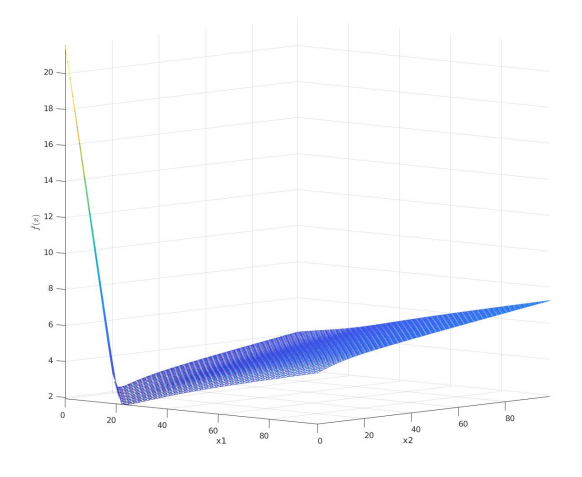

function theorem. Computing the gradients requires solving multiple linear systems, as shown in equation [\(4.13\)](#page-125-1). Furthermore, computing the Hessian for  $\hat{f}_i(x_i)$  is expensive, as it necessitates the third-order derivative of the Lagrangian function  $\mathcal{L}_i$ .

In this chapter, we will present an alternative approach to approximate  $\hat{f}_i$ . This approach considers adding the barrier term  $-\mu \sum_j \log(s_{ij})$  into the approximated objective function, which gives

<span id="page-132-2"></span>(4.18) 
$$
\hat{f}_i(x_i; \mu) := f_i(y_i^*(x_i; \mu)) - \mu \sum_{j=1}^{n_i} \log(s_{ij}^*(x_i; \mu)).
$$

In other words,  $\hat{f}_i(x_i; \mu)$  represents the optimal objective function value of the barrier problem for a given vector  $x_i$  and parameter  $\mu$ . Based on this formulation, we can establish the following lemma.

**Lemma 4.3.1.** Suppose that  $(y_i^*, s_i^*)$  is a local optimal solution for the smoothed subprob-lem [\(4.8\)](#page-122-0) together with the associated Lagrange multipliers  $(\xi_i^*, \lambda_i^*, \eta_i^*)$  satisfying the secondorder sufficient conditions, then

<span id="page-132-0"></span>(4.19) 
$$
\nabla_{x_i} \hat{f}_i(x_i; \mu) = -\eta_i^*(x_i)
$$

and

<span id="page-132-1"></span>(4.20) 
$$
\nabla_{x_i x_i}^2 \hat{f}_i(x_i; \mu) = -\nabla_{x_i} \eta_i^*(x_i)^T.
$$

**Proof.** The equation [\(4.19\)](#page-132-0) follows from [[54](#page-175-1), Chapter 11], and the equation [\(4.20\)](#page-132-1) can be derived by taking the derivative on both sides of  $(4.19)$ .  $\Box$ 

The previous lemma demonstrates that the gradient and Hessian of the approximated objective function  $\hat{f}_i(x_i;\mu)$  can be computed efficiently by retrieving the Lagrange multipliers  $\eta_i^*(x_i)$  from the optimal primal-dual information of the smoothed subproblem [\(4.8\)](#page-122-0). The Hessian term  $-(\nabla_{x_i}\eta_i^*)^T$  corresponds to a submatrix of  $-(\nabla_{x_i}u^*)^T$  and can be calculated using [\(4.13\)](#page-125-1).

Compared to the natural approximation discussed in Chapter [4.3.2,](#page-123-0) the log-barrier approximation offers a more efficient Hessian calculation. While the natural approximation

<span id="page-133-0"></span>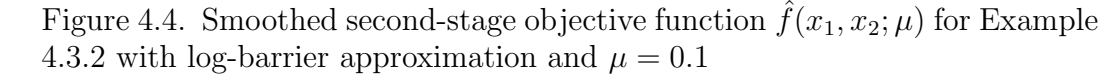

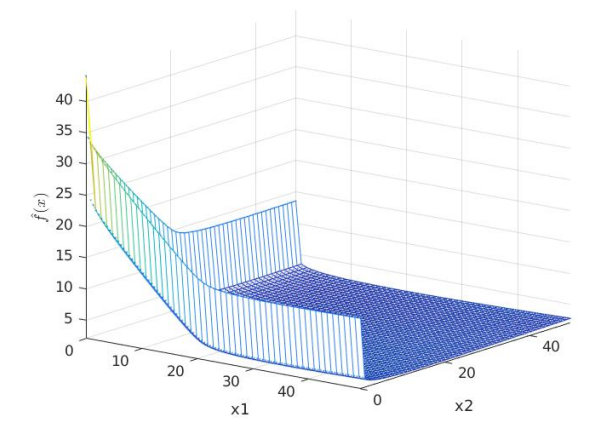

necessitates the computation of third derivatives for the objective function  $f_i$  and constraints  $c_i$  and  $d_i$ , the log-barrier approximation relies solely on their second derivatives. Moreover, since the Lagrange multipliers  $\eta_i^*$  can be obtained directly upon solving the smoothed subproblem [\(4.8\)](#page-122-0), the computational cost mainly arises from solving [\(4.13\)](#page-125-1). It is worth noting that even the simplest calculation of first-order derivatives using the natural approximation would require solving [\(4.13\)](#page-125-1). Therefore, the log-barrier approximation offers computational advantages in terms of efficiency and simplicity in comparison to the natural approximation.

Furthermore, it is important to note that the log-barrier approximation represents a convex approximation of the smoothed second-stage objective function  $\hat{f}_i(x_i;\mu)$ . To illustrate this, Figure [4.4](#page-133-0) depicts the visualized smoothed second-stage objective function  $f(x_1, x_2; \mu)$ with the log-barrier approximation. As compared to Figure [4.3,](#page-131-1) the log-barrier approximation results in a convex representation of the smoothed second-stage objective function  $\hat{f}(x_1, x_2; \mu)$ .

**Remark 4.3.2.** As shown in Figure [4.4,](#page-133-0) the log-barrier approximation exhibits a steep curvature as  $x_1$  and  $x_2$  approach 0, and it gets worse as  $\mu$  goes to 0. This steep curvature can potentially introduce numerical challenges during the optimization process. In Chapter  $4.6$ , we will address this issue and provide a detailed discussion of its implementation, including strategies to mitigate the numerical difficulties associated with the steep curvature of the log-barrier approximation.

#### 4.4. Decomposition Framework

#### <span id="page-134-0"></span>4.4.1. Perturbed two-stage formulation

This chapter presents the formal algorithm for solving the two-stage optimization problem given by equations  $(4.1)$  and  $(4.2)$ . With the smoothed problem formulation given by equation [\(4.8\)](#page-122-0), our framework solves the following perturbed two-stage problem:

<span id="page-134-1"></span>(4.21)  
\n
$$
\min f_0(z) + \sum_{i=1}^N \hat{f}_i(x_i; \mu)
$$
\n
$$
\text{s.t } c_0(z) = 0,
$$
\n
$$
d_0(z) \le 0,
$$
\n
$$
\hat{P}_i z - x_i = 0, \quad i \in [N].
$$

Here,  $\hat{f}_i(x_i;\mu)$  approximates  $\hat{f}_i$  using either equation [\(4.9\)](#page-123-1) or [\(4.18\)](#page-132-2) for a sequence of barrier parameters  $\{\mu^k\}$  such that  $\mu^k \to 0$ . As the barrier parameter  $\mu^k$  goes to zero, the solution of the perturbed two-stage problems can recover that of the original problem.

#### 4.4.2. Overall algorithm

The two-stage decomposition algorithm, as described in Algorithm [7,](#page-136-0) has been proven to converge, as discussed in [[76](#page-178-1)]. The algorithm consists of outer and inner iterations. During the outer iteration, the objective is to solve the perturbed two-stage problems using a smoothing parameter  $\mu^k$ . In each outer iteration, the perturbed two-stage problem is solved, and the smoothing parameter is updated iteratively until it becomes smaller than a specified tolerance level  $\tau$ .

During each outer iteration, the perturbed two-stage problem is solved, and the smoothing parameter is decreased to obtain a new value  $\mu^{k+1}$ . The smoothing parameter is updated iteratively until it is smaller than a specified tolerance level  $\tau$ .

On the other hand, the inner iteration involves the use of a nonlinear optimization method to solve the first-stage problem. At each inner iteration l, we update the iterate  $x_i^{k,l}$  $i^{k,l}$  according to the first-stage problem variable  $z^{k,l}$ . The subproblems are then solved using  $x_i^{k,l}$ .  $i^{k,l}$  as a fixed parameter, and the gradient and/or Hessian information for  $\hat{f}_i$  are computed. Using this information, we update the first-stage problem variable  $z^{k,l+1}$ . The inner iteration continues until the perturbed first-stage problem is solved to optimality.

Specifically, an NLP solver will be responsible for solving the first-stage problem until the KKT error for the first-stage problem is smaller than a specified tolerance  $\tau_{master}$ , i.e., we want the iterate  $(z^k, x^k, \xi_0^k, \lambda_0^k, \hat{\eta}^k)$  to satisfy  $||F_0(z, x, \xi_0, \lambda_0, \hat{\eta})|| \leq \tau_{master}(\mu^k)$ , where  $F_0$ is the KKT residual for the first-stage problem given by [\(4.7\)](#page-120-2), and  $\tau_{master}$  is a tolerance depends on  $\mu^k$ . To solve the first-stage problem, one can employ a quasi-Newton method [[20](#page-171-1)] or an SQP method for the subproblem, an interior-point method is typically preferred due to the smoothed reformulation [\(4.8\)](#page-122-0).

During each iteration of the master NLP solver, the gradient and/or Hessian quantities for the second-stage value function  $\hat{f}_i$  must be determined. As such, the subproblem solver is invoked whenever the master solver requires these quantities. In order to apply the implicit function theorem for gradient/Hessian calculations, as discussed in Chapter [4.3,](#page-120-0) it is essential to solve the subproblems to optimality. However, in practical implementations, the subproblems are typically solved up to a predefined tight tolerance level. For further information on this aspect, we recommend referring to Chapter [4.6.](#page-140-0)

#### <span id="page-136-0"></span>Algorithm 7 Two-stage Decomposition Algorithm

**Require:** Initial smoothing parameter  $\mu^0$ , initial iterate  $z^0$ , stopping tolerance  $\tau$ ,  $\tau_{master}$  for the main algorithm and the first-stage problem solver respectively.

- 1:  $k \leftarrow 0$
- 2: while  $\mu^k > \tau$  do
- 3: Solve first-stage problem [\(4.21\)](#page-134-1) with an NLP solver with initial iterate  $z^k$  and tolerance level  $\tau_{master}(\mu^k)$  for  $z^{k+1}$ .

Whenever the NLP solver requires  $\hat{f}_i$  or its derivatives, solve the corresponding subproblem [\(4.8\)](#page-122-0) with  $x_i^k$ ,  $\mu^k$  and calculate the required quantities.

- 4: Decrease  $\mu^k$  for  $\mu^{k+1}$ .
- 5:  $k \leftarrow k + 1$ .
- 6: end while

#### 4.5. Extrapolation Steps

In this chapter, we discuss the selection of starting points in Algorithm [7](#page-136-0) when the penalty parameter changes from  $\mu^k$  to  $\mu^{k+1}$ . The goal is to choose a point that is as close as possible to a stationary point  $u(\mu^{k+1})$ . To achieve this, we explore an approach proposed by [[40](#page-173-1)] that employs a composite extrapolation step, resulting in a fast local convergence rate. Specifically, we will explain how to derive the extrapolation step in a two-stage setup, building upon the work of [[40](#page-173-1)]. Before we proceed, we first introduce the following assumptions.

<span id="page-137-0"></span>Assumption 4.5.1. The first-stage problem  $(4.1)$  only contains equality constraints.  $TL_{i+1}$ :

$$
1\,nat\,~is
$$

<span id="page-137-1"></span>
$$
\min_{x,z} \quad f_0(z) + \sum_{i=1}^N \hat{f}_i(x_i; \mu)
$$
\n
$$
s.t. \quad c_0(z) = 0,
$$
\n
$$
\hat{P}_i z - x_i = 0, \quad \forall i \in [N].
$$

With this assumption, we define the smoothed undecomposed problem as follows.

(4.22a) 
$$
\min_{x,y,z,s} f_0(z) + \sum_{i=1}^N f_i(y_i) - \mu \sum_j \log(s_{ij})
$$

<span id="page-137-3"></span><span id="page-137-2"></span>(4.22b) s.t. 
$$
c_0(z) = 0
$$
,  $(\xi_0)$ 

<span id="page-137-4"></span>(4.22c)  $\hat{P}_i z - x_i = 0,$   $(\hat{\eta}_i)$   $i \in [N],$ 

<span id="page-137-5"></span>(4.22d) 
$$
c_i(y_i) = 0,
$$
  $(\xi_i) \quad i \in [N],$ 

<span id="page-137-6"></span>
$$
(4.22e) \t\t d_i(y_i) + s_i = 0, \t\t (\lambda_i) \t i \in [N],
$$

(4.22f)  $P_i y_i - x_i = 0,$   $(\eta_i) \quad i \in [N].$ 

**Remark [4.5.1](#page-137-0).** Assumption 4.5.1 can be satisfied by identifying the active constraints in the first-stage problem [\(4.1\)](#page-111-2). When utilizing an SQP method to solve the first-stage problem, it automatically detects the optimal active set in proximity to the solution, provided that LICQ holds and the strict complementarity condition are satisfied.

Let  $(z^*, x^*, y^*)$  the optimal solution of the problem  $(4.22)$ , the first-order optimality conditions of the problem [\(4.22\)](#page-137-1) are given by

<span id="page-138-0"></span>
$$
\nabla_{z} f_{0}(z^{*}) + \nabla_{z} c_{0}(z^{*}) \xi_{0}^{*} + \sum_{i=1}^{N} \hat{P}_{i}^{T} \hat{\eta}_{i}^{*} = 0,
$$
  
\n
$$
-\hat{\eta}_{i}^{*} - \eta_{i}^{*} = 0, \quad \forall i \in [N],
$$
  
\n
$$
c_{0}(z^{*}) = 0,
$$
  
\n
$$
\hat{P}_{i} z^{*} - x_{i}^{*} = 0, \quad \forall i \in [N],
$$
  
\n(4.23)  
\n
$$
\nabla_{y_{i}} f_{i}(y_{i}^{*}) + \nabla_{y_{i}} c_{i}(y_{i}^{*}) \xi_{i}^{*} + \nabla_{y_{i}} d_{i}(y_{i}^{*}) \lambda_{i}^{*} + P_{i}^{T} \eta_{i}^{*} = 0, \quad \forall i \in [N],
$$
  
\n
$$
c_{i}(y_{i}^{*}) = 0, \quad \forall i \in [N],
$$
  
\n
$$
d_{i}(y_{i}^{*}) + s_{i}^{*} = 0, \quad \forall i \in [N],
$$
  
\n
$$
P_{i} y_{i}^{*} - x_{i}^{*} = 0, \quad \forall i \in [N],
$$
  
\n
$$
s_{i} \circ \lambda_{i}^{*} - \mu e = 0, \quad \forall i \in [N],
$$

where  $\xi_0^*, \hat{\eta}_i^*$  are the optimal Lagrange multipliers for the constraints [\(4.22b\)](#page-137-2) and [\(4.22c\)](#page-137-3), respectively, and  $\xi_i^*, \lambda_i^*, \eta_i^*$  are the optimal Lagrange multipliers for the constraints [\(4.22d\)](#page-137-4), [\(4.22e\)](#page-137-5) and [\(4.22f\)](#page-137-6), respectively.

Now define

$$
F_0(z, x, \xi_0, \hat{\eta}, \eta; \mu) = \begin{bmatrix} \nabla_z f_0(z) + \nabla_z c_0(z) \xi_0 + \hat{P}^T \hat{\eta} \\ \nabla_z f_0(z) + \nabla_z c_0(z) \xi_0 + \hat{P}^T \hat{\eta} \\ \nabla_z f_0(z) \n\end{bmatrix}
$$

,

and

$$
F_i(y_i, x_i, s_i, \xi_i, \eta_i, \lambda_i; \mu) = \begin{bmatrix} \nabla_{y_i} f_i(y_i) + \nabla_{y_i} c_i(y_i) \xi_i + \nabla_{y_i} d_i(y_i) \lambda_i + P_i^T \eta_i \\ c_i(y_i) \\ d_i(y_i) + s_i \\ P_i y_i - x_i \\ s_i \circ \lambda_i - \mu e \end{bmatrix}.
$$

With the above definitions, the optimality conditions [\(4.23\)](#page-138-0) can be written as

(4.24) 
$$
F(x, y, z, s, \xi, \lambda, \hat{\eta}, \eta; \mu) = \begin{bmatrix} F_0(z, x, \xi_0, \hat{\eta}, \eta; \mu) \\ F_1(y_1, x_1, s_1, \xi_1, \eta_1, \lambda_1; \mu) \\ \vdots \\ F_N(y_N, x_N, s_N, \xi_N, \eta_N, \lambda_N; \mu) \end{bmatrix} = 0.
$$

Now let  $u_0 = (z, x, \hat{\eta}, \xi_0), u_i = (y_i, s_i, \xi_i, \eta_i, \lambda_i)$  and  $u = (u_0, u_1, \dots, u_N)$ , and further let  $u^k = u(\mu^k)$  be the solution of  $F(u; \mu^k) = 0$ , and assume that  $\mu^k$  is small enough, so that the Jacobian  $\nabla_u F(u; \mu^k)^T$  is nonsingular and the implicit function yields that

$$
\nabla_{\mu} u(\mu^{k})^{T} = -\nabla_{u} F(u(\mu^{k}); \mu^{k})^{-T} \nabla_{\mu} F(u(\mu^{k}); \mu^{k})^{T}
$$
\n
$$
= \begin{bmatrix}\n\nabla_{u_{0}} F_{0}^{T} & \nabla_{u_{1}} F_{0}^{T} & \cdots & \nabla_{u_{N}} F_{0}^{T} \\
\nabla_{u_{0}} F_{1}^{T} & \nabla_{u_{1}} F_{1}^{T} & \cdots & 0 \\
\vdots & \vdots & \ddots & \vdots \\
\nabla_{u_{0}} F_{N}^{T} & 0 & \cdots & \nabla_{u_{N}} F_{N}^{T}\n\end{bmatrix}^{-1} \begin{bmatrix}\n0 \\
e_{1} \\
\vdots \\
e_{N}\n\end{bmatrix}
$$

where  $e_i$  is a vector of length equal to the number of rows of  $F_i$  with only the part corresponding to  $s_i \circ \lambda_i - \mu e$  equals to ones, i.e.,  $e_i = (0\ 0\ 0\ 0\ e)^T$ .

Using the first-order Taylor expansion of  $u(\mu)$  about  $\mu^k$ , we derive the extrapolation point as

$$
u^{k,EX} = u(\mu^k) + \nabla_{\mu} u(\mu^k)^T (\mu^{k+1} - \mu^k).
$$

The composite extrapolation step is then defined as combining a Newton step  $\Delta u$  solved by

$$
\nabla_u F(u^k; \mu^{k+1})^T \Delta u^k = -F(u^k; \mu^{k+1})
$$

and the extrapolation step, i.e.,

$$
u^{k, PD} = u^{k, EX} + \Delta u^k
$$
  
=  $u(\mu^k) + \nabla_{\mu} u(\mu^k)^T (\mu^{k+1} - \mu^k) - \nabla_{u} F(u(\mu^k); \mu^k)^{-T} F(u(\mu^k); \mu^k)$   
=  $u^k + \nabla_{u} F(u^k; \mu^k)^{-T}$ 
$$
\begin{bmatrix} 0 \\ e_1 \\ \vdots \\ e_N \end{bmatrix} (\mu^{k+1} - \mu^k) - \begin{bmatrix} F_0 \\ 0 \\ \vdots \\ 0 \end{bmatrix}.
$$

The step  $\Delta u_0^k$  can be solved by the Schur complement method:

$$
\left(\nabla_{u_0} F_0^T - \sum_{i=1}^N \nabla_{u_i} F_0^T (\nabla_{u_i} F_i)^{-T} \nabla_{u_0} F_i^T\right) \Delta u_0^k = -F_0 - \sum_{i=1}^N \nabla_{u_i} F_0^T \nabla_{u_i} F_i^{-T} e_i (\mu^{k+1} - \mu^k)
$$

<span id="page-140-0"></span>The implementation details for the extrapolation step are presented in Chapter [4.6.5.](#page-154-0)

## 4.6. Details of the Implementation

In this chapter, we present a detailed description of the implementation of the twostage algorithm. The algorithm is implemented in C++, and it comes with interfaces in C, AMPL [[30](#page-172-1)], and JuMP [[53](#page-175-0)]. The software relies on RestartSQP described in Chapter [3](#page-74-0) for solving the master problem and Ipopt [[81](#page-178-3)] for solving smoothed subproblems. The chapter is organized as follows. We first present the software design and discuss the reverse communication used in the software. Then, we discuss how we modify RestartSQP and Ipopt to solve the master problem and subproblems respectively.

#### 4.6.1. Software design

This chapter presents the software design for the two-stage problem decomposition algorithm and provides an overview of how to set up and solve a problem. The software structure of the decomposition algorithm is illustrated in Figure [4.5.](#page-143-0) In this design, the solvers for the first-stage problem and subproblems operate as separate subroutines, each having its own optimization model.

To optimize the two-stage problem, a main driver program is necessary to coordinate the master solver and the subproblem solvers, facilitating the exchange of information between them. Algorithm [8](#page-143-1) presents the pseudocode for the main driver program.

In the main driver program, the master solver, and subproblem solvers are initialized at the beginning. The first-stage optimization model is passed to the master solver, while each second-stage optimization model is passed to the respective second-stage subproblem solvers. Additionally, exchange data objects are created and maintained throughout the execution of the main driver program. The exchange data objects serve the purpose of transmitting updated first-stage variables  $x_i$  and the smoothing parameter  $\mu$  to each subproblem solver. It is also responsible for sending optimal second-stage problem information to the master problem solver, including  $\hat{f}_i$  as well as its gradient and Hessian information, once each subproblem is solved optimally. These exchange data structures enable communication between the solvers, facilitating the transfer of relevant information. Status from the master solver, namely master\_status, is shared among the solvers and is updated by the master problem solver to track the progress and determine the next step in the optimization process. This status is used to monitor the convergence or any other relevant information.

The main driver program follows an iterative process to solve the two-stage problem using the master solver and subproblem solvers. At the beginning of each iteration, the master solver is invoked to determine the next status. If gradient and Hessian information are required from the subproblems, the status is set to solve subproblems. The master solver retains internal iteration information and returns the status to the main driver.

The main driver then shares relevant first-stage problem information, such as the current variable  $x_i^k$  and smoothing parameter  $\mu^k$ , with each subproblem solver. It waits for the subproblem solvers to solve their respective subproblems. Within each subproblem solver, the gradient  $\nabla_{x_i} \hat{f}_i$  and Hessian  $\nabla_{x_i x_i}^2 \hat{f}_i$  are calculated and stored in the exchange data.

The master problem solver uses the gradient and Hessian information obtained from the subproblem solvers to continue its iteration and update the status. If the master solver returns an optimal solution with the current smoothing parameter  $\mu^k$  for a tolerance  $\tau_{master}$ , then  $\mu^k$  is updated by the master problem solver, and subsequent iterations are based on the new smoothing parameter  $\mu^{k+1}$ . This process continues until the smoothing parameter becomes small enough, indicating that the first-stage problem has been solved to the requested overall tolerance  $\tau$ .

It is important to highlight that the SQP algorithm described in Chapter [3](#page-74-0) has been modified to use the reverse communication protocol when employed as the master solver in this two-stage algorithm. By utilizing reverse communication, the SQP function returns control to the caller whenever quantities such as derivative information are required but all internal intermediate information of the SQP solver can be stored. Additionally, the subproblem solution processes can be run in parallel, taking advantage of the independence of each subproblem solver as an individual subroutine.

<span id="page-143-0"></span>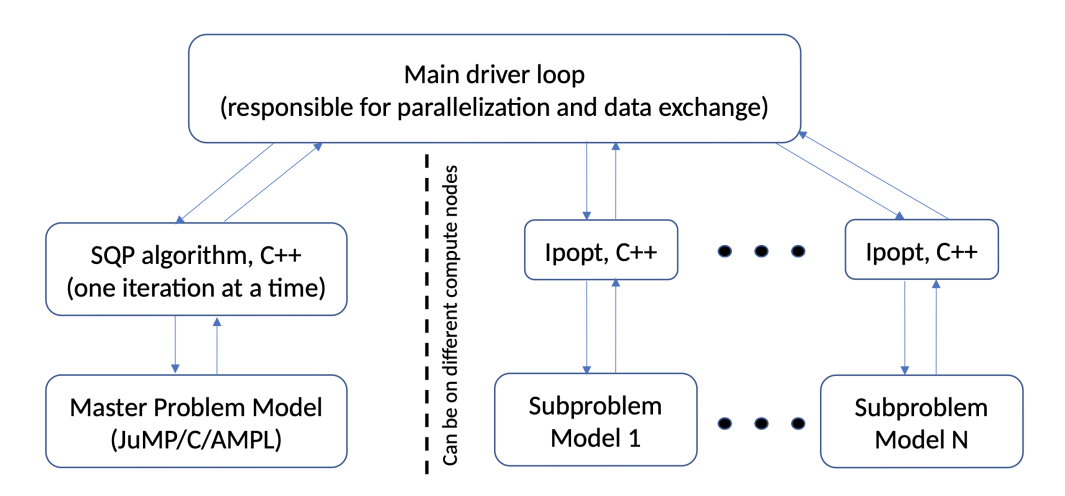

Figure 4.5. Decomposition algorithm software structure

# <span id="page-143-1"></span>Algorithm 8 Main driver program

- 1: Initialize master program solver and provide it with master problem model.
- 2: Initialize each subproblem solver and provide it with its subproblem model.
- 3: Initialize exchange data.
- 4: while True do
- 5: Call master problem solver with exchange data to compute a new trial point. Upon return, the master solver will modify the exchange data and return master\_status.
- 6: if master status does not require the solution of subproblems then
- 7: break
- 8: end if
- 9: Call subproblem solvers to solve all subproblems and calculate required information. Upon return, each subproblem solver will update the exchange data.
- 10: end while
- 11: Get current primal-dual iterates from master problem solver and subproblem solvers.
- 12: return master\_status, primal-dual iterates
#### 4.6.2. Interfaces

The software comes equipped with a C interface for both the first-stage problem and subproblem optimization models. Furthermore, the software has been integrated with two optimization modeling languages, AMPL[[30](#page-172-0)] and JuMP [[53](#page-175-0)]. This feature allows users to conveniently and effectively formulate and solve their optimization models using the syntax and tools provided by these languages, in conjunction with the algorithms and solvers implemented in our software.

### 4.6.3. Master solver

We employ the SQP algorithm discussed in Chapter [3](#page-74-0) to tackle the master problem. To utilize the reverse communication mechanism outlined in Chapter [4.6.1,](#page-141-0) we have made specific modifications to Algorithm [4](#page-88-0) in our implementations.

Firstly, we have introduced an option in the SQP solver to allow users to specify whether the solver should employ the reverse communication mechanism. When this option is set to false, the solver exclusively solves the master problem using the regular SQP algorithm.

On the other hand, if the option is set to true, the solver object will promptly return to the main driver without solving any QP subproblems. The primal variables requiring evaluation are explicitly stored in the exchange data structure and passed back to the main driver. The return status of the SQP solver is adjusted accordingly to indicate that the solver is awaiting the solutions of subproblems at the trial iterate. Once the main driver receives this return status, it invokes the subproblem solvers to solve all the subproblems and calculates the gradient and Hessian information for the trial iterate. These quantities are then stored in the exchange data structure and returned to the main driver, awaiting transmission to the SQP solver. Once all subproblems are solved, and the gradient/Hessian information is obtained, the main driver calls the SQP solver again, providing the gradient/Hessian information obtained from the subproblem solvers. The SQP solver then proceeds to solve the QP subproblem and continues with the subsequent steps of the SQP algorithm. This cycle repeats whenever new gradient/Hessian information for a new point is required.

### 4.6.4. Subproblem solver

In the implementation, we utilized the open-source package Ipopt [[81](#page-178-0)] for solving the subproblems defined in equation [\(4.3\)](#page-115-0). In this chapter, we will provide insights into how Ipopt internally handles the subproblem and computes the gradient and Hessian information. We will describe the implementation details for both the natural approximation and the log barrier approximation. Finally, we discuss the heuristics we implemented for improving the numerical stability of the subproblem solver.

<span id="page-145-0"></span>To simplify notation, we denote the vector  $y_i$  from [\(4.3\)](#page-115-0) as  $y_i^{orig}$  $i^{org}$  and represent the triplet  $(y_i^{orig}$  $i^{org}, t_i, w_i$  as simply  $y_i$ . We can rewrite problem [\(4.3\)](#page-115-0) as follows:

$$
\min_{y_i} f_i(y_i; \rho)
$$

<span id="page-145-1"></span>
$$
(4.25b) \t\t s.t  $\tilde{c}_i(y_i) = 0,$
$$

<span id="page-145-2"></span>
$$
(4.25c) \t\t\t \tilde{P}_i y_i - x_i = 0,
$$

$$
(4.25d) \t\t d_{L,i} \leq d_i(y_i) \leq d_{U,i},
$$

$$
(4.25e) \t\t y_{L,i} \le y_i \le y_{U,i},
$$

where  $f_i(y_i; \rho) = f_i(y_i^{orig})$  $\hat{p}_i^{orig}) + \rho \left( \sum_j t_{ij} + w_{ij} \right)$  is the penalized objective function, and  $\tilde{P}_i =$  $[P_i \ 0 \ 0]$ . The bounds  $y_{L,i} \in [-\infty, \infty)^{n_i} \times \{0\}^{2n_i^P}$ ,  $y_{U,i} \in (-\infty, \infty]^{n_i+2n_i^P}$ ,  $d_{L,i} \in [-\infty, \infty)^{m_{d,i}}$ , and  $d_{U,i} \in (-\infty, \infty]^{m_{d,i}}$  are assumed to satisfy  $y_{L,i} < y_{U,i}$  and  $d_{L,i} < d_{U,i}$ , where the strict inequality holds in every vector component.

In the internal structure of Ipopt, the subproblem [\(4.25\)](#page-145-0) is reformulated as follows:

$$
\min_{y_i, s_i} f_i(y_i; \rho)
$$
\n
$$
\text{s.t } c_i(y_i) = 0,
$$
\n
$$
\tilde{P}_i y_i - x_i = 0,
$$
\n
$$
d_i(y_i) - s_i = 0,
$$
\n
$$
y_{L,i} \le y_i \le y_{U,i},
$$
\n
$$
d_{L,i} \le s_i \le d_{U,i}.
$$

We define the projection matrix  $P_{y_L,i}$  so that  $P_{y_L,i}$   $y_{L,i}$  filters the finite elements of  $y_{L,i}$  and the relationship  $y_{L,i} \leq y_i$  is equivalent to  $R_{y_L,i}(y_i) := P_{y_L,i}(y_i - y_{L,i}) \geq 0$ . These operators are similarly defined for the other bounds, e.g.,  $R_{d_U,i}(s_i) := P_{d_U,i}(d_{U,i}-s_i)$ . We further define  $P_{x_i} = (0_{m_i^c \times n_i^P}, I)$  and  $c_i(y_i) = (\tilde{c}_i(y_i), \tilde{P}_i y_i)$ , then the constraints [\(4.25c\)](#page-145-1) and [\(4.25d\)](#page-145-2) can be written jointly as  $c_i(y_i) - P_{x_i}x_i = 0$ .

With this notation, the smoothed subproblem with a fixed barrier parameter  $\mu > 0$  will be in the form:

<span id="page-147-0"></span>
$$
\min_{y_i, s_i} f_i(y_i; \rho) - \mu \left( \sum \log(R_{y_L, i}(y_i)) + \sum \log(R_{y_U, i}(y_i)) + \sum \log(R_{d_L, i}(s_i)) \right)
$$
\n
$$
(4.26)
$$
\n
$$
\text{s.t } c_i(y_i) - P_{x_i} x_i = 0,
$$
\n
$$
d_i(y_i) - s_i = 0.
$$

Here, the term  $\sum \log(w)$  for  $w \in \mathbb{R}^n$  denotes  $\sum_{i=1}^n \log(w_i)$ .

4.6.4.1. Modification to Ipopt. To solve the smoothed subproblem [\(4.26\)](#page-147-0) and utilize the linear algebra subroutines in Ipopt, we introduced specific modifications to the existing Ipopt implementation. The following adjustments were implemented:

- (1) We changed Ipopt's option to enable the solver to terminate at a specified barrier parameter  $\mu$ . This modification allows us to solve the smoothed subproblem [\(4.26\)](#page-147-0) with a fixed  $\mu$ , as required by our approach.
- (2) We enabled Ipopt's warm-start option for solving the second-stage problems. By keeping the ipopt object, we retained all internal information and data structures, including iterate values and matrix factorization. This feature allows us to utilize the solution from a subproblem with smoothing parameter  $\mu^k$  as a warm start for solving the subsequent subproblem with smoothing parameter  $\mu^{k+1}$ .
- (3) We introduced an option to specify the minimum number of iterations to be executed by the interior-point method. This addition is crucial to ensure that the internal linear algebra subroutine in Ipopt possesses up-to-date factorization information. In some scenarios, when the interior-point method terminates after zero iterations and declares optimality, the linear algebra routine may not accurately reflect the

changes made to the current optimal solution. By enforcing at least one iteration, we guarantee that the linear algebra subroutine is appropriately updated and maintains consistency with the latest solution.

(4) We added a termination option based on search direction size in the interior-point method. Specifically, we terminate the interior-point method if the search direction size is below a specified threshold. This modification is for handling the illconditioned Hessians from the QP problem in the SQP algorithm. This option is only turned on for nonlinear problems.

4.6.4.2. Derivative Computations. In Chapter [4.3,](#page-120-0) we presented two techniques for approximating the optimal objective gradient information of the subproblem. The first method, described in Chapter [4.3.2,](#page-123-0) involves substituting the optimal solution  $y_i^*(x_i; \mu)$  of [\(4.8\)](#page-122-0) into the objective function  $f$  and employing the implicit function theorem in conjunction with the chain rule to obtain the derivative information. The second method, described in Chapter [4.3.3,](#page-130-0) utilizes a log-barrier approximation for smoothed subproblem objective. By that, the optimal multiplier and Jacobian information can be directly used for calculating the gradient and Hessian information for  $\hat{f}_i$ . This chapter addresses the computation of derivatives for [\(4.26\)](#page-147-0) utilizing both of these methods. We explain how we adapt and employ the existing implementations in Ipopt to efficiently compute the derivative information.

For simplicity, we omit the index  $i$  in this chapter except for some dimensional notation. The problem that Ipopt is solving for given x,  $\rho$  and  $\mu$  is then of the form

$$
\hat{f}(x_i; \rho, \mu) = \min_{y, s} f(y; \rho) - \mu \left( \sum \log(R_{y_L}(y)) + \sum \log(R_{y_U}(y)) + \sum \log(R_{y_L}(s)) \right)
$$
  

$$
\sum \log(R_{d_L}(s)) + \sum \log(R_{d_U}(s))
$$
  
s.t  $c(y) - P_x x = 0$ ,  
 $d(y) - s = 0$ .

Let  $u = (y, s, \lambda_c, \lambda_d, z_L, z_U, v_L, v_U)$ . When solving the subproblems, the interior-point algorithm implemented in Ipopt computes the Newton step for the following system of equations:

$$
F(x, u; \rho, \mu) = \begin{bmatrix} \nabla_y f(y; \rho) + \nabla_y c(y) \lambda_c + \nabla_y d(y) \lambda_d - P_{y_L}^T z_L + P_{y_U}^T z_U \\ \n& -\lambda_d - P_{d_L}^T v_L + P_{d_U}^T v_U \\ \n& c(y) - P_x x \\ \n& d(y) - s \\ \n& z_L \circ R_{y_L}(y) - \mu e \\ \n& z_U \circ R_{y_U}(y) - \mu e \\ \n& v_L \circ R_{d_L}(s) - \mu e \\ \n& v_U \circ R_{d_U}(s) - \mu e \n\end{bmatrix} = 0.
$$

It computes the Jacobian of  $F$  and solves linear systems with the Jacobian. The Jacobian of  $\cal F$  is

$$
\nabla_{u} F(x, u; \rho, \mu)^{T} =
$$
\n
$$
\begin{bmatrix}\n\nabla_{yy}^{2} \mathcal{L}(u) & 0 & \nabla c(y) & \nabla d(y) & -P_{y_{L}}^{T} & P_{y_{U}}^{T} & 0 & 0 \\
0 & 0 & 0 & -I & 0 & 0 & -P_{d_{L}}^{T} & P_{d_{U}}^{T} \\
\nabla c(y)^{T} & 0 & 0 & 0 & 0 & 0 & 0 \\
\nabla d(y)^{T} & -I & 0 & 0 & 0 & 0 & 0 \\
Z_{L} P_{y_{L}} & 0 & 0 & 0 & P_{y_{L}} Y & 0 & 0 & 0 \\
Z_{U} P_{y_{U}} & 0 & 0 & 0 & 0 & -P_{y_{U}} Y & 0 & 0 \\
0 & V_{L} P_{d_{L}} & 0 & 0 & 0 & 0 & P_{d_{L}} S & 0 \\
0 & V_{U} P_{d_{U}} & 0 & 0 & 0 & 0 & -P_{d_{U}} S\n\end{bmatrix}
$$

which is stored as a sparse matrix in Ipopt.

When the solver returns optimal solution  $u^*(x) = (y^*, s^*, \lambda_c^*, \lambda_d^*, z_L^*, z_U^*, v_L^*, v_U^*)$  for a fixed  $\mu$ , we can compute the optimal objective gradient information  $\nabla_x u^*$  based on the implicit function theorem [\(4.13\)](#page-125-0). Specifically, given that the derivative of  $F$  with respect to the first-stage variables is

$$
\nabla_x F(x, u) = \begin{bmatrix} 0 & 0 & -P_x^T & 0 & 0 & 0 & 0 \end{bmatrix},
$$

 $\nabla_x u^*$  then is obtained by calling Ipopt's internal linear system solver for the linear system of the following form:

,

<span id="page-151-0"></span>(4.28) 
$$
\nabla_u F(x, u^*; \rho, \mu)^T \frac{\partial u^*}{\partial x_j} = \begin{bmatrix} 0 \\ 0 \\ -e_{m_i^c+j} \\ 0 \\ 0 \\ 0 \\ 0 \end{bmatrix}
$$

for  $j = 1, \dots, n_i^P$ . The gradient information  $(\nabla_x u^*)^T$  is then explicitly stored as

$$
(\nabla_x u^*)^T = \begin{bmatrix} \frac{\partial u^*}{\partial x_1} & \cdots & \frac{\partial u^*}{\partial x_{n_i^P}} \end{bmatrix}
$$

for later use in the computation of the Hessian. The required quantity  $(\nabla_x y^*)^T$  is then the first  $n_i + 2m_i^d$  rows of  $(\nabla_x u^*)^T$ . The gradient of the subproblem objective  $\nabla_x \hat{f}_i$  is computed from the chain rule as

$$
\nabla_x \hat{f} = \nabla_x y^* \nabla_y f(y; \rho).
$$

Our implementation of the Hessian computation using implicit function theorem is limited to cases where the subproblem objective  $f_i$  is quadratic and the constraints are linear. As we discussed in Chapter [4.3.2,](#page-123-0) when dealing with a general nonlinear objective function  $f_i$  and constraints  $c_i$  and  $d_i$ , it is necessary to calculate a third derivative in order to compute the derivative of the Lagrangian function. However, obtaining third derivative information is challenging, as most mathematical optimization modeling languages and their interfaces

are not equipped to provide it. Moreover, even for quadratic constraints  $c_i$  and  $d_i$ , computing the Hessian requires evaluating the constraints Hessian  $m_i^c + m_i^d$  times, which can be computationally expensive in terms of function evaluations. Therefore, implementation is restrictive when the second-order derivative information of the constraints is zero.

Recall that for calculating the Hessian of  $\hat{f}_i$ , we have the following formula from the chain rule:

$$
\nabla_{xx}^2 \hat{f}(x) = \nabla_x y^*(x) \nabla_{yy}^2 f(y^*; \rho) \nabla_x y^*(x)^T + \sum_l \frac{\partial f}{\partial y_l}(y^*) \nabla_{xx}^2 y_l^*(x).
$$

In our implementation, we compute the  $(j, k)$  entries of  $\nabla_{xx}^2 \hat{f}$  from

$$
[\nabla_{xx}^2 \hat{f}_i]_{jk} = \left(\frac{\partial y^*}{\partial x_j}\right)^T \nabla_{yy}^2 f(y^*; \rho) \frac{\partial y^*}{\partial x_k} + \left(\frac{\partial^2 y^*}{\partial x_j \partial x_k}\right)^T \nabla_y f(y)
$$

for  $j = 1, \dots, n_i^P$  and  $k = 1, \dots, n_i^P$ . The first term is computed using gradient information  $\nabla_x y^*$  and performing a matrix-vector multiplication. The second term is computed by first solving the following linear system

<span id="page-152-0"></span>(4.29) 
$$
\nabla_u F_i \frac{\partial^2 u^*}{\partial x_j \partial x_k} = -\Big[\frac{\partial u}{\partial x_j}(x)^T \nabla^2_{uu} F_i(x, u^*; \rho, \mu) \frac{\partial u}{\partial x_k}(x)\Big].
$$

The right hand side vector  $\frac{\partial u}{\partial x_j}(x)^T \nabla^2_{uu} F(x, u^*; \rho, \mu) \frac{\partial u}{\partial x_k}$  $\frac{\partial u}{\partial x_k}(x)$  is defined as

$$
\frac{\partial u}{\partial x_j}(x)^T \nabla_{uu}^2 F(x, u^*; \rho, \mu) \frac{\partial u}{\partial x_k}(x) = \begin{bmatrix} (\frac{\partial u}{\partial x_j}(x))^T \nabla_{uu}^2 F_1(x, u^*; \rho, \mu) (\frac{\partial u}{\partial x_k}(x)) \\ \vdots \\ (\frac{\partial u}{\partial x_j}(x))^T \nabla_{uu}^2 F_K(x, u^*; \rho, \mu) (\frac{\partial u}{\partial x_k}(x)) \end{bmatrix},
$$

where  $F_i(x, u^*, \rho, \mu)$  is the *i*-th row of  $F(x, u^*, \rho, \mu)$  and K is the total number of rows of  $F(x, u^*; \rho, \mu).$ 

With quadratic objective and linear constraints, we can calculate [\(4.15\)](#page-127-0) by using the following formula:

$$
\frac{\partial u}{\partial x_j}(x)^T \nabla_{uu}^2 F(x, u^*; \rho, \mu) \frac{\partial u}{\partial x_k}(x) = \begin{bmatrix}\n\left(\frac{\partial u}{\partial x_j}(x)\right)^T \nabla_{uu}^2 F_1(x, u^*; \rho, \mu) \left(\frac{\partial u}{\partial x_k}(x)\right) \\
\vdots \\
\left(\frac{\partial u}{\partial x_j}(x)\right)^T \nabla_{uu}^2 F_K(x, u^*; \rho, \mu) \left(\frac{\partial u}{\partial x_k}(x)\right)\n\end{bmatrix}
$$
\n
$$
= \begin{bmatrix}\n0 \\
0 \\
\left(P_{y_L} \frac{\partial y}{\partial x_j}(x)\right) \circ \frac{\partial z_L}{\partial x_k}(x) + \left(P_{y_L} \frac{\partial y}{\partial x_k}(x)\right) \circ \frac{\partial z_L}{\partial x_j}(x) \\
\left(P_{y_U} \frac{\partial y}{\partial x_j}(x)\right) \circ \frac{\partial z_U}{\partial x_k}(x) + \left(P_{y_U} \frac{\partial y}{\partial x_k}(x)\right) \circ \frac{\partial z_U}{\partial x_j}(x) \\
\left(P_{d_L} \frac{\partial s}{\partial x_j}(x)\right) \circ \frac{\partial v_L}{\partial x_k}(x) + \left(P_{d_L} \frac{\partial s}{\partial x_k}(x)\right) \circ \frac{\partial v_L}{\partial x_j}(x) \\
\left(P_{d_U} \frac{\partial s}{\partial x_j}(x)\right) \circ \frac{\partial v_U}{\partial x_k}(x) + \left(P_{d_U} \frac{\partial s}{\partial x_k}(x)\right) \circ \frac{\partial v_U}{\partial x_j}(x)\n\end{bmatrix}.
$$

Given the above expression, we solve the linear system [\(4.29\)](#page-152-0) following these steps. First, we use the above expression to fill in the right-hand side of the system, employing the stored values of  $\nabla_x u^*$ . To compute these values, we extract subvectors of  $\nabla_x u^*$  to perform elementwise products and vector additions. We then use the Ipopt internal linear solver to solve the linear system corresponding to [\(4.29\)](#page-152-0). The result,  $\frac{\partial^2 u^*}{\partial x \cdot \partial x}$  $\frac{\partial^2 u^*}{\partial x_j \partial x_k}$ , is a vector of length equal to that of u. It comprises a subvector consisting of the first  $n_i$  elements, represented as  $\frac{\partial^2 y^*}{\partial x_i \partial x_j}$  $\frac{\partial^2 y^*}{\partial x_j \partial x_k}.$ We then calculate the dot product between the  $\frac{\partial^2 y^*}{\partial x \cdot \partial x}$  $\frac{\partial^2 y^*}{\partial x_j \partial x_k}$  and  $\nabla_y f$  and add the product to  $\int$  ∂y<sup>∗</sup>  $\partial x_j$  $\int^T \nabla^2_{yy} f(y^*; \rho) \frac{\partial y^*}{\partial x_k}$  $\frac{\partial y^*}{\partial x_k}$  to get the  $(j, k)$ -th entry of  $\nabla^2_{xx} \hat{f}$ . Note that this process is repeated for all  $j = 1, \dots, n_i^P$  and for all  $k = 1, \dots, j$  given the symmetric structure of the Hessian.

Next, we delve into the detailed calculation procedure to compute the gradient and Hessian for the log-barrier approximation of  $\hat{f}$ . After the solver Ipopt solver Ipopt returns  $u^*(x) = (y^*, s^*, \lambda_c^*, \lambda_d^*, z_L^*, z_U^*, v_L^*, v_U^*)$  as the optimal solution, we can determine the gradient  $\nabla_x \hat{f}$  by identifying the relevant multiplier within  $\lambda_c^*$  and assigning the negative of that as  $\nabla_x \hat{f}$ . This approach allows us to obtain the gradient efficiently without additional function evaluations. To compute the second-order derivative, we calculate  $(\nabla_x u^*)^T$  by solving the linear system [\(4.28\)](#page-151-0) as discussed previously. This enables us to obtain the required information for the Hessian matrix. Specifically, we select the rows corresponding to  $P_x$  in  $(\nabla \lambda_c^*)^T$ to obtain the submatrix that represents the Hessian.

Overall, this approach provides an efficient and accurate method for calculating the gradient and Hessian using the information obtained from the solver Ipopt. By leveraging the results from Ipopt and solving the linear system [\(4.28\)](#page-151-0) using Ipopt's internal linear solver subroutines, we can avoid unnecessary function evaluations and achieve computational savings. Moreover, within the two-stage algorithm framework, there is no need to solve linear systems or perform symbolic factorization of the matrix since these tasks are already handled internally by Ipopt.

### 4.6.5. Extrapolation step calculation

In this chapter, we present the implementation details for extrapolation step calculation. For simplicity, we will consider the case where  $N = 1$  and assume that the first-stage problem has no inequality constraints as before.

Consider the undecomposed problem [\(4.4\)](#page-117-0). At an iterate  $(u_0^k, u_1^k)$ , the primal-dual interior-point method for the undecomposed problem with a barrier parameter  $\mu_l$  computes a search direction  $(\Delta u_0^k, \Delta u_1^k)$  by solving the linear system

<span id="page-155-1"></span>(4.30) 
$$
\begin{bmatrix}\n\nabla_{u_0} F_0^T & \nabla_{u_1} F_0^T \\
\nabla_{u_0} F_1^T & \nabla_{u_1} F_1^T\n\end{bmatrix}\n\begin{bmatrix}\n\Delta u_0^k \\
\Delta u_1^k\n\end{bmatrix} = -\begin{bmatrix}\nF_0(u_0^k, u_1^k; \mu_l) \\
F_1(u_0^k, u_1^k; \mu_l)\n\end{bmatrix}
$$

In our decomposition algorithm, we usually adjust the subproblem variable  $u_1^k$  so that  $F_1(u_0^k, u_1^k; \mu_l) = 0$ , but in order to mirror the fast local convergence, we now need to allow for non-zero residuals.

In a regular interior-point method, the residual of the primal-dual optimality conditions is monitored as a termination test. Newton's steps for  $\mu_l$  are taken until the following criterion is satisfied:

<span id="page-155-0"></span>(4.31) 
$$
\left\| \begin{bmatrix} F_0(u_0^k, u_1^k; \mu_l) \\ F_1(u_0^k, u_1^k; \mu_l) \end{bmatrix} \right\| \leq c_\mu \mu_l.
$$

Once the tolerance in equation [\(4.31\)](#page-155-0) is achieved, the barrier parameter is updated according to rules like the following [[81](#page-178-0)]:

<span id="page-155-2"></span>(4.32) 
$$
\mu_{l+1} \leftarrow \min\{0.2\mu_l, \mu_l^{1.5}\}.
$$

Then, the solution to the new barrier problem is initiated. Once the iterates are close to a second-order sufficient solution, one step in the barrier problem already satisfies the optimality conditions, and the barrier parameter is reduced again. This process leads to fast local convergence.

To mimic the strategy of fast local convergence, we need to incorporate additional computations into our algorithm. First, we compute the Newton step by solving the linear system [\(4.30\)](#page-155-1). This step helps us determine the direction in which we should update our iterates. Additionally, we calculate the overall residual using equation [\(4.31\)](#page-155-0), which serves as a termination criterion for the algorithm.

Algorithm [9](#page-157-0) presents a potential strategy for the extrapolation step. This algorithm performs the extrapolation step within the decomposition framework. It starts with the regular decomposition step and checks if the termination test  $||F_0(u_0^k, u_1^k)|| \le c_\mu \mu_l$  is satisfied. If it is, the algorithm decreases  $\mu$  using equation [\(4.32\)](#page-155-2) and computes the Newton step using equation [\(4.30\)](#page-155-1). The new overall iterate is then computed with the fraction-to-the-boundary parameter  $\alpha_{ftbr}$ . If the termination test [\(4.31\)](#page-155-0) holds for the new iterate, it is accepted and the algorithm proceeds to decrease  $\mu$  again. Otherwise, the algorithm checks the progress of the first-stage problem objectives computed from the extrapolated iterates. If there is progress, the corresponding iterate is accepted, otherwise, it is discarded. The algorithm then repeats the process by going back to the regular decomposition step.

## 4.7. Numerical Results

In this chapter, we present the numerical results of our proposed two-stage optimization algorithm. We provide a comprehensive evaluation of the algorithm's performance using various scenarios and real-life applications.

First, we illustrate the behavior of the algorithm through a simple example to demonstrate its effectiveness. Next, we analyze the parallel scalability of the algorithm on a set of two-stage Quadratically Constrained Quadratic Programs (QCQPs) to understand its efficiency in utilizing computational resources.

In addition to the experimental results, we also evaluate the algorithm's performance on two real-life applications: the supply-allocation problem and the linear power flow problem. The supply-allocation problem is derived from a distributionally robust two-stage stochastic <span id="page-157-0"></span>Algorithm 9 Extrapolation step

- 1: Perform an SQP iteration.
- 2: if Termination test  $||F_0(u_0^k, u_1^k)|| \leq c_\mu \mu_l$  holds then
- 3: Decrease  $\mu_l$  with [\(4.32\)](#page-155-2).
- 4: Solve [\(4.30\)](#page-155-1) to get  $(\Delta u_0^k, \Delta u_1^k)$ .
- 5: Compute new overall iterate

$$
(\check{u}_0^{k+1}, \check{u}_1^{k+1}) = (u_0^k, u_1^k) + \alpha_{ftbr}(\Delta u_0^k, \Delta u_1^k),
$$

where  $\alpha_{ftbr}$  is the step size that makes sure that the faction-to-the-boundary rule is satisfied.

6: if Termination test [\(4.31\)](#page-155-0) holds for  $(\check{u}_0^{k+1}, \check{u}_1^{k+1})$  then 7: Set  $(u_0^{k+1}, u_1^{k+1}) \leftarrow (\check{u}_0^{k+1}, \check{u}_1^{k+1})$  and  $k \leftarrow k+1$ . 8: Go to step [3.](#page-157-0) 9: end if 10: Extract  $z^k$  from  $u_0^k$  and compute first-stage problem objective  $f_0(z^k) + \hat{f}_1(x_1^k; \mu_{l+1})$ and its gradient. This involves a subproblem solve. 11: Extract  $\check{z}^{k+1}$  from  $\check{u}_0^{k+1}$  and compute first-stage problem objective  $f_0(\check{z}^{k+1})$  +  $\hat{f}_1(\check{x}_1^{k+1}; \mu_{l+1})$  and its gradient. This involves a subproblem solve. 12: if  $f_0(\check{z}^{k+1}) + \hat{f}_1(\check{x}_1^{k+1}; \mu_{l+1}) \leq f_0(z^k) + \hat{f}_1(x_1^k; \mu_{l+1})$  then 13: Set  $z^{k+1} \leftarrow \tilde{z}^{k+1}$  and  $k \leftarrow k+1$ . 14: else 15: Discard  $\check{z}^{k+1}$  and let  $z^k$  unchanged. 16: end if 17: end if 18: Go to step [1](#page-157-0)

programming problem [[24](#page-171-0)], and we compare the performance of the algorithm using the natural approximation and the log-barrier approximation in different problem settings. For the linear power flow problem, we specifically investigate the impact of the extrapolation step. The results obtained from this real-life application demonstrate the effectiveness of the extrapolation step in improving the overall performance of the algorithm. This evaluation showcases the algorithm's capability to handle complex power flow problems efficiently and accurately.

All computations are performed on a Linux machine equipped with a 2.1GHz Intel Xeon Gold 5128 R CPU and 256 GB of memory. The machine is equipped with 40 cores. The code is compiled using GCC 11.3.0. To solve the second-stage problems and the quadratic subproblems in the SQP algorithm, we utilize the Ipopt solver with the MA27 linear solver. Parallelization is implemented using OpenMP to leverage the available computational resources efficiently.

Unless stated otherwise, the algorithm starts with an initial smoothing parameter  $\mu^0 =$  $10^{-3}$  and declares convergence when  $\mu$  reaches  $\tau = 10^{-6}$ . The smoothing parameter is decreased using a formula  $\mu^{k+1} = \max(0.2\mu^k, \tau)$ . The parameter  $\tau_{master}$ , representing the tolerance of the master solver, is set to  $0.1\mu^k$  for each iteration k to control the convergence criteria. For all instances, the algorithm is initialized with unit initial primal points for both the master and subproblems. Specifically, the initial primal points are set as  $(1 \cdots 1)$ . Additionally, trivial initial multipliers are employed during the algorithm's execution.

# 4.7.1. Simple Example Illustration

We illustrate the behavior of the two-stage optimization algorithm through a simple example presented in Example [4.3.1.](#page-120-1) That is

$$
\min_{x \in \mathbb{R}^2} \quad \hat{f}(x),
$$

where

$$
\hat{f}(x) = \min_{y \in \mathbb{R}} \quad y
$$
\n
$$
\text{s.t} \quad y \ge 2x_1,
$$
\n
$$
y \ge x_2,
$$
\n
$$
y \ge -x_1 - x_2.
$$

Table [4.1](#page-159-0) summarizes the algorithm's performance for different initial values of the smoothing parameter  $\mu$ . The table includes the initial  $\mu$  value, the total number of master

| initial $\mu$        | iter | $\#$ obj eval |    | $\#$ grad eval   avg subiter |
|----------------------|------|---------------|----|------------------------------|
| $5.0 \times 10^{-1}$ | 16   | 26            | 26 | 3.19                         |
| $1.0 \times 10^{-1}$ | 16   | 25            | 22 | 3.25                         |
| $2.0 \times 10^{-2}$ | 21   | 29            | 22 | 3.71                         |
| $4.0 \times 10^{-3}$ | 25   | 32            | 22 | 3.96                         |
| $8.0 \times 10^{-4}$ | 31   | 37            | 22 | 4.23                         |
| $1.6 \times 10^{-4}$ | 31   | 36            | 19 | 4.26                         |
| $3.2 \times 10^{-5}$ | 37   | 41            | 20 | 4.11                         |
| $1.0 \times 10^{-6}$ | 43   | 44            | 16 | 4.19                         |

<span id="page-159-0"></span>Table 4.1. Summary of the algorithm's performance for different initial values of the smoothing parameter  $(\mu)$  on Example [4.3.1.](#page-120-1)

solver iterations required for convergence, the number of master problem objective function evaluations, the number of master problem gradient evaluations, and the average number of iterations within each subproblem solve using Ipopt.

The table highlights the impact of the initial  $\mu$  value on the algorithm's performance. As the initial  $\mu$  decreases, the number of iterations, objective function evaluations, gradient evaluations, and the average number of iterations within each subproblem solves using Ipopt increase. However, it's important to note that when the initial  $\mu$  value is too large, such as  $5.0 \times 10^{-1}$ , the number of function evaluations may also increase, and even the iteration numbers can increase.

These findings emphasize the significance of selecting an appropriate initial  $\mu$  value, as it can significantly affect the convergence behavior of the algorithm. In general, a larger initial  $\mu$  value leads to faster convergence. However, it's crucial to consider the specific problem and find a balance between convergence speed and computational efficiency when determining the optimal initial  $\mu$  value.

Additionally, Table [4.2](#page-160-0) gives detailed running statistics when using the initial smoothing parameter 1.0e-1. Each row in the table corresponds to an outer iteration of the algorithm, and the columns represent the number of main solver iterations for each specific  $\mu$ , the objective function value at the end of an outer iteration, and the average number of Ipopt iterations per SQP iteration for a specific  $\mu$ . The results show that as the value of  $\mu$  decreases, the number of iterations decreases as well. This observation suggests that the warm-start option of Ipopt is effective in leveraging previous solutions and accelerating the convergence of subsequent subproblems.

| $\mu$       | objective              | iter                        | avg subiter |
|-------------|------------------------|-----------------------------|-------------|
| $1.00e-01$  | 1.9676075787642622e+00 | 6                           | 5.67        |
| $2.00e-02$  | 6.1884278735360931e-01 |                             | 3.00        |
| $4.00e-03$  | 1.6883277819541642e-01 | $\mathcal{D}_{\mathcal{L}}$ | 2.50        |
| 8.00e-04    | 4.2779367948723813e-02 | 1                           | 2.00        |
| $1.60e-04$  | 1.0358404051701563e-02 | 1                           | 2.00        |
| $3.20e-0.5$ | 2.4321549027190212e-03 | $\mathcal{D}_{\mathcal{L}}$ | 1.50        |
| $6.40e-06$  | 5.5849379902085184e-04 | 1                           | 1.00        |
| $1.28e-06$  | 1.2607932349957993e-04 | 1                           | 1.00        |
| $1.00e-06$  | 1.0021655452956751e-04 |                             | 1.00        |

<span id="page-160-0"></span>Table 4.2. Summary of results for running Example [4.3.1](#page-120-1) using initial smoothing parameter 1.0e-01

# 4.7.2. Two-stage Quadratically Constrained Quadratic Programs

We consider a randomly generated two-stage QCQP problem in the following form:

(4.33a) 
$$
\min_{x \in \mathbb{R}^{n_0}} \quad \frac{1}{2} x^T Q_0 x + c_0^T x + \sum_{i=1}^N \hat{f}_i(x_i)
$$

<span id="page-160-1"></span>(4.33b) s.t. 
$$
r_{0j} + 0.5x^T Q_{0j} x + c_{0j}^T x \le 0
$$
,  $j = 1, ..., m_0$ ,

with

<span id="page-160-2"></span>(4.34a) 
$$
\hat{f}_i(\hat{x}) = \min_{y_i \in \mathbb{R}^{n_i}} \frac{1}{2} y_i^T Q_i y_i + c_i^T y_i
$$

(4.34b) s.t. 
$$
r_{ij} + 0.5y_i^T Q_{ij} y_i + c_{ij}^T y_i + b_{ij}^T \hat{x} \le 0, \quad j = 1, ..., m_i.
$$

The matrices  $Q_0$  and  $Q_i$ ,  $i = 0, \dots, N$ , are diagonal matrices with non-negative entries. The vector  $\hat{x} \in \mathbb{R}^{n_c}$  is a subvector of x that connects the first-stage and second-stage variables, where  $\hat{x}$  corresponds to the first  $n_c$  entries of x.

To generate test data for the QCQP problems, we follow the procedure described in Algorithm [10.](#page-162-0) In this set of experiments, we choose  $n_0 \in \{50, 100\}$  and  $n_i = 10n_0$ . The number of constraints for the first stage is  $m_0 = 10$ , and for the second-stage problems, we consider different numbers of constraints:  $m_i \in \{5, 10, 20, 50\}$ . The number of subproblems takes values of  $N \in \{32, 64, 128, 256, 1024\}$ . Additionally, we set the number of connected components as  $n_c = 10$ . The number of active constraints  $m_0^A$  is set to be  $0.2m_0$  and  $m_i^A$  is set to be  $0.2m_i$ . The matrix density is set to be 0.05.

The test was conducted using AMPL interfaces, and all subproblem solves was executed in parallel with 32 threads to leverage parallel computing capabilities. The performance of the algorithm on the set of QCQP problems is illustrated in Figure [4.6.](#page-164-0) Specifically, Figure [4.6a](#page-164-0) presents the algorithm's performance for  $n_0 = 50$ , while Figure [4.6b](#page-164-0) shows the performance for  $n_0 = 100$ . In both figures, the different lines represent the number of constraints for the subproblems. We observe that the running time exhibits a linear relationship as the number of subproblems increases.

Additionally, we analyze the impact of the number of threads on the running time for a single problem instance. Figure [4.7](#page-165-0) illustrates this relationship, indicating the reduction in computational time achieved by solving subproblems in parallel. The relationship between the number of threads and running time exhibits a log-linear pattern. However, it is noteworthy that the reduction in running time from increasing the number of threads from 16 to 32 is not significant. This observation may be attributed to the limited parallelism available

### <span id="page-162-0"></span>Algorithm 10 QCQP test data generation

- **Require:** The number of first-stage variables  $n_0$ ; the number of second-stage variables  $n_i$ ; the number of first-stage constraints  $m_0$ ; the number of second-stage constraints  $m_i$ ; the number of subproblems  $N$ ; the number of connected components  $n_c$ . Matrix density d of  $Q_{0j}$  and  $Q_{ij}$ . A pre-specified optimal solution  $x^*$ .  $y_i^*$ . Number of active constraints  $m_0^A.m_i^A$  for  $i \in [N]$ .
- 1: Generate  $Q_0$  as a diagonal matrix with positive entries from uniform $(0.1, 1)$ .
- 2: Generate  $Q_i$  similarly for  $i \in [N]$ .
- 3: Generate  $Q_{0j}$  as diagonal matrices with density d for diagonal entries, nonzero entries from uniform $(0, 1)$ .
- 4: Generate  $Q_{ij}$  similarly for  $i \in [N]$ .
- 5: Sample  $c_{0j}$  entries from the standard normal distribution, setting entries corresponding to zero diagonal entries of  $Q_{0j}$  to zero.
- 6: Sample  $c_{ij}$  similarly for  $i \in |N|$ .
- 7: Sample  $b_{ij}$  entries from standard normal distribution for  $i \in [N], j \in [m_i]$ .
- 8: Generate optimal multiplier  $\lambda_0^*$  for [\(4.33b\)](#page-160-1). Select the first  $m_0^A$  of entries as non-zero, sample from uniform $(0.1, 1)$ .
- 9: Calculate  $r_{0j}$  as

$$
r_{0j} = \begin{cases} -\frac{1}{2}x^*Q_{0j}x^* - c_{0j}^T x^*, & \text{if } j \le m_0^A, \\ -\frac{1}{2}x^*Q_{0j}x^* - c_{0j}^T x^* - \epsilon_{0j}, & \text{otherwise,} \end{cases}
$$

where  $\epsilon_{0j}$  are sampled from uniform $(0.1, 1)$ .

10: Calculate  $r_{ij}$  as

$$
r_{ij} = \begin{cases} -\frac{1}{2}y_i^* Q_{ij} y_i^* - c_{ij}^T y_i^* - b_{ij}^T \hat{x}^*, & \text{if } j \le m_i^A, \\ -\frac{1}{2}y_i^* Q_{ij} y_i^* - c_{ij}^T y_i^* - b_{ij}^T \hat{x}^* - \epsilon_{ij}, & \text{otherwise,} \end{cases}
$$

where  $\epsilon_{ij}$  are sampled from uniform $(0.1, 1)$ .

- 11: Generate  $\lambda_i^*$  for [\(4.34b\)](#page-160-2). Here we assume that  $\lambda_i^*$  is the same for all *i*.
- 12: Calculate  $c_0 = -Q_0 x^* \sum_{j=1}^{m_0^A} (Q_{0j} x^* + c_{0j}) \cdot \lambda_{0j}^*$  first, then subtract the first  $n_c$  entries of  $c_0$  by  $\sum_{i=1}^n \sum_{j=1}^{m_i} b_{ij} \lambda_{ij}^*$ .
- 13: Calculate  $c_i = -Q_i y_i^* \sum_{j=1}^{m_i^A} (Q_{ij} y_i^* + c_{ij}) \cdot \lambda_{ij}^*$ .
- 14: return  $Q_0, Q_i, Q_{0j}, Q_{ij}, c_0, c_i, c_{0j}, c_{ij}, b_{ij}, r_{0j}, r_{ij}.$

in the master problem solver. Despite this, parallel computing still provides notable benefits,

as evidenced by the overall reduction in running time with increasing thread counts.

<span id="page-163-0"></span>

| <b>Sets</b>                            |                                                              |  |  |
|----------------------------------------|--------------------------------------------------------------|--|--|
| $g \in \mathcal{G}$                    | Set of facilities                                            |  |  |
| $d \in \mathcal{D}$                    | Set of demand sites                                          |  |  |
| Parameters                             |                                                              |  |  |
| $\ell_g > 0$                           | Upper limit on supply installed at facility $q$              |  |  |
| $c_{gd} > 0$                           | Unit cost of satisfying demand at site $d$ from facility $q$ |  |  |
| $\rho > 0$                             | Unit cost for subcontracted demand                           |  |  |
| h>0                                    | Unit cost for holding inventory                              |  |  |
| $\xi_{id}$                             | Random demand at site $d$ of realization $i$                 |  |  |
| $\overline{\text{Decision variables}}$ |                                                              |  |  |
| $x_g$                                  | Supply allocated to facility $q$                             |  |  |
| $y_{gd}$                               | Amount supplied by facility $q$ to site $d$                  |  |  |
| $u_d$                                  | Shortfall subcontracted at site $d$                          |  |  |
| $v_q$                                  | Excess supply held at facility $q$                           |  |  |

Table 4.3. Notation for the supply allocation problem

## 4.7.3. Supply-allocation problem

We consider a deterministic version of a two-stage supply-allocation problem introduced in [[24](#page-171-0)]. The problem involves allocating supplies to facilities in the first stage and satisfying demand at minimum cost in the second stage. When supply is insufficient, a penalty cost is incurred for each unit of subcontracted demand, and holding costs are incurred for excess supply at facilities. Table [4.3](#page-163-0) provides an overview of the notation used in the problem formulation. The two-stage optimization problem is formulated as

$$
\min_{x} \frac{1}{N} \sum_{i=1}^{N} V(x, \xi_i)
$$
  
s.t.  $0 \le x \le \ell$ ,

<span id="page-164-0"></span>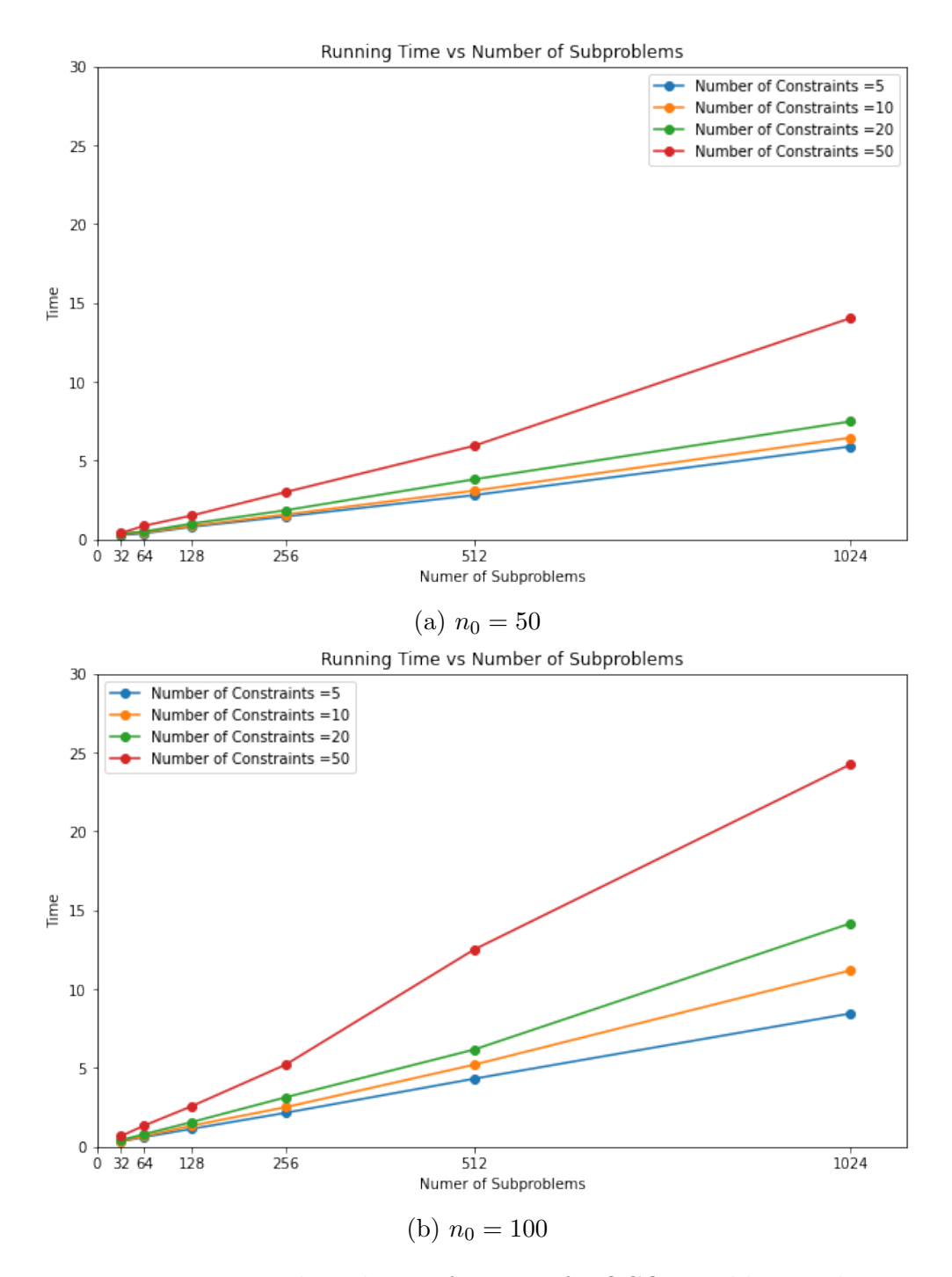

Figure 4.6. Two-stage algorithm performance for QCQP problems. The x-axis represents the number of subproblems. The y-axis represents the running time (in seconds). Each line corresponds to a different number of constraints for the subproblems.

<span id="page-165-0"></span>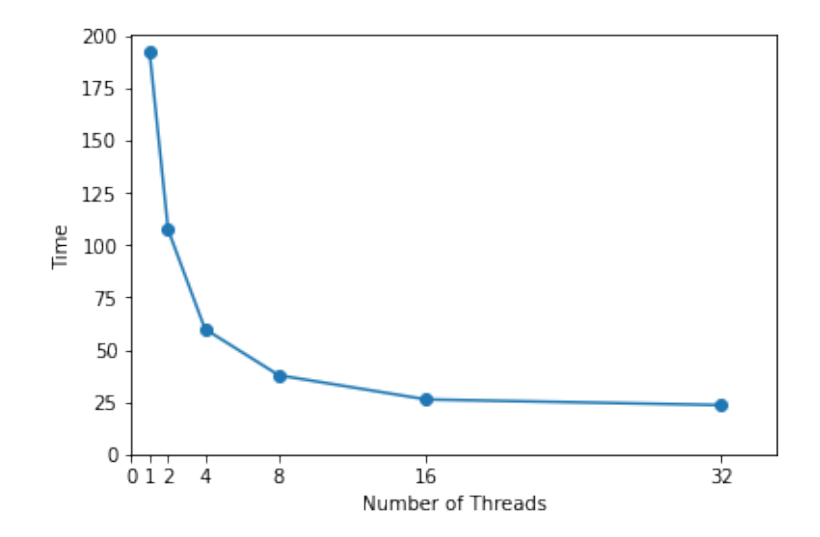

Figure 4.7. Parallel scalability: impact of the number of threads on running time on a two-stage QCQP problem.  $n_0 = 100, n_i = 1000, N = 1024, m_0 =$ 10,  $m_i = 50$ . The x-axis represents the number of threads used for parallel computation. The y-axis represents the corresponding running time in seconds.

where

$$
V(x, \xi_i) = \min_{y, u, v} \sum_{g \in \mathcal{G}} \sum_{d \in \mathcal{D}} c_{gd} y_{gd} + \sum_{d \in \mathcal{D}} \rho u_d + \sum_{g \in \mathcal{G}} hv_g
$$
  
s.t. 
$$
\sum_{d \in \mathcal{D}} y_{gd} + v_g = x_g \quad \forall g \in \mathcal{G},
$$

$$
\sum_{g \in \mathcal{G}} y_{gd} + u_d \ge \xi_{id} \quad \forall d \in \mathcal{D},
$$

$$
y_{gd}, u_d, v_g \ge 0 \quad \forall g \in \mathcal{G}, d \in \mathcal{D}.
$$

We follow a similar setup as described in [[24](#page-171-0)], with  $|\mathcal{G}| \in \{5, 10, 20\}, |\mathcal{D}| \in \{20, 30, 50\},\$  $\rho = 10$ , and  $h = 1$ . The unit cost of satisfying demand,  $c_{gd}$ , is determined as the Euclidean distance between facility q and demand site  $d$ . The locations of both facilities and demand sites are randomly generated within the unit square. The limit on installed capacity,  $\ell_g$ , is uniformly generated from the interval [100, 200]. We consider 1000 realizations for the random demands. Each demand is generated from a lognormal distribution with parameters  $\mu = 1$  and  $\sigma = 1$ . We assume that demands were independent and identically distributed across sites.

Table [4.4](#page-167-0) provides a comparison between the natural approximation and the log-barrier approximation in the context of the supply allocation problem. The table includes the number of SQP iterations (iter), the average number of Ipopt iterations per SQP iteration (avg subiter), and the total running time (in seconds) for each combination of facilities and demand sites. We want to note that for the instance with 10 facilities and 50 demand sites, the algorithm using the natural approximation converged to a non-optimal solution.

The results demonstrate notable differences between the two approximations. In terms of the number of iterations, the log-barrier approximation generally requires fewer SQP iterations compared to the natural approximation for the same problem instance. Regarding computational time, the log-barrier approximation also outperforms the natural approximation. The total running time for solving the problem is lower when using the log-barrier approximation compared to the natural approximation for the same problem instance. This indicates that the log-barrier approximation is more computationally efficient and requires less time to obtain the solution. The reduced computational time for the log-barrier approximation can be attributed to its more efficient derivative computation procedure.

### 4.7.4. Linear power flow problem

We conducted an experiment on a two-stage linear power flow problem, where we optimized the transmission and distribution systems. The first-stage problem focused on the optimization of the transmission system using the IEEE PGLib 500-bus test system, which involved 870 variables and 466 constraints. The second-stage problems involved optimizing the distribution system using the IEEE LVTestCase, with five subproblems each comprising 403

<span id="page-167-0"></span>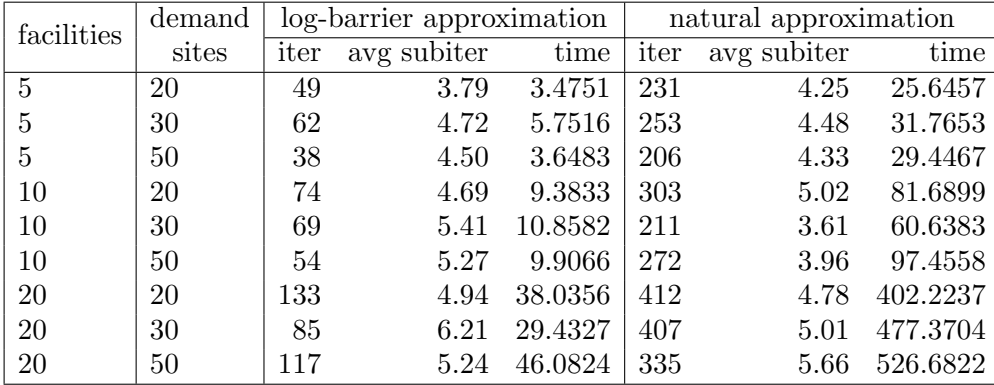

Table 4.4. Summary of the results for the supply allocation problem, with 1000 subproblems. facilities represent the number of facilities in the problem instance. demand sites represent the number of demand sites in the problem instance. iter denotes the number of SQP iterations performed by the algorithm. avg subiter denotes the average number of Ipopt iterations for solving all the second-stage problems per SQP iteration. The time represents the total running time (in seconds) the algorithm takes to solve the problem. For the instance with 10 facilities and 50 demand sites, the algorithm using the natural approximation failed to converge to an optimal solution.

variables and 394 constraints. For detailed formulations, please refer to [[61,](#page-176-0) [77,](#page-178-1) [76](#page-178-2)]. The test instance is running directly from PowerModelsITDs.jl [[61](#page-176-0)].

In Table [4.5,](#page-168-0) we present a comparison of the algorithm's performance with and without the extrapolation step. The table provides detailed running statistics for each smoothing parameter value during the outer iteration, with the algorithm terminating when  $\mu$  reaches 1e-5. The results reveal several observations. Firstly, the algorithm with the extrapolation step demonstrates a faster convergence rate at the master solver level, requiring fewer iterations to converge after the first outer iteration. Furthermore, at the subproblem level, the use of extrapolation steps leads to a reduced average number of iterations per subproblem solved with Ipopt.

<span id="page-168-0"></span>

|          | $w$ /o extrapolation |             | extrapolation<br>W/ |             |
|----------|----------------------|-------------|---------------------|-------------|
| $\mu$    | iter                 | avg subiter | iter                | avg subiter |
| $1e-1$   | 65                   | 6.09        | 65                  | 6.09        |
| $2e-2$   | 9                    | 3.84        | -5                  | 2.60        |
| $4e-3$   | 10                   | 3.90        | 4                   | 2.25        |
| 8e-4     | 11                   | 3.76        | 3                   | 2.00        |
| $1.6e-4$ | 11                   | 3.38        | 3                   | 1.67        |
| $3.2e-5$ | 11                   | 3.55        | 2                   | 1.50        |
| $1e-5$   |                      | 3.74        | 2                   | 1.50        |

Table 4.5. Comparison of results on the linear power flow problem with and without the extrapolation step. Each row represents an outer iteration with a specific  $\mu$  value. The "iter" column denotes the number of SQP iterations performed, while the "avg subiter" column indicates the average number of Ipopt iterations incurred per subproblem solve per SQP iteration.

#### 4.8. Concluding Remarks and Future Directions

In this chapter, we present a novel advancement in the field of continuous nonlinear twostage optimization problems. Our approach builds upon a new approximation scheme based on the smoothing technique proposed by [[77](#page-178-1)]. By leveraging this innovative technique, we achieve faster convergence speeds and significantly improve computational efficiency.

We have developed a new C++ software package that enables the practical application of the algorithm. This software allows for the practical application of the algorithm and provides valuable insights into its performance through extensive numerical experiments.

Looking ahead, our software is poised for further development and expansion. We aim to extend its capabilities to tackle even larger-scale two-stage nonlinear optimization problems, addressing more challenging real-world applications, like nonlinear ACOPF. Additionally, we envision potential advancements in handling general nonlinear bilevel optimization problems, broadening the scope of its applicability and impact.

# References

- [1] Aiyoshi, E., and Shimizu, K. Hierarchical decentralized systems and its new solution by a barrier method. IEEE Transactions on Systems, Man and Cybernetics, 6 (1981), 444–449.
- [2] Alizadeh, F., and Goldfarb, D. Second-order cone programming. Mathematical Programming 95, 1 (2003), 3–51.
- [3] ApS, M. The MOSEK optimization toolbox for MATLAB manual. Version 9.1, 2019.
- [4] BARBAROSOGLU, G., AND ARDA, Y. A two-stage stochastic programming framework for transportation planning in disaster response. Journal of the Operational Research Society 55 (2004), 43–53.
- [5] Ben-Tal, A., and Nemirovski, A. On polyhedral approximations of the secondorder cone. Mathematics of Operations Research 26, 2 (2001), 193–205.
- [6] BENDERS, J. F. Partitioning procedures for solving mixed-variables programming problems. Numer. Math. 4, 1 (1962), 238–252.
- [7] Best, M. J. An algorithm for the solution of the parametric quadratic programming problem. In Applied mathematics and parallel computing. Springer, 1996, pp. 57–76.
- [8] Biggs, M. Constrained minimization using recursive equality quadratic programming. Numerical Methods for Nonlinear Optimization (1972), 411–428.
- [9] Birge, J. R., and Louveaux, F. Introduction to stochastic programming. Springer Science & Business Media, 2011.
- [10] Bitar, G., Vestad, V. N., Lekkas, A. M., and Breivik, M. Warm-started optimized trajectory planning for asvs. *IFAC-PapersOnLine* 52, 21 (2019), 308–314.
- [11] Boggs, P. T., and Tolle, J. W. Sequential quadratic programming. Acta numerica  $\mu$  (1995), 1–51.
- [12] Bongartz, I., Conn, A. R., Gould, N., and Toint, P. L. Cute: Constrained and unconstrained testing environment. ACM Transactions on Mathematical Software 21, 1 (1995), 123–160.
- [13] Braun, R. D. Collaborative optimization: an architecture for large-scale distributed design. PhD thesis, Stanford University, 1996.
- [14] BROWN, N. F., AND OLDS, J. R. Evaluation of multidisciplinary optimization techniques applied to a reusable launch vehicle. Journal of Spacecraft and Rockets 43, 6 (2006), 1289–1300.
- [15] Burke, J. V. A robust trust region method for constrained nonlinear programming problems. SIAM Journal on Optimization 2, 2 (1992), 325–347.
- [16] BYRD, R. H., NOCEDAL, J., AND WALTZ, R. A. Steering exact penalty methods for nonlinear programming. Optimization Methods and Software 23, 2 (2008), 197–213.
- [17] Coey, C., Lubin, M., and Vielma, J. P. Outer approximation with conic certificates for mixed-integer convex problems. Mathematical Programming Computation 12, 2 (2020), 249–293.
- [18] CONN, A. R., GOULD, N. I., AND TOINT, P. L. Trust region methods. SIAM, 2000.
- [19] DeMiguel, A.-V., and Murray, W. An analysis of collaborative optimization methods. In 8th symposium on multidisciplinary analysis and optimization (2000), p. 4720.
- [20] DeMiguel, V., and Murray, W. A local convergence analysis of bilevel decomposition algorithms. Optimization and Engineering 7 (2006), 99–133.
- [21] Diehl, M., Jarre, F., and Vogelbusch, C. H. Loss of superlinear convergence for an sqp-type method with conic constraints. SIAM Journal on Optimization 16, 4 (2006), 1201–1210.
- [22] DOGAN, M. S., LUND, J. R., AND MEDELLIN-AZUARA, J. Hybrid linear and nonlinear programming model for hydropower reservoir optimization. Journal of Water Resources Planning and Management 147, 3 (2021), 06021001.
- [23] Drewes, S., and Ulbrich, S. Subgradient based outer approximation for mixed integer second order cone programming. In Mixed integer nonlinear programming. Springer, 2012, pp. 41–59.
- <span id="page-171-0"></span>[24] Duque, D., Mehrotra, S., and Morton, D. P. Distributionally robust two-stage stochastic programming. SIAM Journal on Optimization 32, 3 (2022), 1499–1522.
- [25] FERREAU, H. J., KIRCHES, C., POTSCHKA, A., BOCK, H. G., AND DIEHL, M. qpoases: A parametric active-set algorithm for quadratic programming. Mathematical Programming Computation 6, 4 (2014), 327–363.
- [26] FLETCHER, R. Second order corrections for non-differentiable optimization. Numerical Analysis (1982), 85–114.
- [27] FLETCHER, R. *Practical methods of optimization*. John Wiley & Sons, 2013.
- [28] FLETCHER, R., GOULD, N. I., LEYFFER, S., TOINT, P. L., AND WÄCHTER, A. Global convergence of a trust-region sqp-filter algorithm for general nonlinear programming. SIAM Journal on Optimization 13, 3 (2002), 635–659.
- [29] FLETCHER, R., LEYFFER, S., AND TOINT, P. L. On the global convergence of a filter-sqp algorithm. SIAM Journal on Optimization 13, 1 (2002), 44–59.
- <span id="page-172-0"></span>[30] FOURER, R., GAY, D. M., AND KERNIGHAN, B. W. AMPL: A mathematical programming language. AT & T Bell Laboratories Murray Hill, NJ, 1987.
- [31] FRIBERG, H. A. Cblib 2014: a benchmark library for conic mixed-integer and continuous optimization. *Mathematical Programming Computation 8* (2016), 191–214.
- [32] GEOFFRION, A. M. Generalized benders decomposition. *Journal of Optimization The*ory and Applications 10 (1972), 237–260.
- [33] Gill, P. E., Murray, W., and Saunders, M. A. Snopt: An sqp algorithm for large-scale constrained optimization. SIAM Review 47, 1 (2005), 99–131.
- [34] GILL, P. E., MURRAY, W., AND WRIGHT, M. H. Practical optimization. SIAM, 2019.
- [35] GOLDBERG, N., AND LEYFFER, S. An active-set method for second-order conicconstrained quadratic programming. SIAM Journal on Optimization 25, 3 (2015), 1455– 1477.
- [36] GONDZIO, J. Warm start of the primal-dual method applied in the cutting-plane scheme. Mathematical Programming 83, 1-3 (1998), 125–143.
- [37] GONDZIO, J., AND GROTHEY, A. A new unblocking technique to warmstart interior point methods based on sensitivity analysis. SIAM Journal on Optimization 19, 3 (2008), 1184–1210.
- [38] Goswami, N., Mondal, S. K., and Paruya, S. A comparative study of dual activeset and primal-dual interior-point method. IFAC Proceedings Volumes 45, 15 (2012).
- [39] Gould, N., and Toint, P. L. A quadratic programming page. [https://www.](https://www.numerical.rl.ac.uk/people/nimg/qp/qp.html) [numerical.rl.ac.uk/people/nimg/qp/qp.html](https://www.numerical.rl.ac.uk/people/nimg/qp/qp.html).
- [40] GOULD, N. I., ORBAN, D., SARTENAER, A., AND TOINT, P. L. Superlinear convergence of primal-dual interior point algorithms for nonlinear programming. SIAM Journal on Optimization 11, 4 (2001), 974–1002.
- [41] Gurobi Optimization, LLC. Gurobi Optimizer Reference Manual, 2022.
- [42] HAFTKA, R. T., AND WATSON, L. T. Multidisciplinary design optimization with quasiseparable subsystems. Optimization and Engineering 6 (2005),  $9-20$ .
- [43] Han, S.-P. Superlinearly convergent variable metric algorithms for general nonlinear programming problems. Mathematical Programming 11, 1 (1976), 263–282.
- [44] HAYASHI, S., OKUNO, T., AND ITO, Y. Simplex-type algorithm for second-order cone programmes via semi-infinite programming reformulation. Optimization Methods and Software 31, 6 (2016), 1272–1297.
- [45] HEI, L., NOCEDAL, J., AND WALTZ, R. A. A numerical study of active-set and interior-point methods for bound constrained optimization. In Modeling, Simulation and Optimization of Complex Processes: Proceedings of the Third International Conference on High Performance Scientific Computing, March 6–10, 2006, Hanoi, Vietnam (2008), Springer, pp. 273–292.
- [46] Hijazi, H., Coffrin, C., and Van Hentenryck, P. Polynomial sdp cuts for optimal power flow. In 2016 Power Systems Computation Conference (PSCC) (2016), IEEE, pp. 1–7.
- [47] ILOG, I. User's Manual for CPLEX V12.9.0., 2019.
- [48] ISHIZUKA, Y., AND AIYOSHI, E. Double penalty method for bilevel optimization problems. Annals of Operations Research 34, 1 (1992), 73–88.
- [49] KATO, H., AND FUKUSHIMA, M. An sqp-type algorithm for nonlinear second-order cone programs. Optimization Letters 1, 2 (2007), 129–144.
- [50] Kim, Y., and Anitescu, M. A real-time optimization with warm-start of multiperiod ac optimal power flows. Electric Power Systems Research 189 (2020), 106721.
- [51] Lau, M. S. A comparison of interior point and active set methods for fpga implementation of model predictive control. In 2009 European Control Conference (ECC) (2009), IEEE, pp. 156–161.
- [52] LIU, C., FAN, Y., AND ORDÓÑEZ, F. A two-stage stochastic programming model for transportation network protection. Computers  $\mathcal{B}$  Operations Research 36, 5 (2009), 1582–1590.
- <span id="page-175-0"></span>[53] Lubin, M., Dowson, O., Garcia, J. D., Huchette, J., Legat, B., and Vielma, J. P. Jump 1.0: recent improvements to a modeling language for mathematical optimization. Mathematical Programming Computation (2023), 1–9.
- [54] LUENBERGER, D. G., AND YE, Y. Linear and nonlinear programming, vol. 2. Springer, 1984.
- [55] Maratos, N. Exact penalty function algorithms for finite dimensional and control optimization problems. PhD thesis, Imperial College London, 1978.
- [56] Marley, J. F., Molzahn, D. K., and Hiskens, I. A. Solving multiperiod opf problems using an ac-qp algorithm initialized with an socp relaxation. IEEE Transactions on Power Systems 32, 5 (2016), 3538–3548.
- [57] Molzahn, D. K., and Hiskens, I. A. A survey of relaxations and approximations of the power flow equations. Foundations and Trends in Electric Energy Systems 4, 1-2 (2019), 1–221.
- [58] NAYAKAKUPPAM, M., OVERTON, M., AND SCHEMITA, S. SDPpack user's quideversion 0.9 Beta, 1997.
- [59] NOCEDAL, J., AND WRIGHT, S. Numerical optimization. Springer Science & Business Media, 2006.
- [60] Okuno, T., Yasuda, K., and Hayashi, S. Sl1qp based algorithm with trust region technique for solving nonlinear second-order cone programming problems. Interdisciplinary Information Sciences 21, 2 (2015), 97–107.
- <span id="page-176-0"></span>[61] OSPINA, J., FOBES, D. M., BENT, R., AND WÄCHTER, A. Modeling and rapid prototyping of integrated transmission-distribution opf formulations with powermodelsitd. jl. IEEE Transactions on Power Systems (2023).
- [62] Paiva, L. T., and Fontes, F. Adaptive time-mesh refinement in optimal control problems with state constraints. Discrete and Continuous Dynamical Systems 35, 9 (2015), 4553–4572.
- [63] POTRA, F. A., AND WRIGHT, S. J. Interior-point methods. Journal of Computational and Applied Mathematics 124, 1-2 (2000), 281–302.
- [64] POWELL, M. J. The convergence of variable metric methods for nonlinearly constrained optimization calculations. In Nonlinear programming 3. Elsevier, 1978, pp. 27–63.
- [65] PRÉKOPA, A. *Stochastic programming*, vol. 324. Springer Science & Business Media, 2013.
- [66] Raghunathan, A. U., Gopal, V., Subramanian, D., Biegler, L. T., and Samad, T. Dynamic optimization strategies for three-dimensional conflict resolution of multiple aircraft. Journal of guidance, control, and dynamics 27, 4 (2004), 586–594.
- [67] Robinson, S. M. Perturbed kuhn-tucker points and rates of convergence for a class of nonlinear-programming algorithms. Mathematical Programming  $\gamma$  (1974), 1–16.
- [68] Schanen, M., Gilbert, F., Petra, C. G., and Anitescu, M. Toward multiperiod ac-based contingency constrained optimal power flow at large scale. In 2018 Power Systems Computation Conference (PSCC) (2018), IEEE, pp. 1–7.
- [69] SCHITTKOWSKI, K. Nlpqlp: A fortran implementation of a sequential quadratic programming algorithm with distributed and non-monotone line search–user's guide. Tech. rep., Department of Computer Science, University of Bayreuth, 2006.
- [70] SCHORK, L. A parametric active set method for general quadratic programming. Master's thesis, Heidelberg University, Germany, 2015.
- [71] Shimizu, K., and Aiyoshi, E. A new computational method for stackelberg and minmax problems by use of a penalty method. IEEE Transactions on Automatic Control 26, 2 (1981), 460–466.
- [72] Sobieszczanski-Sobieski, J., Altus, T. D., Phillips, M., and Sandusky, R. Bilevel integrated system synthesis for concurrent and distributed processing. AIAA journal 41, 10 (2003), 1996–2003.
- [73] Tammer, K. The application of parametric optimization and imbedding to the foundation and realization of a generalized primal decomposition approach. Mathematical research 35 (1987), 376–386.
- [74] TSAKNAKIS, I., KHANDURI, P., AND HONG, M. An implicit gradient method for constrained bilevel problems using barrier approximation. In ICASSP 2023-2023 IEEE International Conference on Acoustics, Speech and Signal Processing (ICASSP) (2023), IEEE, pp. 1–5.
- [75] Tseng, P. Second-order cone programming relaxation of sensor network localization. SIAM Journal on Optimization 18, 1 (2007), 156–185.
- <span id="page-178-2"></span>[76] Tu, S. Two-Stage Decomposition Algorithms and Their Application to Optimal Power Flow Problems. PhD thesis, Northwestern University, 2021.
- <span id="page-178-1"></span>[77] Tu, S., WACHTER, A., AND WEI, E. A two-stage decomposition approach for ac optimal power flow. IEEE Transactions on Power Systems 36, 1 (2020), 303–312.
- [78] Van Slyke, R. M., and Wets, R. L-shaped linear programs with applications to optimal control and stochastic programming. SIAM Journal on Applied Mathematics 17, 4 (1969), 638–663.
- [79] Vanderbei, R. J. Cute models. <h>ttps://vanderbei.princeton.edu/ampl/nlmodels/cute/.
- [80] VANDERBEI, R. J., AND YURTTAN, H. Using logo to solve second-order cone programming problems. Tech. rep., Priceton University, 1998.
- <span id="page-178-0"></span>[81] WACHTER, A., AND BIEGLER, L. T. On the implementation of an interior-point filter line-search algorithm for large-scale nonlinear programming. Mathematical Program $ming\ 106, 1\ (2006), 25-57.$
- [82] WALTZ, R. A., AND NOCEDAL, J. Knitro 2.0 user's manual. Ziena Optimization, Inc.[en ligne] disponible sur http://www. ziena. com (September, 2010) 7 (2004), 33– 34.
- [83] Wilson, R. B. A simplicial algorithm for concave programming. PhD thesis, Harvard University, 1963.
- [84] YILDIRIM, E. A., AND WRIGHT, S. J. Warm-start strategies in interior-point methods for linear programming. SIAM Journal on Optimization 12, 3 (2002), 782–810.
- [85] Yuan, Y.-X. On the superlinear convergence of a trust region algorithm for nonsmooth optimization. Mathematical Programming 31, 3 (1985), 269–285.
- [86] ZHADAN, V. The variant of primal simplex-type method for linear second-order cone programming. In Optimization and Applications: 12th International Conference, OP-TIMA 2021, Petrovac, Montenegro, September 27–October 1, 2021, Proceedings (2021), Springer, pp. 64–75.
- [87] Zhang, X., Liu, Z., and Liu, S. A trust region sqp-filter method for nonlinear second-order cone programming. Computers  $\mathcal C$  Mathematics with Applications 63, 12 (2012), 1569–1576.
#### APPENDIX A

#### Generation of random instances

The test instances used for the numerical experiments have the form

$$
\min_{x \in \mathbb{R}^n} \sum_{j=1}^p c_j^T x_j + c_{p+1}^T x_{p+1}
$$
\n
$$
\text{s.t. } \sum_{j=1}^p A_j x_j + A_{p+1} x_{p+1} = b,
$$
\n
$$
x_j \in \mathcal{K}_j, \quad j \in [p],
$$
\n
$$
x_{j0} \le 1000, \quad 0 \le x_{p+1} \le 1000,
$$

where  $(c_1, \dots, c_p, c_{p+1}) \in \mathbb{R}^{n_1} \times \dots \times \mathbb{R}^{n_p} \times \mathbb{R}^{n_{p+1}}$  is the partition of the objective vector c, and  $(A_1, \dots, A_{p+1})$  is the partition of the column vectors of constraint matrix  $A \in \mathbb{R}^{m \times n}$ . The subvector  $x_{p+1}$  includes all optimization variables that are not in any of the cones.

In contrast to the original SOCP [\(2.1\)](#page-20-0), this formulation includes linear equality constraints, but it is straightforward to generalize Algorithm [3](#page-46-0) and its convergence proofs for this setting. The formulation above also includes large upper bounds on all variables so that the set  $X$  defined in  $(2.9)$  is bounded. However, the upper bounds were chosen so large that they are not active at the optimal solution.

Algorithm [11](#page-181-0) describes how the data for these instances are generated. The algorithm generates an optimal primal-dual solution in a way so that, at the solution,  $K_0$  cones are extremal-active, for  $K_I$  cones the optimal solution lies in the interior of the cone, and for

#### <span id="page-181-0"></span>Algorithm 11 Random Instance Generation

- **Require:** *n* (number of variables), *m* (number of linear constraints),  $p$  (total number of cones),  $K_0$  (number of extremal-active cones),  $K_I$  (number of inactive cones),  $K_B$  (number of cones active at the boundary, excluding extremal-active cones), d (density of nonzeros in constraint matrix). Conditions:  $n, m, p, K_0, K_I, K_B \in \mathbb{Z}_+, d \in (0, 1],$  $p = K_0 + K_I + K_B, n > 2p, n > m + K_B + \lfloor (m + K_B)/2 \rfloor.$
- 1: Randomly choose positive integers  $n_1, \ldots, n_{K_0}$  so that  $n_j \geq 2$  and  $\sum_{j=1}^{K_0} n_j = \lfloor (m + 1) \rfloor$  $K_B$ )/2 $|$ .
- 2: Randomly choose positive integers  $n_{K_0+1}, \ldots, n_p$  so that  $n_j \geq 2$  and  $\sum_{j=K_0+1}^p n_j =$  $m + K_B$ .  $y_j^* = 0, z_j^* \in \text{int}(\mathcal{K}_j)$
- 3: for  $j = 1, \ldots, K_0$  do
- 4: Set  $x_j^* \leftarrow 0$ .
- 5: Sample  $\bar{z}_j \sim (-10, 10)^{n_j 1}$ ,  $z_{j0}^* \sim (1, 5)$  and  $\epsilon_j \sim (0, 1)$ . Set  $\bar{z}_j^* \leftarrow (2 + \epsilon) \frac{z_{j0}^*}{\|\bar{z}_j\|} \bar{z}_j$ . 6: end for
- 7: for  $j = K_0 + 1, ..., K_0 + K_I$  do
- 8: Set  $z_j^* \leftarrow 0$ .
- 9: Sample  $\bar{x}_j \sim (-10, 10)^{n_j 1}$ ,  $x_{j0}^* \sim (1, 5)$  and  $\epsilon_j \sim (0, 1)$ . Set  $\bar{x}_j^* \leftarrow (2 + \epsilon) \frac{x_{j0}^*}{\|\bar{x}_j\|} \bar{x}_j$ . 10: end for
- 
- 11: for  $j = K_0 + K_1 + 1, \ldots, p$  do  $x_j^*, x_j^* \in \text{bd}(\mathcal{K}_j)$ 12: Sample  $\bar{x}_j \sim (-10, 10)^{n_j - 1}$  and  $x_{j0}^* \sim (1, 5)$ . Set  $\bar{x}_j^* \leftarrow \frac{x_{j0}^*}{\|\bar{x}_j\|} \bar{x}_j$ .
- 13: Sample  $\beta \sim (1, 5)$ . Set  $\bar{z}_j^* \leftarrow -\beta \bar{x}_j^*$  and  $\bar{z}_{j0}^* \leftarrow \beta x_{j0}^*$
- 14: end for
- 15: Set  $n_{fix} \leftarrow n m K_B \sum_{j=1}^{K_0} n_j$  and  $n_{free} \leftarrow n n_{fix} \sum_{j=1}^{p} n_j$ . 16: for  $j = 1, \ldots, n_{fix}$  do
- 17: Set  $[x_{p+1}^*]_j$  ← 0 and sample  $[z_{p+1}^*]_j$  ~ (1, 5).
- 18: end for
- 19: for  $j = n_{fix} + 1, \ldots, n_{free}$  do
- 20: Set  $[z_{p+1}^*]_j \leftarrow 0$  and sample  $[x_{p+1}^*]_j \sim (1, 5)$ .
- 21: end for
- 22: Sample linear independent rows  $A_i \sim (-5,5)^n$  with density d, for  $i = 1, \dots, m$ .
- 23: Call pcond to calculate primal condition number  $c_p$  and call dcond to calculate dual condition number  $c_d$ .
- 24: if  $c_p > 10^5$  or  $c_d > 10^5$  then go to Step [2](#page-181-0) and redo the process.
- 25: Sample  $\lambda^* \sim (1, 10)^m$ . Set  $b \leftarrow Ax^*$  and  $c \leftarrow -A^T \lambda^* + z^*$ .
- 26: **return**  $A, b, c, x^*, \lambda^*, z^*.$

 $K_B$  the optimal solution is at the boundary but not the extreme point of the cone. In our experiments, there is an equal number of  $K$  of each type. The number of variables that are active at the lower bound,  $n_{fix}$ , is chosen in a way so that the optimal solution

 $j^* = 0, x_j^* \in \text{int}(\mathcal{K}_j)$ 

is non-degenerate. The linear constraints reduce the number of degrees of freedom by  $m$ , each extremal active cone by  $n_j$ , and each otherwise active cone by 1. Step [15](#page-181-0) calculate the number of constraints that are active at zero so that the total number of degrees of freedom fixed by constraints equals n. Lastly, in Step [23,](#page-181-0) we use pcond and dcond functions provided in SDPPack [[58](#page-175-0)] to double-check if a generated instance is also numerically non-degenerate. These functions return the primal and dual conditions numbers,  $c_p$  and  $c_d$ , respectively, and we discard an instance if either number is above a threshold. Only about 1% of instances created were excluded in this manner.

### APPENDIX B

# CUTE Result

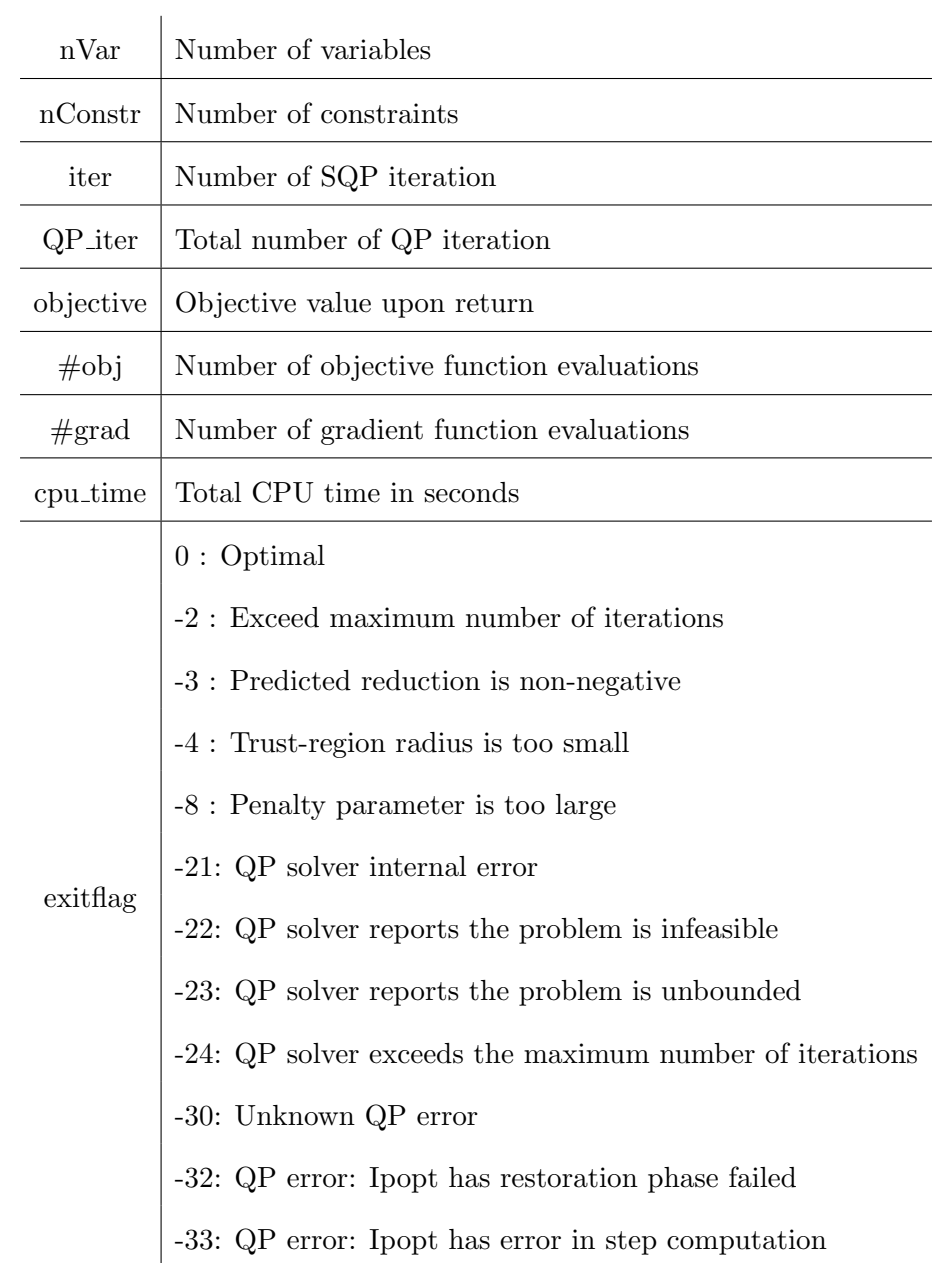

## B.1. With QORE as QP solver

| name                   | nVar             | $\operatorname{nConstr}$ | iter             | QP_iter     | exitflag         | objective                           | #obj             | #grad            | cpu_time     |
|------------------------|------------------|--------------------------|------------------|-------------|------------------|-------------------------------------|------------------|------------------|--------------|
| 3pk                    | $30\,$           | $\boldsymbol{0}$         | $\,6\,$          | $40\,$      | $\boldsymbol{0}$ | $1.720118e + 00$                    | $\,7$            | $\overline{7}$   | $0.0017\,$   |
| aircrfta               | $\overline{5}$   | $\bf 5$                  | $\overline{2}$   | $13\,$      | $\overline{0}$   | $0.000000e + 00$                    | $\sqrt{3}$       | 3                | $0.0005\,$   |
| $\rm aircraftb$        | $8\,$            | $\sqrt{3}$               | $20\,$           | 69          | $\boldsymbol{0}$ | 1.208028e-23                        | $22\,$           | 12               | $0.0015\,$   |
| airport                | $\rm 84$         | $42\,$                   | $12\,$           | $357\,$     | $\boldsymbol{0}$ | $4.795270e + 04$                    | $13\,$           | 13               | 0.0263       |
| aljazzaf               | $\sqrt{3}$       | $\mathbf{1}$             | $20\,$           | $\sqrt{46}$ | $\overline{0}$   | $7.500499e + 01$                    | $24\,$           | 18               | $0.0014\,$   |
| allinit                | $\,4\,$          | $\sqrt{3}$               | 13               | 37          | $\overline{0}$   | $1.670596e + 01$                    | 14               | 9                | $0.0011\,$   |
| $\text{allinitc}$      | $\,4\,$          | $\overline{4}$           | $16\,$           | 58          | $\overline{0}$   | $3.048876e + 01$                    | $18\,$           | 16               | $0.0014\,$   |
| allinitu               | $\overline{4}$   | $\boldsymbol{0}$         | $\boldsymbol{9}$ | $15\,$      | $\boldsymbol{0}$ | $5.744384e + 00$                    | $10\,$           | $\overline{7}$   | $0.0006\,$   |
| alsotame               | $\boldsymbol{2}$ | $\sqrt{3}$               | 4                | $16\,$      | $\overline{0}$   | $8.208499e-02$                      | $\bf 5$          | $\bf 5$          | $0.0005\,$   |
| arglina                | 100              | $\boldsymbol{0}$         | 1                | 101         | $\boldsymbol{0}$ | $1.000000e + 02$                    | $\boldsymbol{2}$ | $\sqrt{2}$       | $\,0.0131\,$ |
| arglinb                | $10\,$           | $\boldsymbol{0}$         | $\mathbf 1$      | $14\,$      | $\overline{0}$   | $4.634146e + 00$                    | $\,2$            | $\overline{2}$   | $0.0003\,$   |
| arglinc                | 8                | $\boldsymbol{0}$         | 1                | $10\,$      | $\boldsymbol{0}$ | $6.135135e+00$                      | $\,2$            | $\overline{2}$   | $0.0003\,$   |
| argtrig                | 100              | 100                      | $\sqrt{3}$       | 206         | $\boldsymbol{0}$ | $0.000000e + 00$                    | 4                | 4                | $\,0.0503\,$ |
| $\operatorname{artif}$ | 5000             | $5000\,$                 | $22\,$           | $22758\,$   | $\text{-}8$      | $0.000000e + 00$                    | $36\,$           | 12               | $19.1410\,$  |
| arwhead                | 5000             | $\boldsymbol{0}$         | 6                | 5006        | $\boldsymbol{0}$ | $\!-2.664535\mathrm{e}{\text{-}15}$ | $\,7$            | 7                | 1.6963       |
| aug2d                  | 20192            | 9996                     | 4                | 84915       | $\overline{0}$   | $1.687411e + 06$                    | $\bf 5$          | $\bf 5$          | 160.7029     |
| $\rm aug2dc$           | 20200            | 10194                    | $\overline{4}$   | 85588       | $\boldsymbol{0}$ | $1.818392e+06$                      | $\bf 5$          | $\bf 5$          | 147.8718     |
| aug2dcqp               | 20200            | $10194\,$                | $\boldsymbol{0}$ | 22754       | $-21$            | $1.010000e + 04$                    | 1                | $\mathbf{1}$     | $30.5820\,$  |
| aug2dqp                | $\,20192\,$      | 10194                    | $\boldsymbol{0}$ | 27291       | $-23$            | $9.900000e + 03$                    | 1                | 1                | $36.3020\,$  |
| aug3d                  | $3873\,$         | $1000\,$                 | 1                | 6485        | $\overline{0}$   | $5.540677e+02$                      | $\,2$            | $\sqrt{2}$       | $2.1362\,$   |
| aug3dc                 | 3873             | 1000                     | $\mathbf{1}$     | 5874        | $\overline{0}$   | 7.712624e+02                        | $\boldsymbol{2}$ | $\overline{2}$   | 1.6051       |
| aug3dcqp               | 3873             | $1000\,$                 | $\mathbf{1}$     | 5664        | $\boldsymbol{0}$ | $9.933621e + 02$                    | $\,2$            | $\overline{2}$   | $1.3578\,$   |
| aug3dqp                | 3873             | 1000                     | $\mathbf 1$      | 4374        | $\overline{0}$   | $6.752376e + 02$                    | $\overline{2}$   | $\overline{2}$   | 1.0953       |
| avgasa                 | 8                | 10                       | $\mathbf 1$      | $13\,$      | $\boldsymbol{0}$ | $-4.412171e+00$                     | $\,2$            | $\overline{2}$   | $0.0003\,$   |
| avgasb                 | 8                | $10\,$                   | 1                | $12\,$      | $\overline{0}$   | $-4.483219e+00$                     | $\,2$            | $\boldsymbol{2}$ | $0.0003\,$   |
| $\rm avion2$           | $49\,$           | 15                       | $43\,$           | $\bf 232$   | $\boldsymbol{0}$ | $9.468012e+07$                      | $48\,$           | $23\,$           | 0.0106       |

as QP subsolver

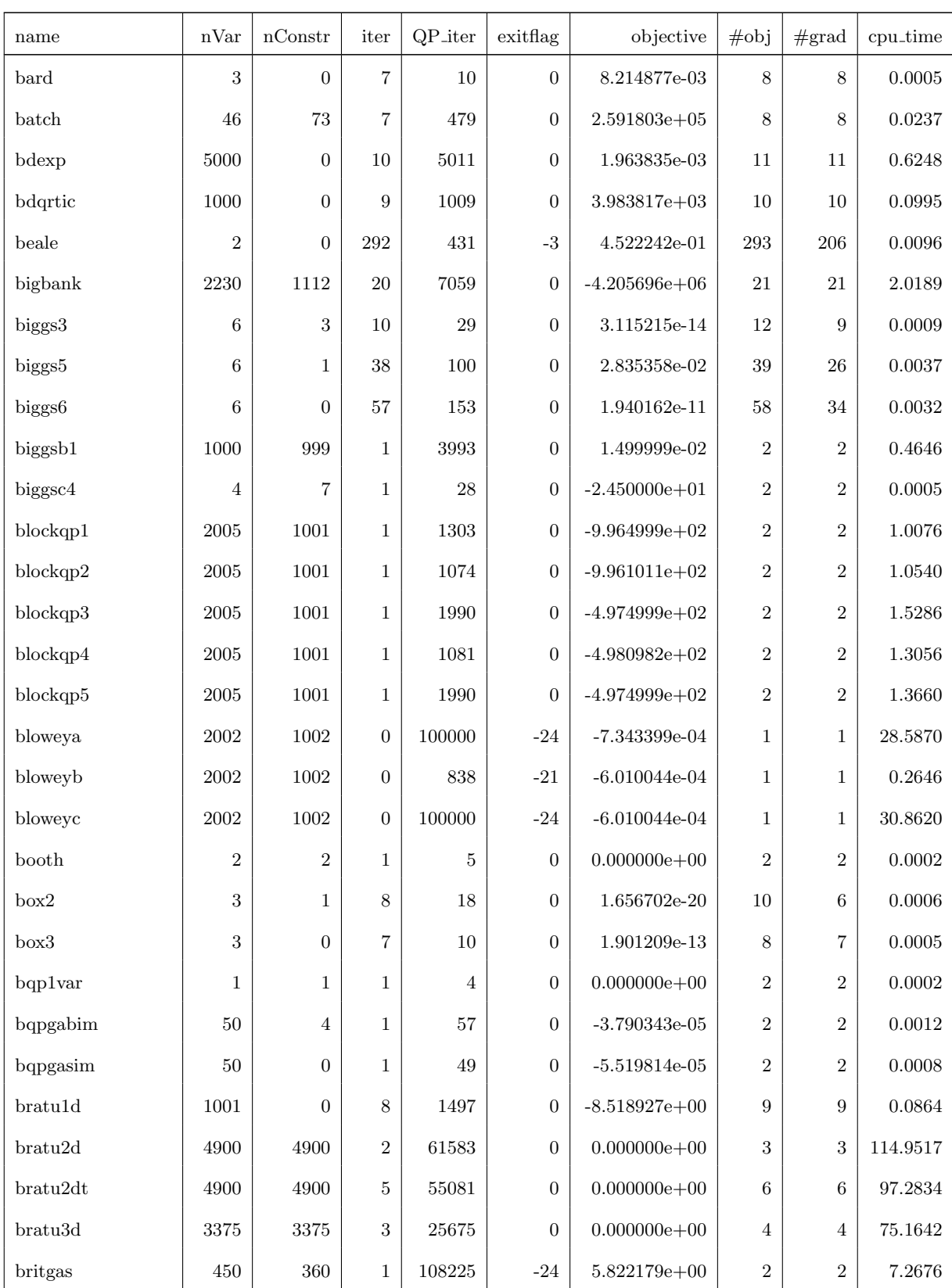

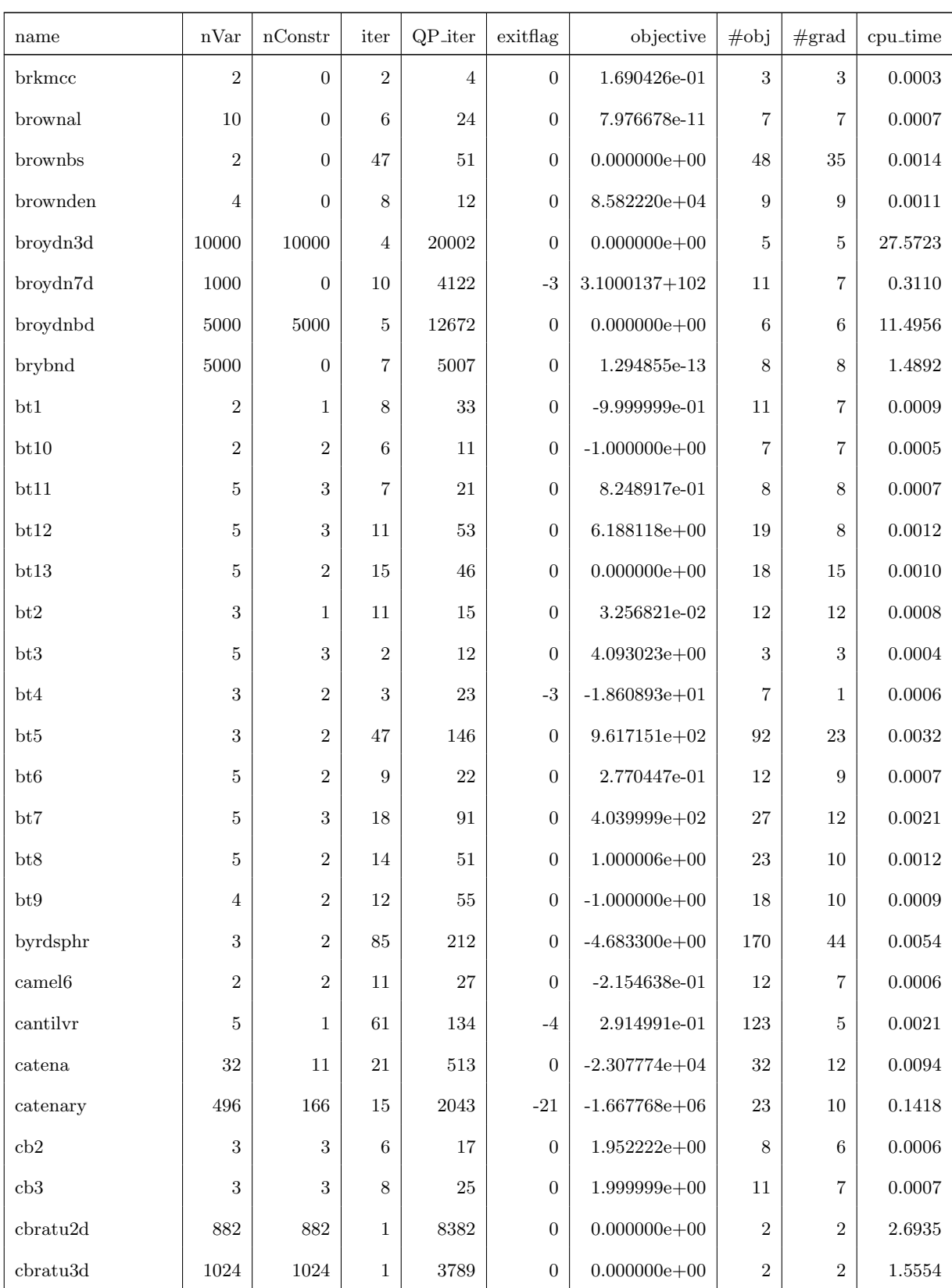

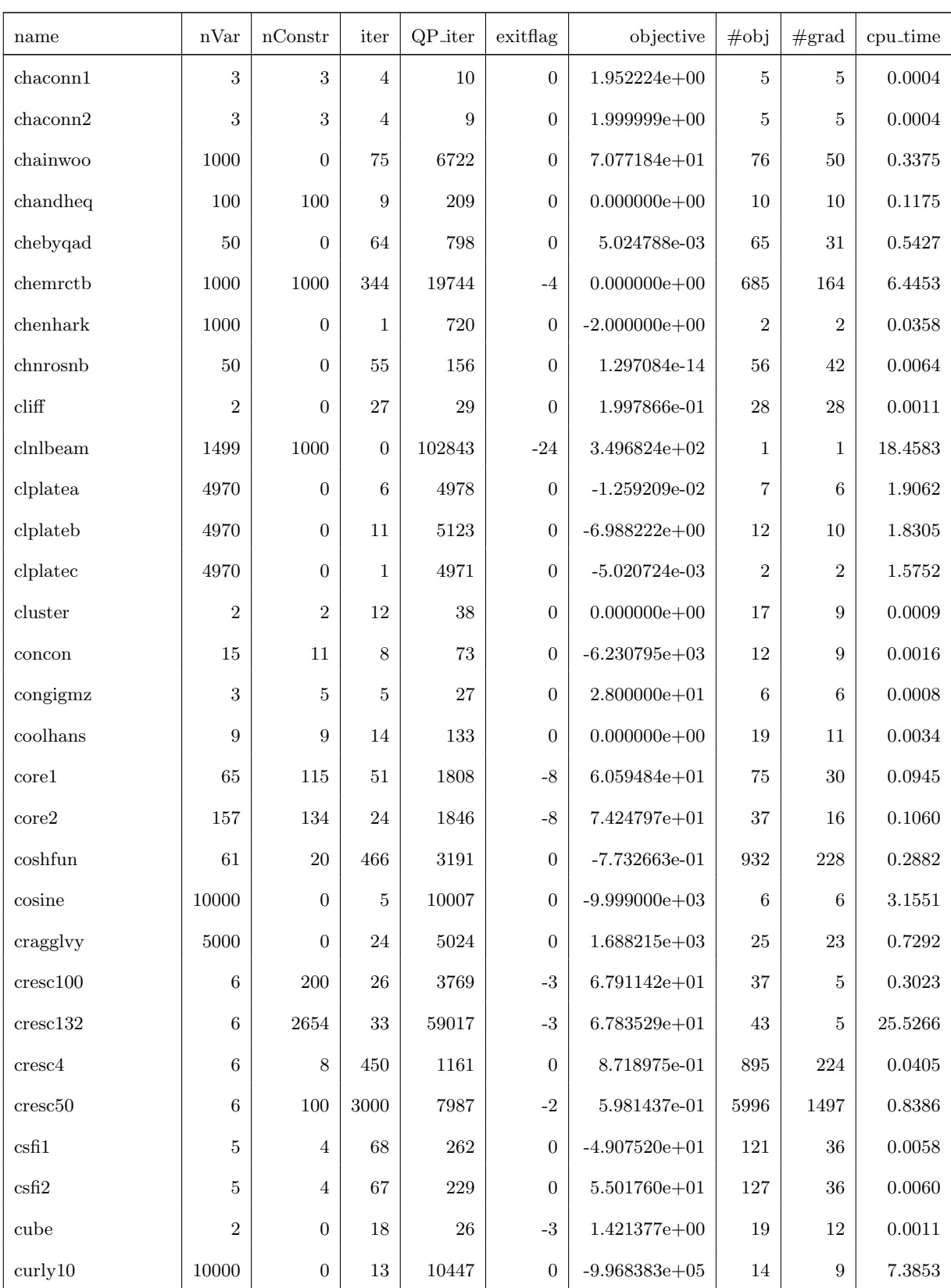

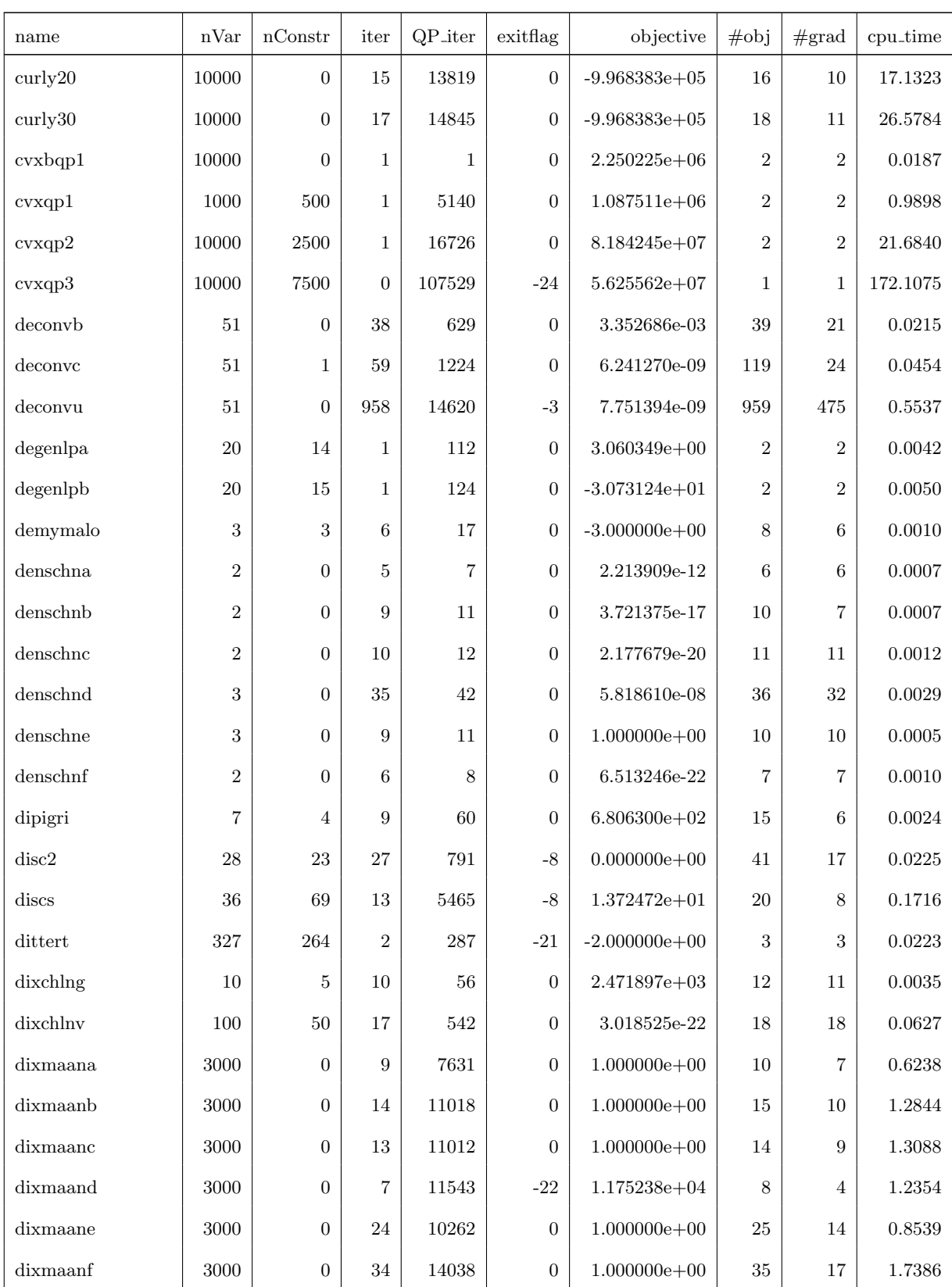

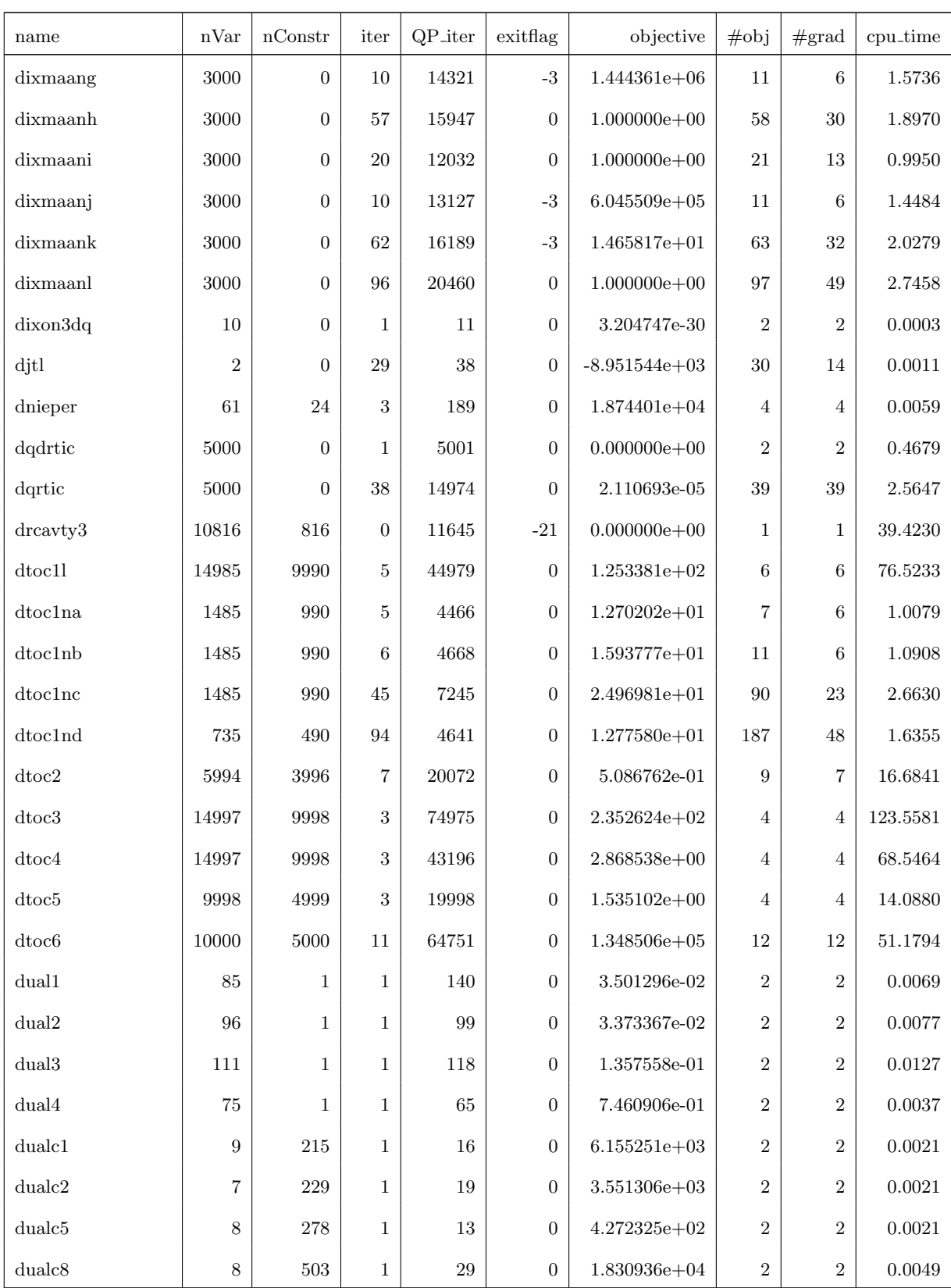

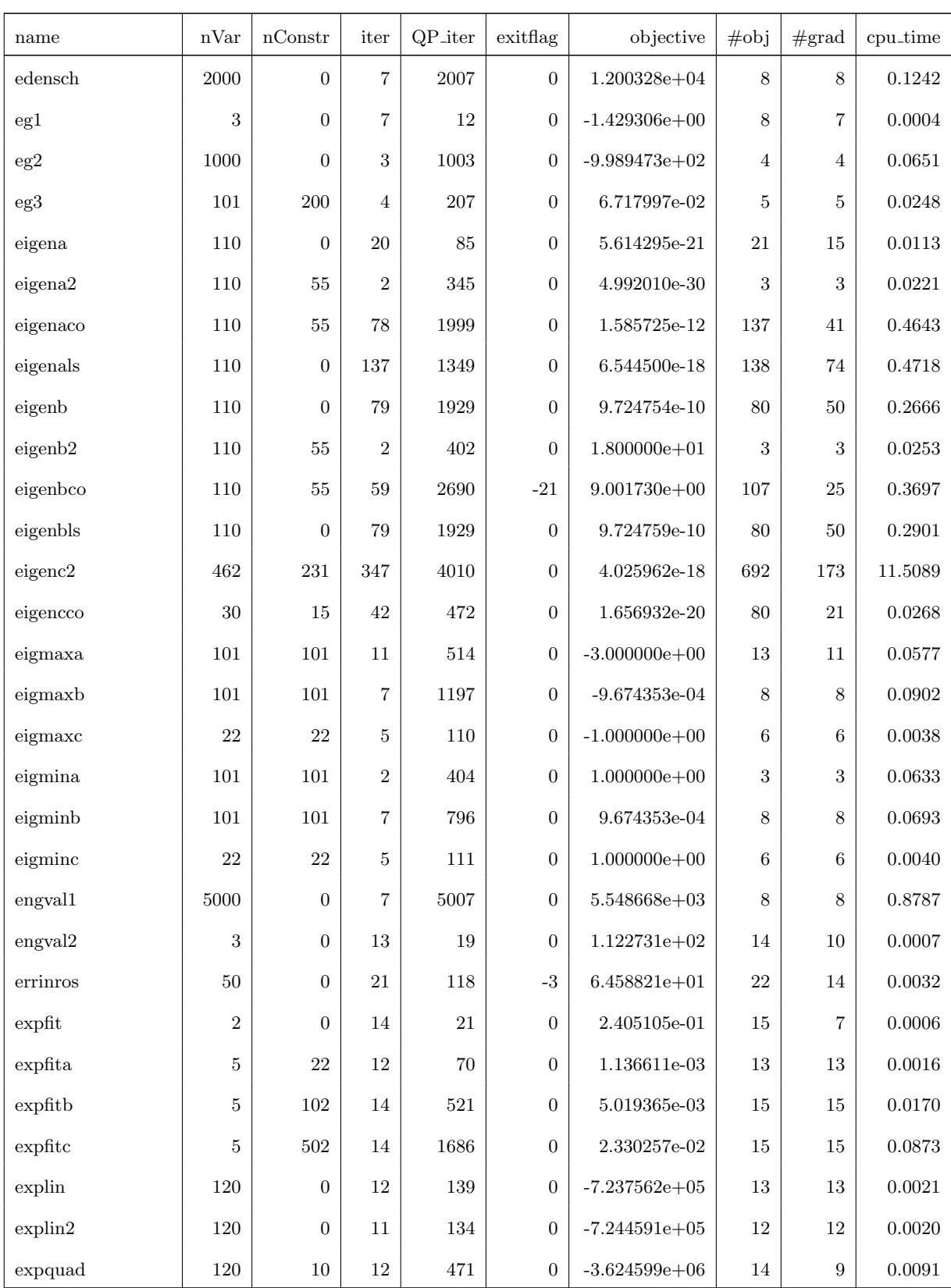

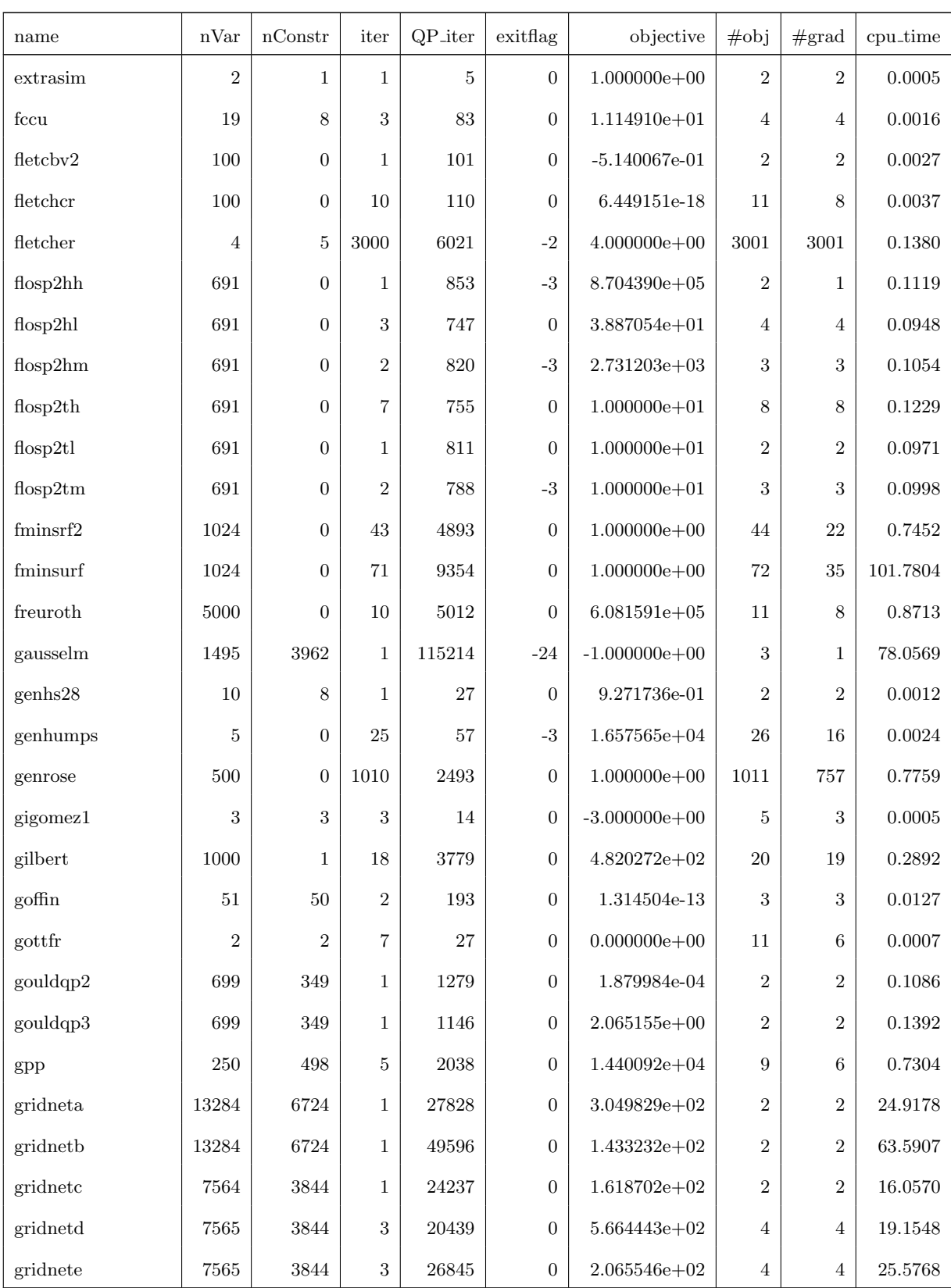

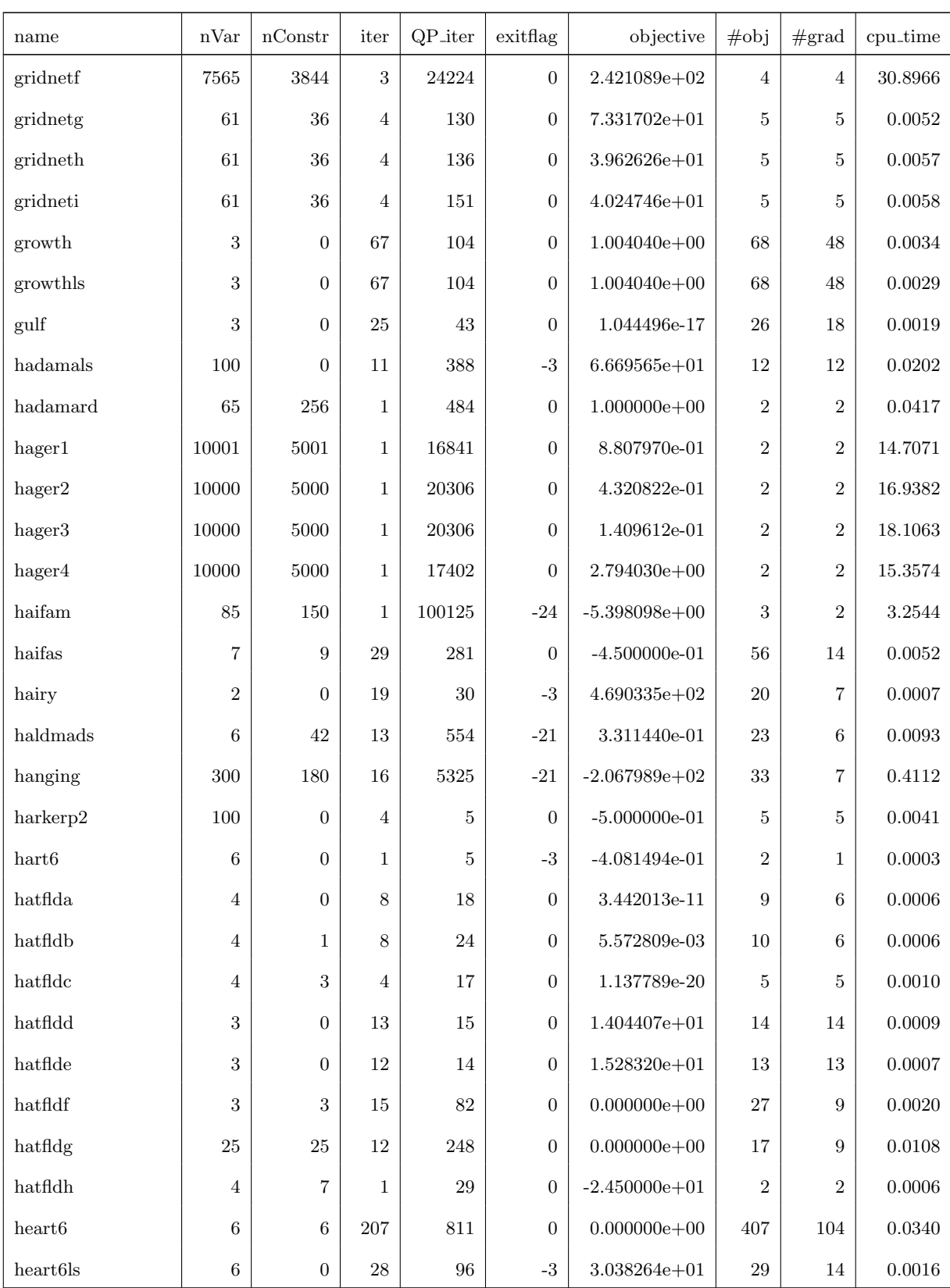

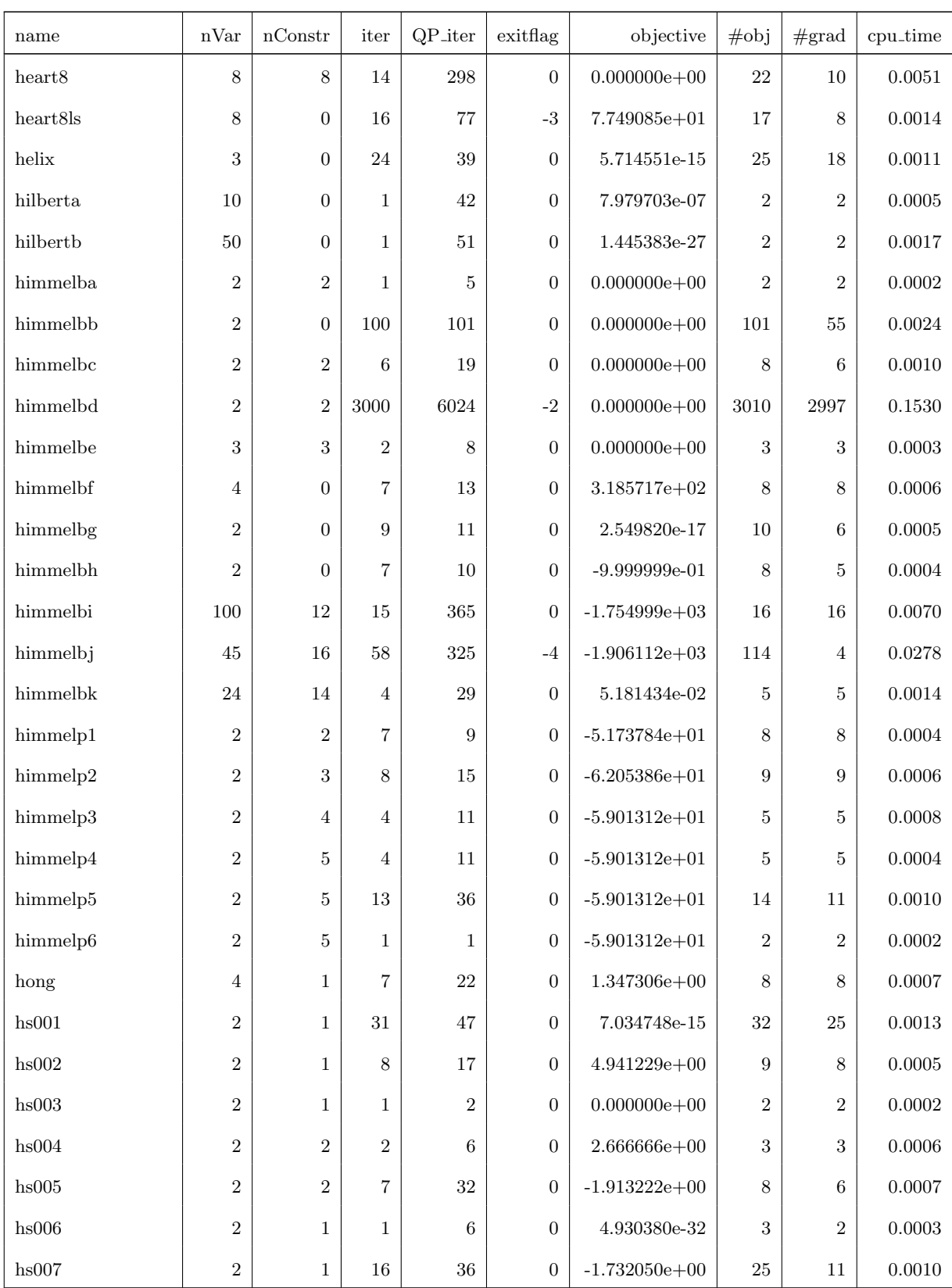

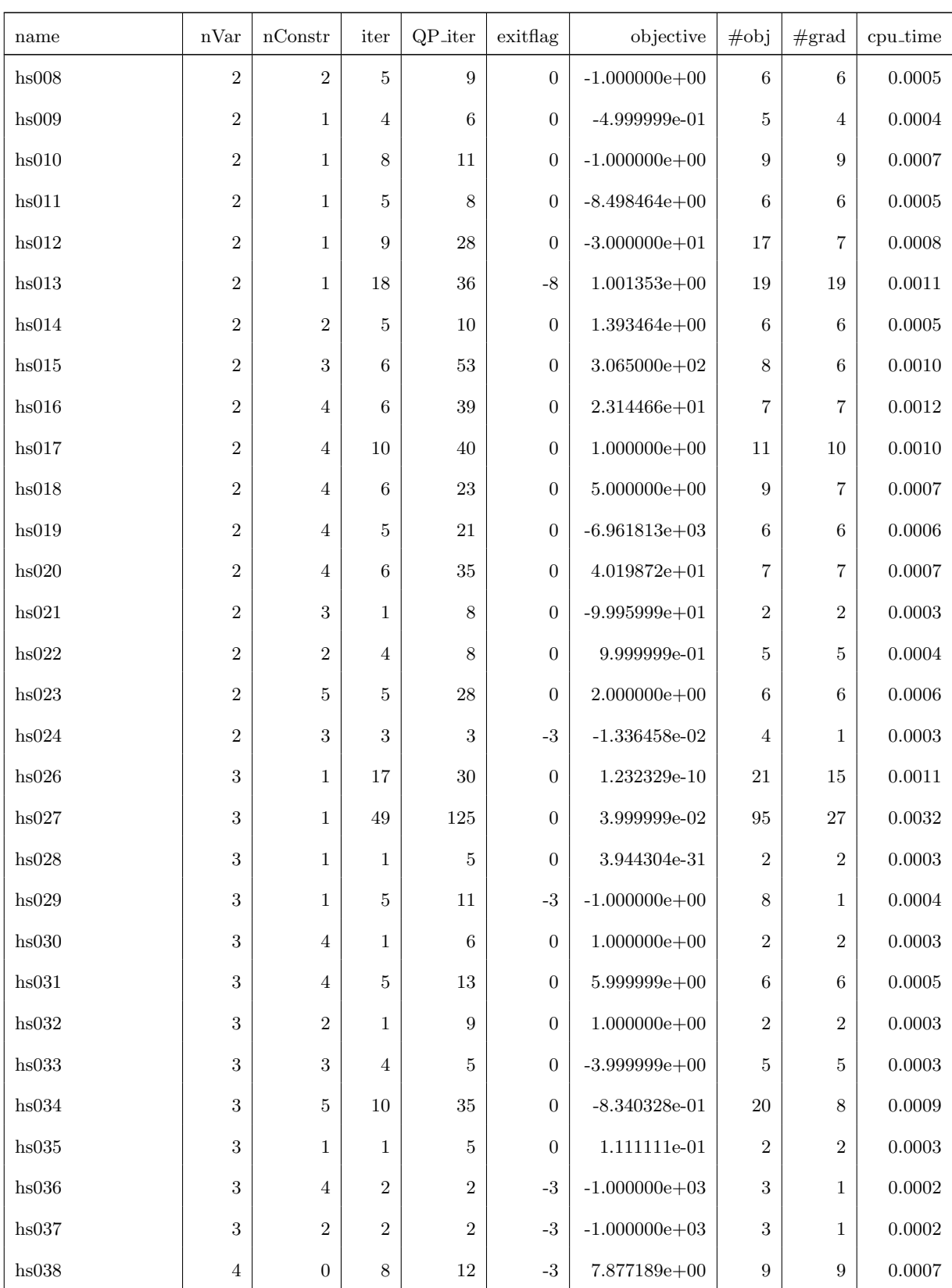

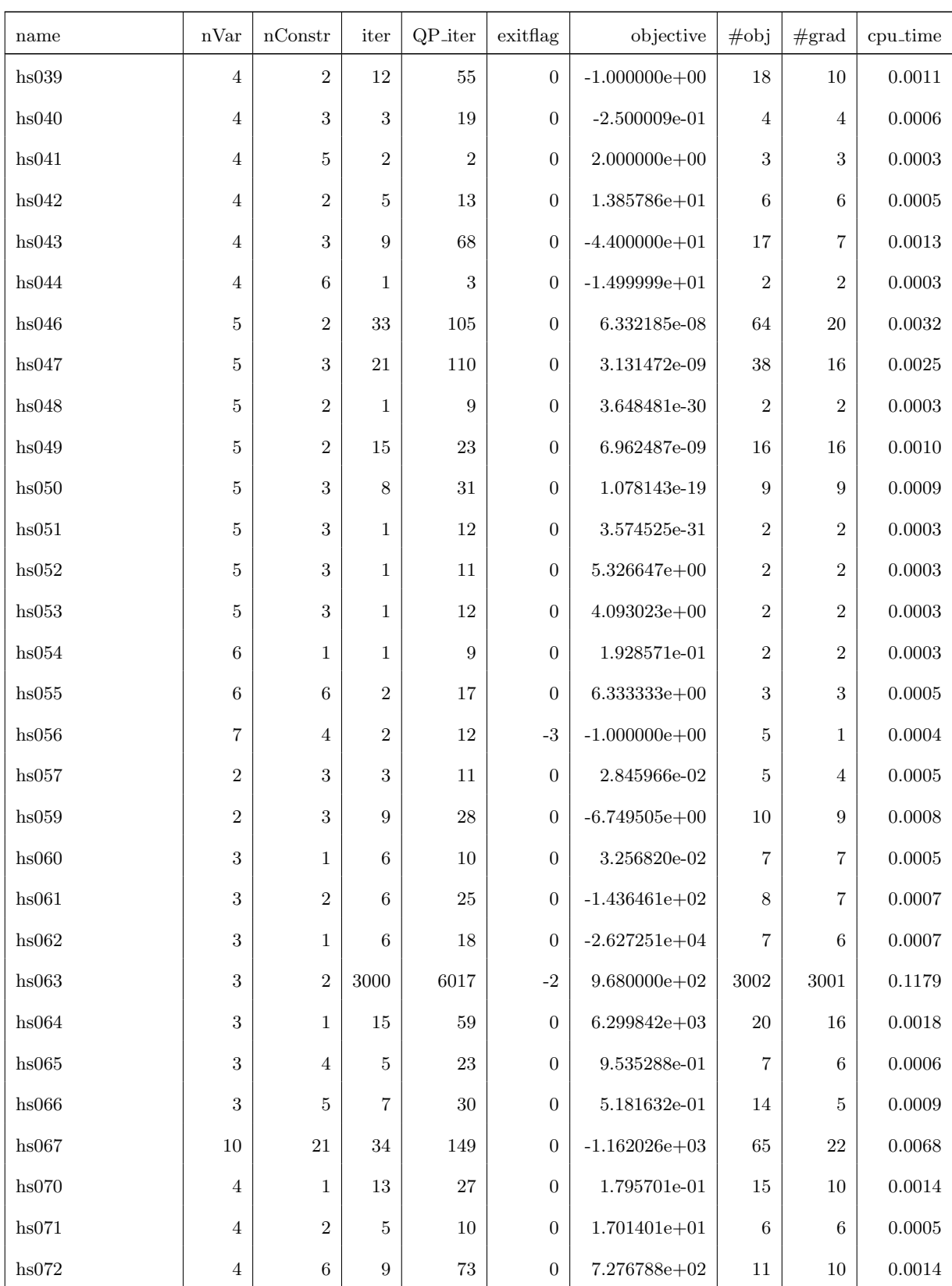

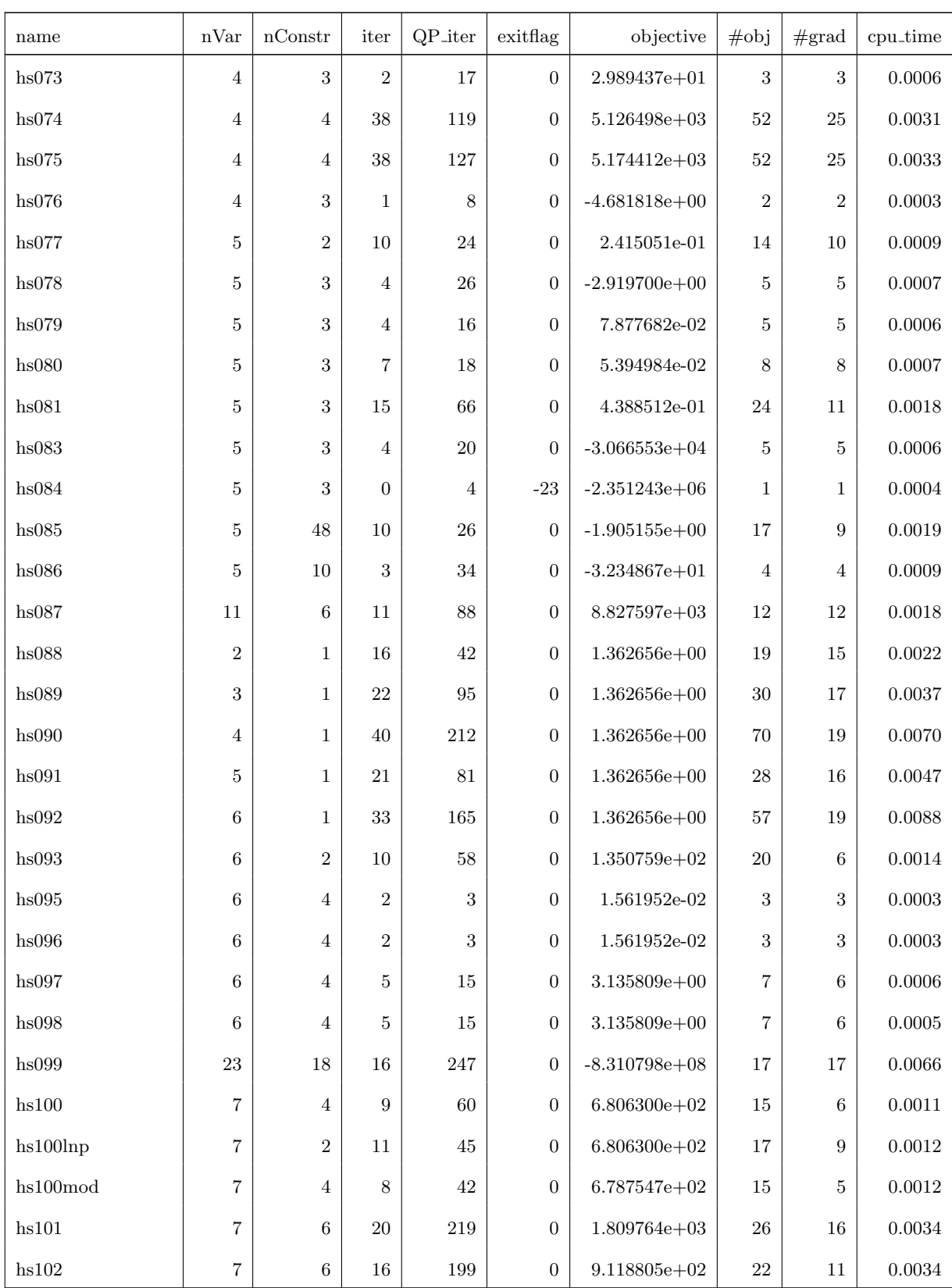

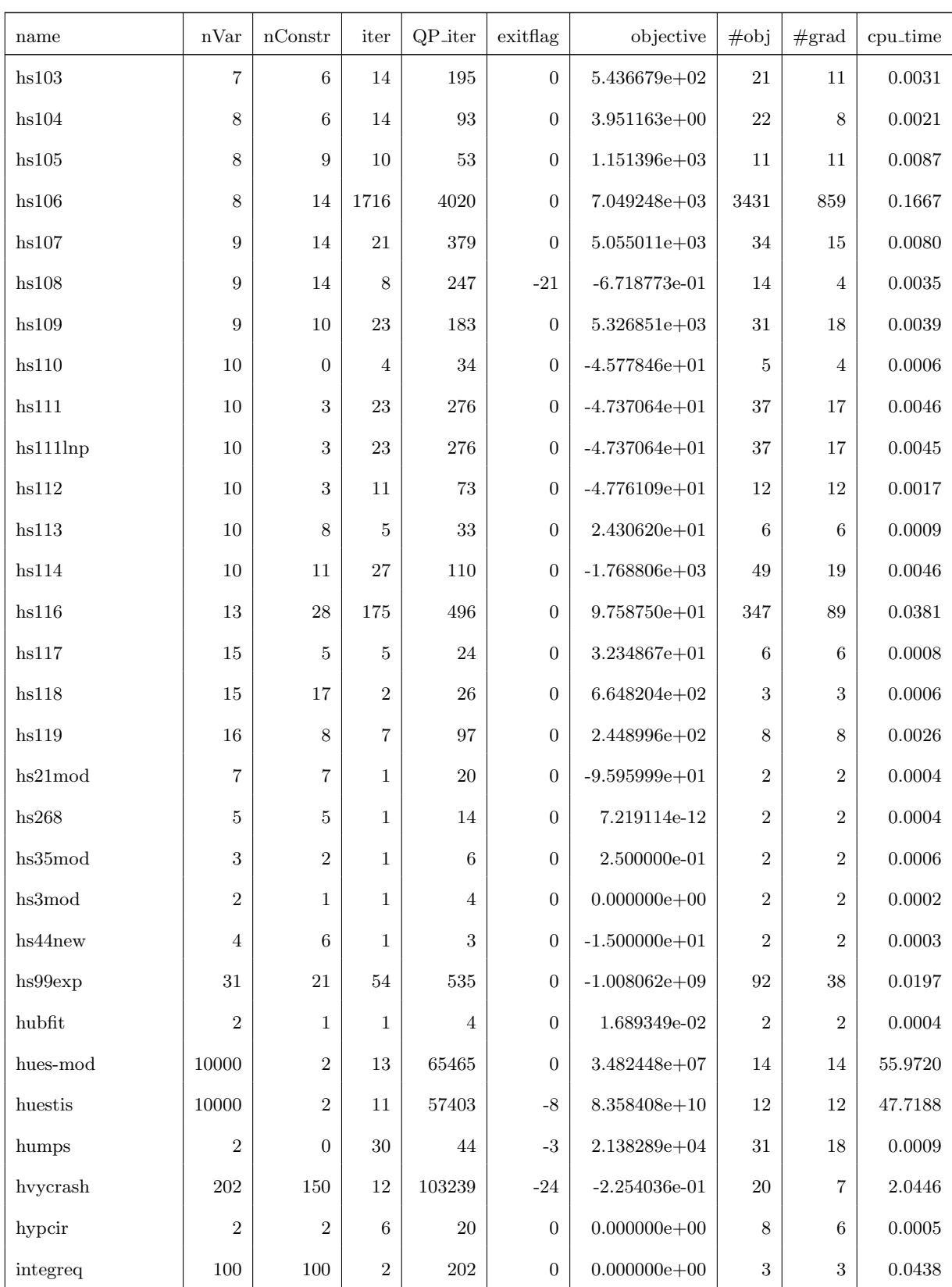

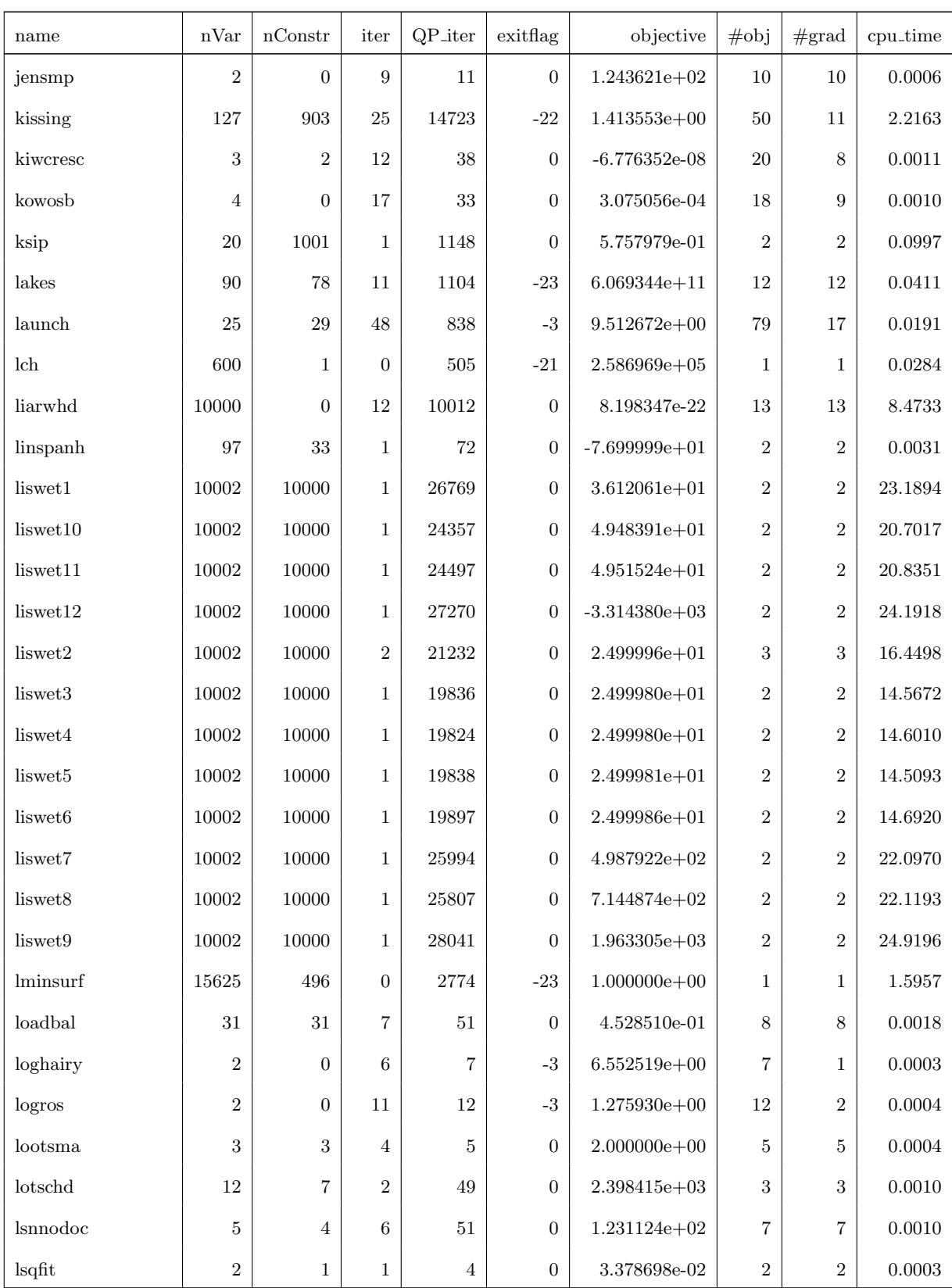

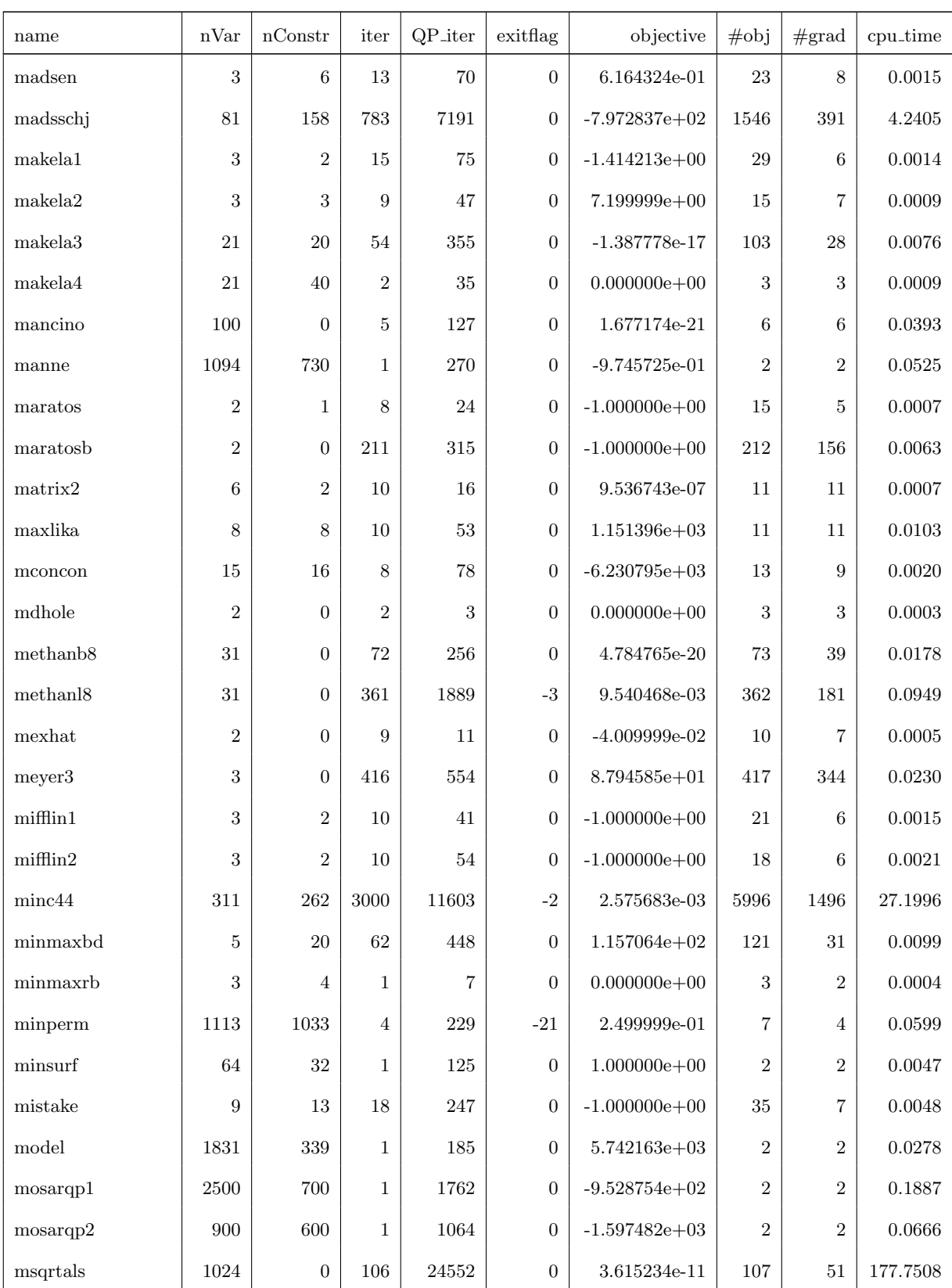

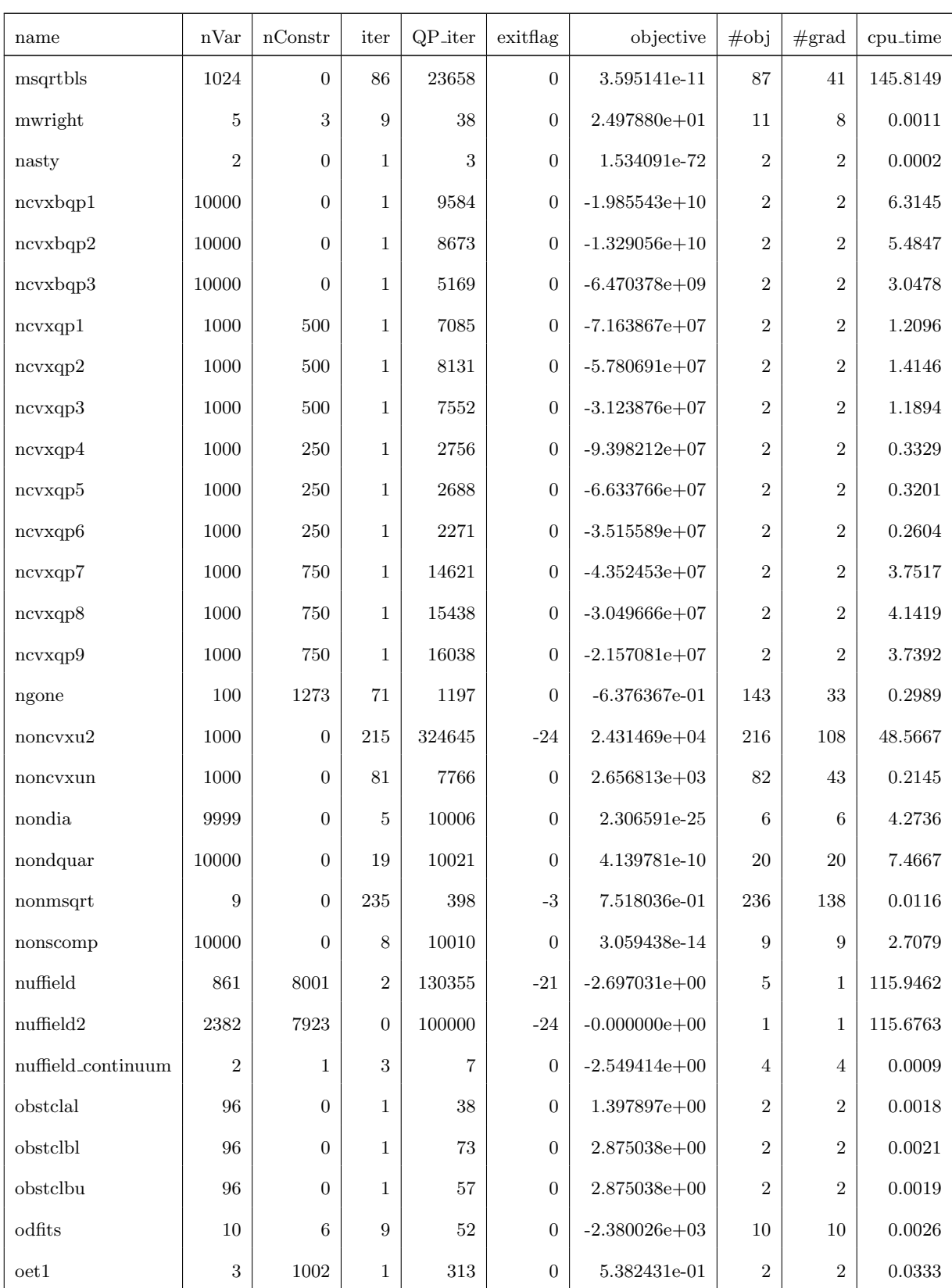

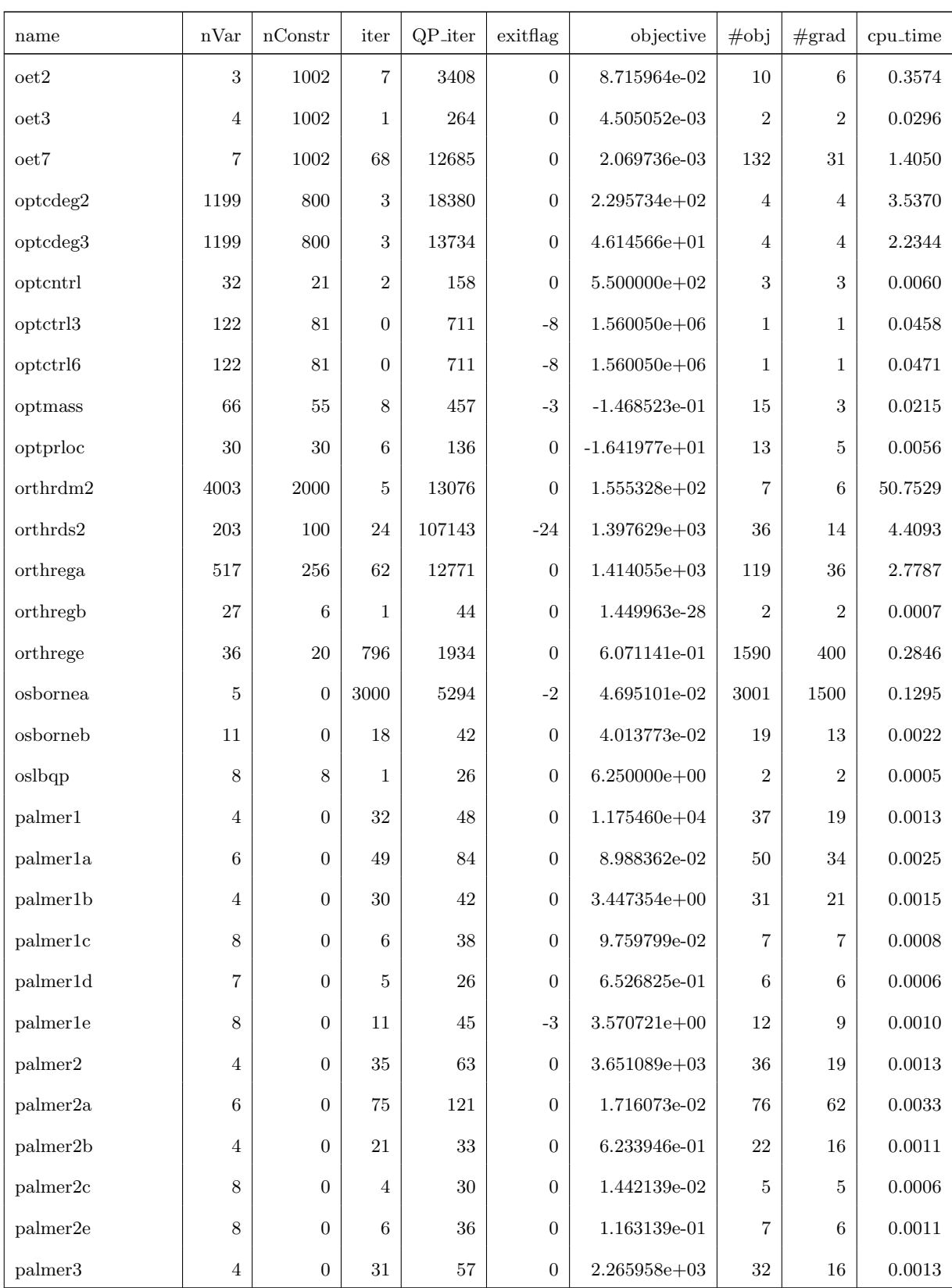

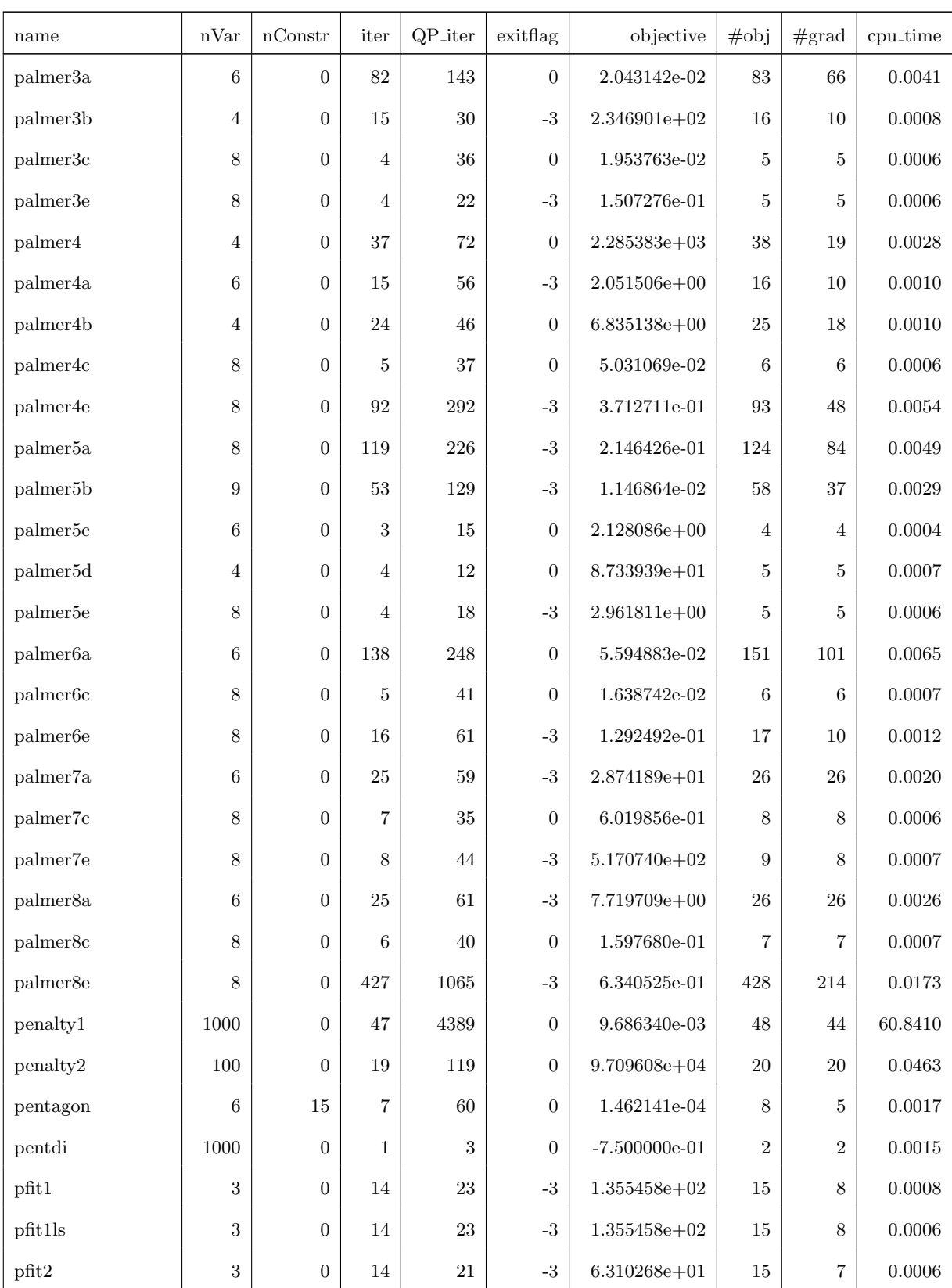

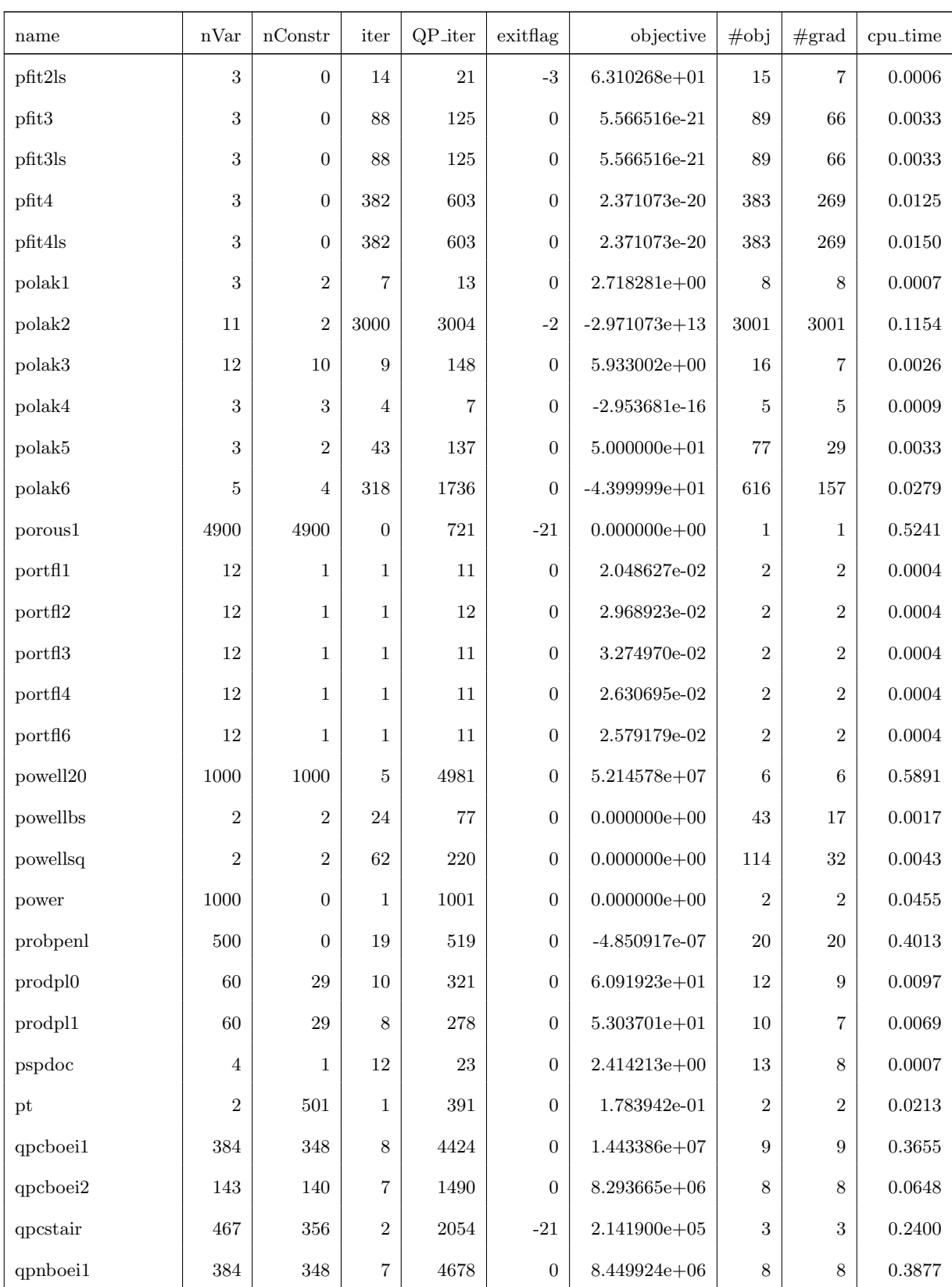

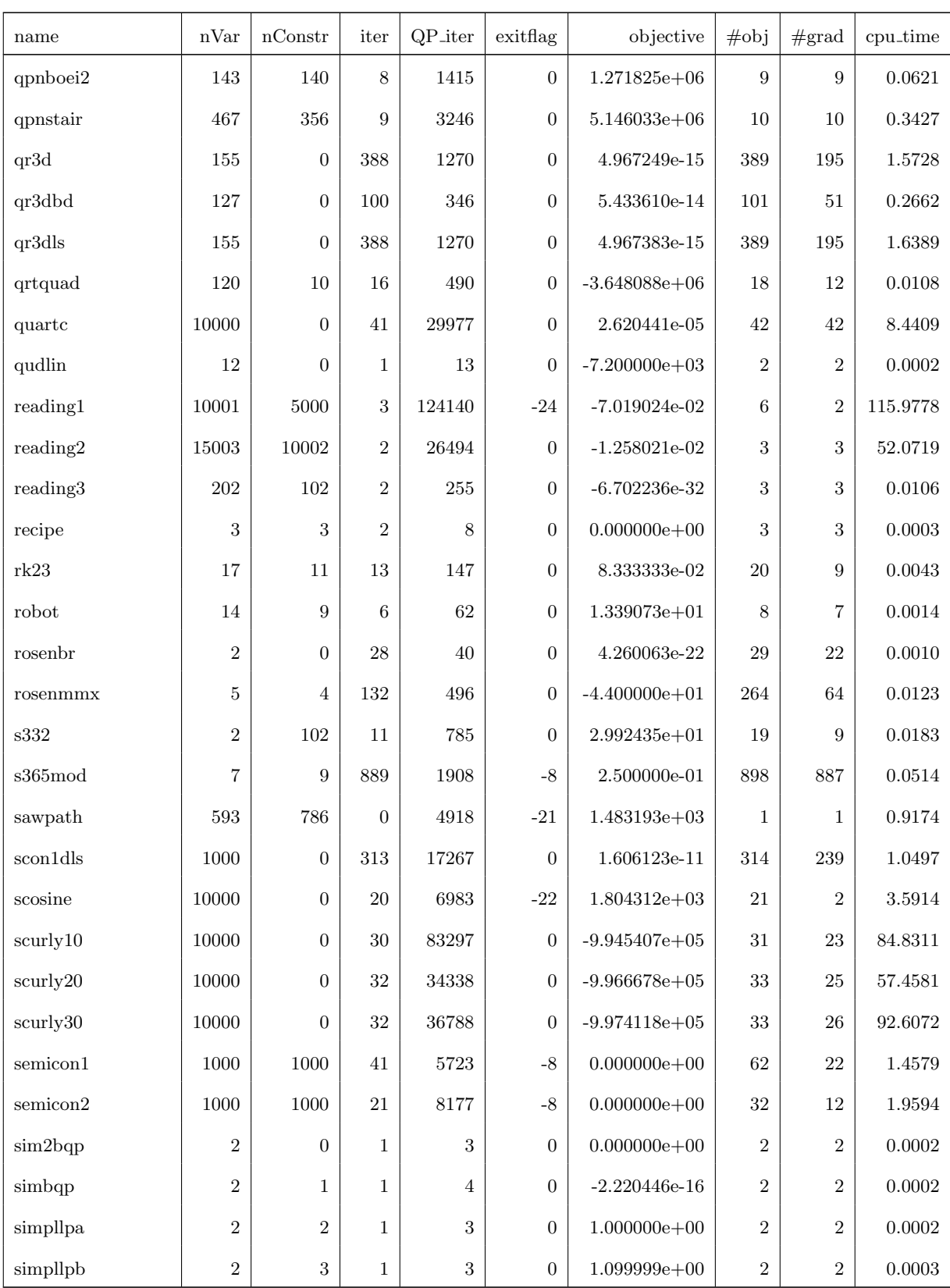

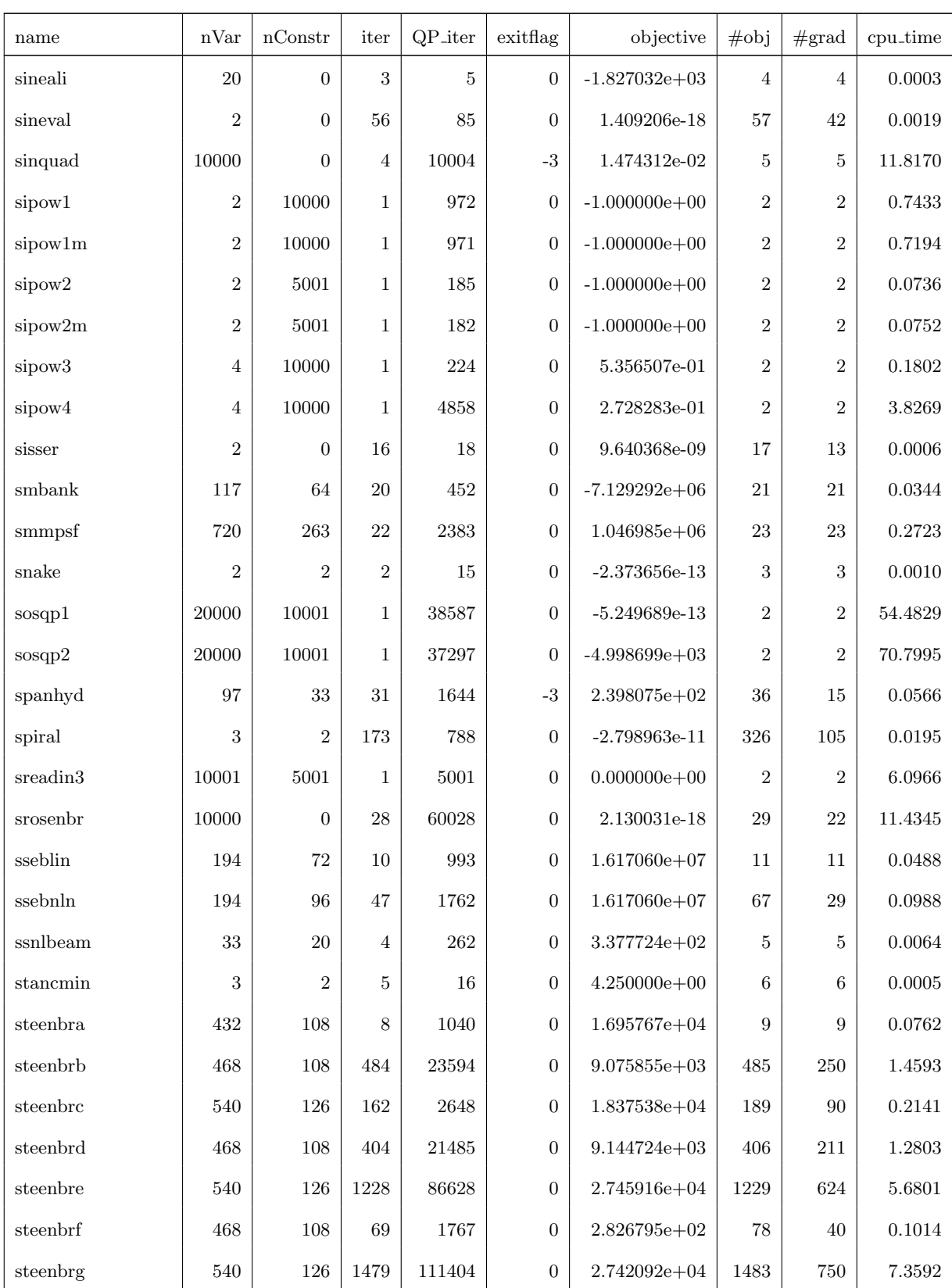

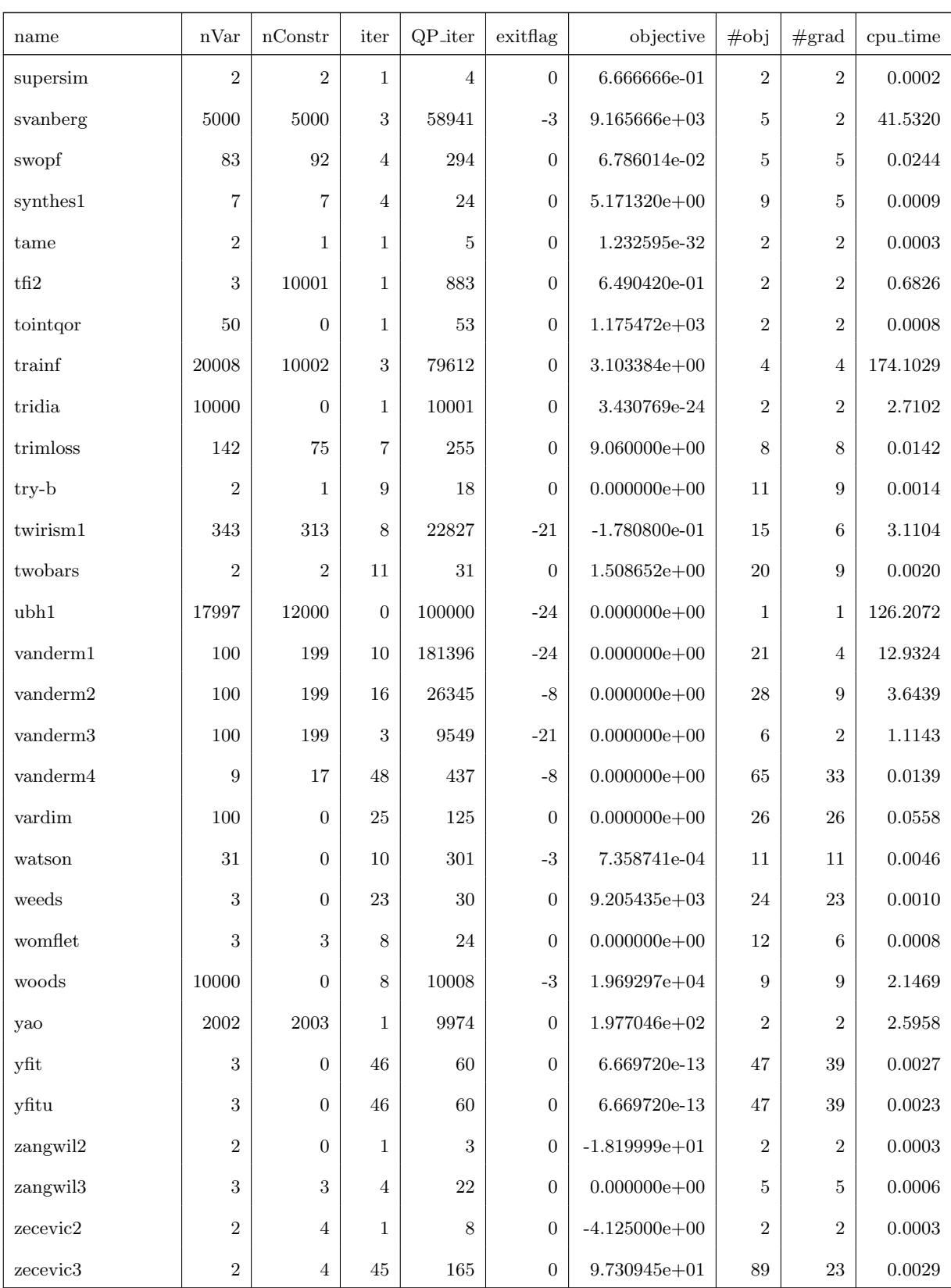

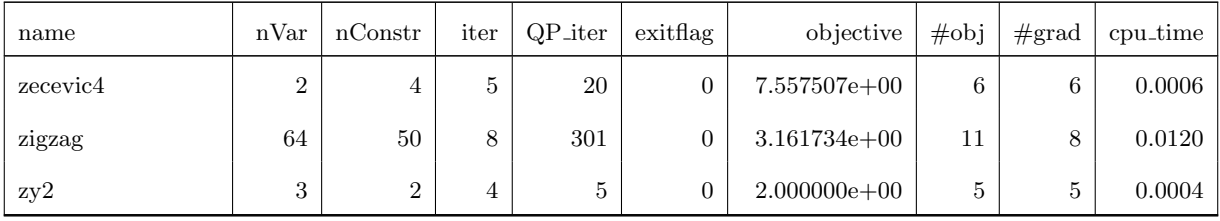

### B.2. Warm-start Using Perturbed Optimal Solution

| name              | $\operatorname{nVar}$ | $\operatorname{nConstr}$ | iter             | $QP$ _iter     | exitflag                | objective        | $\#$ obj       | $\#\text{grad}$         | cpu_time     |
|-------------------|-----------------------|--------------------------|------------------|----------------|-------------------------|------------------|----------------|-------------------------|--------------|
| 3pk               | 30                    | $\overline{0}$           | $\mathbf{1}$     | $\mathbf{1}$   | $\overline{0}$          | $1.720118 + 00$  | $\sqrt{2}$     | $\overline{2}$          | 0.0006       |
| aircrfta          | $\bf 5$               | $\overline{5}$           | $\mathbf{1}$     | $\mathbf{1}$   | $\boldsymbol{0}$        | $0.000000 + 00$  | $\sqrt{2}$     | $\boldsymbol{2}$        | $0.0003\,$   |
| aircrftb          | 8                     | 3                        | $\mathbf{1}$     | $\mathbf{1}$   | $\boldsymbol{0}$        | $8.000173 - 13$  | $\,2$          | $\boldsymbol{2}$        | 0.0003       |
| airport           | 84                    | 42                       | $\overline{4}$   | 13             | $\boldsymbol{0}$        | $4.795270 + 04$  | $\bf 5$        | $\bf 5$                 | $0.0052\,$   |
| aljazzaf          | $\sqrt{3}$            | $\mathbf{1}$             | $\mathbf{1}$     | $\mathbf{1}$   | $\boldsymbol{0}$        | $7.500499 + 01$  | $\sqrt{2}$     | $\sqrt{2}$              | 0.0002       |
| allinit           | $\sqrt{4}$            | $\sqrt{3}$               | $\boldsymbol{2}$ | $\overline{2}$ | $\boldsymbol{0}$        | $1.670596 + 01$  | $\sqrt{3}$     | $\,3$                   | 0.0004       |
| $\text{allinitc}$ | $\overline{4}$        | $\overline{4}$           | $\overline{2}$   | 3              | $\boldsymbol{0}$        | $3.049413 + 01$  | $\sqrt{3}$     | $\,3$                   | 0.0002       |
| allinitu          | $\overline{4}$        | $\overline{0}$           | $\mathbf{1}$     | $\mathbf{1}$   | $\boldsymbol{0}$        | $5.744384 + 00$  | $\sqrt{2}$     | $\sqrt{2}$              | 0.0002       |
| alsotame          | $\sqrt{2}$            | 3                        | $\mathbf{1}$     | $\overline{2}$ | $\overline{0}$          | 8.208499-02      | $\sqrt{2}$     | $\boldsymbol{2}$        | $0.0003\,$   |
| arglina           | 100                   | $\overline{0}$           | $\mathbf{1}$     | $\mathbf{1}$   | $\boldsymbol{0}$        | $9.999999 + 01$  | $\,2$          | $\,2$                   | $0.0135\,$   |
| arglinb           | $10\,$                | $\overline{0}$           | $\mathbf{1}$     | $22\,$         | $^{\mbox{{\small -}}3}$ | $4.642266 + 00$  | $\,2$          | $\mathbf{1}$            | 0.0004       |
| arglinc           | 8                     | $\theta$                 | $\overline{2}$   | 107393         | $-24$                   | $6.145743 + 00$  | $\sqrt{3}$     | $\mathbf 1$             | ${ 0.3783}$  |
| argtrig           | 100                   | 100                      | $\boldsymbol{2}$ | $\overline{2}$ | $\overline{0}$          | $0.000000 + 00$  | $\sqrt{3}$     | $\,3$                   | $\,0.0134\,$ |
| arwhead           | 5000                  | $\overline{0}$           | $45\,$           | 5044           | $-4$                    | $-1.519877 - 09$ | 46             | $\overline{\mathbf{7}}$ | 1.8024       |
| aug2d             | 20192                 | 9996                     | $\mathbf{1}$     | $\mathbf{1}$   | $\boldsymbol{0}$        | $1.687411 + 06$  | $\sqrt{2}$     | $\sqrt{2}$              | 0.1094       |
| aug2dc            | 20200                 | 10194                    | $\mathbf{1}$     | 30             | $\boldsymbol{0}$        | $1.818392+06$    | $\sqrt{2}$     | $\boldsymbol{2}$        | 0.2110       |
| aug2dcqp          | 20200                 | 10194                    | $\mathbf{1}$     | 15             | $\boldsymbol{0}$        | $6.498179 + 06$  | $\,2$          | $\sqrt{2}$              | 0.1519       |
| aug2dqp           | $\,20192\,$           | 10194                    | $\mathbf{1}$     | $\mathbf{1}$   | $\boldsymbol{0}$        | $6.237011 + 06$  | $\sqrt{2}$     | $\overline{2}$          | $0.1157\,$   |
| aug3d             | 3873                  | 1000                     | $\mathbf{1}$     | 6268           | $\overline{0}$          | $5.540677 + 02$  | $\overline{2}$ | $\overline{2}$          | 2.4905       |
| aug3dc            | 3873                  | 1000                     | $\mathbf{1}$     | $\mathbf{1}$   | $\boldsymbol{0}$        | $7.712624 + 02$  | $\sqrt{2}$     | $\sqrt{2}$              | 0.0205       |

Table B.2. Table of warm-start results on the CUTE test set for RestartSQP

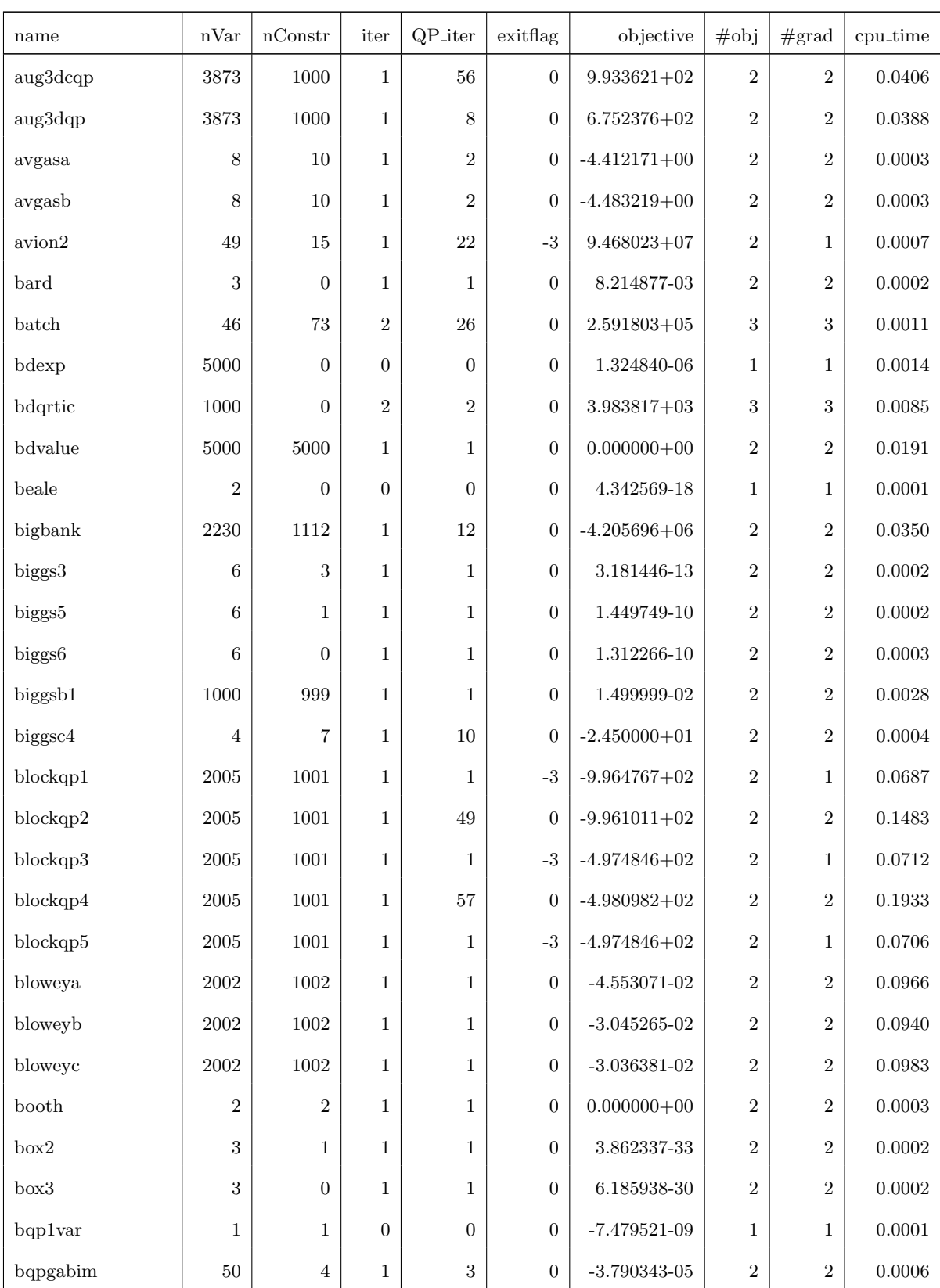

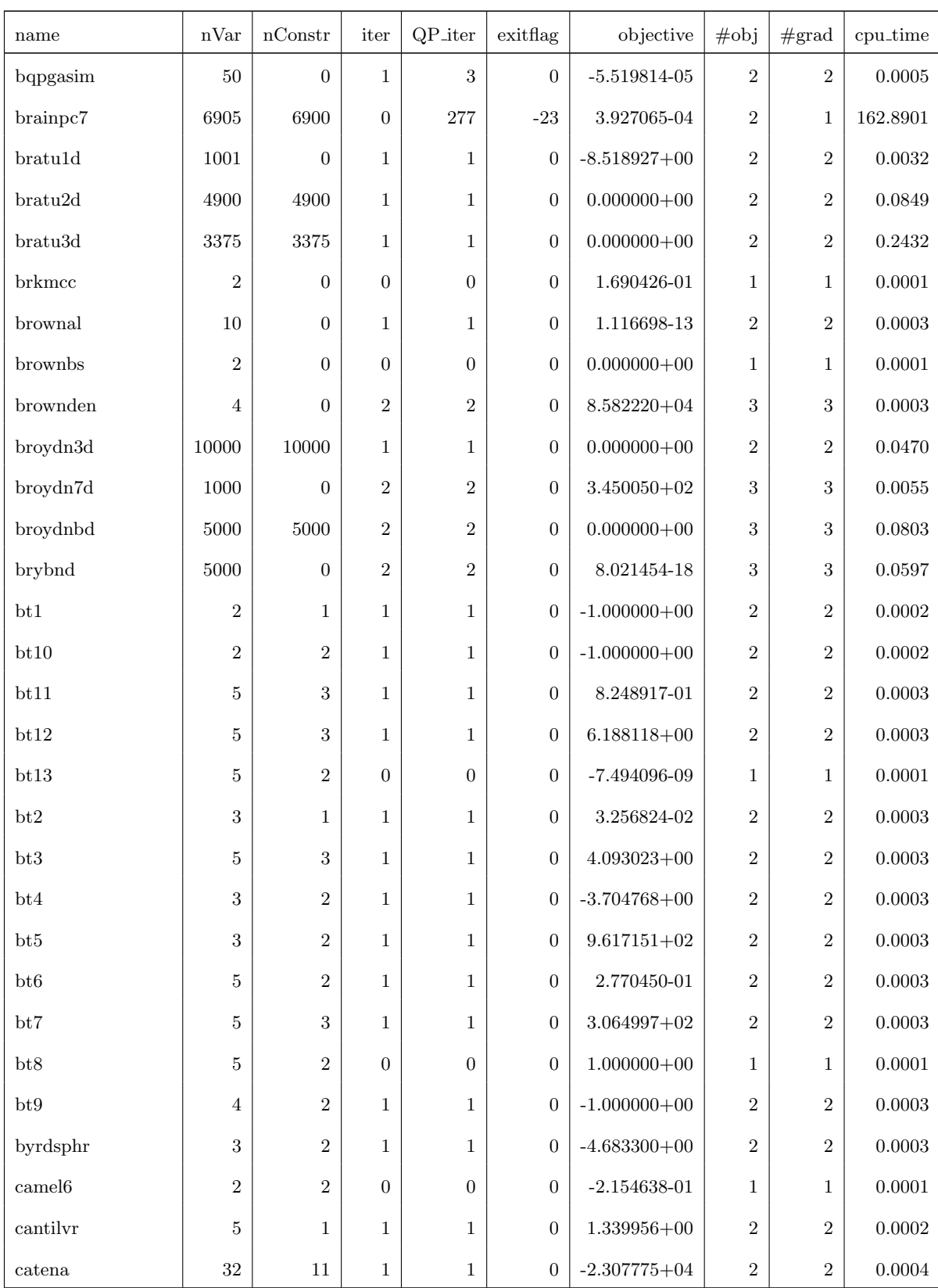

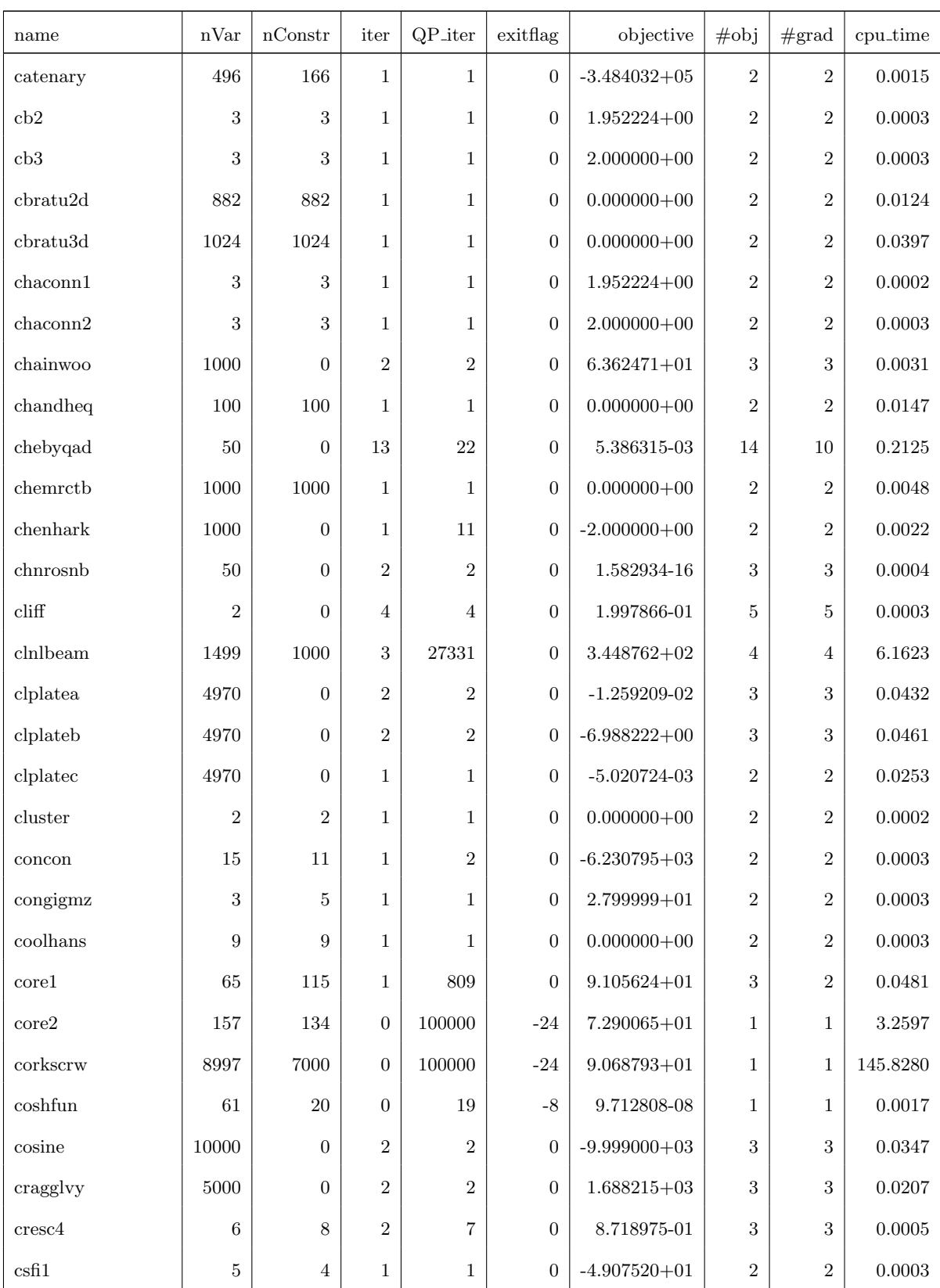

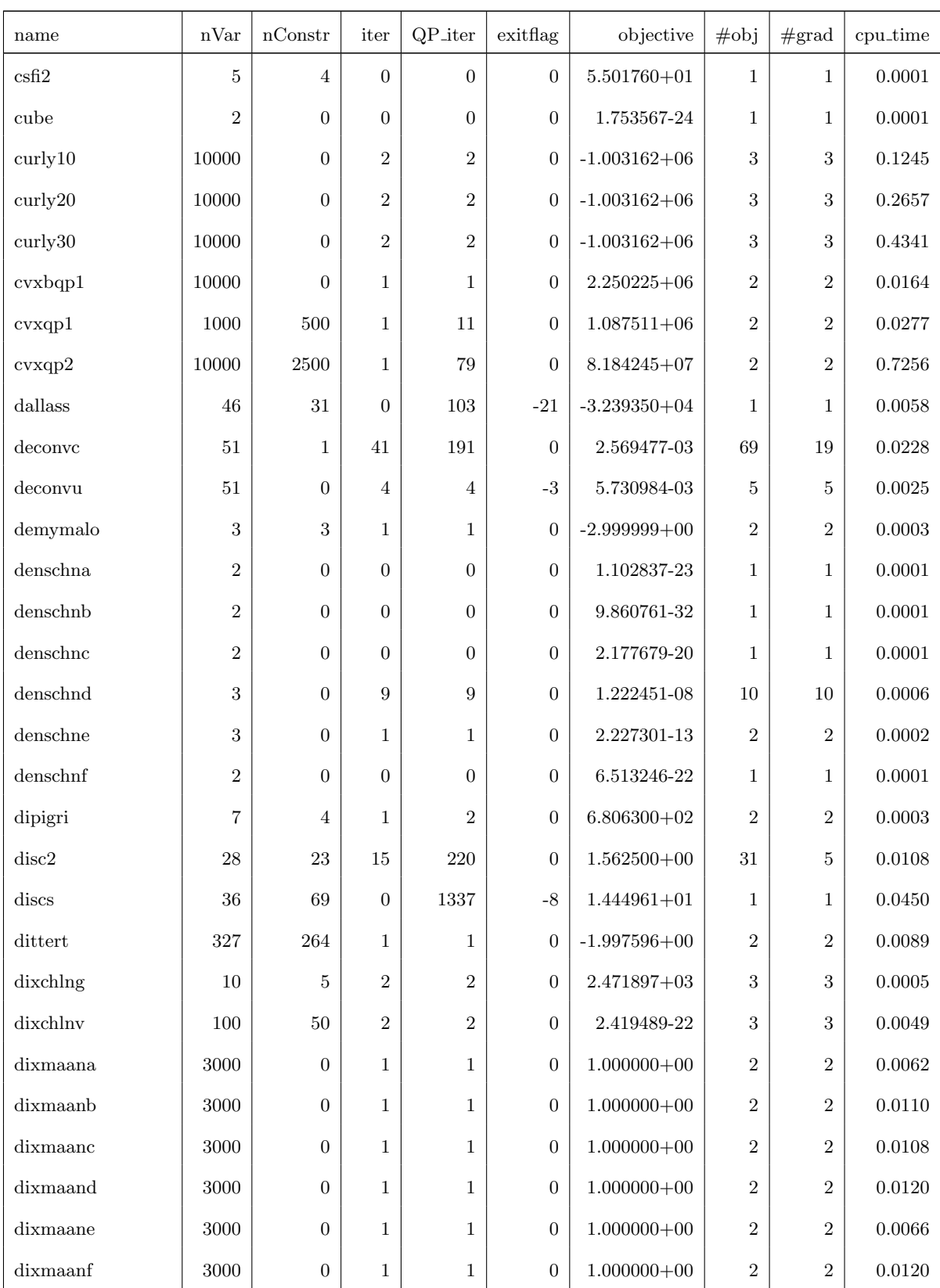

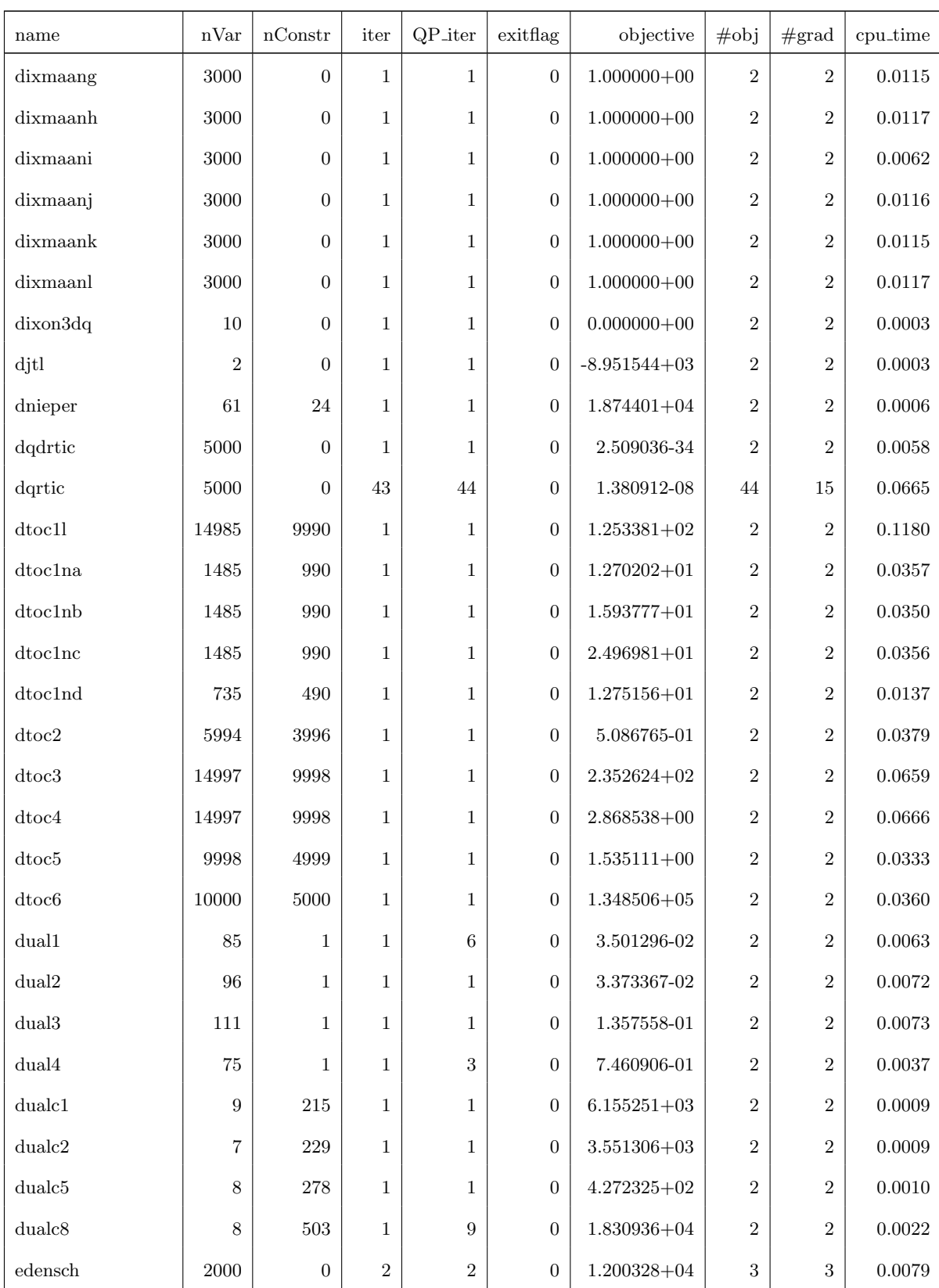

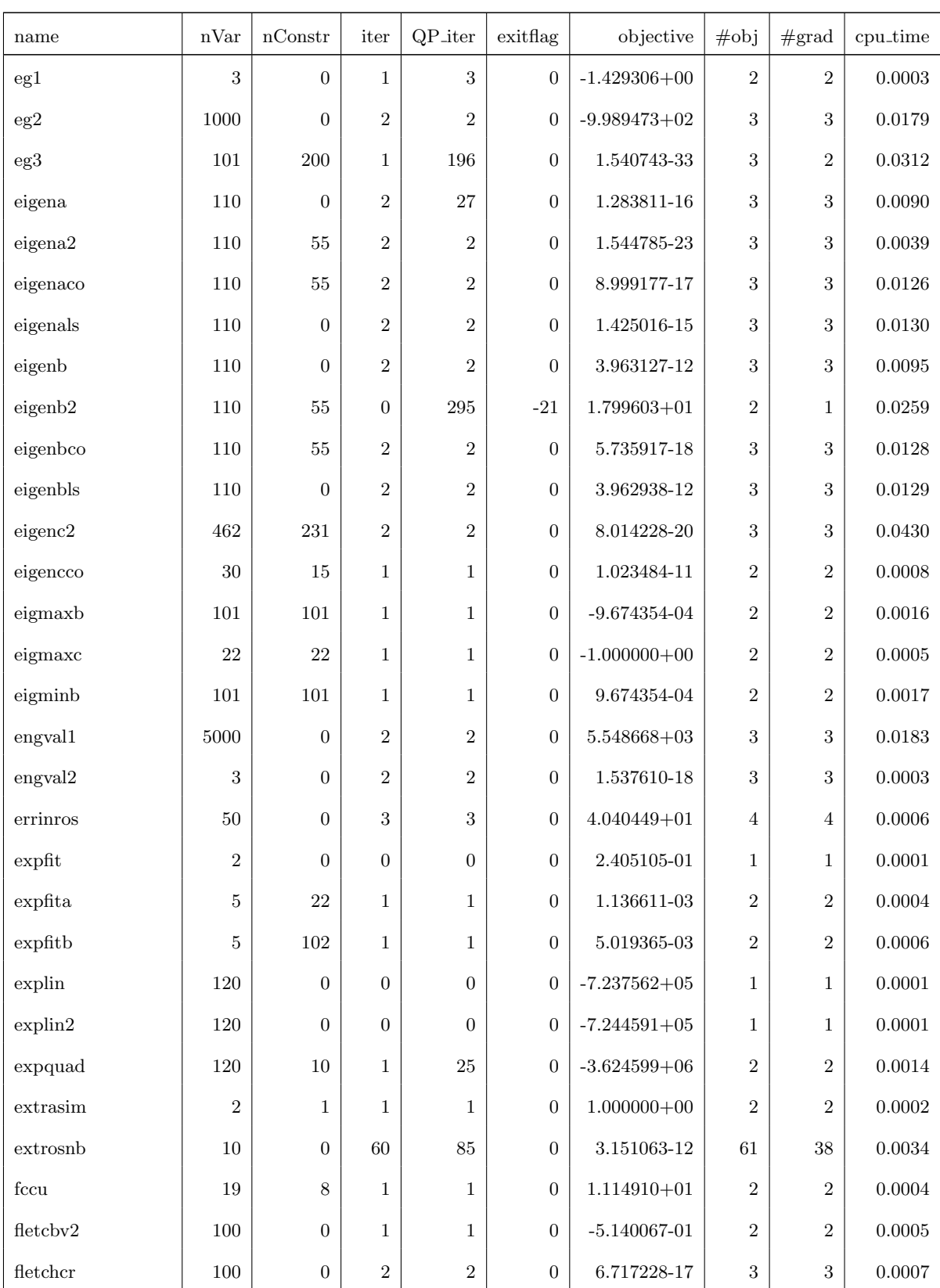

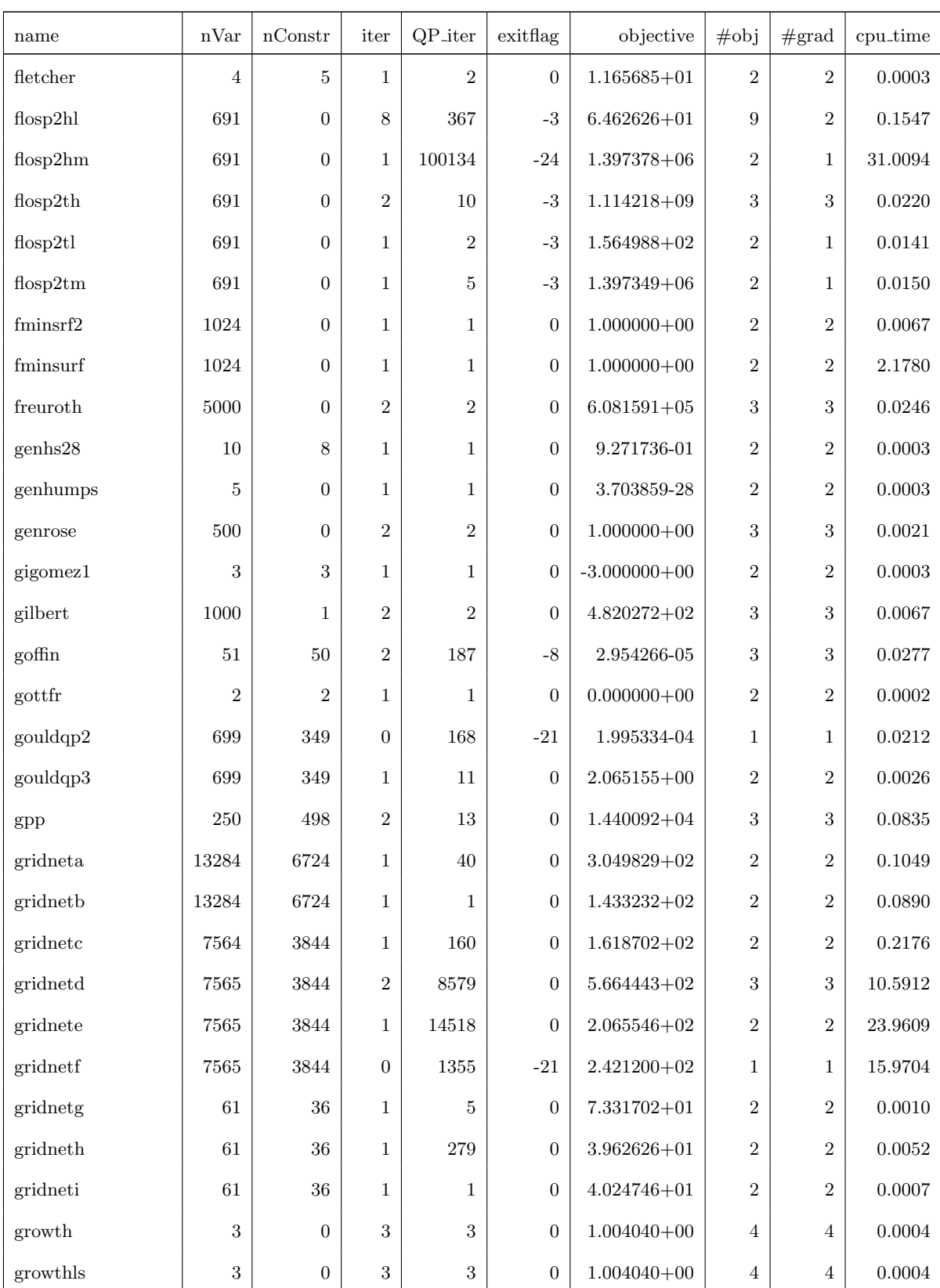

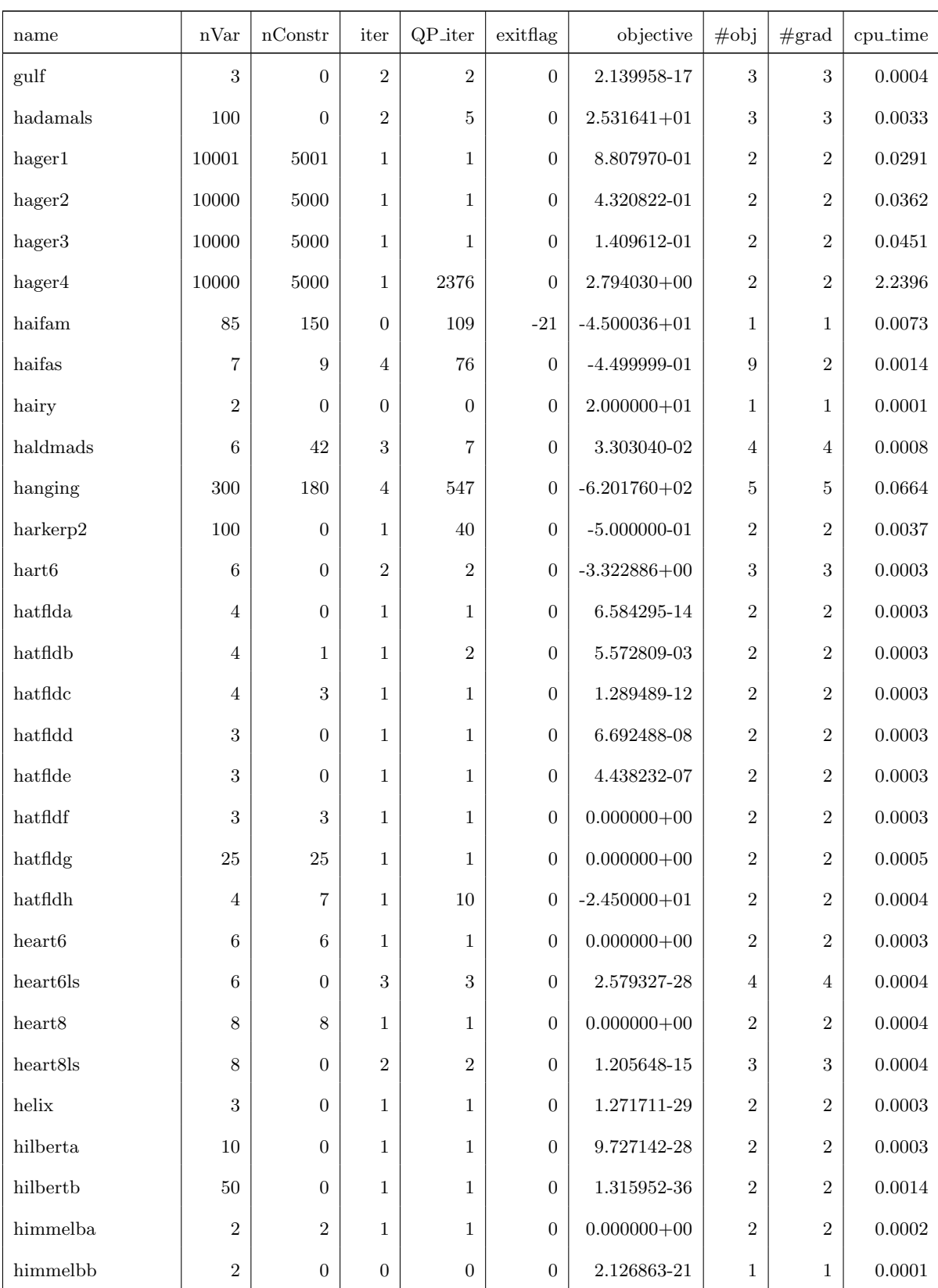
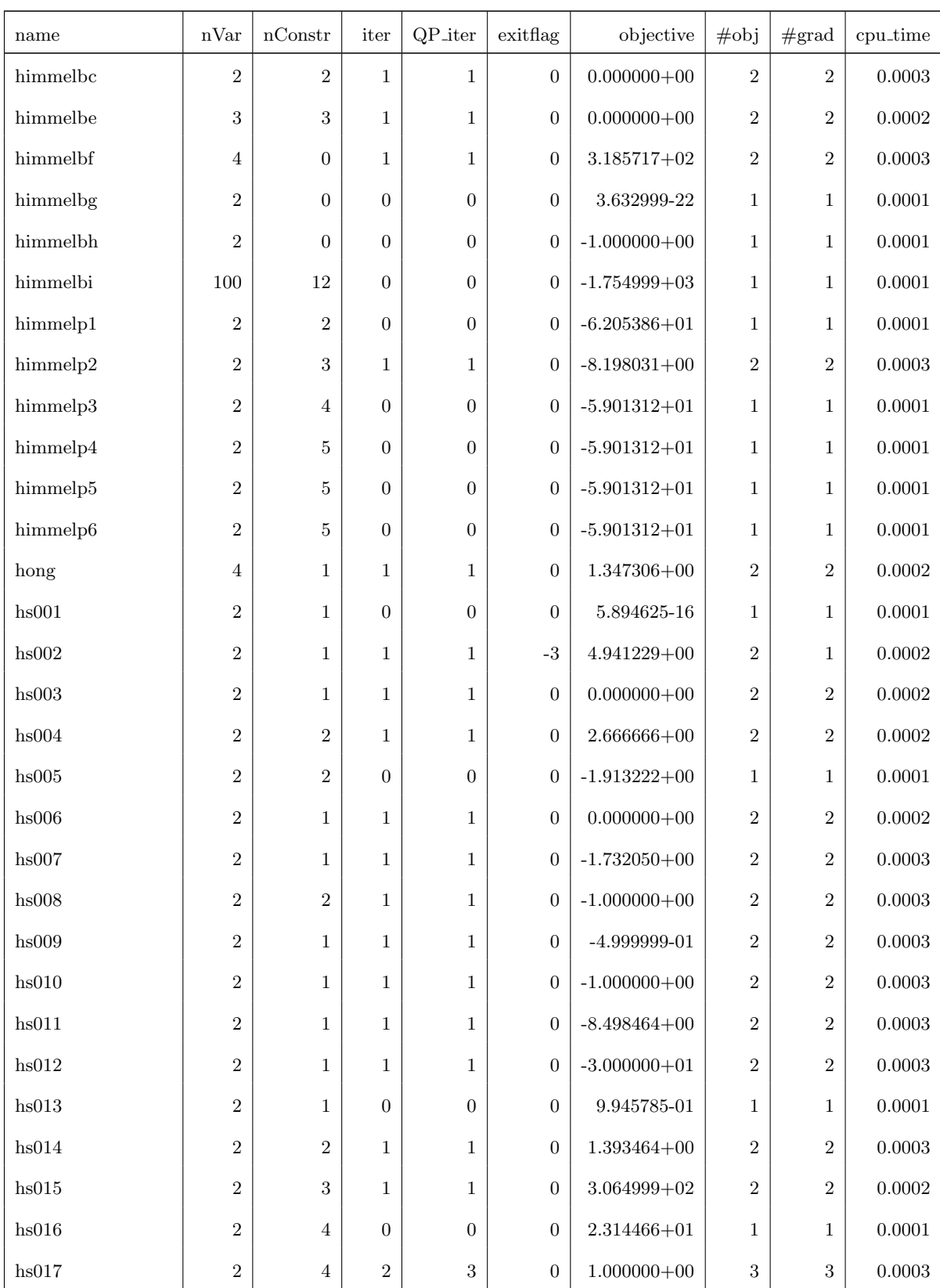

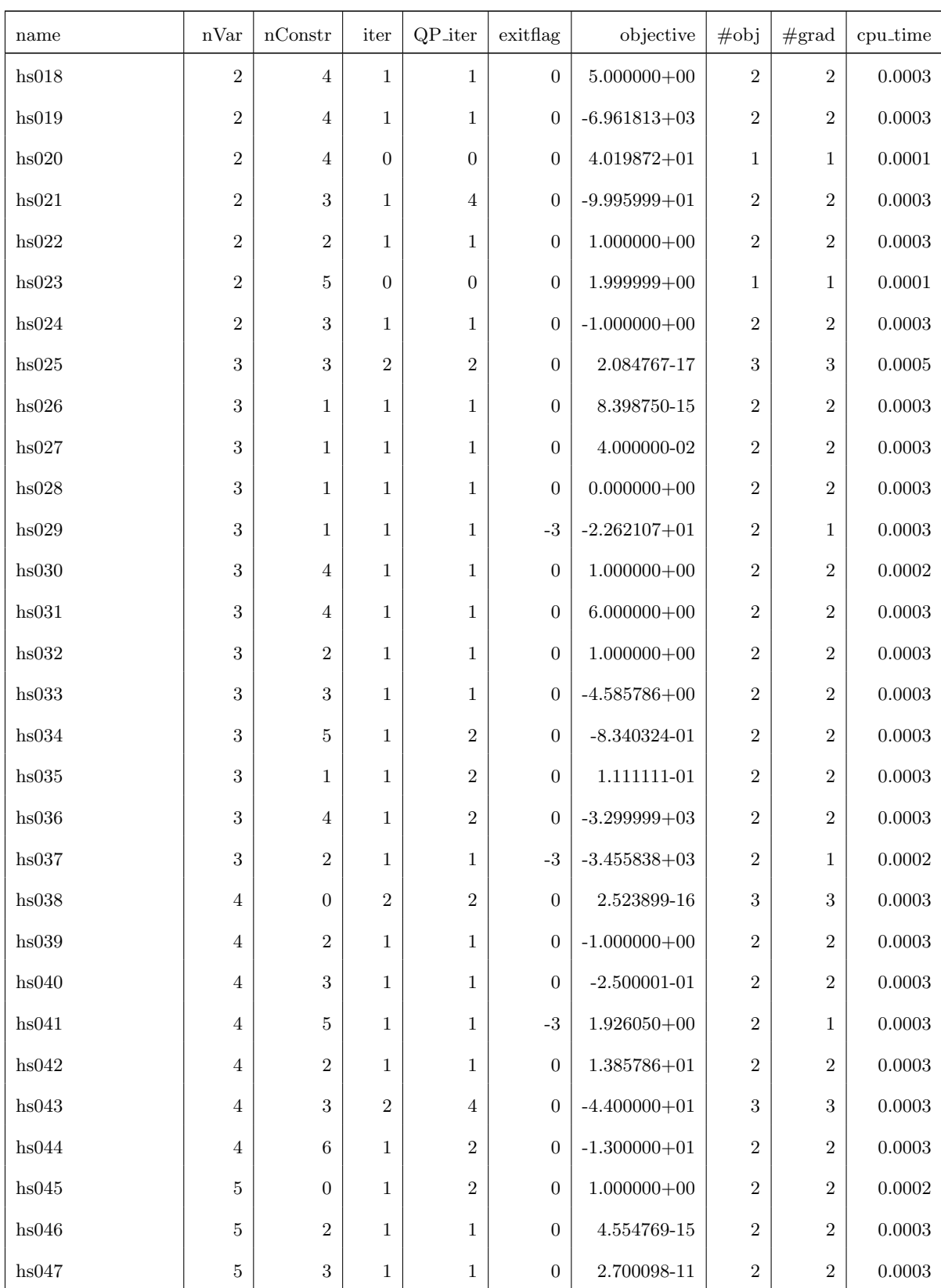

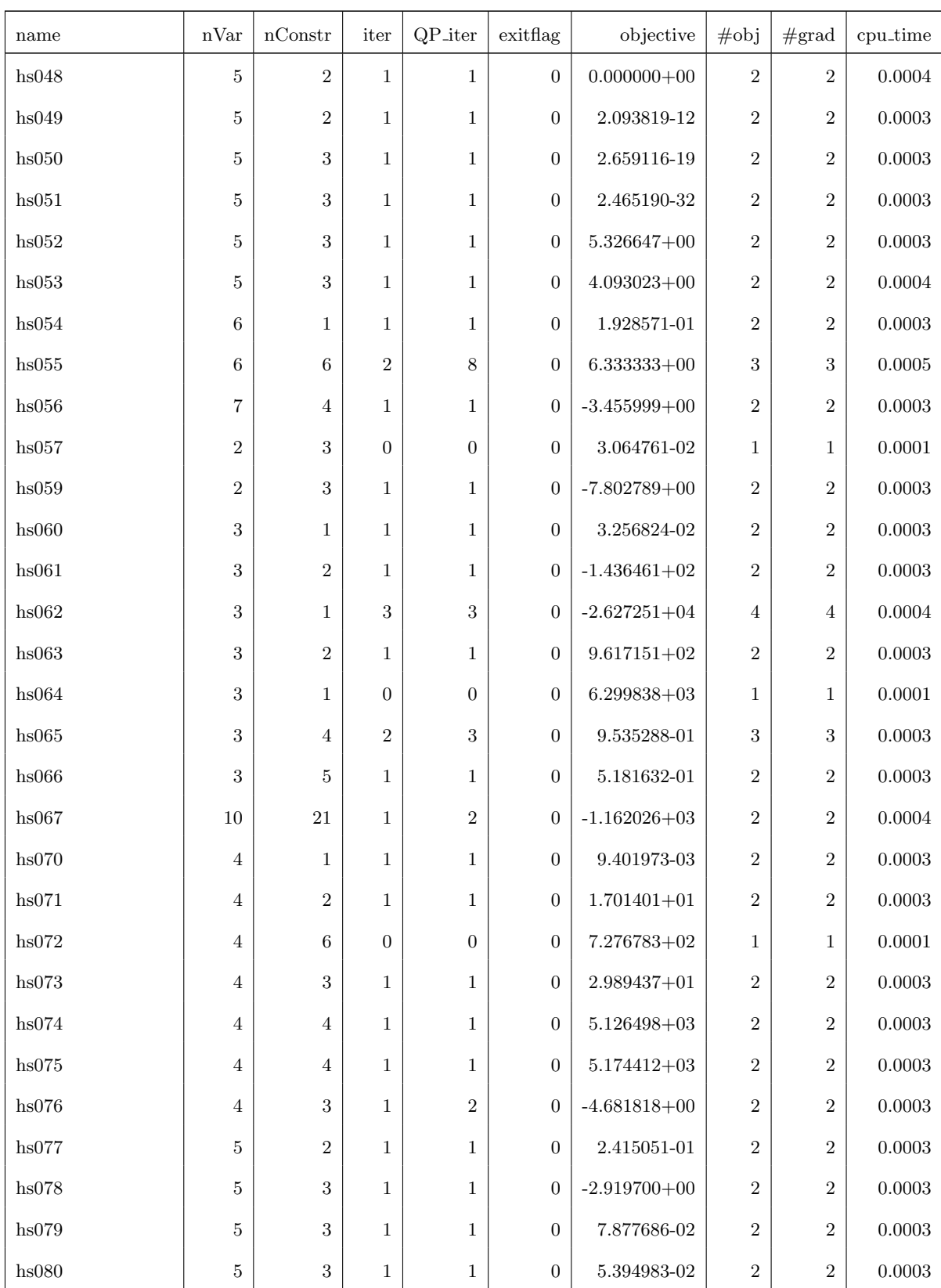

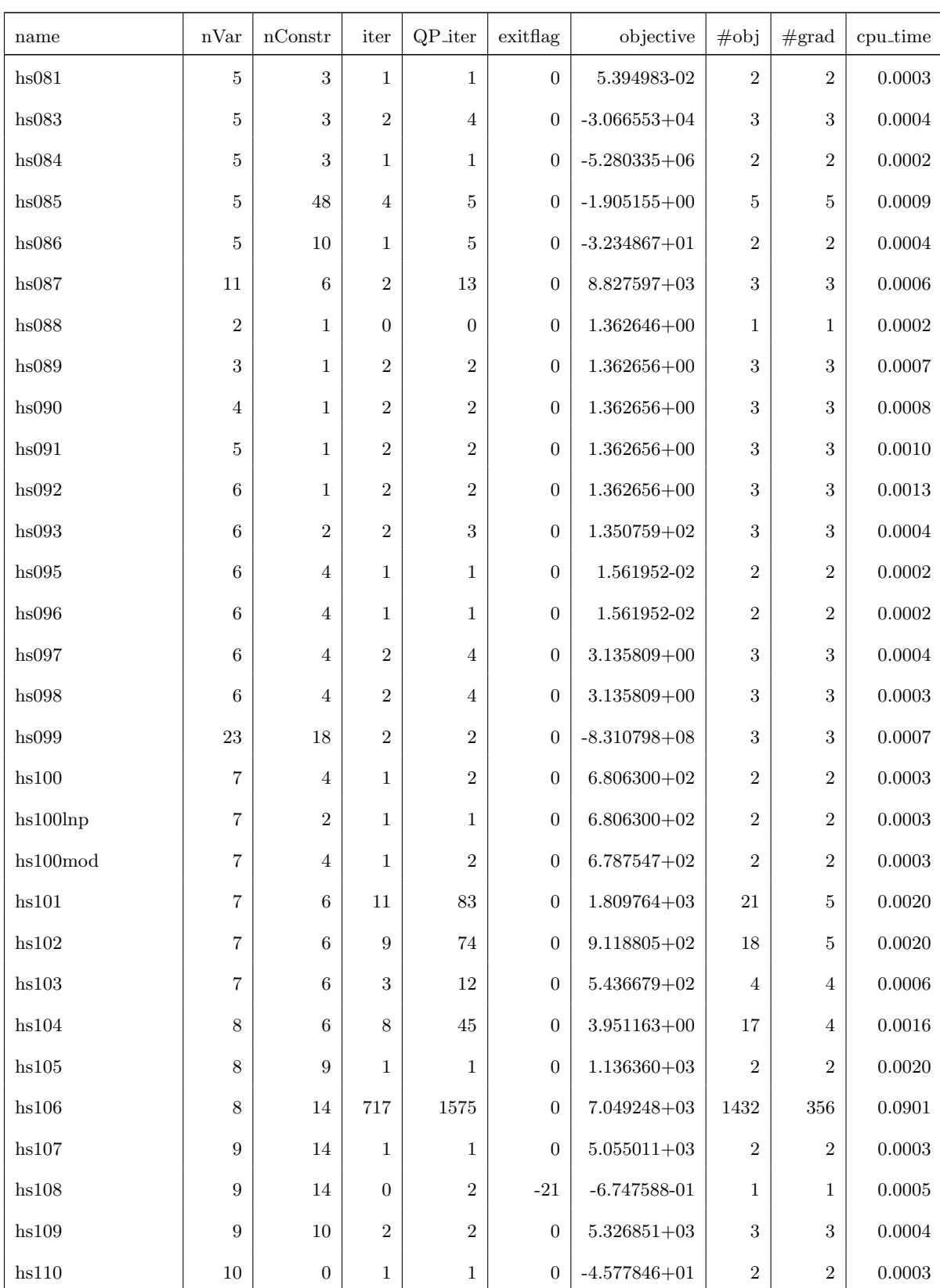

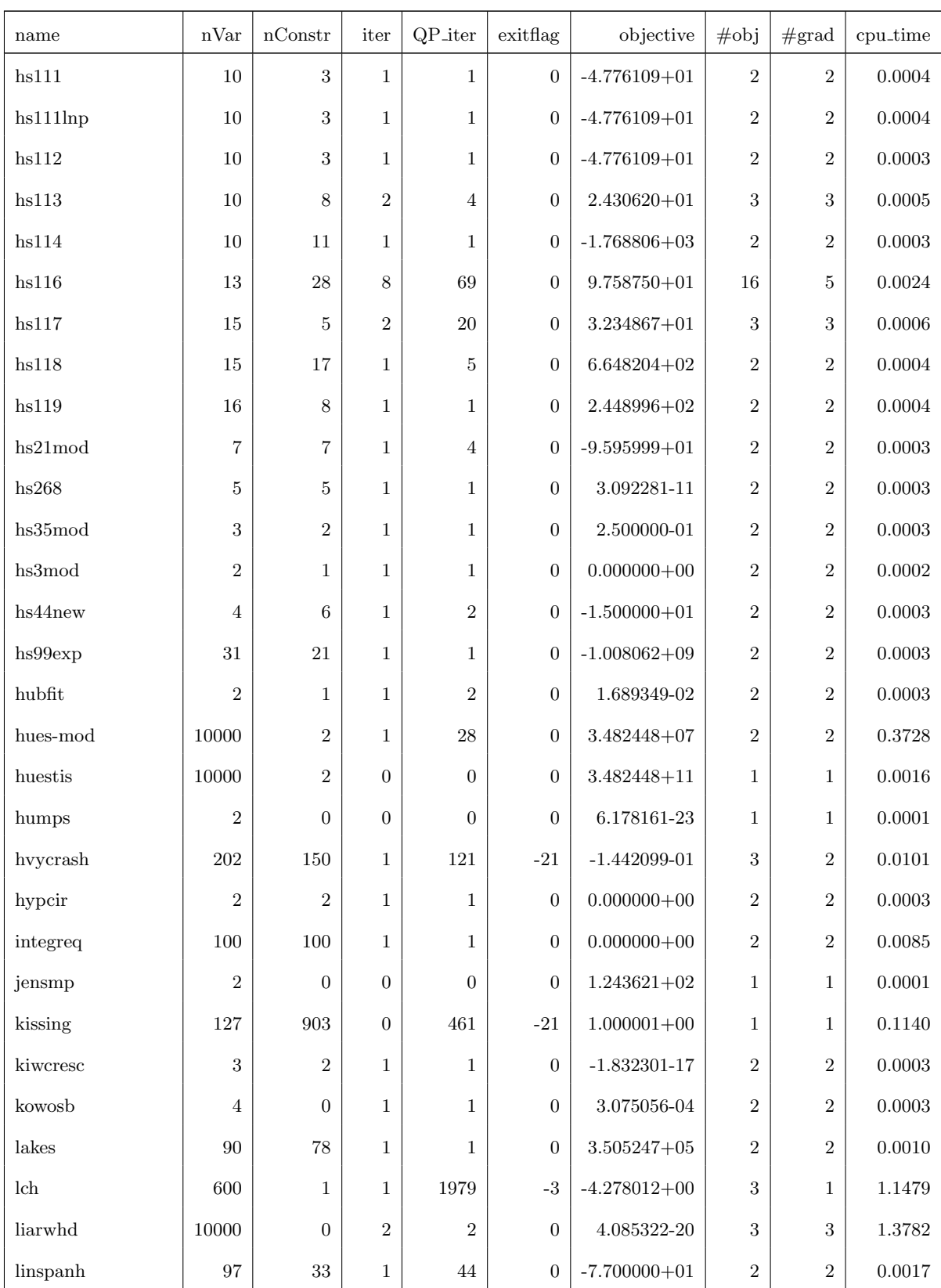

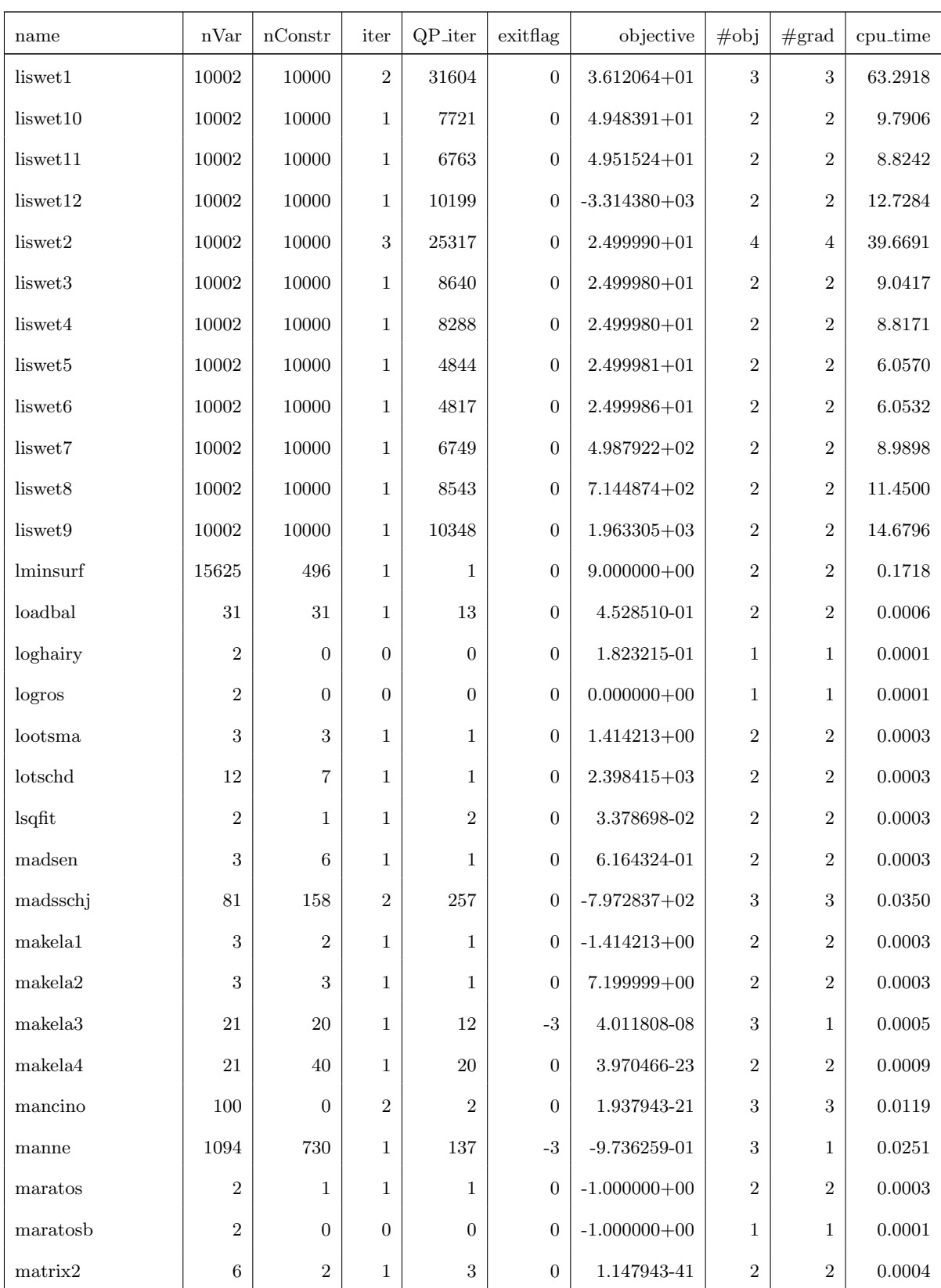

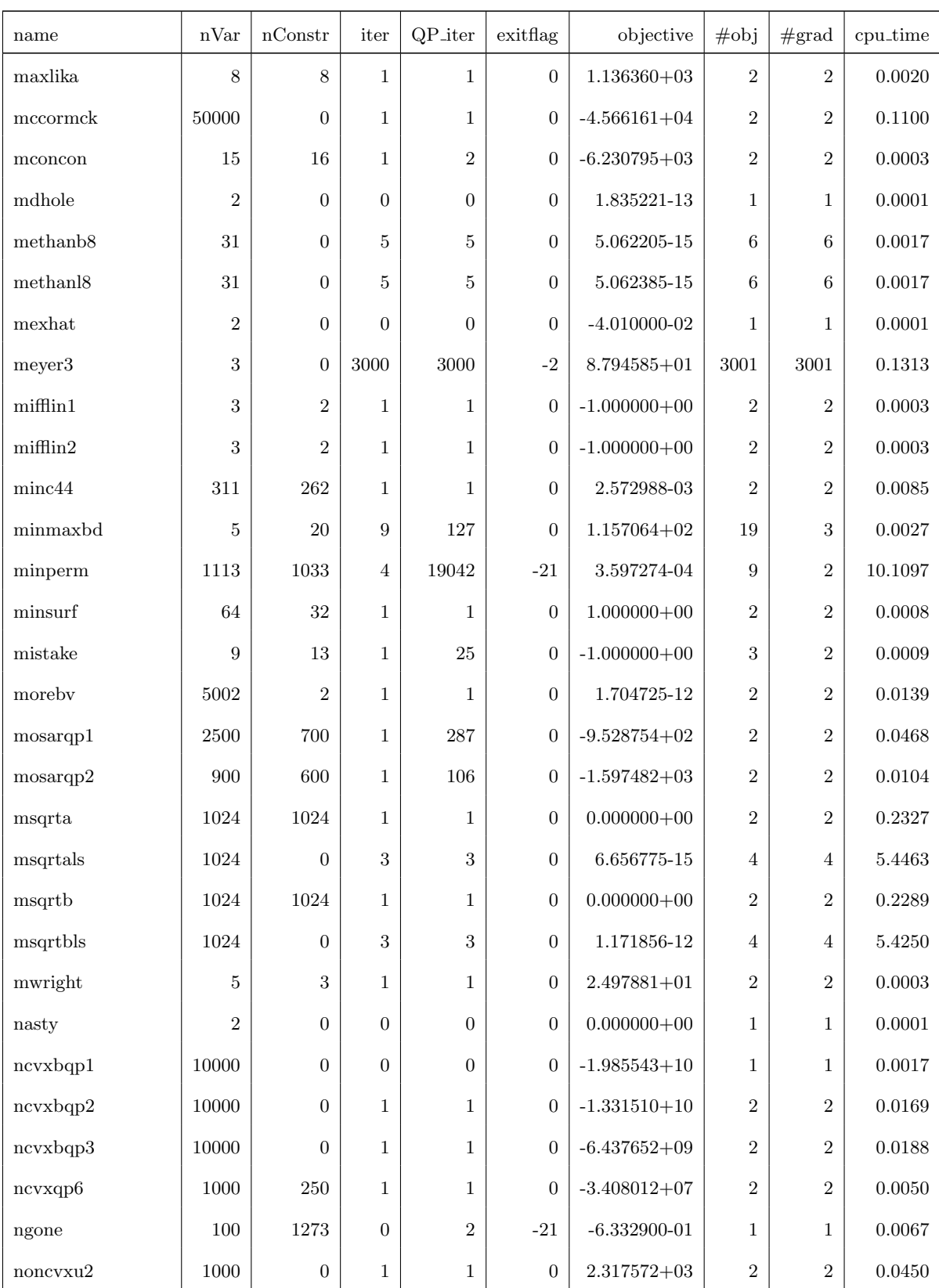

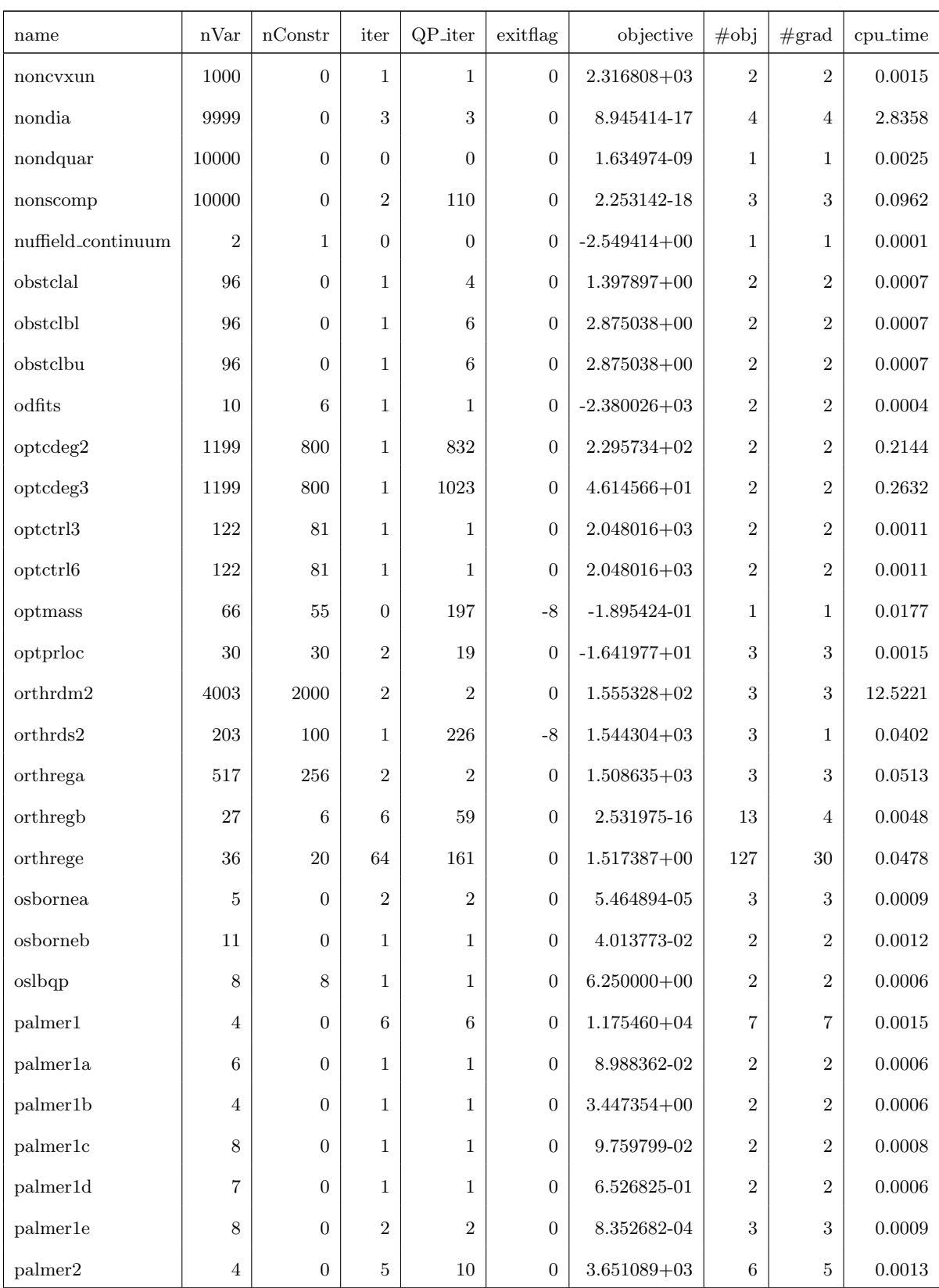

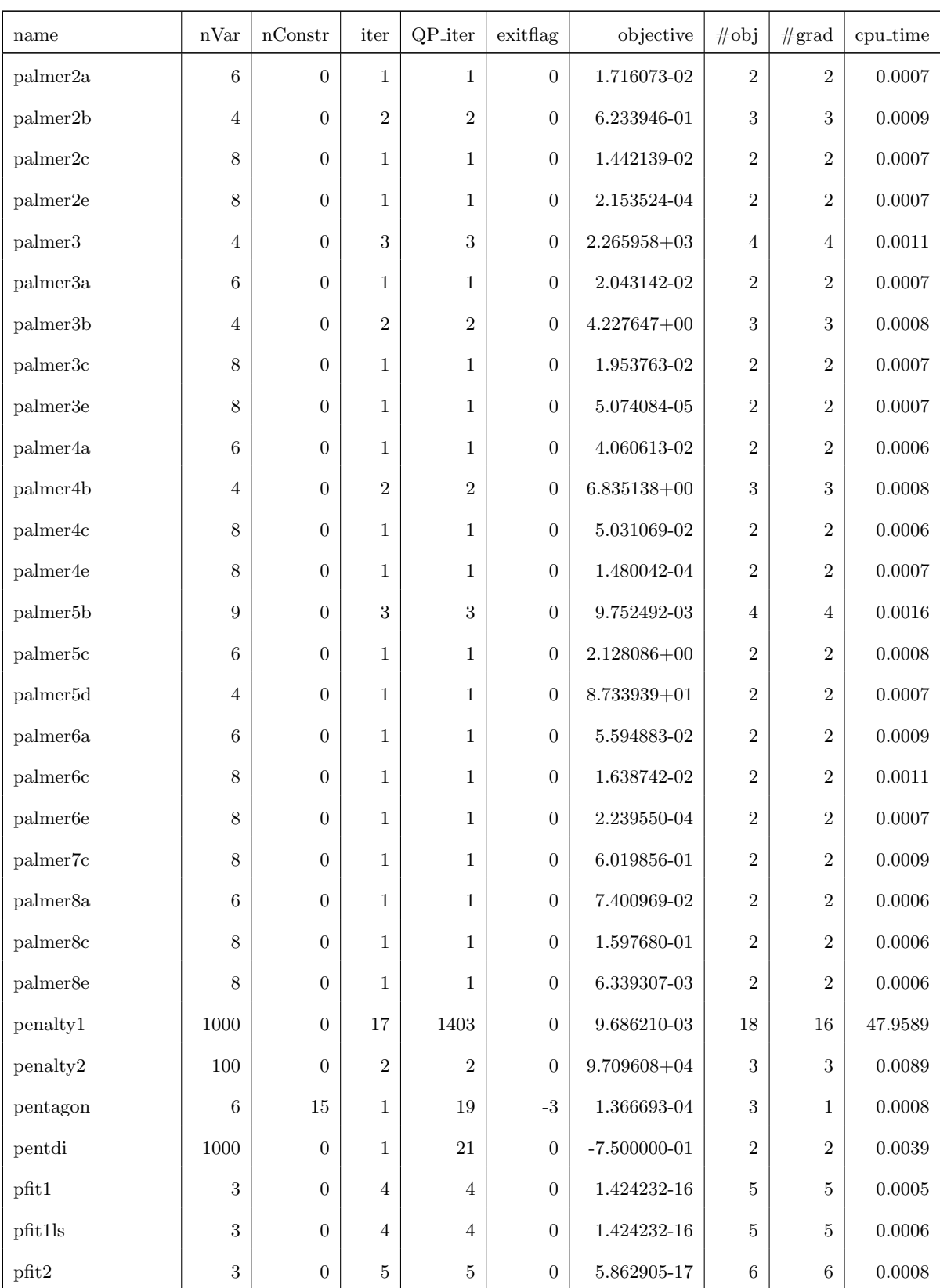

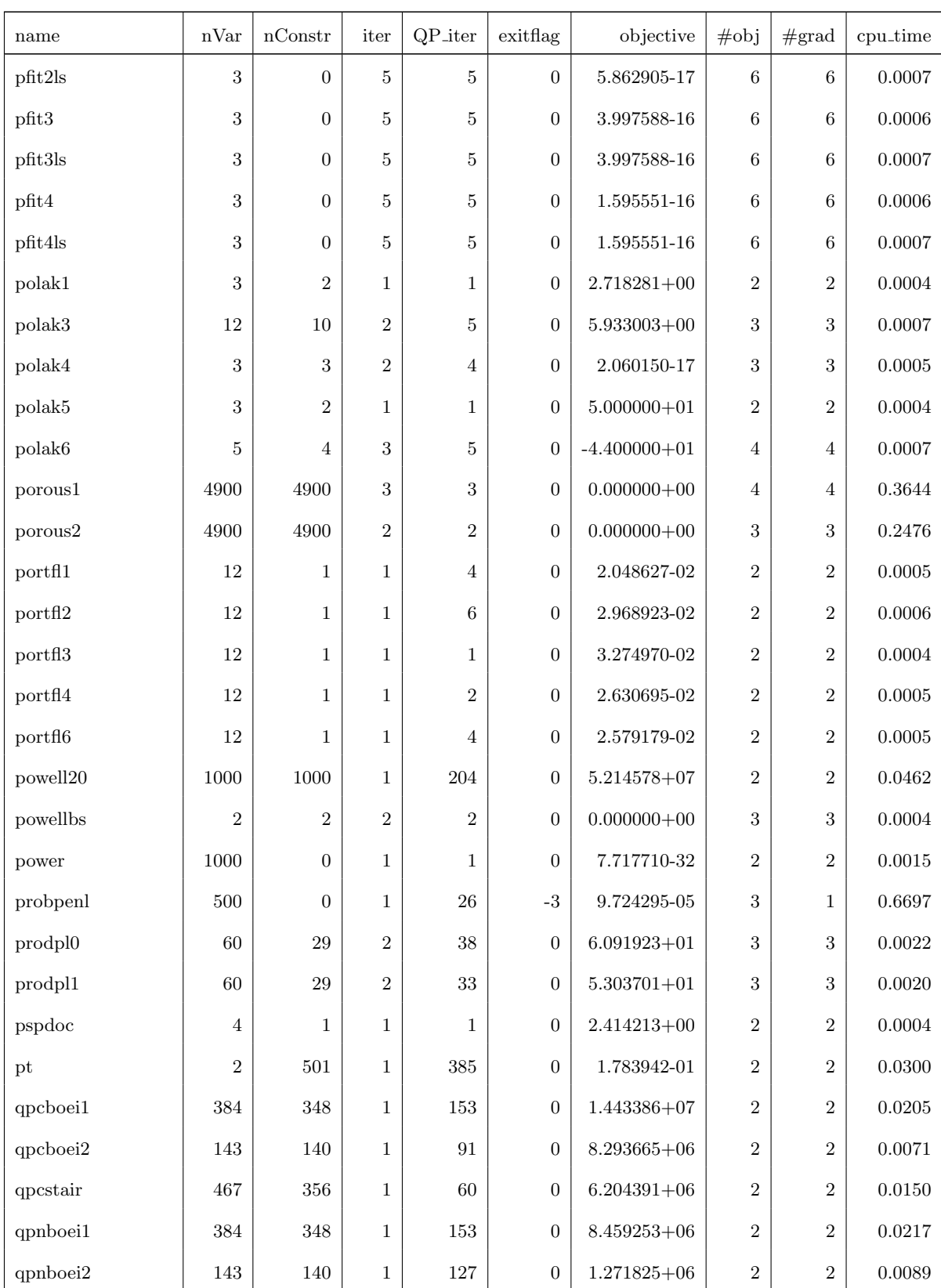

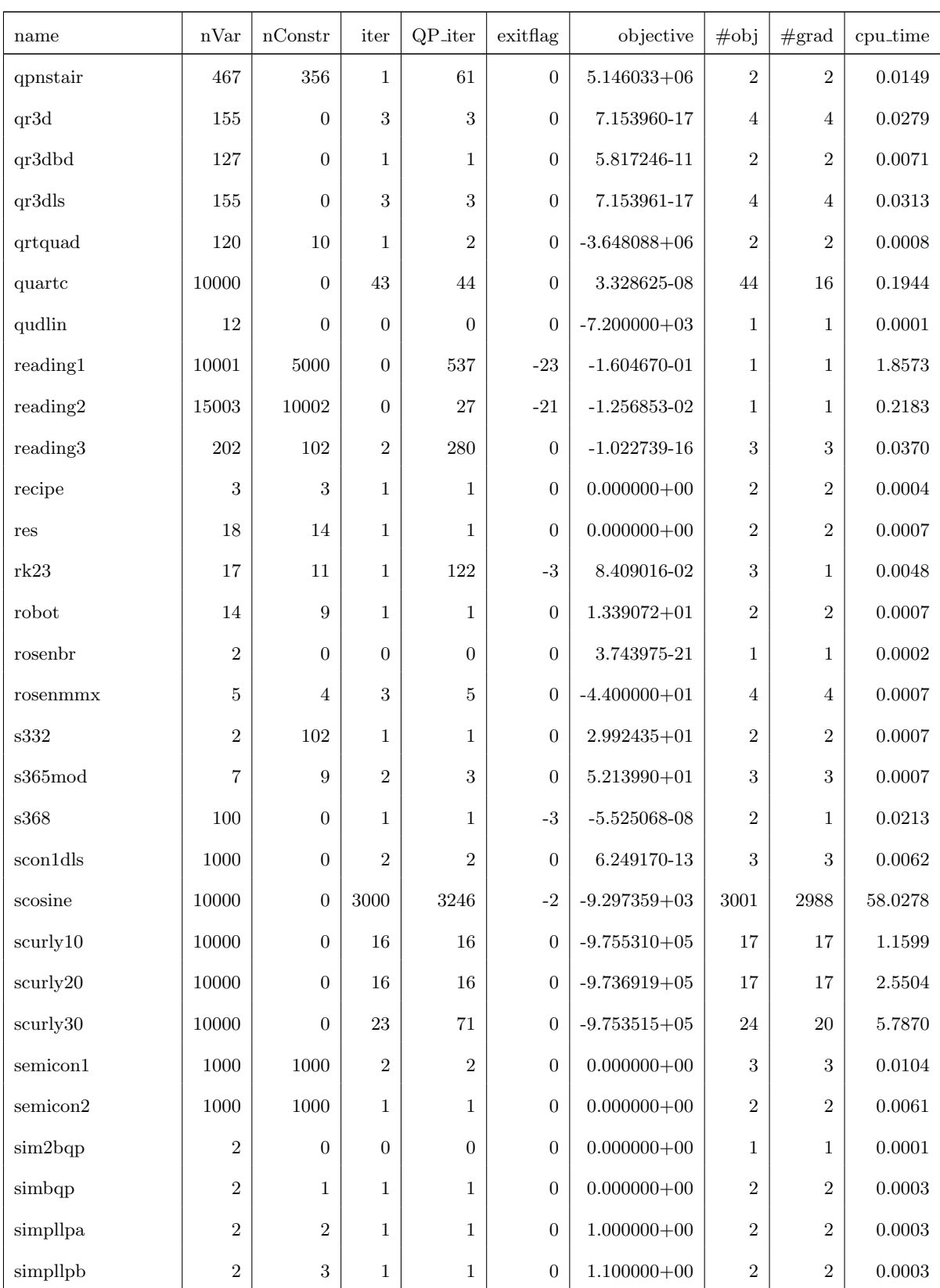

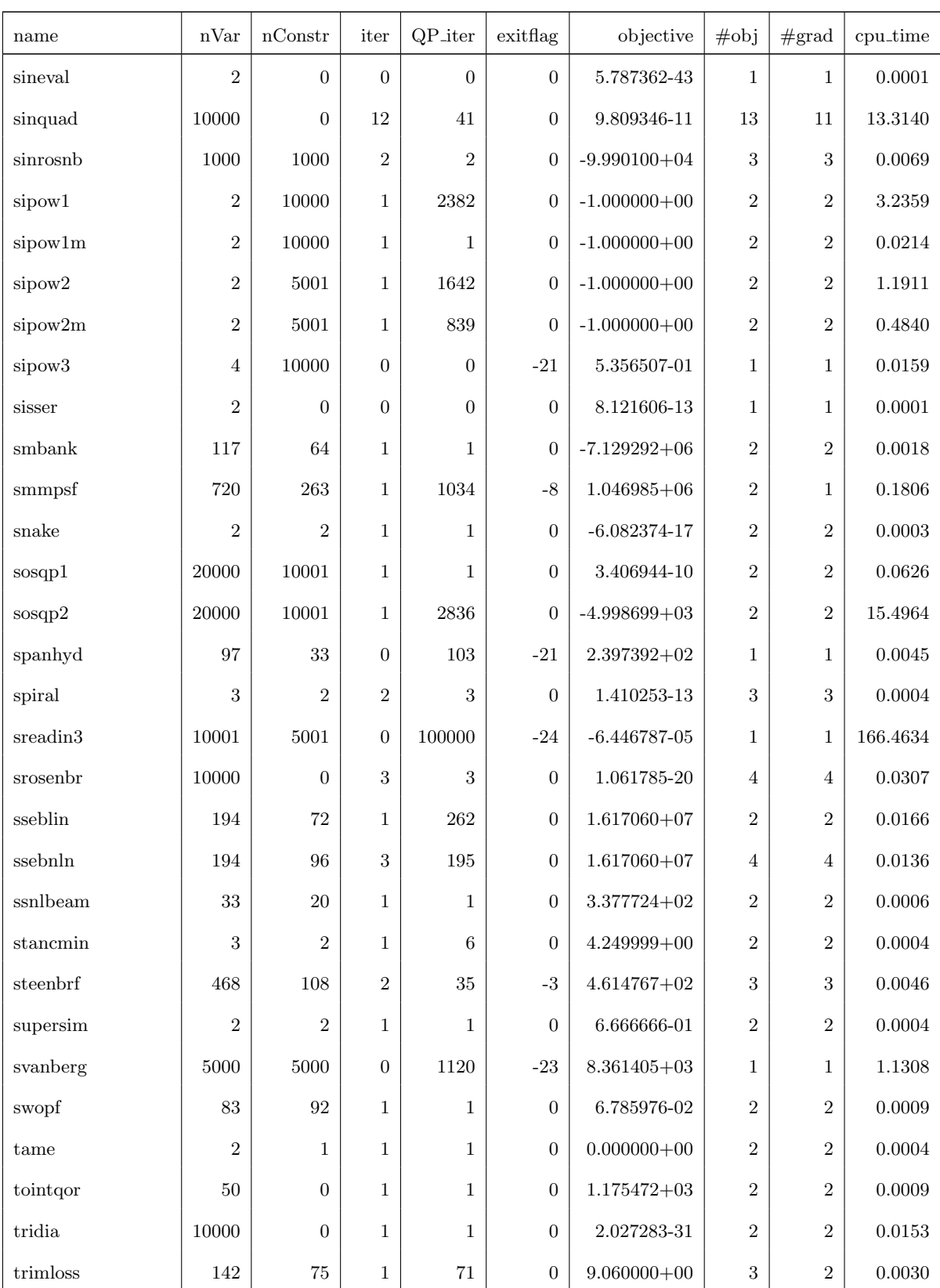

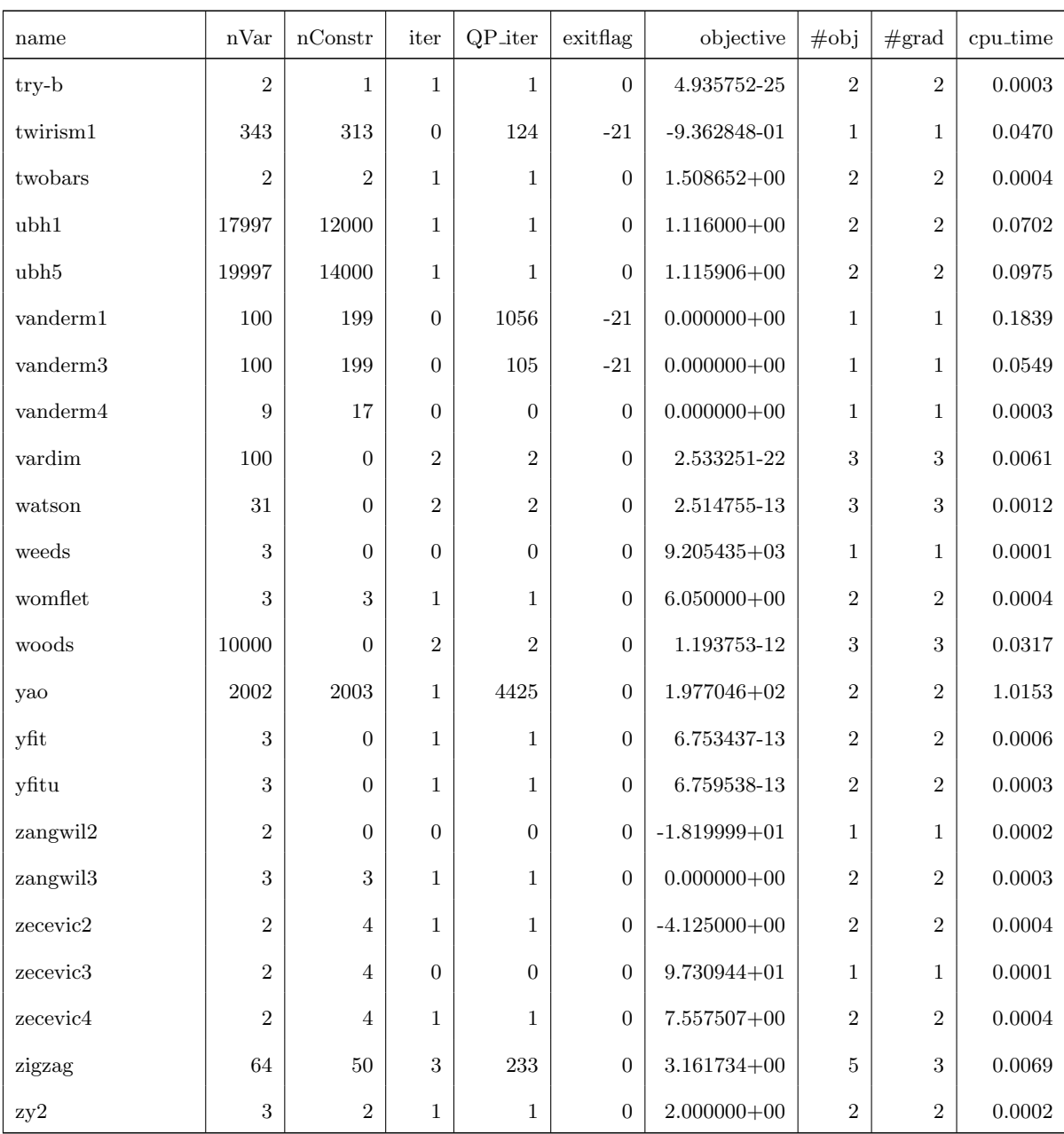

## B.3. With Ipopt as QP solver

| name                   | $\operatorname{nVar}$ | $\operatorname{nConstr}$ | iter             | QP_iter   | exitflag         | objective                      | $\#$ obj         | #grad            | cpu_time     |
|------------------------|-----------------------|--------------------------|------------------|-----------|------------------|--------------------------------|------------------|------------------|--------------|
| 3pk                    | $30\,$                | $\boldsymbol{0}$         | $\,6\,$          | $76\,$    | $\boldsymbol{0}$ | $1.720118e + 00$               | $\overline{7}$   | $\overline{7}$   | 0.0149       |
| aircrfta               | $\bf 5$               | 5                        | $\overline{2}$   | $13\,$    | $\overline{0}$   | $0.000000e + 00$               | $\sqrt{3}$       | 3                | $\,0.0034\,$ |
| aircrftb               | $\,8\,$               | 3                        | $20\,$           | $452\,$   | $\overline{0}$   | 1.364822e-23                   | $\sqrt{28}$      | $12\,$           | $\,0.0662\,$ |
| airport                | 84                    | $42\,$                   | 12               | $191\,$   | $\overline{0}$   | $4.795270e + 04$               | 13               | 13               | 0.0701       |
| aljazzaf               | $\,3$                 | $\mathbf{1}$             | $20\,$           | $311\,$   | $\overline{0}$   | $7.500499e + 01$               | $24\,$           | $18\,$           | 0.0401       |
| allinit                | $\,4\,$               | 3                        | 13               | $213\,$   | $\overline{0}$   | $1.670596e + 01$               | 16               | 9                | $0.0310\,$   |
| allinitc               | $\overline{4}$        | $\overline{4}$           | 16               | $345\,$   | $\overline{0}$   | $3.048876e + 01$               | $18\,$           | 16               | 0.0455       |
| allinitu               | $\overline{4}$        | $\boldsymbol{0}$         | 11               | $120\,$   | $\boldsymbol{0}$ | $5.744384e+00$                 | $12\,$           | $8\,$            | $0.0151\,$   |
| alsotame               | $\overline{2}$        | $\sqrt{3}$               | $\overline{4}$   | $32\,$    | $\overline{0}$   | $8.208499e-02$                 | $\bf 5$          | 5                | $0.0056\,$   |
| arglina                | 100                   | $\boldsymbol{0}$         | 1                | 17        | $\boldsymbol{0}$ | $1.000000e + 02$               | $\,2$            | $\overline{2}$   | $0.0197\,$   |
| arglinb                | 10                    | $\boldsymbol{0}$         | 1                | $20\,$    | $\overline{0}$   | $4.634146e + 00$               | 2                | $\overline{2}$   | $0.0038\,$   |
| arglinc                | $\,8\,$               | $\overline{0}$           | 1                | $20\,$    | $\boldsymbol{0}$ | $6.135135e+00$                 | $\overline{2}$   | $\overline{2}$   | $0.0037\,$   |
| argtrig                | 100                   | 100                      | $\boldsymbol{3}$ | 18        | $\overline{0}$   | $0.000000e + 00$               | 4                | 4                | $0.0610\,$   |
| $\operatorname{artif}$ | $5000\,$              | $5000\,$                 | $22\,$           | $1226\,$  | $\mbox{-}8$      | $0.000000e + 00$               | $36\,$           | $12\,$           | $6.1030\,$   |
| arwhead                | $5000\,$              | $\boldsymbol{0}$         | $\,6\,$          | 120       | $\overline{0}$   | $\mbox{-} 2.664535\mbox{e-}15$ | 7                | 7                | 0.4707       |
| aug2d                  | 20192                 | 9996                     | 4                | 166       | $\overline{0}$   | $1.687411e+06$                 | $\overline{5}$   | $\bf 5$          | 11.2424      |
| aug2dc                 | 20200                 | $10194\,$                | $\overline{4}$   | $199\,$   | $\overline{0}$   | $1.818392e+06$                 | 5                | 5                | $13.9551\,$  |
| aug2dcqp               | 20200                 | 10194                    | $\bf 5$          | $354\,$   | $\overline{0}$   | $6.498179e+06$                 | $\,6\,$          | $\,6$            | $16.3920\,$  |
| aug2dqp                | $\,20192\,$           | 10194                    | $\bf 5$          | 370       | $\overline{0}$   | $6.237011e+06$                 | $\,6\,$          | 6                | $21.0607\,$  |
| aug3d                  | $3873\,$              | 1000                     | 1                | $\,8\,$   | $\overline{0}$   | $5.540677e+02$                 | $\overline{2}$   | $\overline{2}$   | 0.0350       |
| aug3dc                 | 3873                  | 1000                     | $\mathbf 1$      | 8         | $\overline{0}$   | 7.712624e+02                   | $\overline{2}$   | $\boldsymbol{2}$ | 0.0312       |
| aug3dcqp               | $3873\,$              | $1000\,$                 | $\mathbf 1$      | $26\,$    | $\boldsymbol{0}$ | $9.933621e + 02$               | $\overline{2}$   | $\overline{2}$   | 0.0867       |
| aug3dqp                | $3873\,$              | 1000                     | 1                | $30\,$    | $\overline{0}$   | $6.752376e+02$                 | $\boldsymbol{2}$ | $\boldsymbol{2}$ | $0.1217\,$   |
| avgasa                 | 8                     | 10                       | $\mathbf{1}$     | 14        | $\overline{0}$   | $-4.412171e+00$                | $\,2$            | $\boldsymbol{2}$ | $0.0029\,$   |
| avgasb                 | $\,8\,$               | $10\,$                   | $\mathbf{1}$     | $16\,$    | $\overline{0}$   | $-4.483219e+00$                | $\boldsymbol{2}$ | 2                | $\,0.0032\,$ |
| $\rm{avion}2$          | $49\,$                | $15\,$                   | $1344\,$         | $41673\,$ | $\boldsymbol{0}$ | $9.468012e+07$                 | 1671             | 673              | 6.8619       |

Table B.3. Table of results on the CUTE test set for Restart<br>SQP using Ipopt as QP subsolver

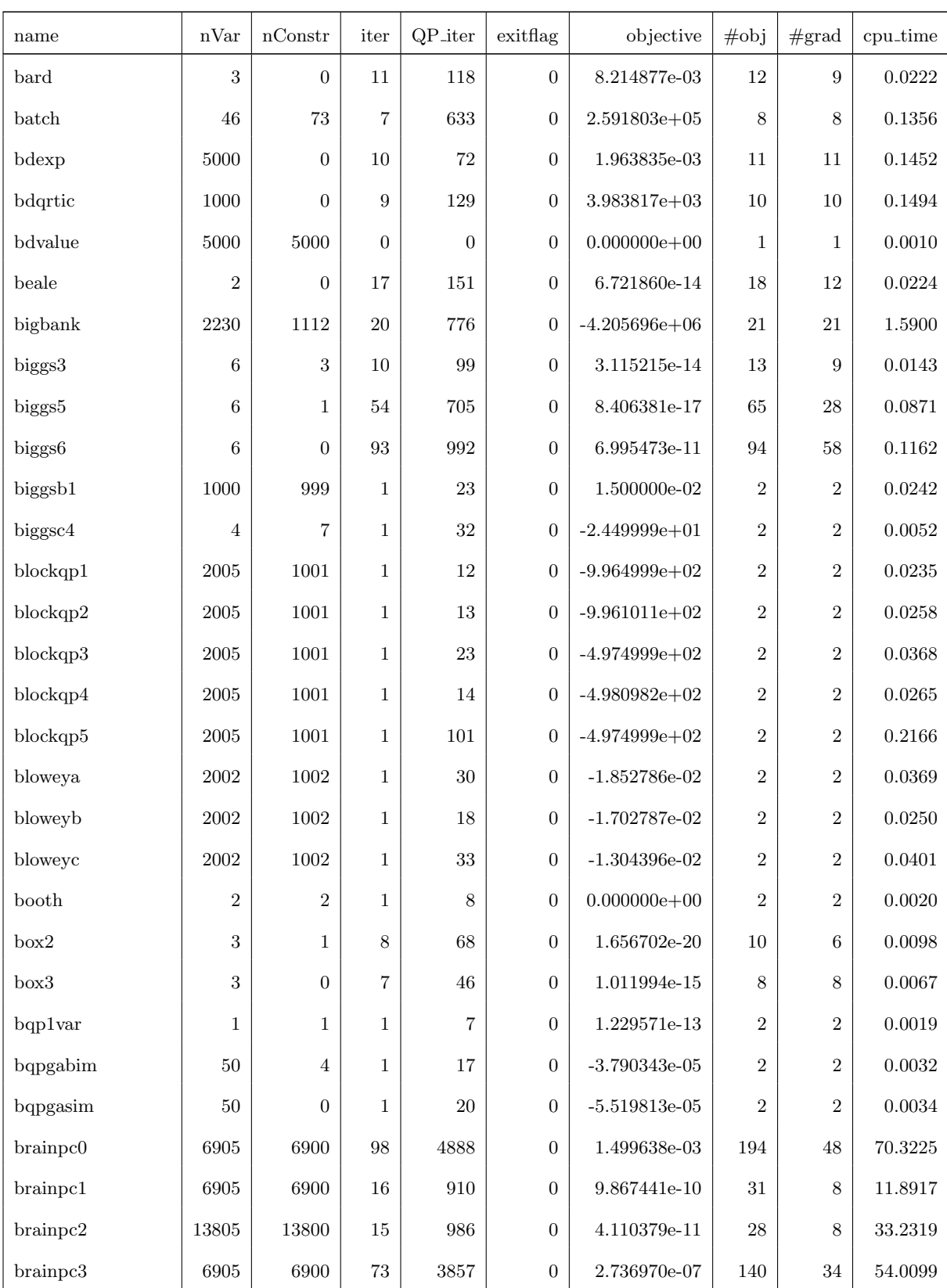

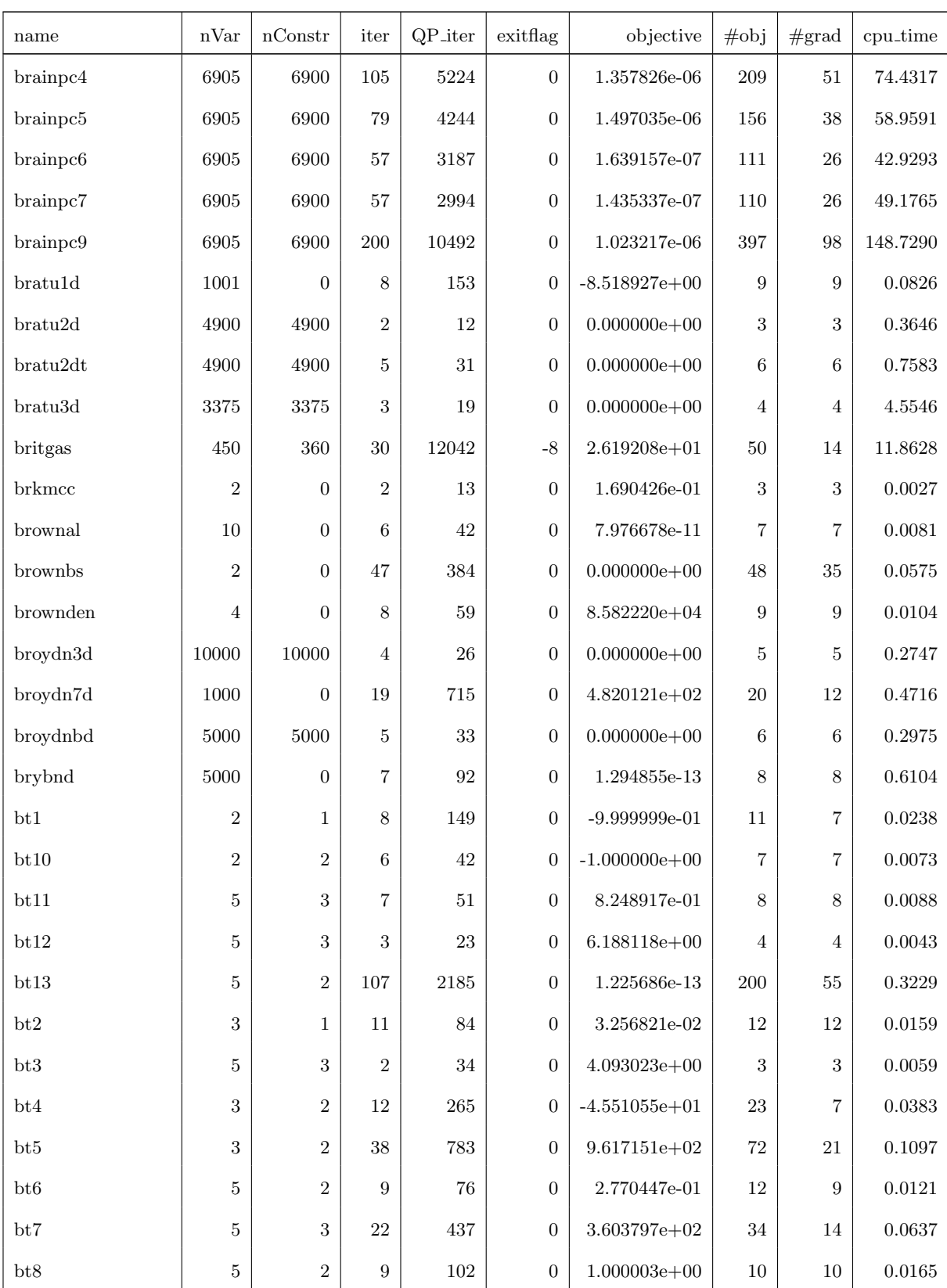

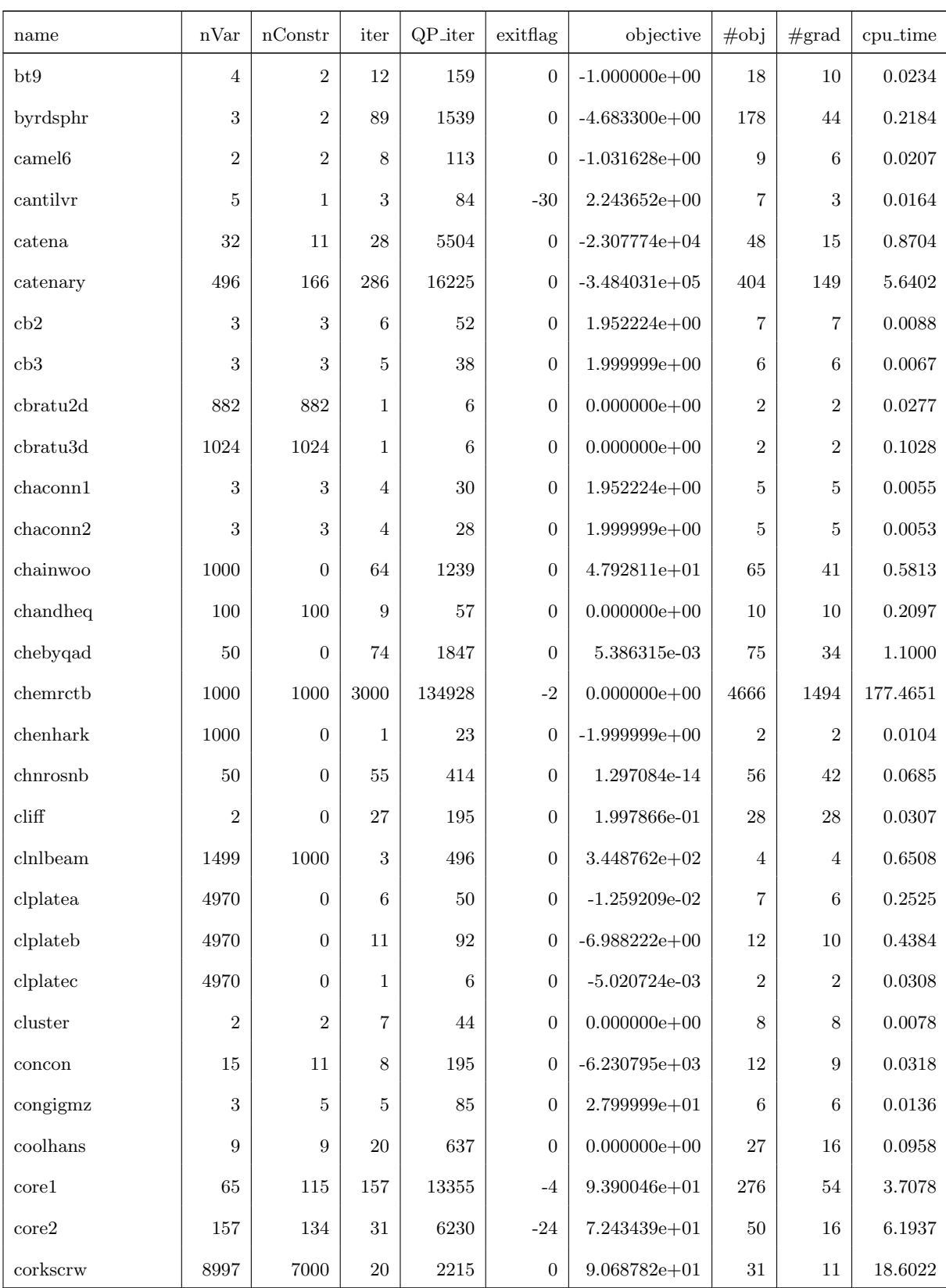

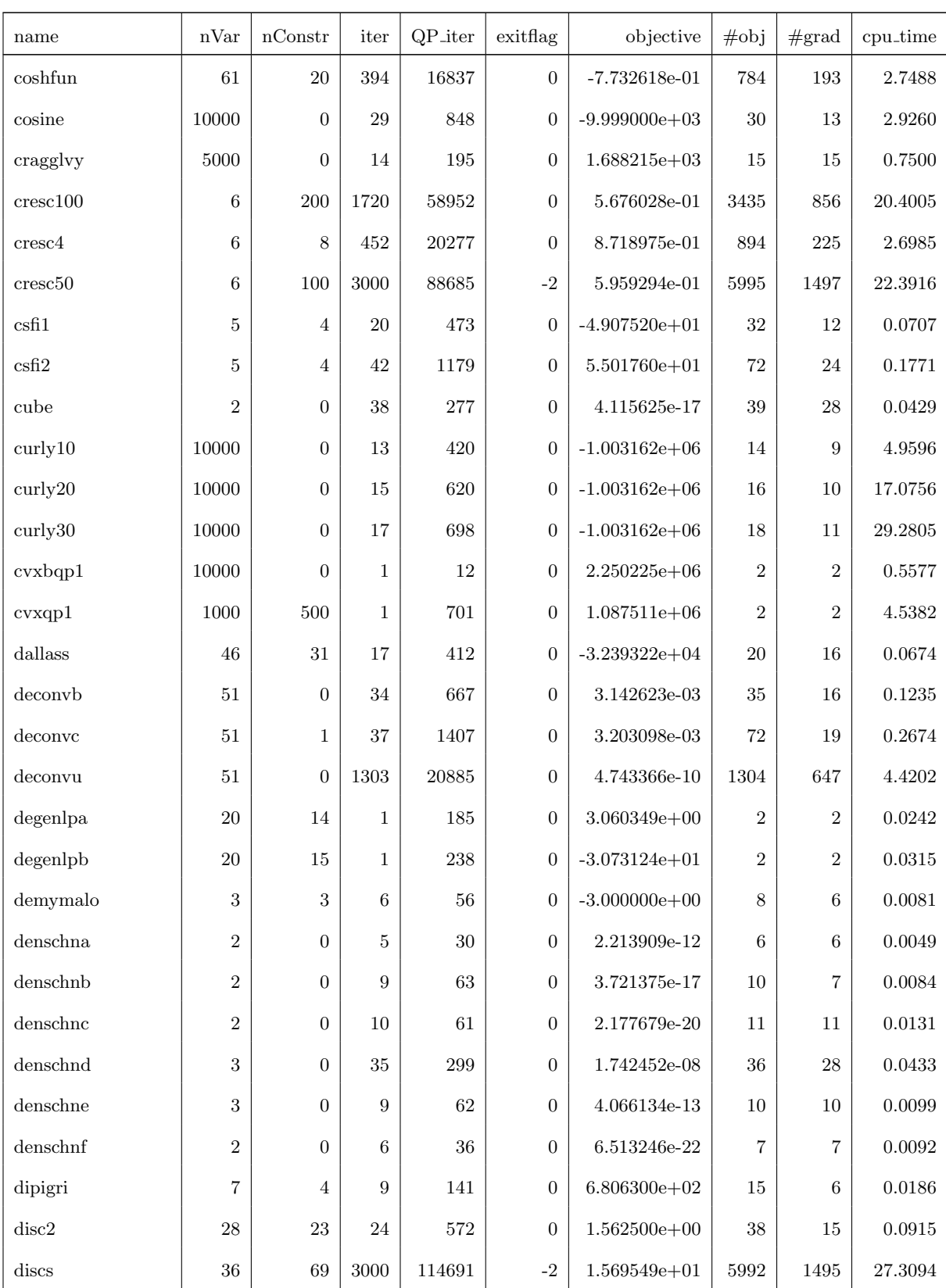

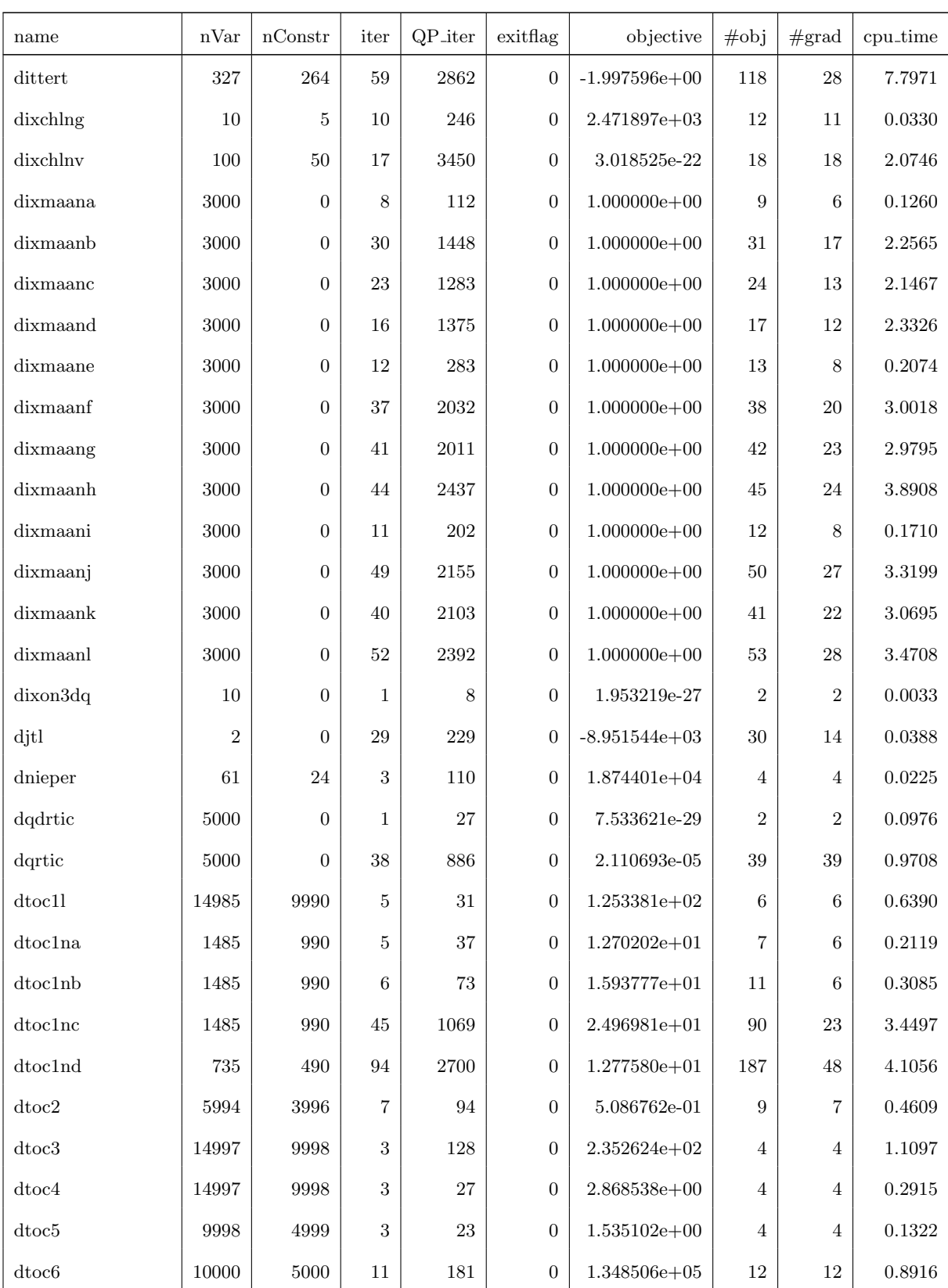

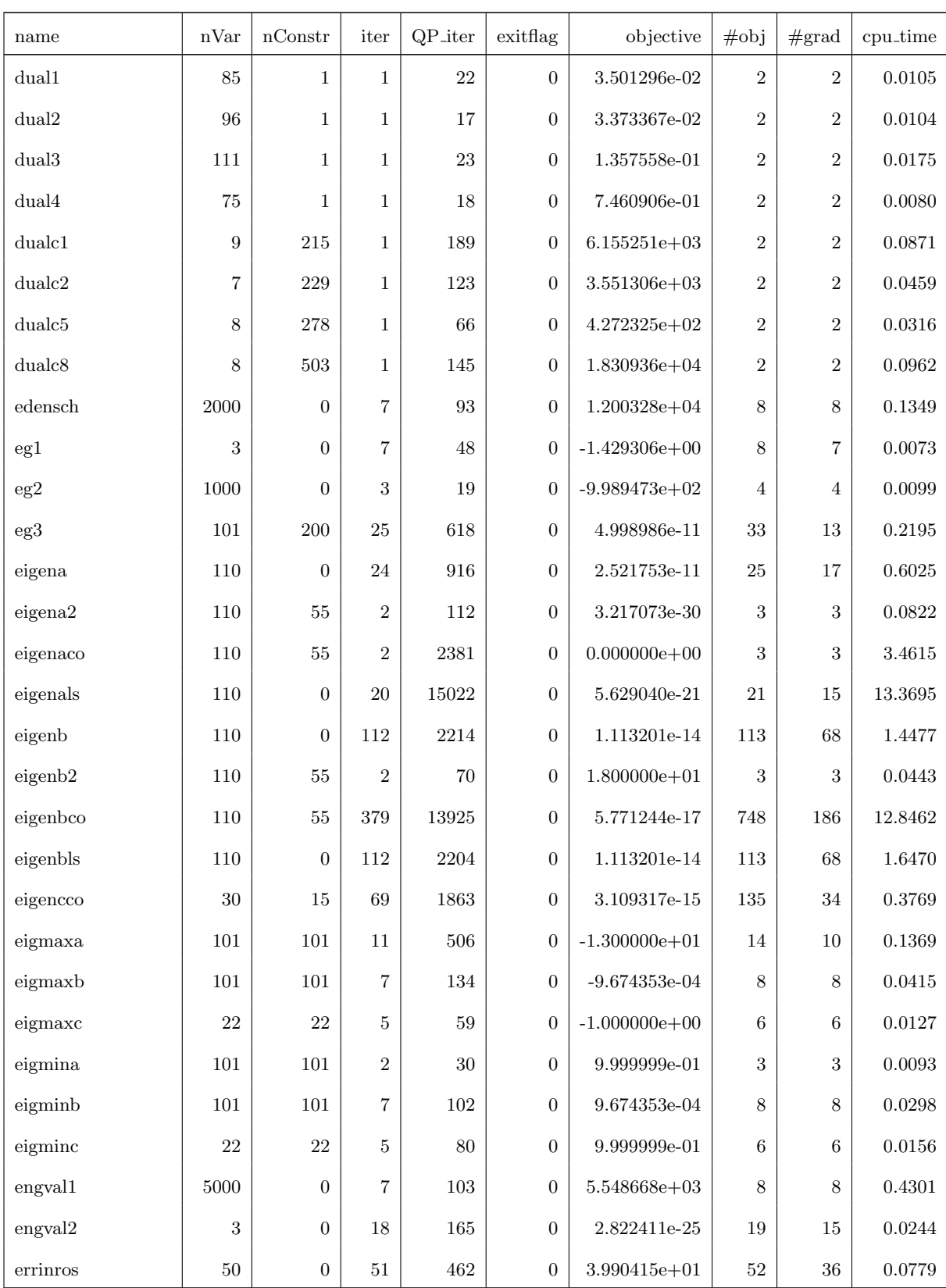

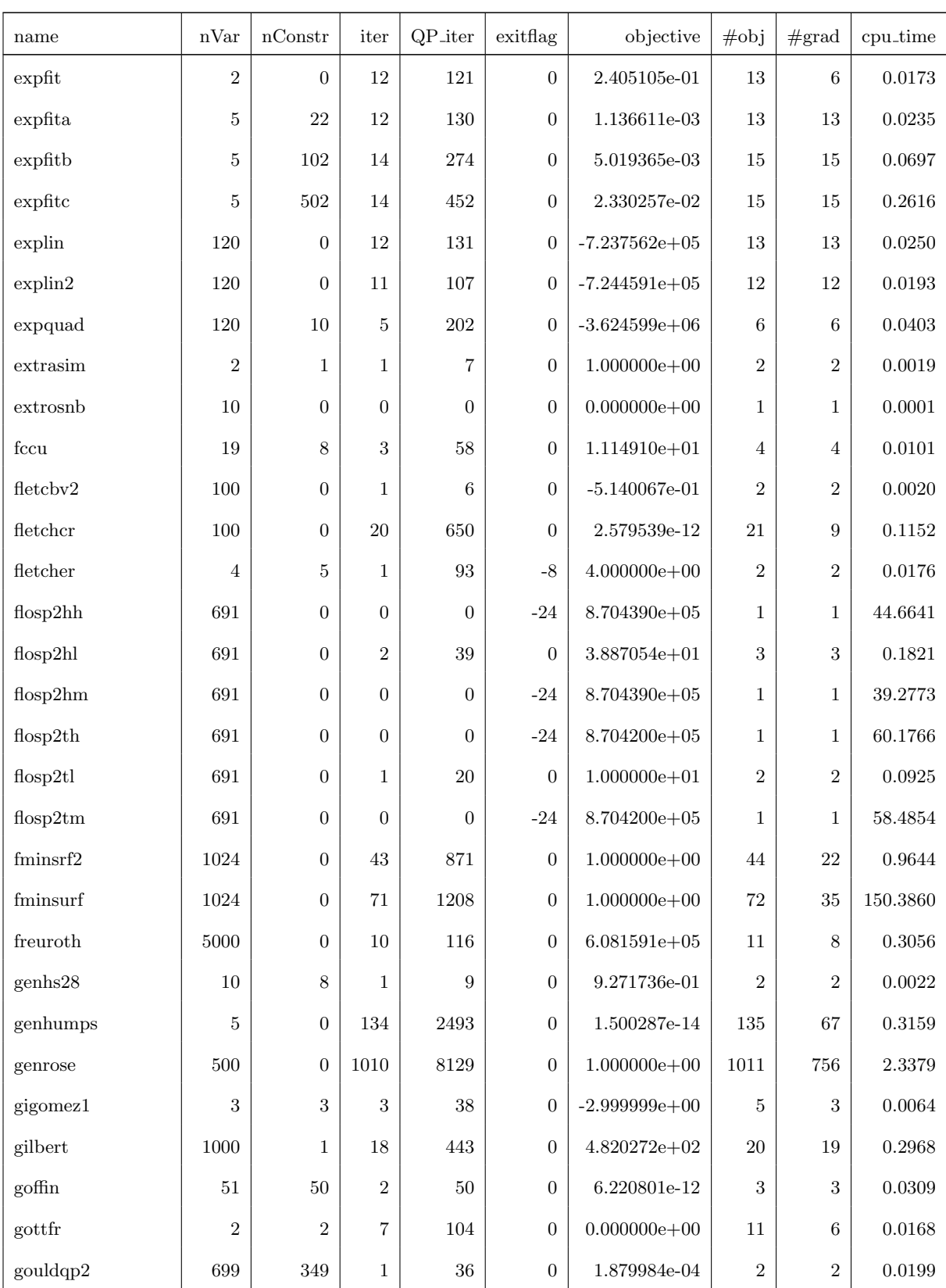

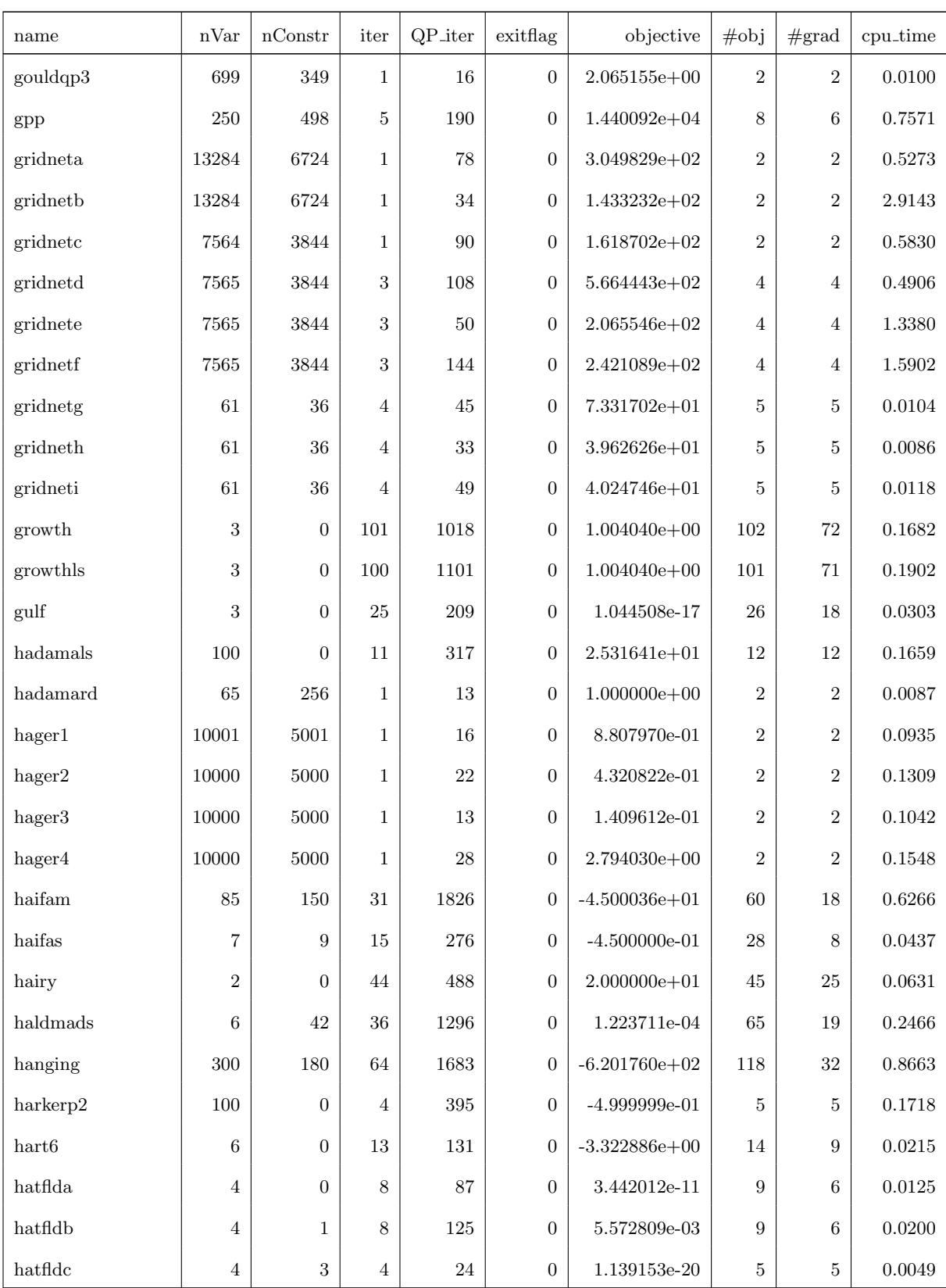

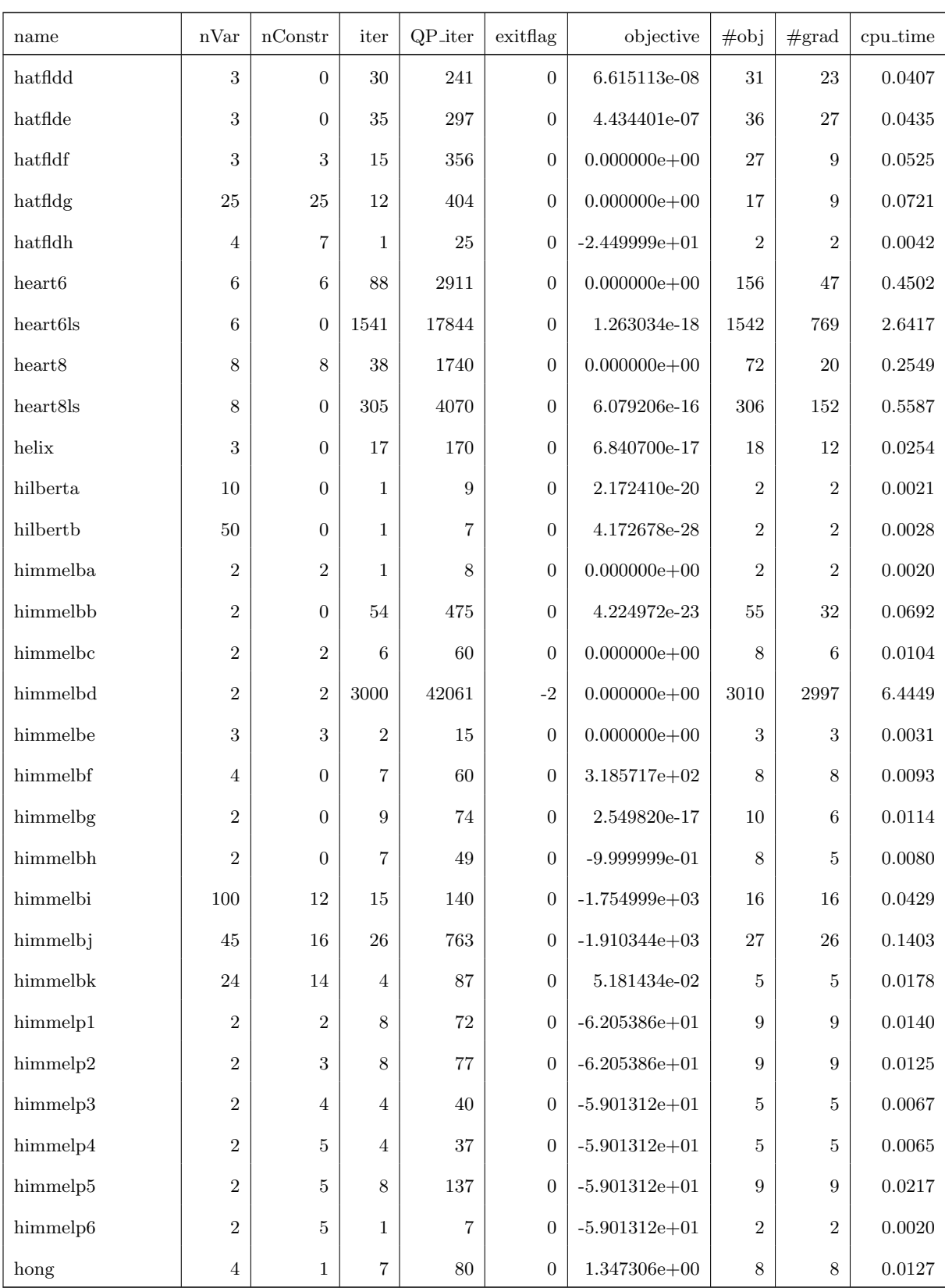

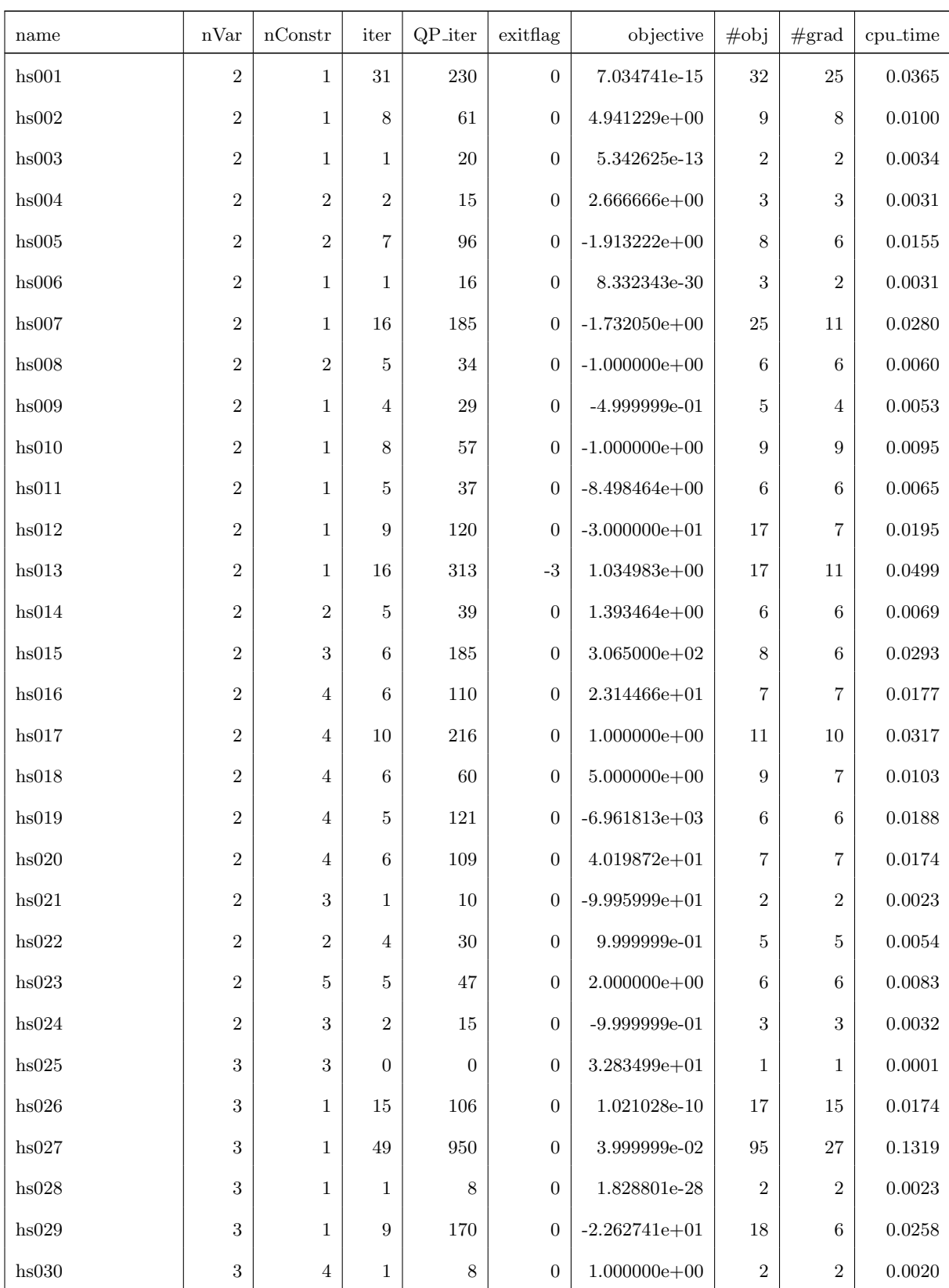

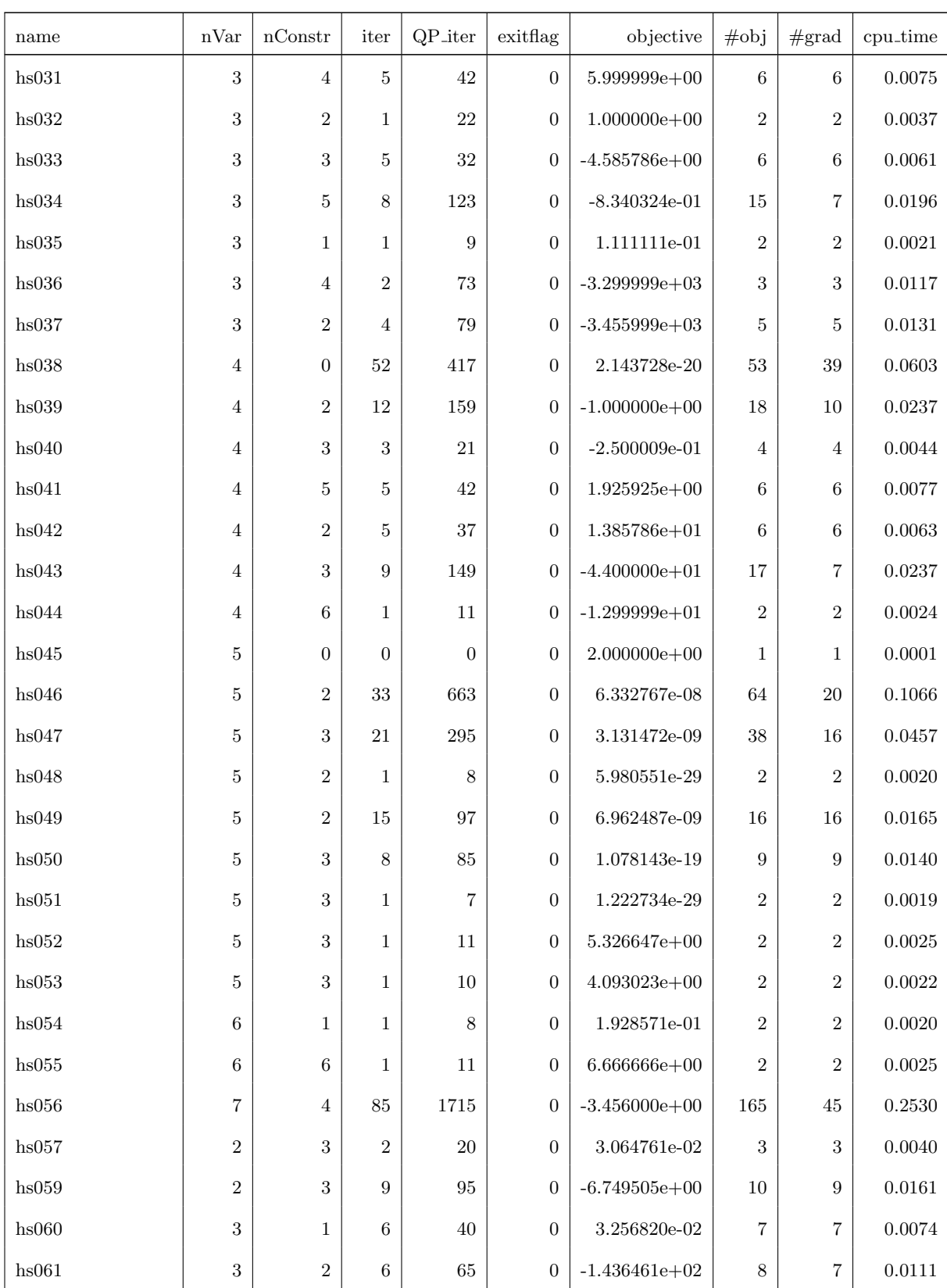

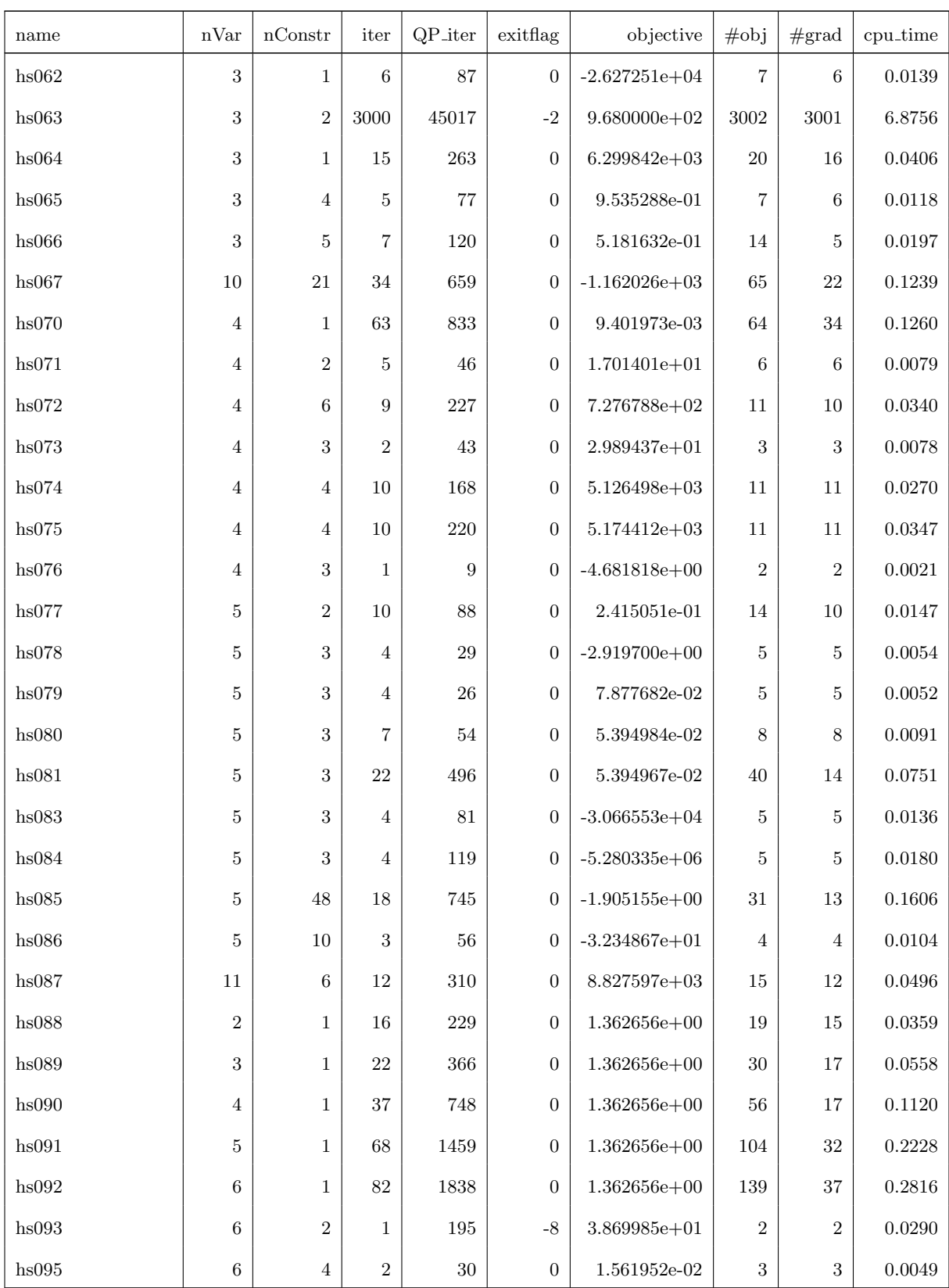

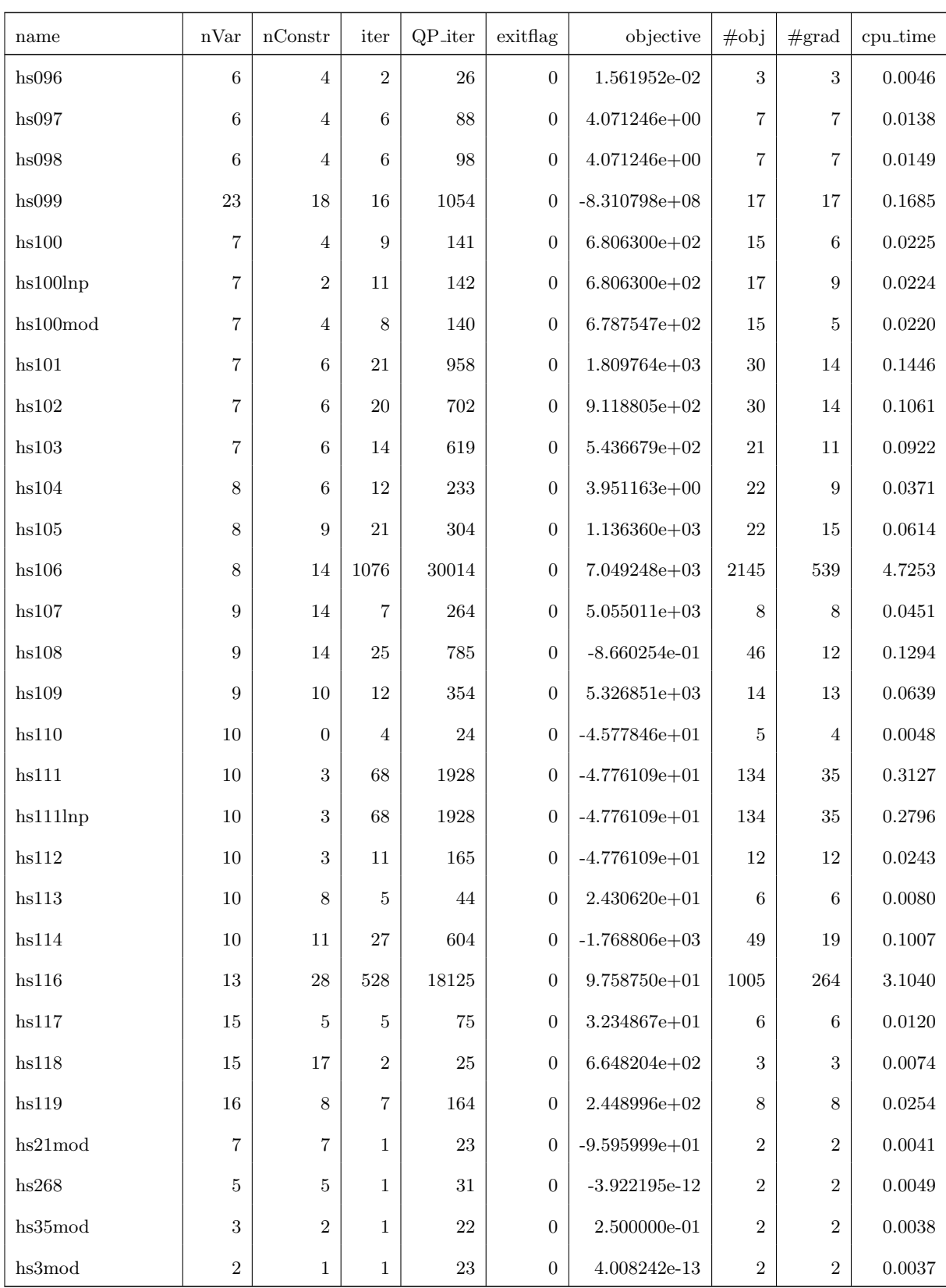

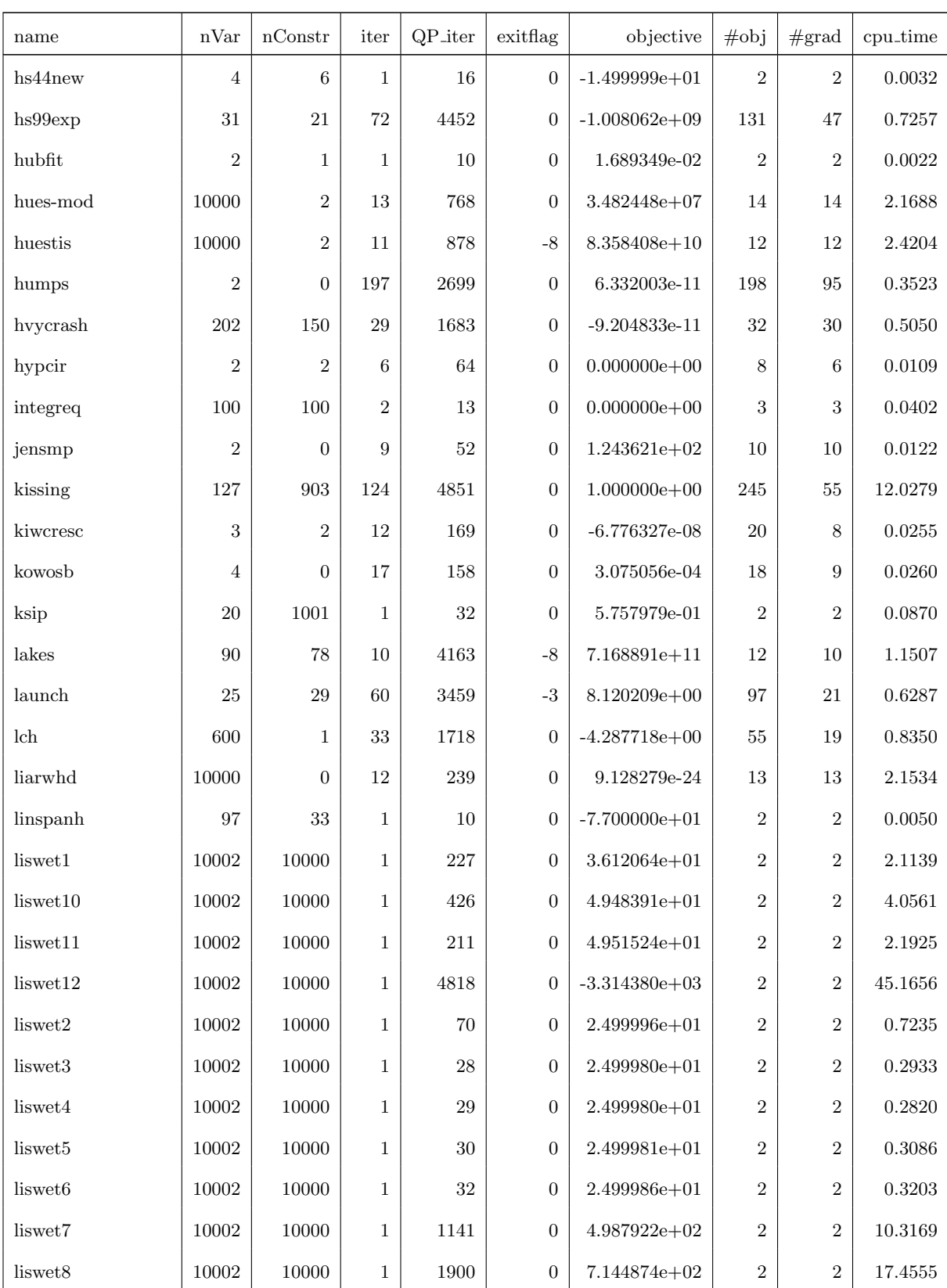

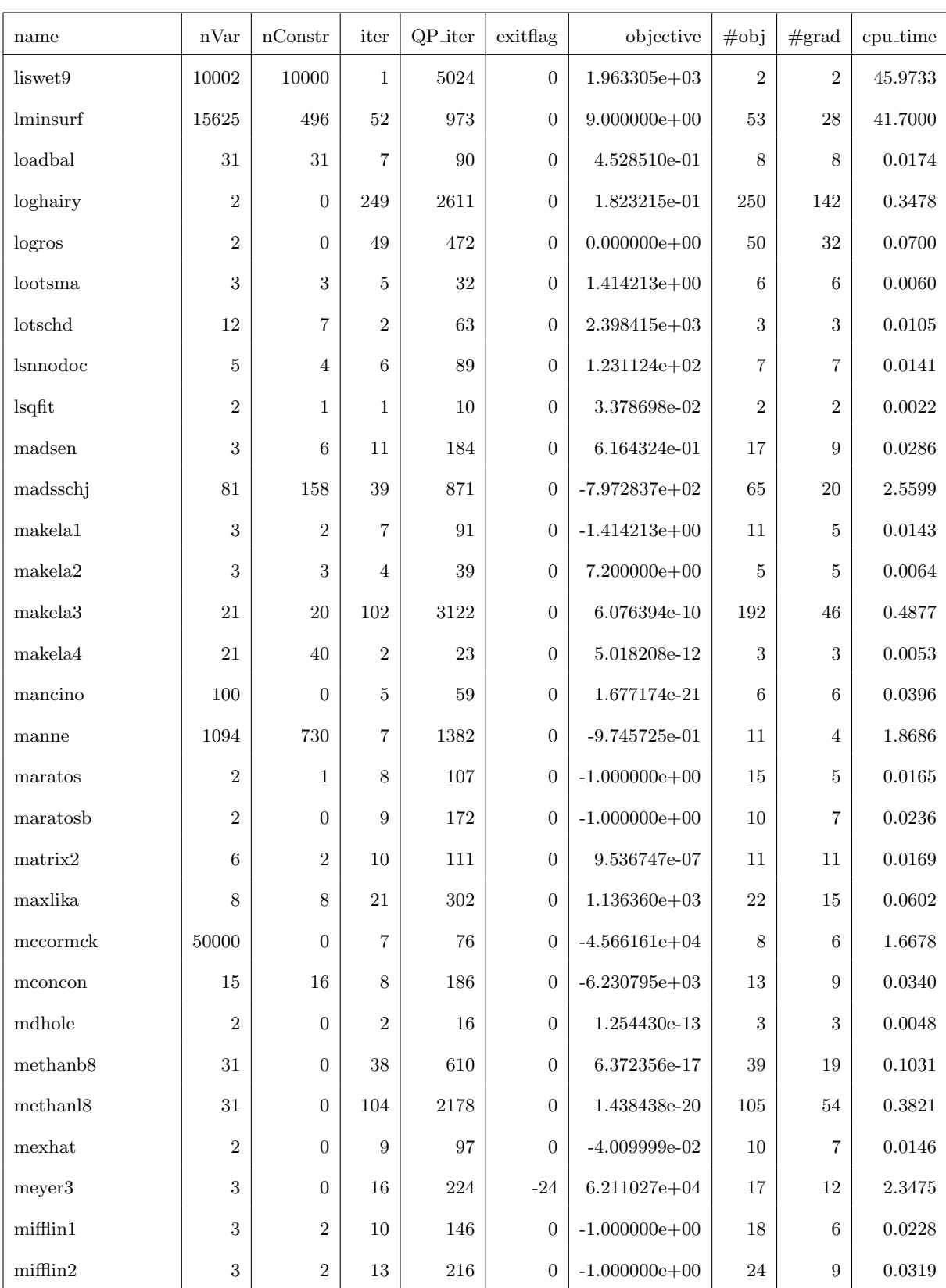

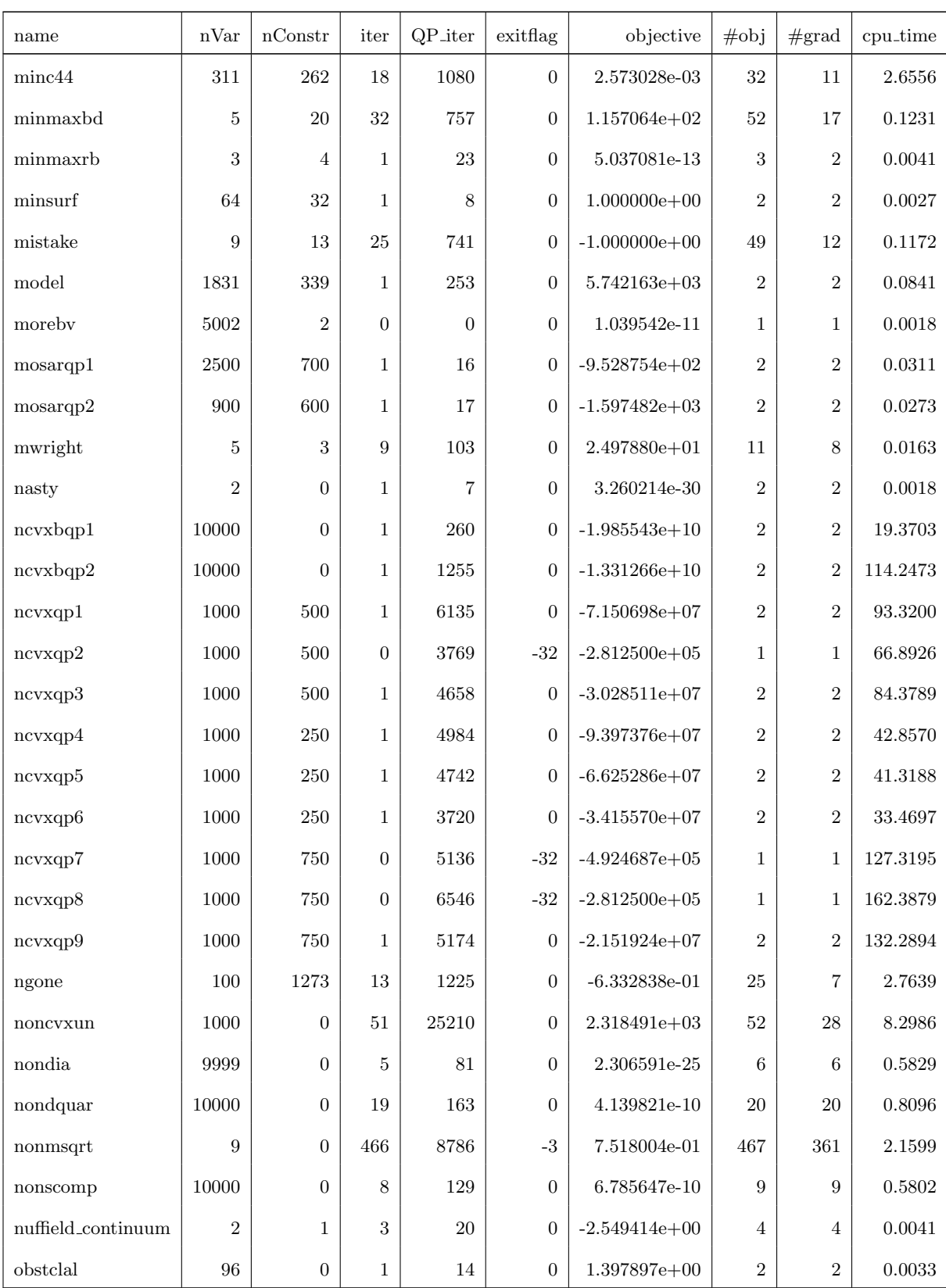

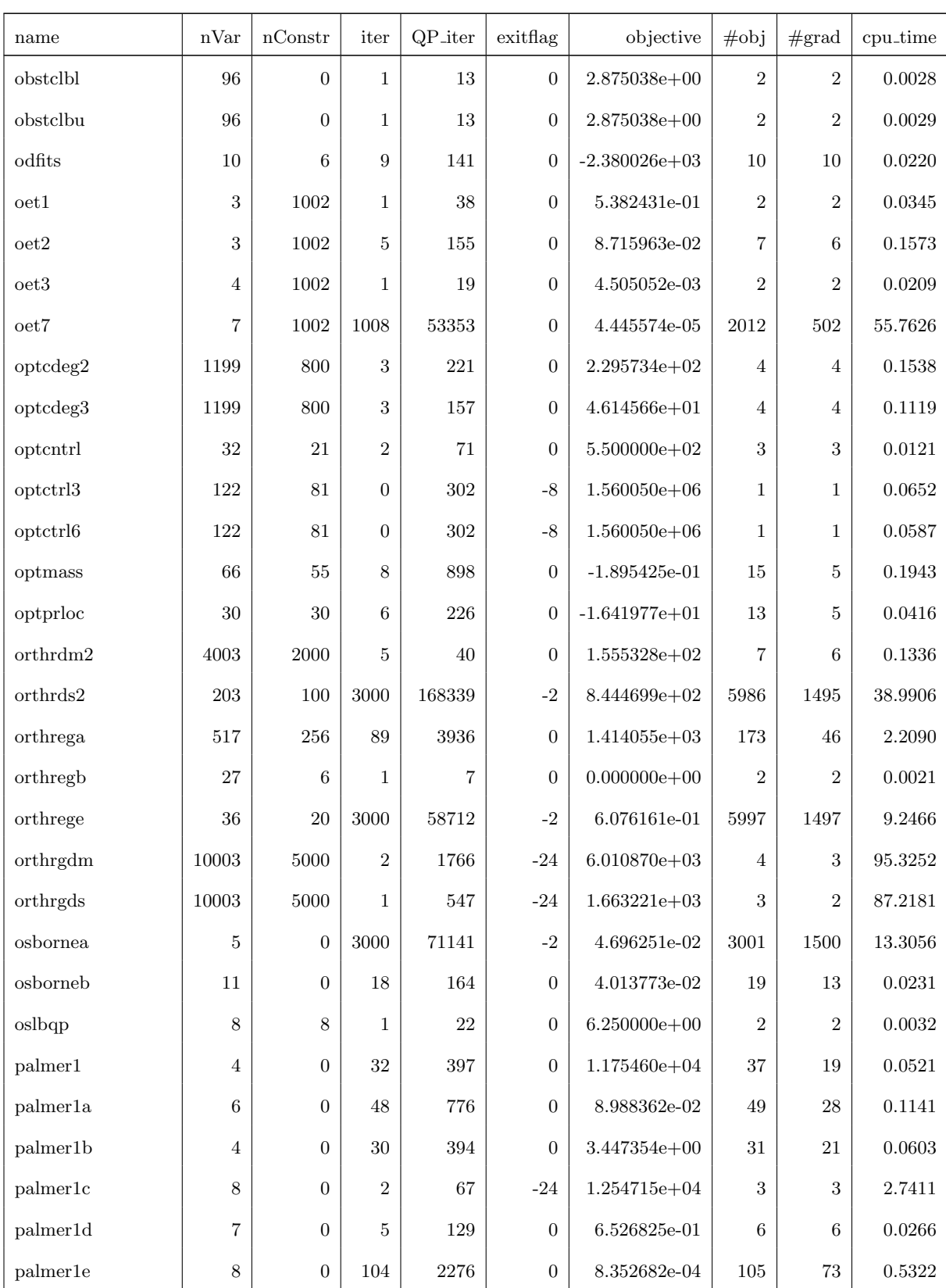

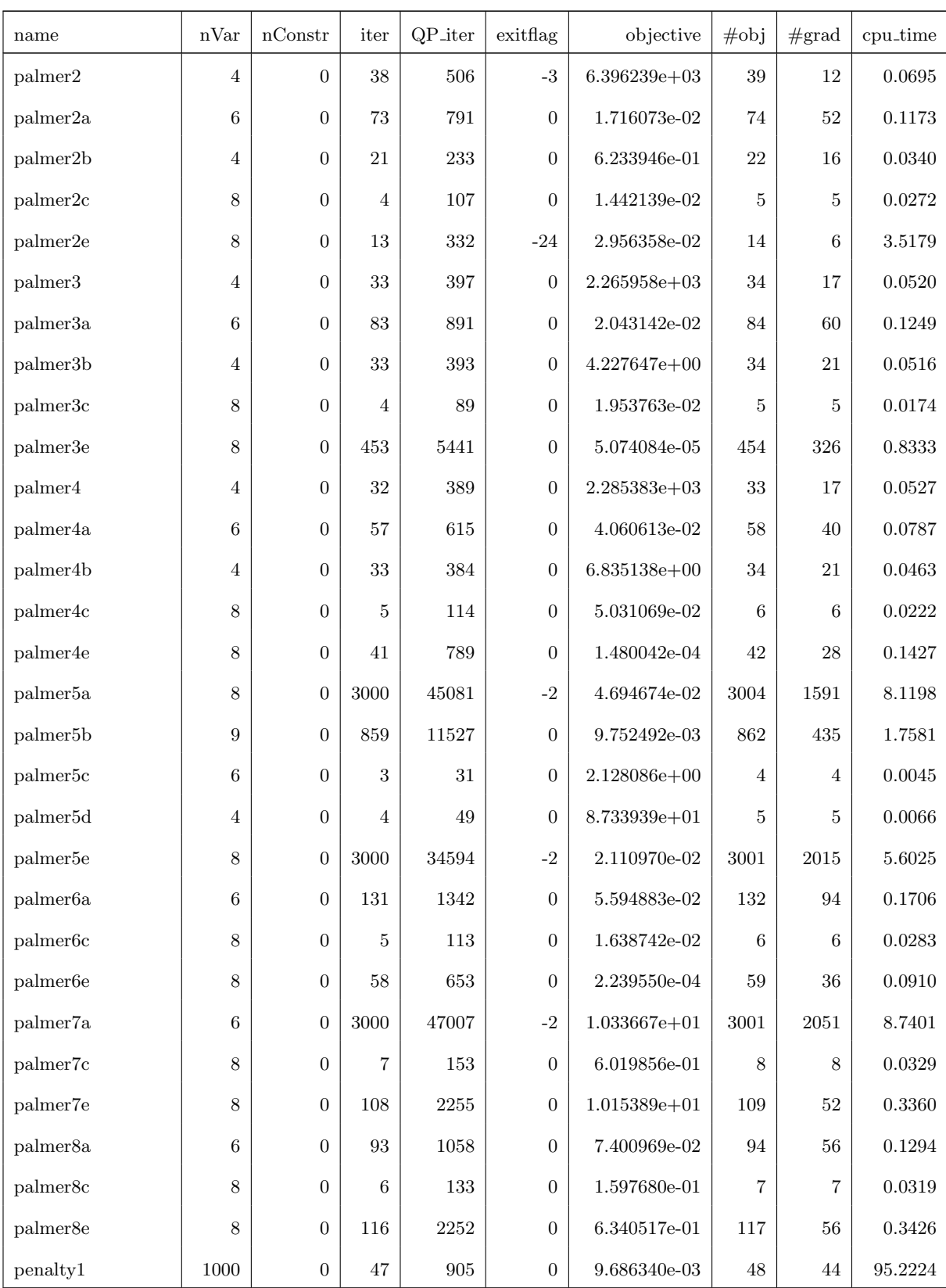

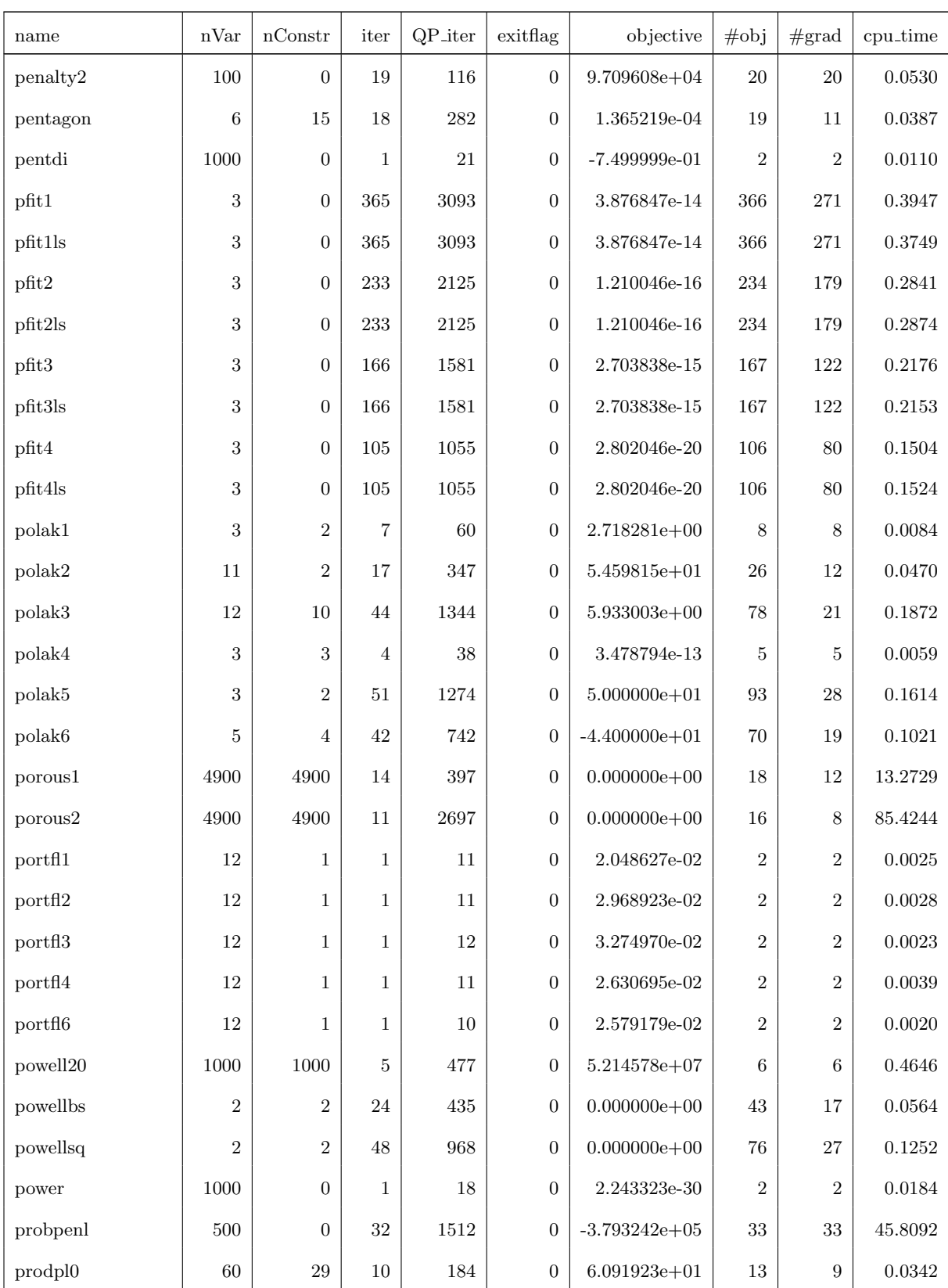

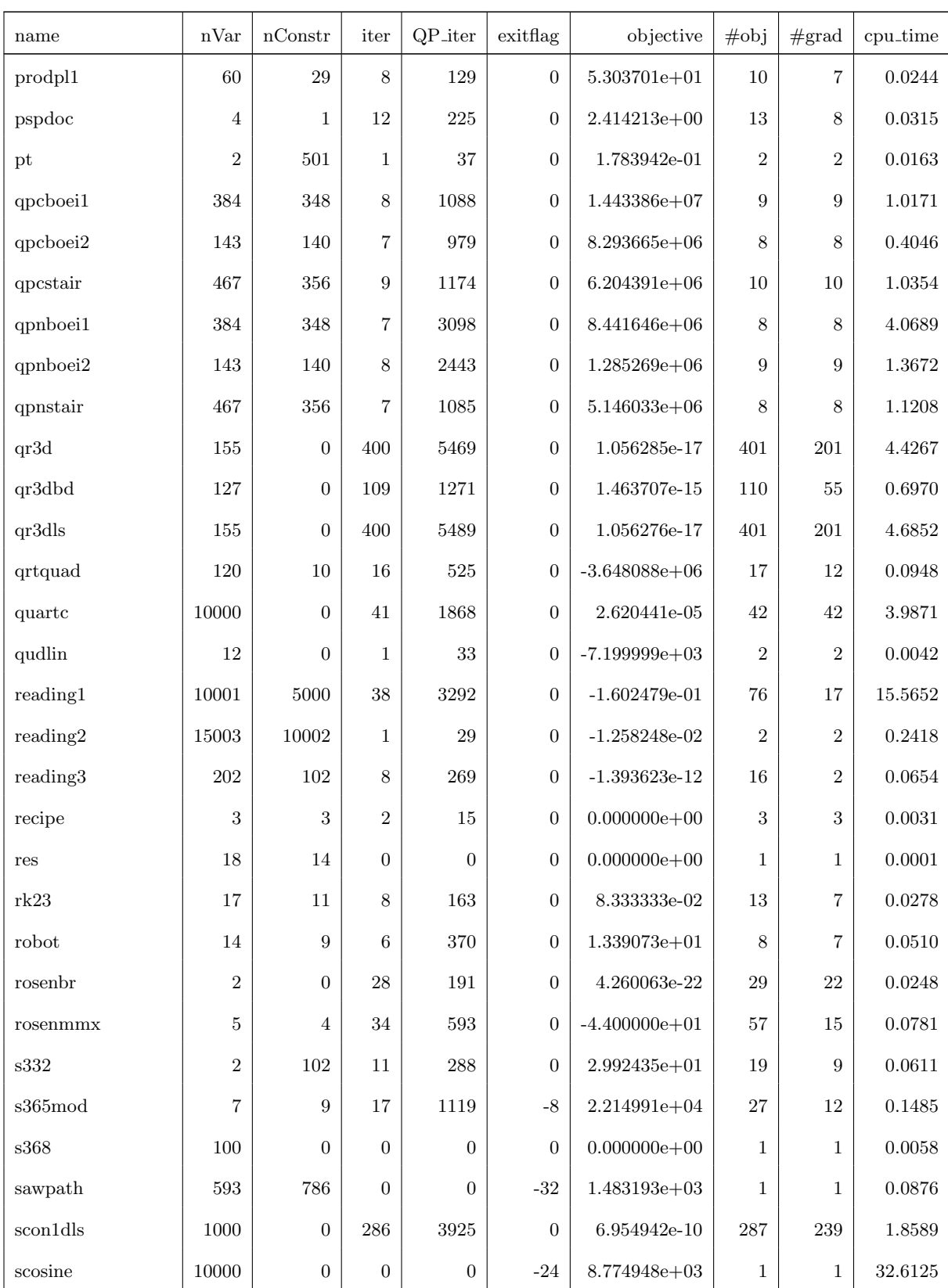

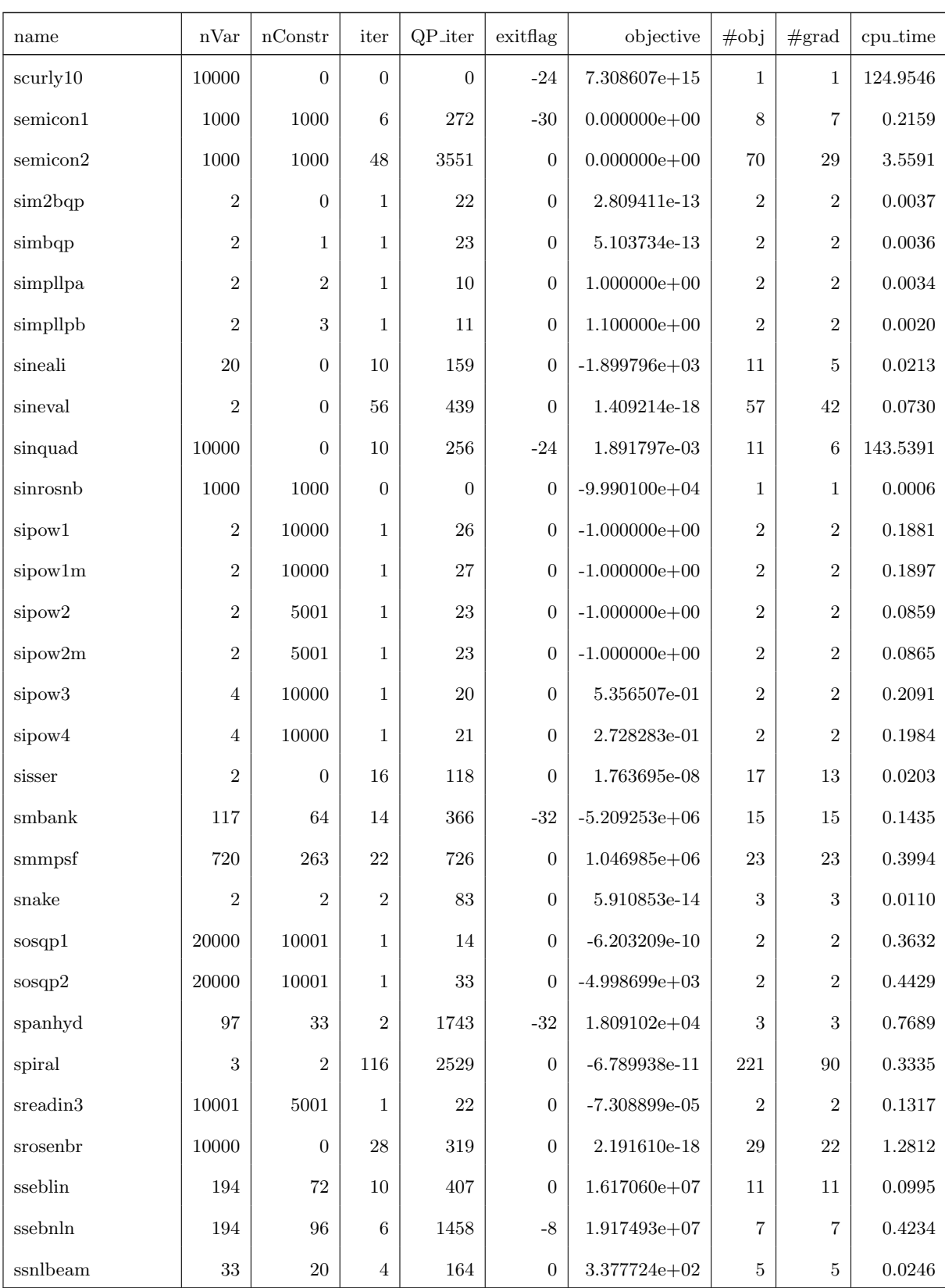

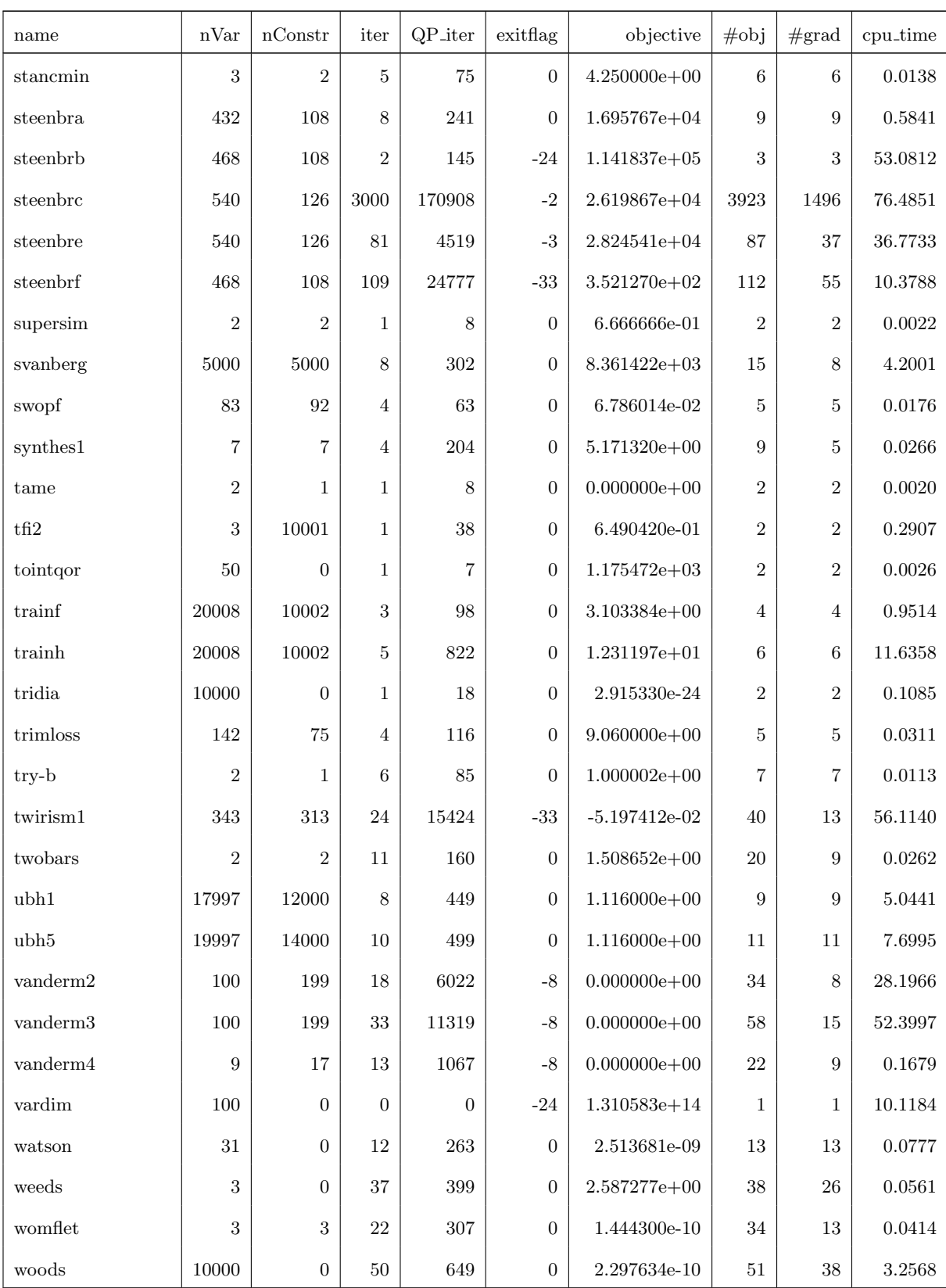
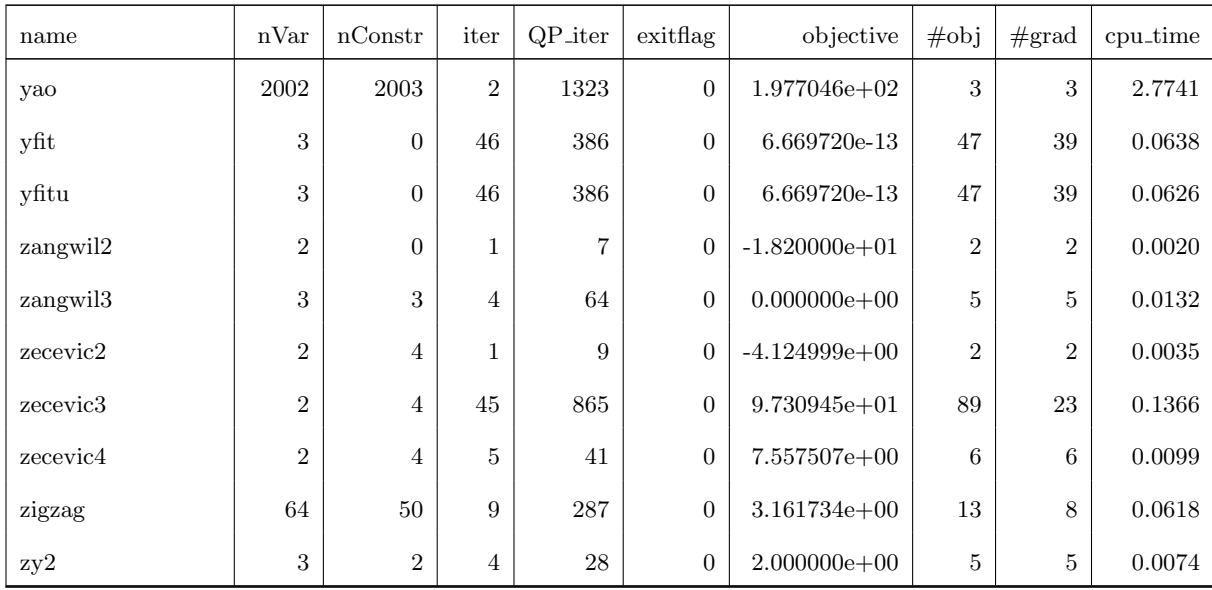

## APPENDIX C

## Schur Complement View of the Log-Barrier Approximation

We consider the log-barrier approximation discussed in Chapter [4.3.3](#page-130-0) for the second-stage problem and assume that Assumption [4.5.1](#page-137-0) holds. Let  $u_0 = (z, x, \hat{\eta}, \xi_0), u_i = (y_i, s_i, \xi_i, \eta_i, \lambda_i)$ and  $u = (u_0, u_1, \ldots, u_N)$ , To solve the nonlinear system of equations [\(4.24\)](#page-139-0), we aim to compute the Newton step  $\Delta u$  by solving the following linear system [\(C.1\)](#page-253-0):

<span id="page-253-0"></span>(C.1)  

$$
\begin{bmatrix}\n\nabla_{u_0} F_0^T & \nabla_{u_1} F_0^T & \cdots & \nabla_{u_N} F_0^T \\
\nabla_{u_0} F_1^T & \nabla_{u_1} F_1^T & \cdots & 0 \\
\vdots & \vdots & \ddots & \vdots \\
\nabla_{u_0} F_N^T & 0 & \cdots & \nabla_{u_N} F_N^T\n\end{bmatrix}\n\begin{bmatrix}\n\Delta u_0 \\
\Delta u_1 \\
\vdots \\
\Delta u_N\n\end{bmatrix} = -\n\begin{bmatrix}\nF_0 \\
0 \\
\vdots \\
0\n\end{bmatrix}
$$

In this linear system,  $\nabla_{u_0} F_0^T$  represents the Jacobian of  $F_0$  with respect to  $u_0$ ,  $\nabla_{u_i} F_0^T$  represents the Jacobian of  $F_0$  with respect to  $u_i$ , and  $\nabla_{u_i} F_i^T$  represents the Jacobian of  $F_i$  with respect to  $u_i$ . Assuming that  $\nabla_{u_0} F_0$  is invertible, we can express  $\Delta u_0$  as follows:

$$
\Delta u_0 = -\left(\nabla_{u_0} F_0^T - \sum_{i=1}^N \nabla_{u_i} F_0^T (\nabla_{u_i} F_i)^{-T} \nabla_{u_0} F_i^T\right)^{-1} F_0
$$

where  $\nabla_{u_i} F_i^T$  is given by equation [\(4.12\)](#page-125-0), and the expression for  $\nabla_{u_0} F_0^T$  is:

$$
\nabla_{u_0} F_0^T = \begin{bmatrix}\n\nabla_{zz}^2 \mathcal{L}_0 & 0 & \hat{P}^T & \nabla_z c_0^T \\
0 & 0 & -I & 0 \\
\hat{P} & -I & 0 & 0 \\
\nabla_z c_0 & 0 & 0 & 0\n\end{bmatrix}
$$

Furthermore, we have:

$$
\nabla_{u_i} F_0 = \nabla_{u_0} F_i^T = \begin{bmatrix} 0 & -E_i & 0 & 0 \end{bmatrix}
$$

where  $E_i$  is a matrix of the form:

$$
E_i = \begin{bmatrix} 0 & 0 & 0 & I_{x,i} & 0 \end{bmatrix}^T
$$

Here,  $I_{x,i}$  is a matrix that has the block corresponding to  $x_i$  as the identity matrix and the remaining blocks as zeros. With that, we have

$$
\left(\nabla_{u_0} F_0^T - \sum_{i=1}^N \nabla_{u_i} F_0^T (\nabla_{u_i} F_i)^{-T} \nabla_{u_0} F_i^T \right) =
$$
\n
$$
\begin{bmatrix}\n\nabla_{zz}^2 L_0 & 0 & \hat{P}^T & \nabla_z c_0^T \\
0 & -\sum_{i=1}^N E_i^T (\nabla_{u_i} F_i)^{-T} E_i & -I & 0 \\
\hat{P} & -I & 0 & 0 \\
\nabla_z c_0 & 0 & 0 & 0\n\end{bmatrix}.
$$

With the given expressions, we can reorder equation [\(C.1\)](#page-253-0) and expand  $\Delta u_0$  and  $F_0$  as follows:

$$
\begin{bmatrix}\n\nabla_{zz}^{2}L_{0} & 0 & \hat{P}^{T} & \nabla_{z}c_{0}^{T} \\
0 & -\sum_{i=1}^{N} E_{i}^{T}(\nabla_{u_{i}}F_{i})^{-T}E_{i} & -I & 0 \\
\hat{P} & -I & 0 & 0 \\
\nabla_{z}c_{0} & 0 & 0 & 0\n\end{bmatrix}\n\begin{bmatrix}\n\Delta z \\
\Delta x \\
\Delta \hat{\eta} \\
\Delta \hat{\eta} \\
\Delta \xi_{0}\n\end{bmatrix} = \n\begin{bmatrix}\n-\nabla_{z}\mathcal{L}_{0} \\
-(\nabla_{x}\mathcal{L}_{0} - \eta) \\
-(\hat{P}z - x) \\
-\hat{C}_{0}(z)\n\end{bmatrix}
$$

We can see that  $\Delta u_0$  is the solution to the following SQP subproblem:

$$
\begin{aligned}\n\min \quad & \frac{1}{2} \Delta z^T \nabla_{zz}^2 L_0 \Delta z + \frac{1}{2} \sum_{i=1}^N \Delta x_i^T (-I_{x,i}^T (\nabla_{u_i} F_i)^{-T} I_{x,i}) \Delta x_i \\
& + \nabla_z f_0(z)^T \Delta z + \sum_{i=1}^N (-\eta_i)^T \Delta x_i \\
\text{s.t.} \quad & c_0(z) + \nabla_z c_0(z)^T \Delta z = 0, \\
& \hat{P}_i(z + \Delta z) - (x_i + \Delta x_i) = 0, \quad \forall i \in [N]\n\end{aligned}
$$

From the given formulation, we can observe that the gradient  $\nabla_{x_i} \hat{f}_i$  can be expressed as  $-\eta_i$ , and the Hessian  $\nabla_{x_ix_i}^2 \hat{f}_i$  of the objective function of the *i*-th subproblem can be expressed as  $(-I_{x,i}^T (\nabla_{u_i} F_i)^{-T} I_{x,i}).$ 

We further note that the matrix  $I_{x,i}(\nabla_{u_i} F_i)^{-T} I_{x,i}$  is a submatrix of  $\nabla_{u_i} F_i^{-T}$  $i^{T}$ , with both rows and columns corresponding to the variables  $x_i$ . By examining equation [\(4.13\)](#page-125-1), we can observe that  $\nabla_{x_i} u_i^T$  is essentially the submatrix of  $\nabla_{u_i} F_i^{-T}$  with columns corresponding to  $x_i$ . And from the definition of  $u_i$  in this chapter,  $\nabla_{x_i} \eta_i^T$  is a submatrix of  $\nabla_{x_i} u_i^T$  with rows corresponding to the variable  $x_i$ . Thus, we can conclude that  $\nabla_{x_i} \eta_i^T = I_{x,i}^T (\nabla_{u_i} F_i)^{-T} I_{x,i}$ , which is consistent with the discussion in Lemma [4.3.1.](#page-132-0)